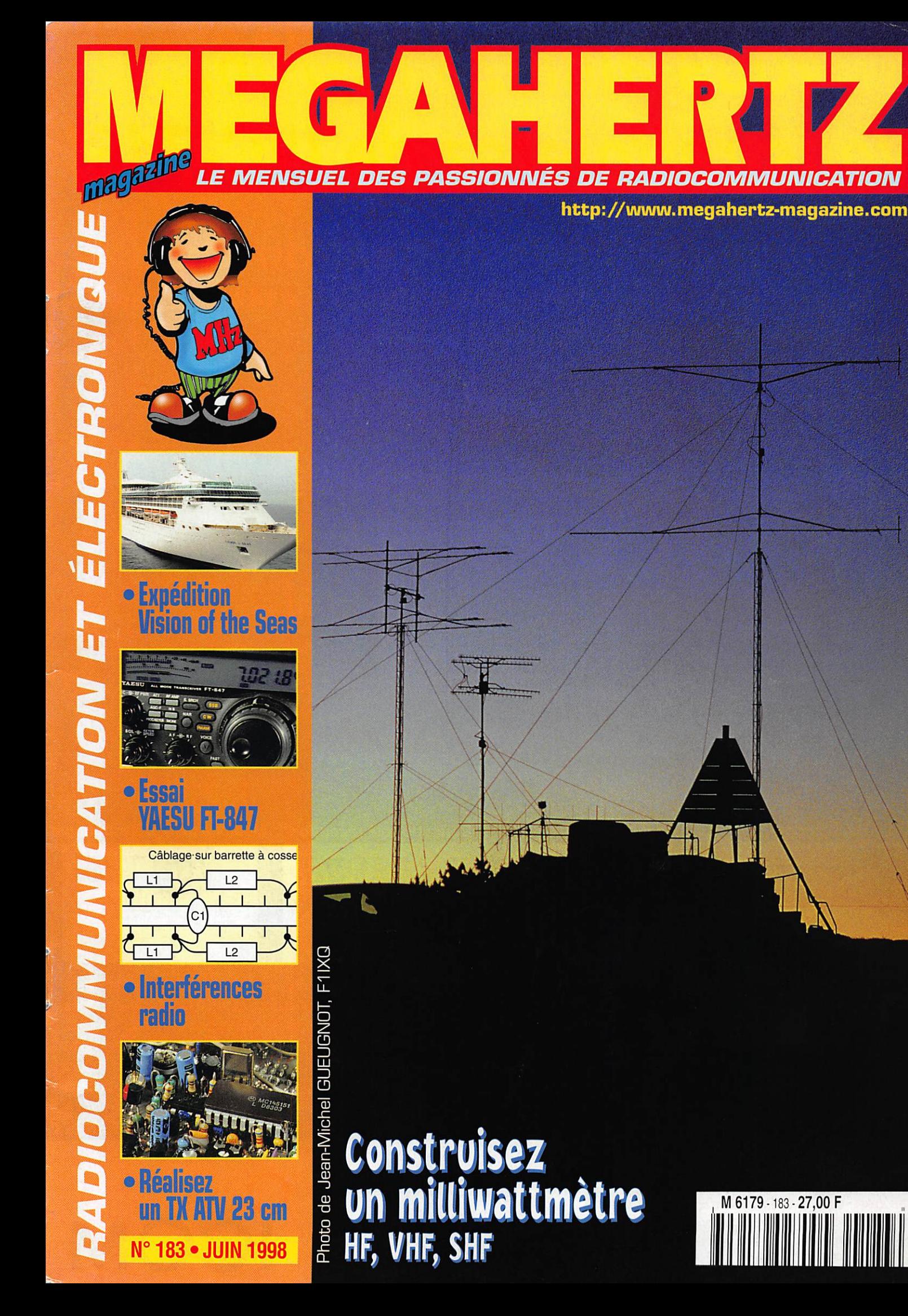

# Vous aimez l'IC-706... Vous raffolerez de l'IC-746!

# Simple dans son utilisation mais...

- complet et puissant : HF 100 W + 50 MHz 100 W + 144 MHz 100 W,
- · à la pointe de la technologie,
- compact : 28,5 x 11 x 31 cm,
- · meilleur rapport qualité / prix du marché.

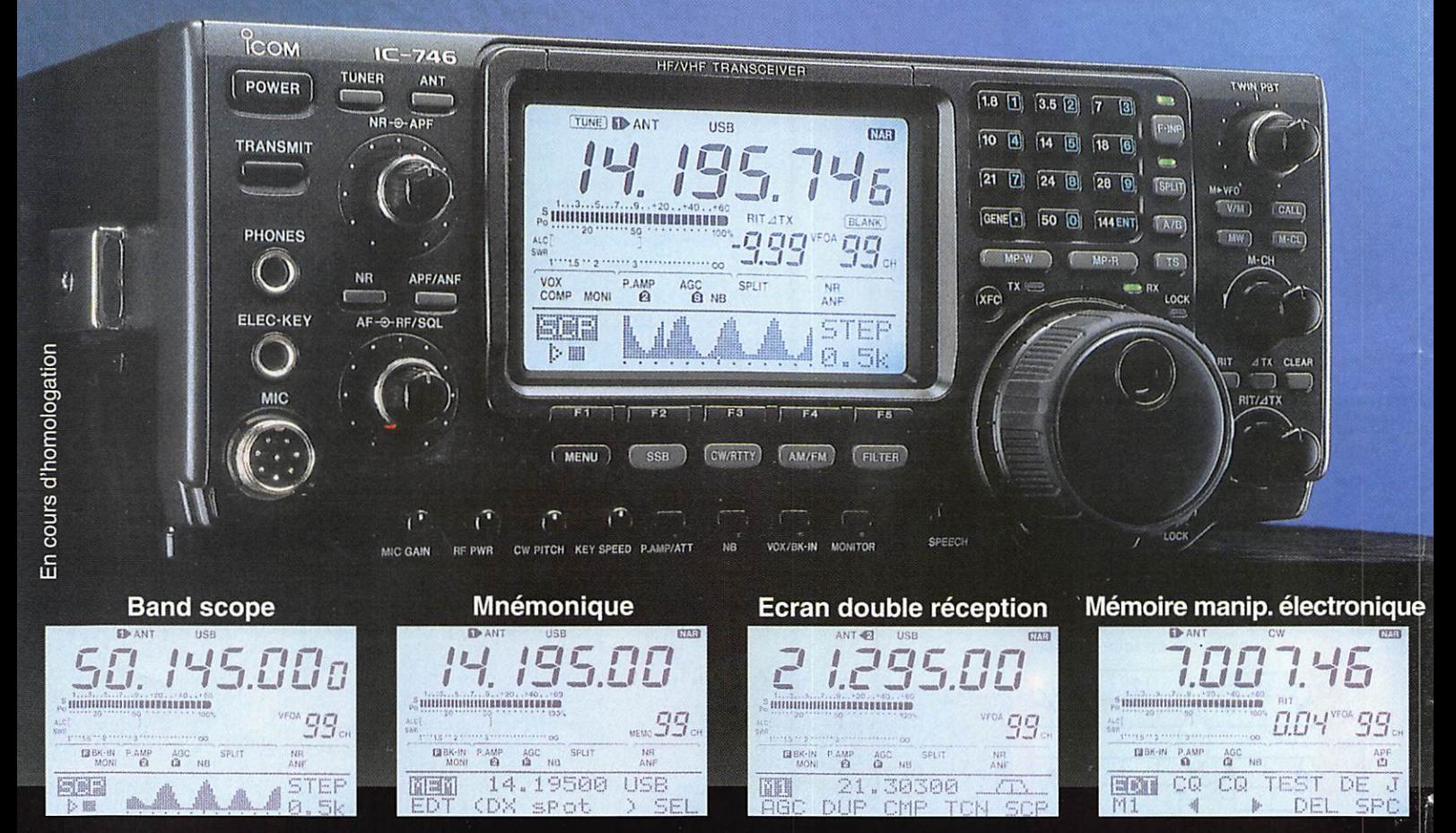

Icom leader en innovation et technologie vous présente l'IC-746 · HF + 50 MHz + 144 MHz · 100 W sur toutes les bandes · Deux PA séparés permettent d'obtenir de très bons rendements : 1 PA pour le 144, 1 PA pour le déca et le 50 MHz · Tous modes USB/LSB, AM/FM, CW, RTTY . Récepteur de 30 kHz à 60 MHz et de 108 à 174 MHz . DSP avec NR y compris sur le 144 MHz (first in the world), Notch automatique . APF avec 3 bandes passantes au choix : 80 Hz, 160 Hz, 320 Hz . Large afficheur : band scope, mnémonique des canaux mémoires (max. 9 caractères), attribution des touches, contenu des mémoires du manip électronique · Twin PBT · Tone Squelch (encodeur / décodeur) · Tuner antenne déca et 50 MHz · Commutation de l'excursion sur le 10 m et le 144 · 3 filtres optionnels permettent de multiples combinaisons : 2 Filtres sur le 9 MHz, 1 filtre sur le 455 MHz · S-mètre digital : Force du signal reçu, puissance de sortie, SWR, ALC · 3 Connecteurs antenne : 2 HF/ 50MHz, 1 pour 144 MHz

#### **ICOM FRANCE**

Zac de la Plaine - 1, Rue Brindejonc des Moulinais - BP 5804 - 31505 TOULOUSE CEDEX Tél: 05 61 36 03 03 - Fax: 05 61 36 03 00 - Télex: 521 515 **WEB ICOM: http://www.icom-france.com** E-Mail: icom@icom-france.com

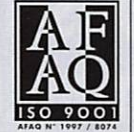

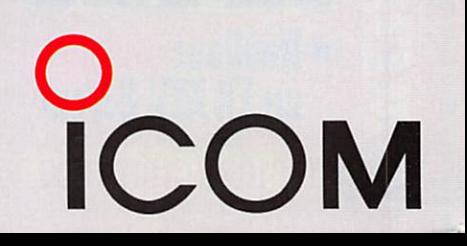

**ICOM Côte d'Azur** Port Inland - Locaux nº 112 et 113 - 701, Avenue G. de Fontmichel - 6210 MANDELIEU Tél: 04 92 19 68 00 - Fax: 04 92 19 68 01

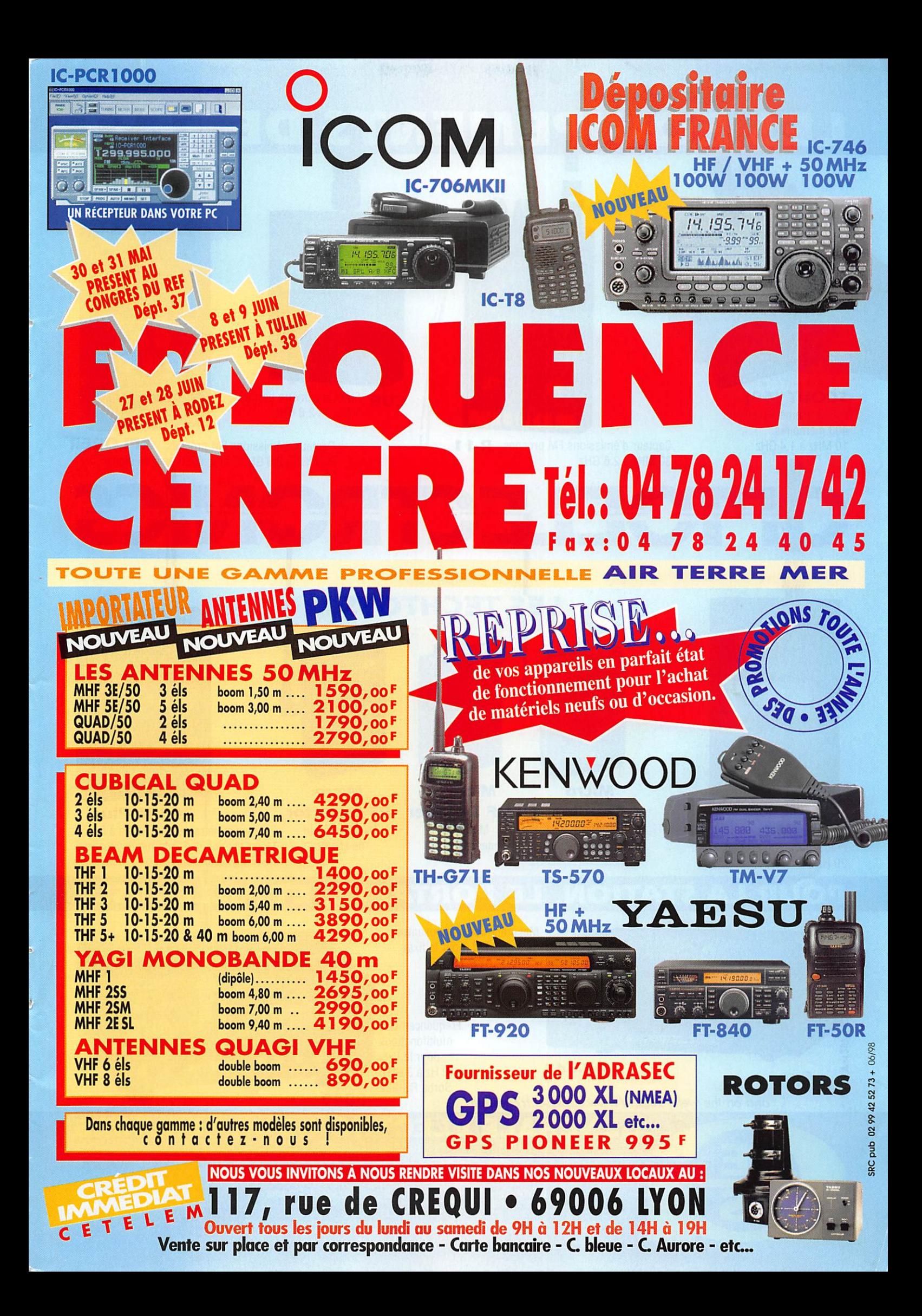

#### LES EQUIP I or ro ELECTRONICS Cub **CONTINUES** plorei **EIVER** 446.0996 **I WATER - IT WANTS** 2 BONE CAPTURE AND O O OFF 250MHz NOOHAAL CAT OPIDELECTRONICS SCOUT (40) CUB Fréquencemètre portatif, 1 MHz à 2,8 GHz Fréquencemètre portatif, L *W///* 400 mémoires.<br>10 MHz à 1,4 GHz Capteur d'émissions FM proches. R-11 Capteur d'émissions FM proches. XPLORER 30 MHz à 2,6 GHz 30 MHz à 2,6 GHz. Caractéristiques du signal LES TECHTOYS **TOELECTRONICS** 3000A*Plus*  $\sim$  100  $\sigma$ **OPTOELECTRONICS**  $\left( \frac{1}{2} \right)$ 446.1005 446.10073 ca E. 2000 **Micro Micro** Micro **DTMF Decoder RF Detector 1988** 3000A-Plus<br>Mini mesureur Fréquencemètre portatif. 10 Hz à 3 0 **Counter** M-1 Mini Mini Mini mesureur Fréquencemètre portatif, 10 Hz à 3 GHz. fréquencemètre décodeur DTMF Mémorisation des 3 dernières mesures. Fréquencemètre portatif. 20 Hz à 2,8 GHz Interface ordinateur POUR LA STATION, LE PORTA Mesureur des composantes du signal FM (pour le fixe) DC442 DECODER (CTCSS, DCS, DTMF) DECODE नार  $B<sub>2</sub>$  $-04 - 123$ 14400966 Fréquencemètre MRT-1297-3 **CHTOELECTRONICS** multifonctions pour le fixe. DC-442 10 Hz à 3 GHz. Sortie RS-232 and on the web "http://www.caplaser.fr/ges.htm" 8040

<u>GENERALE ELECTRONIQUE SERVIGES</u>

200, TUE 08 | INQUISITIE - ZOTE INQUISITENE - B.P. 40 - 77942 SAVIGINT-LE-TEIVIPLE CEGEX<br>
G.E.S. - MAGASIN DE PARIS: 212, avenue Daumesnil - 75012 PARIS - TEL.: 01.43.41.23.15 - FAX: 01.43.45.40.04<br>
G.E.S. - MAGASIN DE PAR Primppe Ultimber, 81200 Mazamet, tel.. 00.03.01.31.41 **G.E.S. CENTRE:** hue haymond boisde, val 0 Auton, 10000 bourges, tel.. 02.46.07.33.36<br>Prix revendeurs et exportation. Garantie et service après-vente assurés par nos so

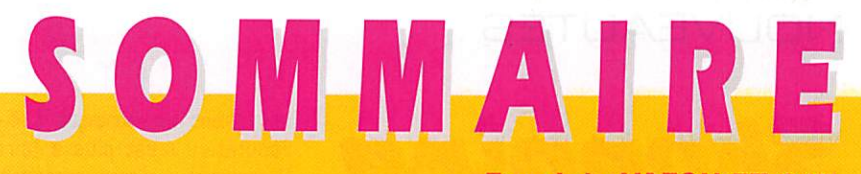

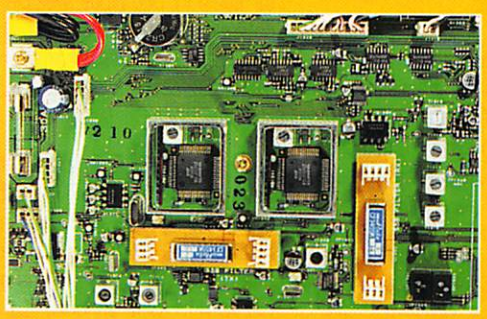

Essai du YAESU FT-847

D. BONOMO, F6GKQ

16 Le FT-847 est la preuve évi dente des progrès réalisés en matière de miniaturisation : dans un boîtier extrêmement compact, YAESU a réuni un transceiver HF, 50, 144,

430 MHz, fonctionnant en tous modes y compris en full duplex pour les satel lites!

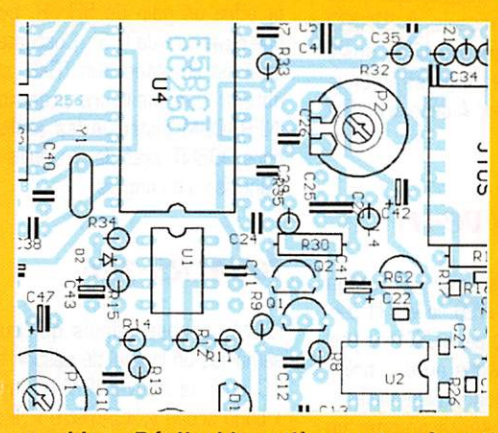

# Emetteur ATV 2,3 GHz ~ J.-M. STRICKER, F5RCT

Nouvelle réalisation pour les adeptes de la télévision d'amateur. Cet émetteur, déli vrant une puis sance de 30 mW, donc susceptible d'exciter un petit ampli linéaire, est bâti autour d'un synthétiseur per

mettant de programmer sa fréquence comme bon nous

semble... Réalisable entièrement ou à partir d'un kit Cholet Composants.

# Milliwattmètre de la HF à 1.3 GHz

Pierre VINCKEL, F6HPX La mesure de très faibles

puissances (émetteurs QRP,

exciteurs, etc.) n'est pas chose facile, les wattmètres proposés dans les gammes de pro 60

duits amateurs permettant rarement de descendre audessous du watt. Avec cette

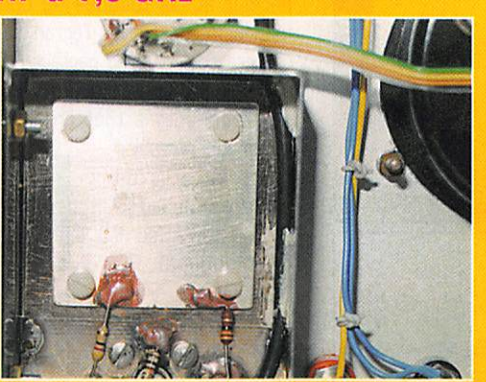

réalisation simple, vous couvrirez du décamétrique au 23 cm !

La photo de couverture est l'œuvre de Jean-Michel GUEUGNOT, F1IXQ.

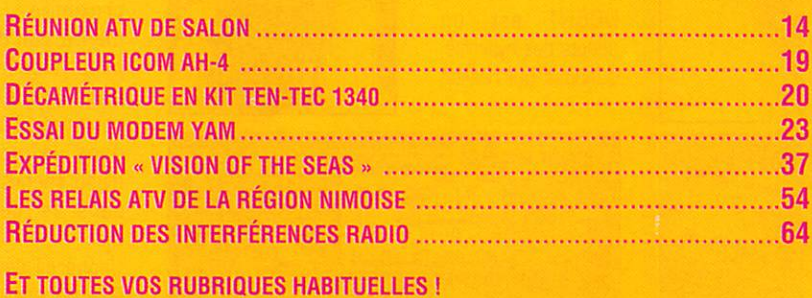

La publication tant attendue des trois textes concernant la nouvelle réglementation radioamateur n'a pas encore eu lieu au Journal Officiel de la République. Seul le premier texte, relatif aux bandes de fréquences allouées aux radioamateurs, a été publié le 13 mars dernier et reproduit dans ces colonnes. A cela, de nombreuses raisons, qu'il ne nous appartient pas, pour le moment, de commenter. Ces textes ont été définis par l'Autorité de Régulation des Télécommunications[A.R.T), essentiellement

lors de réunions de concertation avec nos associations. En conclusion, l'Administration a donc émis trois décisions, portant les références 97-452, 97453, 97454, dont les deux dernières sont toujours à l'étude dans les sem'ces du Ministère de l'Industrie à l'heure où nous bouclons ce numéro. Pour cette raison, et compte tenu de l'important volume rédactionnel que cela représente, nous avons décidé de ne rien reproduire dans les colonnes de MEGAHERTZ magazine tant que les textes définitifs ne seront pas publiés au Journal Officiel.

Les lecteurs intéressés par ce projet de nouvelle réglementation, dont nous avons déjà beaucoup parlé, peuvent procéder à la lecture des décisions de l'A.R.T sur le site Internet donné ci-aprés en référence.

http ://www. arttelecom, fr/textes/index. htm (choisir « Avis et décisions », liste chronologique).

> Denis BONOMO, F6GKQ http ://www. megahertz-magazine, com e.mail : mhzsrc@pratique.fr

**INDEX DES ANNONCEURS** 

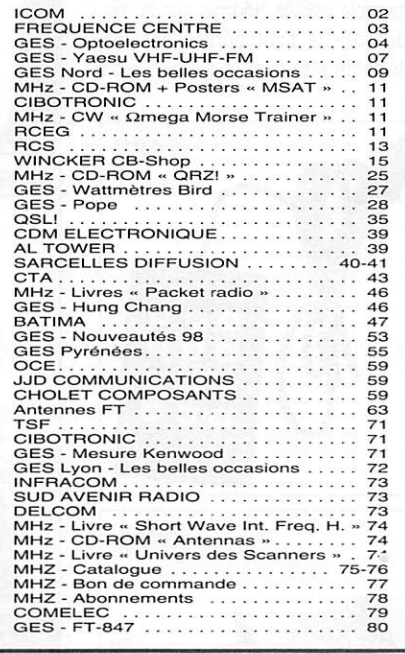

Nous attinons l'attention de nos lecteurs sur le fait que certains matériels presentes linns nus publicites sunt a usage exclusivement reserve aux utilit.<br>Satelpis autorisés dans la gamme de fréquences qui leur est attribuée.<br>N'hésitez pas à vous renseigner aupres de nos annonceurs, lesquels se FERONT UN PLASIR DE VOLIS INFORMER

# NOUVEAUTÉS

Professionnels, pour faire connaître vos produits dans cette page, contactez **Denis** Bonomo à l a rédaction (0S.93.4B.5B. 73+).

#### Clavier numérique pour FRG-100

Vous possédez un YAESU FRG-100? Ce clavier devrait vous inté resser puisqu'il permet d'introduire directement une fréquence. Il se relie à la prise « série » située sur le panneau arrière du FRG-1G0. Les commandes, simples, sont marquées au dos du boîtier plas tique qui intègre le clavier. Proposé au prix de 385 FF + 35 FF de port, il est disponible chez JJD Commu nication.

#### **Interface** et logiciels  $MF$ -1213

La solution MFJ pour décoder le RTTY, l'AMTOR. le SITGR, le NAV-TEX, l'ASCII, la CW, le FAX passe par cette interface, autoalimentée par un port COM de votre PC. Les logiciels utilisés [fournis sur la dis quette) ne sont autres que les célèbres Hamcom et JVFax. Reliez

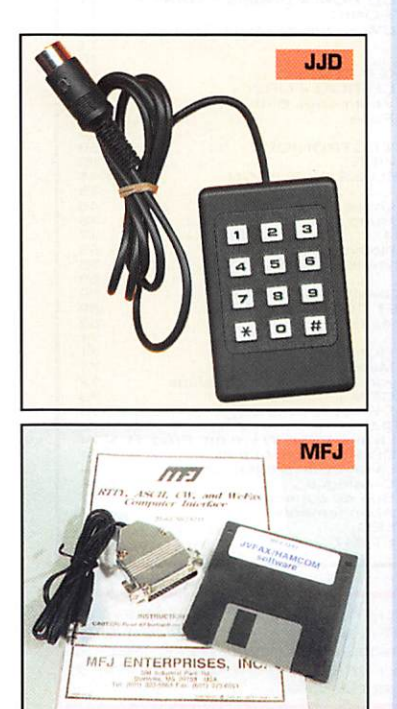

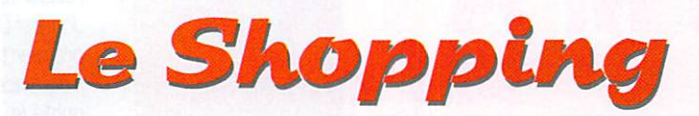

la sortie audio de votre récepteur à la RS232 de votre PC par l'inter médiaire du cordon fourni, installez les logiciels et vous êtes fin prêt pour décoder ces modes intéres sants. Le MFJ-1213 est disponible chez CES.

## Kuranishi BR-400

Cet appareil de mesure permet de tester avec précision les antennes VHF et UHF. Il fonctionne en deux gammes, 100-170 MHz et 300- 500 MHz. De réalisation robuste, il intègre un oscillateur HF, un fré quencemètre [résolution 100 Hz) et un pont de mesure pour le ROS. Il permet de déterminer la fré quence de résonance, les pertes

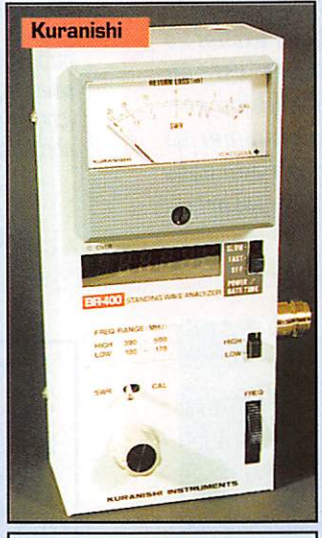

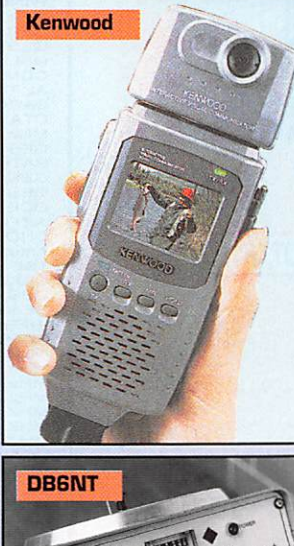

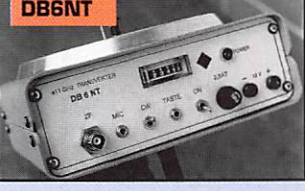

dues au ROS de tout circuit d'an tenne sans qu'il soit nécessaire de disposer d'un émetteur. Grâce à son alimentation autonome [6 piles AA), il peut être emporté en haut du mât ou sur le toit, pour des mesures « sur le site ». Autre avantage, son oscillateur et son fréquencemètre le transforment en petit générateur VHF/UHF déli vrant 0 dBm sous 50 ohms. Le connecteur de sortie est de type N. Nous avons consacré un article à la version « décamétrique » de cet appareil de mesure, le BR-200 dans notre numéro 173, aussi nous invitons les lecteurs intéres sés à s'y reporter. A découvrir chez **GES** 

# Kenwood VC-H1

Vu en publicité sur QST, déjà annoncé sur le WEB, le VC-Hl per mettrait de faire de la SSTV en por table. Nous n'avons aucune préci sion sur les modes disponibles... L'engin se présente comme un gros micro : il est doté d'un écran LCD couleur, de 4.6 cm de diago nale. Sous l'écran, un micro-hautparleur et les touches de com mande. Au-dessus de l'écran, une caméra couleur avec capteur CCD de 270.000 pixels. L'appareil peut être connecté à tout émetteur récepteur, portables

compris, et à un ordinateur via la RS-232. Il serait fourni avec logiciel PC sous W95... Pour le moment, l'engin n'est pas disponible en France.

#### **Transverter** DB6NT<sub>our</sub> 411 GHz

DB6NT est un adepte des hyperfréquences qui réalise

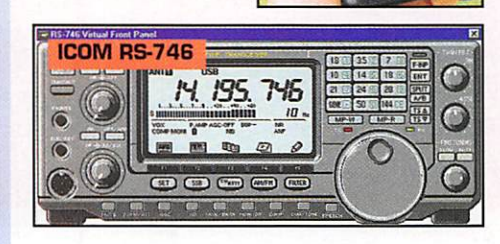

MEGAHERTZ magazine  $6^{+183}$  - Juin 1998

avec talent des montages dont la réputation n'est plus à faire. Récemment, il a sorti un transverter sur 411 GHz (vous avez bien lu, ce n'est pas une « coquille ») fai sant suite à son transverter 145 GHz. La description en est faite sur le WEB Infracom ;

Le signal 22,825 GHz en entrée est multiplié par deux (45,6502 GHz), puis par 9 pour atteindre 410,85599 GHz. Ajoutez à cela une FI sur 144 MHz, et vous obte nez le 411 GHz annoncé. Le fac teur bruit de l'ensemble est voisin de 5 dB et la puissance de sortie atteint 10 µW. La parabole est directement fixée sur le transverter et offre un gain de 50 dB, avec une ouverture de 0,3°. L'oscillateur local est constitué d'un TCXO pour obtenir une meilleure précision. INFRACOM distribue les réalisa tions DB6NT, avec des manuels en français ou en anglais.

# ICOMRS-746

ICOM propose depuis quelques semaines un logiciel de gestion sur PC pour le nouvel IC-746, avec « band scope », « S-mètre ». Il est fourni sur deux disquettes, avec un cordon de raccordement terminé par une DB9.

## ICOM IC-QJE

**ICOM IC-Q7E** 

Nouveau transceiver bibande FM,

VHF-UHF [144 et 430 MHz), le petit IC-Q7E intègre en plus un récepteur<br>à couverture c o u verture générale, de 30 à 1 3D0 MHz en FM, AM et WFM. Sa puissance de sortie en émission (35D mW en VHF, 300 mW en UHF) le destine principa lement à des com munications de proximité. Ali menté par deux piles alcalines, extrêmement compact, il tient dans la poche d'une chemisette sans la déformer.

L'appareil devrait être disponible en France sous peu.

# ES VHF+UHF FM YAESU

Face avant

en option

d a

**CAD** 

habl<sup>e</sup>;

défac

FT-8100R

VHF: 5/20/50 W @ 13,8 VdC

Dimensions:  $140 \times 40 \times 165$  mm

Connecteur 1200/9600 bauds<br>Dimensions: 140 x 40 x 165 mm<br>Poids: 1 kg<br>NOUVEAU

 $1111$ 

y3300

W BAND

**3DTMF** 

**6 RPT** 

**BTK SAVE 9 BEEP** 

**LW LCK** 

TN T.S

**RV HM** 

**@ W** 

YAESU

FT-50R

4 SAVE

7 STEP

**5 APO** 

MRSKIP \* 0SQL VFODW #

7月第日第日报复副日报副

 $MRT$ -0997+1

UHF 5/20/35 W 310 mémoires

Poids: I kg

# FT-50R

1511.NEMBAD N CIN N

0,1/1/2,8/5 W @ 9,6 Vdc 112 mémoires ARTS: Test de faisabilité de liaison Livré avec clavier FTT-11 (Pager et DVS en option avec clavier FTT-12) Dimensions:  $57 \times 99 \times 30$  mm avec FNB-40 Poids: 355 g avec FNB-40

> Conforme<br>aux normes aux numerosio

Les appareils ci-dessus sont représentés taille réelle

and on the web "hftp://www.caplaser.fr/ges.htm"

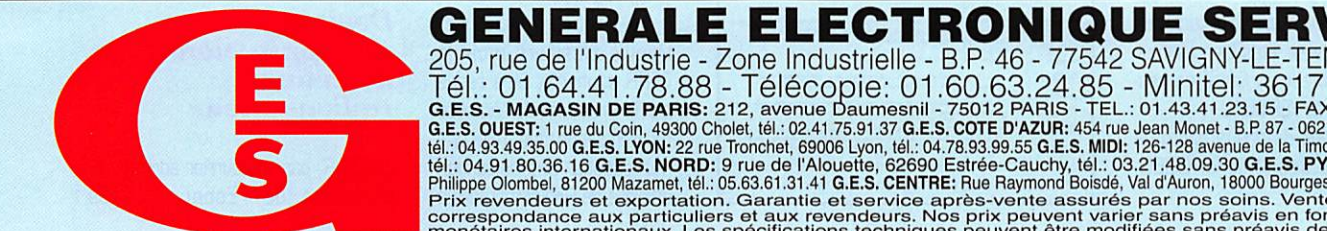

VX-1R

NOUVEAU

**Iltra** 

compact

 $\mathbb{R}$ 

 $\mathbf{t}$ ,  $\mathbf{t}$ ,  $\mathbf{t}$ 

FM TRANSCEIVER VX-1

DWN

**RAND** 

ESU

ARTS: Test de faisabilité de liaison Dimensions:  $47 \times 81 \times 25$  mm

500 mW @ 3,6 Vdc

291 mémoires

sans antenne

ni antenne

1 W @ 6 Vdc (alim externe]

Poids: 125 g sans batterie

205, rue de l'Industrie - Zone Industrielle - BP. 46 - 77542 SAVIGNY-LE-TEMPLE Cedex  $|\Theta|$ .:  $01.64.41.78.88 - \text{MAGRING}$  =  $|\Theta|$ CODI $\Theta$ :  $01.60.63.24.85$  –  $|\text{Will11}$  $|\Theta|$ :  $361$  / COO $\Theta$  GES.<br>G.E.S. - MAGASIN DE PARIS: 212, avenue Daumesnii - 75012 PARIS - TEL.: 01.43.41.23.15 - FAX: 01.43.45.40.04<br>G.E.S.

# **ACTUALITÉ**

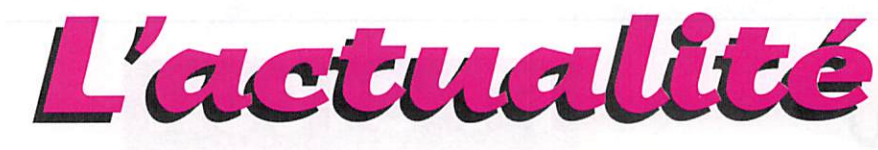

# **Radioamateurs**

#### Fier de votre indicatif? Payez!

Cela se passe en Angleterre... 5000 F, c'est à peu près le prix à payer pour avoir son indicatif sur la plaque minéralogique de son véhicule. Une coquetterie onéreuse!

#### **ISERAMAT**

Le radio-club de Tullins organise ISE-RAMAT 98, pour la 7ème fois. Le succès de ce salon tient à sa convivialité et à sa dimension humaine.

- Les dates : 6 et 7 juin 1998 (samedi de 10 heures à 19 heures et dimanche de 10 heures à 18 heures).

- Lieu : Salle des fêtes de Tullins Fures (Isère).

ISERAMAT 98 est le salon de la communication radio, de l'Internet et de l'informatique avec aussi la "sacrosainte" bourse aux occasions. Réser-

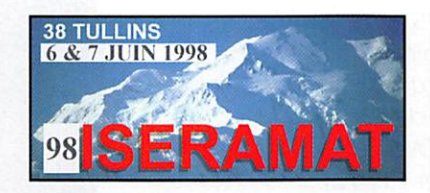

vation brocante au 04 76 07 26 71 (F1PQA). Email: pronier@hol.fr **(F50DS)** 

Droit d'entrée de 10 F. (ticket à conserver pour les tirages de la tombola qui seront dotés de très nombreux lots).

## Le site de l'A.R.T

L'Autorité de Régulation des Télécommunications a ouvert son site sur Internet. On peut, entre autre, y

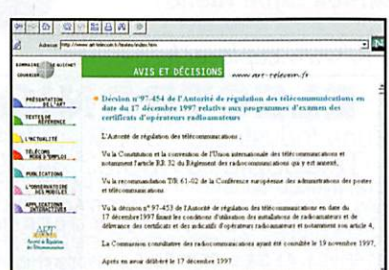

**MEGAHERTZ** magazine

lire les projets de textes concernant la nouvelle réglementation radioamateur à l'adresse suivante :

(http://www.art-telecom.fr/textes/ index.htm). Pour accéder aux textes, choisir « Avis et décisions », puis liste chronologique. Vous les trouverez vers le bas du tableau.

#### **Service lecteurs**

Pour tous ceux qui ne peuvent accéder à Internet et qui sont intéressés par l'ensemble du texte relatif à la nouvelle réglementation, MEGA-HERTZ magazine propose une copie de ce texte contre 30 FF en timbres (franco de port).

#### Communiqué d'information de la C.F.R.R.

Les trois textes composant le projet de la nouvelle réglementation amateur

Décision n° 97-452 Attribution des

bandes de fréquences pour le fonctionnement des installations de radioamateurs. Décision n° 97-453 fixant. les conditions d'utilisation des installations des radioamateurs et de la délivrance des certificats et des indica-

tifs d'opérateurs radioamateurs. Décision n° 97-454 relative aux programmes d'examen des certificats d'opérateurs radioamateurs.

sont accessibles à tous sur le site Internet de l'ART - Autorité de Régulation des Télécommunications, à savoir: (http://www.art-telecom. fr/textes/index.html

Il convient de rappeler que les textes de ces décisions 97 - 453 et 454 ne sont que des PROJETS, tant qu'ils ne sont pas homologués par le Secrétariat d'Etat à l'Industrie.

#### La CFRR recue par l'A.R.T.

Depuis plusieurs mois la CFRR souhaitait être recue par le Président de l'Autorité de Régulation des Télécommunications. Une délégation officielle de Radioamateurs a

183 - Juin 1998

été reçue le 10 avril 1998, par Monsieur Dominique ROUX, un des cinq membres composant le Collège dirigeant l'A.R.T., mandaté par son Président. Notre entretien d'une heure a porté sur les 3 décisions qui devraient composer la future réglementation Radioamateur. La CFRR a rappelé les points de désaccord qui l'opposent à l'ART et qui, s'ils n'étaient pas revus, conduiraient au Conseil d'Etat. Monsieur ROUX, nous a précisé que les textes étaient en attente au Secrétariat d'Etat à l'Industrie pour homologation et parution au Journal Officiel.

## Dernière minute!

Suite à la réunion du 10 avril. Un courrier signé de M. Dominique ROUX vient d'être adressé à la CFRR pour l'informer qu'il transmet comme convenu, au Collège de l'ART pour qu'il se prononce, les différents points évoqués lors de cette réunion.

#### Communiqué d'information de la C.F.R.R.  $(N°98-8)$

Des informations concernant des radioamateurs opérant sur la bande des 430 MHz et sous le coup d'une « taxe de brouillage » suite à des plaintes ont été communiquées à la CFRR. Afin d'étudier les termes de ces courriers, les conditions dans lesquelles ils ont été recus et. le cas échéant, de demander à l'administration des explications juridiquement recevables. la CFRR engage tous les opérateurs concernés par ces brouillages à la contacter au plus vite, en fournissant les copies de l'ensemble des documents sur ce sujet, car les délais de recours sont souvent très courts

CFRR, 26 rue Dagorno, 75012 Paris

#### **Demande** de suppression de la taxe radioamateur

La CFRR, par un courrier adressé au Ministère de l'Economie, des

LA RÉDACTION **PEUT VOUS RÉPONDRE LE MATIN** ENTRE 9H ET 12H LES LUNDI, MERCREDI **ET VENDREDI** UN SEUL NUMÉRO DE TÉLÉPHONE :<br>02.99.42.52.73+

**HOT LINE "MÉGA"** 

NOUS NE PRENDRONS PAS D'APPEL EN DEHORS DE CES CRÉNEAUX HORAIRES MAIS VOUS POUVEZ COMMUNIQUER AVEC NOLIS<sup>1</sup> PAR FAX (02.99.42.52.88) OU PAR

E-MAIL [MHZSRC@PRATIQUE.FR].

MERCI POUR VOTRE COMPRÉHENSION.

PENSEZ AUX DATES DE BOUCLAGE : TOUTE INFORMATION DOIT ÊTRE EN MOIS POUR PARUTION DANS LE NUMÉRO DU MOIS SUIVANT.

#### **INTERNET**

SI VOUS VOULEZ QUE VOTRE PAGE WEB PERSONNELLE, CONSACRÉE À LA RADIO. SOIT RELIÉE AU SITE DE MEGAHERTZ MAGAZINE, PRENEZ CONTACT AVEC<br>DENIS BONOMO À LA RÉDACTION<br>(02.99.42.52.73+).

NOTRE ADRESSE INTERNET: mhzsrc@pratique.fr

AFIN DE PRÉSERVER LA QUALITÉ DE VOS PHOTOS **N'ÉCRIVEZ STRICTEMENT RIEN AU DOS. TILISEZ UN POST-IT. MERCI.** 

#### Concours photo

La photo de couverture fait l'objet d'un concours récompensé par un abonnement d'un an (ou prolongation d'abonnement). Continuez à nous envoyer vos plus belles photos (ayant trait à la radio), pour la couverture de MEGAHERTZ magazine accompagnées d'un certificat attestant sur l'honneur que vous êtes bien l'auteur de la photo. Il est impératif de respecter le format VERTICAL.

Ce mois-ci, nous devons la photo de couverture à Jean-Michel GUEU-GNOT, F1IXQ.

# ACTUALITÉ

Finances et de l'Industrie [à l'atten tion de M. Lavenir) demande la sup pression de la taxe payée annuelle ment par les radioamateurs. Cette taxe ne rapporte « que » 5,5 MF à l'Etat. Sa suppression serait perçue par les radioamateurs comme une reconnaissance pour les services qu'ils ont rendus et continuent de rendre à la communauté nationale et internationale depuis la création du Service Amateur en 1925.

#### Le CRAB en marche à Brest

Le C.R.A.B, le Club Radio Amateur Brestois, F6KPF, est maintenant actif en radiogoniométrie sportive. Les épreuves se déroulent sur 80 mètres et 144 MHz, conformément au règlement de l'ARDF France, (Amateur Radio Direction Finding).

Cette nouvelle discipline, pour notre région, peut être pratiquée dès 12 ans et permet d'allier activité spor tive, initiation à la radioélectricité, réalisation technique et découverte des milieux naturels variés du Finis tère [forêts, landes, bord de mer, parc naturel régional...). Aucune connaissance technique, aucun exa men ne sont nécessaires ; selon la philosophie de chacun c'est ainsi un sport complet, un loisir familial ou encore une approche du radioamateurisme...

Relais de l'ARDF France, le Club Radio Amateur brestois propose une aide technique pour la réalisation et la mise au point des récepteurs (un récepteur 80 mètres revient à moins de 100 FF).

Si le planning des épreuves pour l'automne-hiver 98/99 n'est pas encore établi, la prochaine épreuve en 80 mètres aura lieu le dimanche 21 juin 1998 sur la presqu'île de Crozon [entre Brest et Quimper) sur la com mune de Camaret. Le rendez-vous

est fixé à 9h30 au lieu-dit "plage de Kerloc'h" sur la route Crozon/Camaret. Les personnes non équipés peu vent encore se renseigner au Club Radio Amateur brestois.

Tél. : 02.98.89.90.95 [chez F5RVX).

#### Racket Radio : Trafic à Haut Débit

Depuis le 15 janvier 1998, F1BIU Victor a installé une balise packet radio à 38,4 Kb/s en FSK sur la fré quence 1240,5 MHz depuis le site de Meudon-la-Forêt (92). Victor propose aux OM parisiens de lui donner des reports d'écoute du signal 1.2 GHz et de décoder le message contenu dans la trame Ul transmise régulièrement par la balise pour tes ter la propagation en zone urbaine à cette fréquence et à ce débit. Ceci afin de promouvoir le Trafic à Haut Débit (THD) packet radio en France. Le message de Victor sur les BBS sous le titre "Balise THD opérationnelle' donnait les caractéristiques de la balise :

Fréquence : 1240,5 MHz. Modulation ; FM, FSK type G3RUH. Déviation  $FM = ± 15$  kHz. Encombrement canal = 60 kHz à-12dB.

Vitesse : 38400 Bauds

Puissance émission : 1 Watt

Durée émission : 3 secondes et arrêt pendant 10 secondes, 24 h/24.

Antenne : hélice de chez Wimo, 11 spires, polarisation circulaire droite, gain 11 dB, ouverture 30 degrés.

QTH balise : Meudon-la-Forêt (92), locator JN18CS, altitude 200 m plus pylône de 9 m.

Orientation de l'antenne vers Paris, direction Nord-Est, avec 30 degrés d'ouverture, la balise couvre presque tout Paris et la banlieue nordest.

Message de la balise : début = \*F1BiU>BAUSE>UI,F0",

Le reste du message est à découvrir. Le TX de cette balise est un émet teur ATV FM 23 cm synthétisé type C223 de Cholet Composants, réalisation F5RCT. Aucune modification pour ce TX, l'entrée vidéo est rem placée par la sortie datas du modem, le réglage d'excursion est fortement réduit (±15 kHz). La pla tine commande balise "fabrique" le message sans utiliser de PC.

Le Radio Club F6KBS du CEA de Saclay (91) en JN18BR a décodé le message le 5 mai et réalise en continu le test de la liaison en comp tant le taux de trames correctes reçues.

L'équipement qui a été mis en place pour recevoir et décoder la balise est le suivant :

- Antenne Tonna 23 éléments ATV;

• Préampli 1.2 GHz "bande étroite F5RCT" (MEGAHERTZ mars 98);

- Convertisseur 1,2 GHz vers 144 MHz (Oscillateur local 1152 MHz);

- Récepteur FM bande radiodiffusion calé sur 88,5 MHz, le signal bande de base est issu directement du discriminateur WFM ;

- Modem G3RUH/DF9IC/ATEPRA à

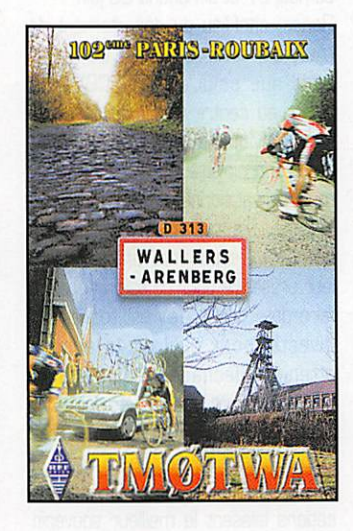

filtres modifiés pour le 38k4 ;

- TNC Tiny2 modifié pour 38k4 [en mode KISS);

- PC Linux avec noyau AX25 pour le comptage des trames reçues.

Une liaison THD bidirectionnelle pourra être mise en place entre Meudon-la-Forèt et Saclay après vali dation du concept et test de plu sieurs types d'équipements DM. Pour plus d'infos :

fôhnk@gaap.saclay.cea.fr

f1biu@hol.fr

**ou** 

#### TMOTWA: Paris-Roubaix

Pour la grande classique Paris-Roubaix 98. une équipe d'GM, composée de F4AZ0, F5S0B, F5UMP et F5NTS. a eu l'idée, cette année, d'activer l'indicatif spécial : TMØTWA - Trouée Wallers-Arenberg, depuis l'entrée de celle-ci, et mondialement connue.

Après quelques mois de préparation, le samedi précédant la course, nous sommes prêts à installer le matériel, composé d'un FT-990, un coupleur et une antenne Levy 2 x 20 m, pour la partie HF, ainsi qu'un FT-8100, une Comet bi-bande, pour la partie VHF/UHF.

Après quelques appels sur la bande des 40 m, c'est déjà le pile-up : envi ron 70 contacts à l'heure.

Merci pour la discipline des OM, leur cordialité : ça réchauffe le cœur! Surtout avec le temps que nous avons rencontré : pluie, vent, grêle!

A cette occasion, un concours a été organisé donnant droit à un trophée (Pavé du Nord sur socle), gagné par F5AUR M. Foveau André, demeu rant à Awon.

Sur une semaine d'activité toutes bandes, plus de 2000 contacts ont été effectués, dont FO, JA, VK, ZL, 5A5, etc.

0299425273

g

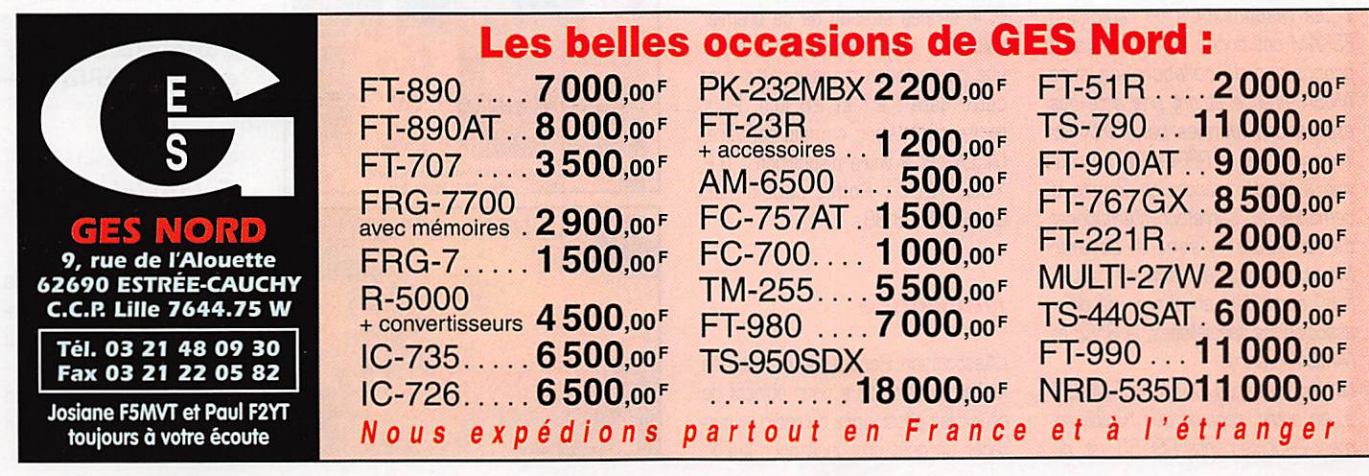

# ACTUALITÉ

A cette occasion, nous remercions M. Larcenche, Maire de la ville de Wallers-Arenberg, ainsi que M. Castiglione, 1er adjoint au Maire, qui s'est montré très patient avec l'équipe de TMØTWA.

#### Du nouveau ckez les Radioamateurs de Haute-Conye

L'Amicale des Radio Amateurs de la Haute Corse (A.R.A.H.C.) vient de renaître après quelques années de léthargie.

Un radio-club TK5KT fonctionne depuis le lotissement « Les Collines » à Biguglia.

Des cours en vue de la préparation aux diverses licences, obligatoires pour obtenir un indicatif officiel, y sont donnés deux fois par semaine ; le mercredi à 20 h et le samedi à 14 h,

Le radio-club est ouvert tous les jours à ceux qui s'intéressent de prés ou de loin au radioamateurisme, qui comporte de nombreuses activités : radiophonie, informatique, packet-fadio, télégraphie (morse) et, SSTV.

Se renseigner au 04.95.33.45.80. De plus, la mise en place d'un relais VHF sous l'indicatif TK5ZB : le R4X, fréquence 145 712,5 MHz - 145112,5 MHz [-600].

Ces informations nous ont été trans mises ce jour, lors de la première assemblée de l'amicale.

Le siège social de l'A.R.A.H.C. est situé au ; 5 allée du Merle, lotisse ment « Les Collines », 20620 Biquglia.

#### Le REF-Union communique

Le REF-Union nous a demandé de publier le communiqué suivant :

« Les responsables du radio-club F5KAM ont donné leur accord à la proposition de collaboration avec AMSAT-France et ont pris acte des explications fournies par F5HX les informant que le REF-UNION ne pou vait. à regret, prendre en compte la demande du "Carrefour International de la Radio' visant à devenir Membre Associé, l'activité "satellites' étant déjà en charge de deux associations spécialisées, le RACE et l'AMSAT-France.

Le secrétaire du CA du REF-UNION a, en outre, rappelé que l'Etablissement Départemental REF 63 est, du

fait de son officialisation, le seul représentant du REF-UNION dans le département 63: il a souhaité que le REF 63 puisse fédérer, dans le res pect et la spécificité de chacun, toutes les initiatives en faveur du radioamateurisme dans ce départe ment.

En 1998, F5KAM continuera d'assu rer le service QSL manager de RØMIR pour la communauté radioamateur européenne et apportera sa contribution à la promotion de l'activité radioamateur lors des vols habités.

Toute aide d'OM ou de SWL sera la bienvenue.

Contact : radio-club F5KAM, Carre four International de la Radio, 22 rue Bansac, 63000 Clermont-Ferrand ».

# Cibistes

Salon enAveynyn

L'Association des Cibistes Libres Aveyronnais [ACLA], organise avec la participation de la FFCBL, son pre mier salon de la communication. Il se tiendra à Rodez, Salle des Fêtes, les samedi 27 et dimanche 28 juin.

Rodez, chef-lieu du département de l'Aveyron, abritant le siège de l'ACLA ainsi que celui de la FFCBL, est située au centre d'un triangle : Tou louse - Montpellier - Clermont-Fe^ rand. Endroit stratégique, donc, pour tous les passionnés de télécommuni cations, d'autant plus que de très nombreux exposants ont confirmé leur présence pour ce salon appelé à faire date. L'ACLA s'y est totalement investie pour qu'il ait le succès attendu. Fléchage, radioguidage, entrée gratuite ; tout a été fait pour le meilleur accueil et pour que ces deux journées consacrées à la CB et aux autres formes de télécommuni cations laissent le meilleur souvenir. Et le succès attendu de ce premier salon, ce sera d'abord le vôtre par une participation massive. Réservez cette date : 27 et 28 juin. Pour toute information complémentaire, l'ACLA est à votre disposition : B.R 130, 12001 Rodez cedex. Tél. 05.65.78.03.89.

#### Naissance

L'Association Roméo Victor est née le 1 er février. Elle a pour objectif de réunir les passionnés de radio et pa^ tager un goût prononcé pour le DX,

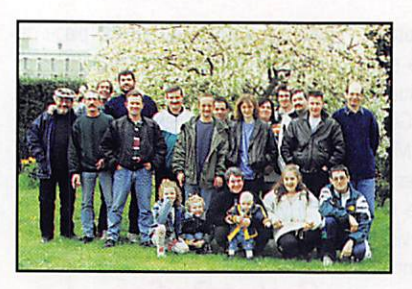

en privilégiant amitié, courtoisie et humour. Des stages de radioélectri cité et de construction d'antennes sont programmés pour le 3éme tri mestre.

Par ailleurs, une activation spéciale a eu lieu les 25 et 26 avril à Verneuil l'Etang avec 24 heures de radio nonstop. La propagation et le soleil avaient oublié le rendez-vous. Malgré tout, 16 départements ont été contactés ainsi que 3 divisions étran gères. Pour correspondre par courrier, prévoir une ETSA.

Roméo Victor, BP 19, 77390 Ver neuil l'Etang.

#### Des nouvelles des Sierra Alpha

Deux superbes cartes QSL sont imprimées pour confirmer les contacts établis lors des événements suivants :

- 14SA/MC pour le mondial de foot (plusieurs opérateurs). Manager 14SA144, Patrick, BPS 4414D -

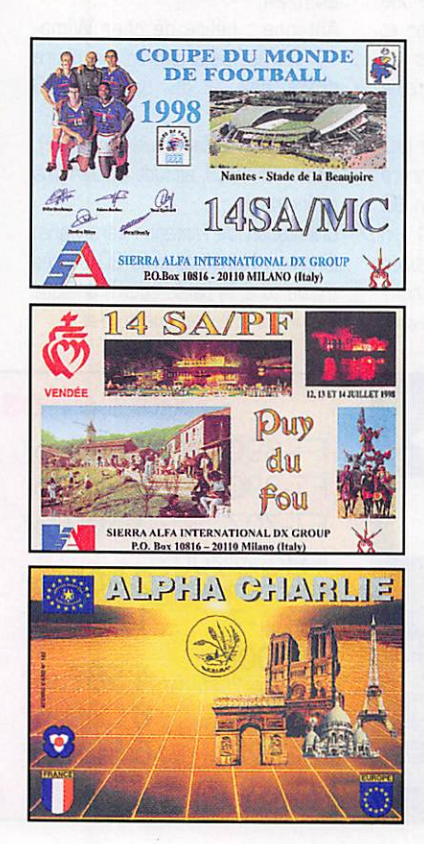

#### Aigrefeuille/Maine.

- 14SA/PF sur le site du Château du Puy du Fou (fré quence 27720). Manager 14SA025, Loïc, BPS 44140 • Aigrefeuille/Maine.

Démission chez leô Alpha Charlie

Le groupe s'est réuni le 21 mars pour la demande de démission du président, 14AC001, des postes de président de la fédération (FACRI) et de son club de l'Oise (ACRI), demande acceptée à la majorité des voix. Le prochain président devrait être élu à mi-mai...

# Vos, prochains<br>rendėz-vous

#### Tullin $s(38)$

C'est la 7ème édition du Salon ISE-RAMAT (voir ci-dessus).

## La Mézière  $(35)$

La seconde édition du Salon de la Communication « Maceria 98 » aura lieu en la salle des sports de la Mézière (35), à quelques kilomètres

au nord de Rennes, les 13 et 14 juin 98.

Au programme, expositions et démonstrations : CB. radioamateurisme, multimé dia, téléphones portables, GPS, VHF marine, jeux sur ordinateurs et consoles. Démonstrations d'Internet assurées par France Tele com. Avec le concours de l'Alpha Papa Delta Radio DX Club, de Ouest France, de Radio France Armorique, de la commune de la Mézière... et de MEGAHERTZ maga zine. Entrée 10 F.

#### Friedrichshafen (DU

Au bord du superbe Lac de Constance, le célèbre Ham-Radio version 98, aura lieu les 25,26 et 27 juin. Le plus important salon d'Europe mérite bien son qualificatif...

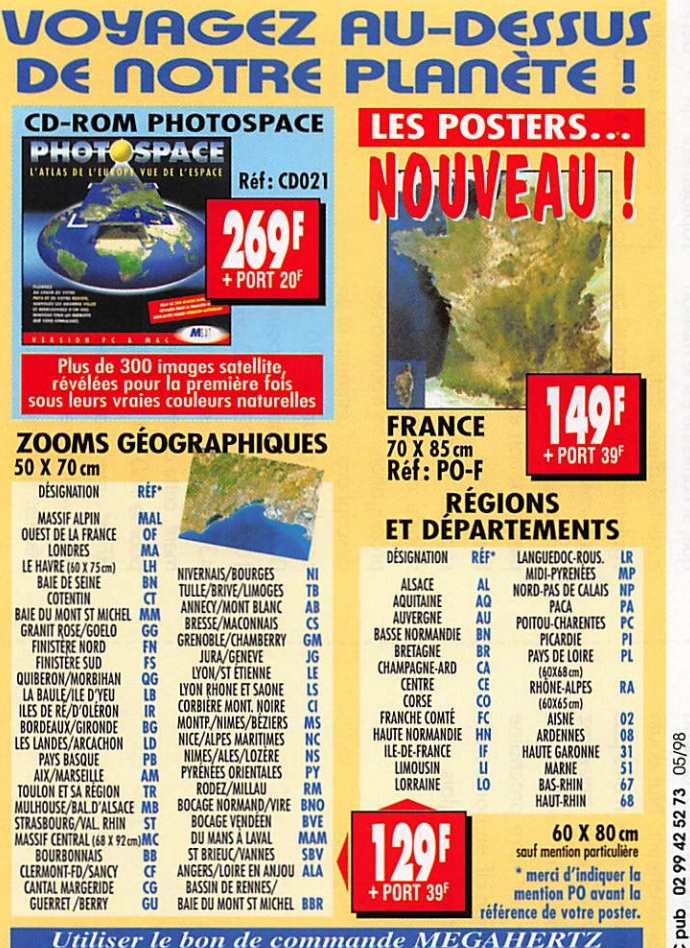

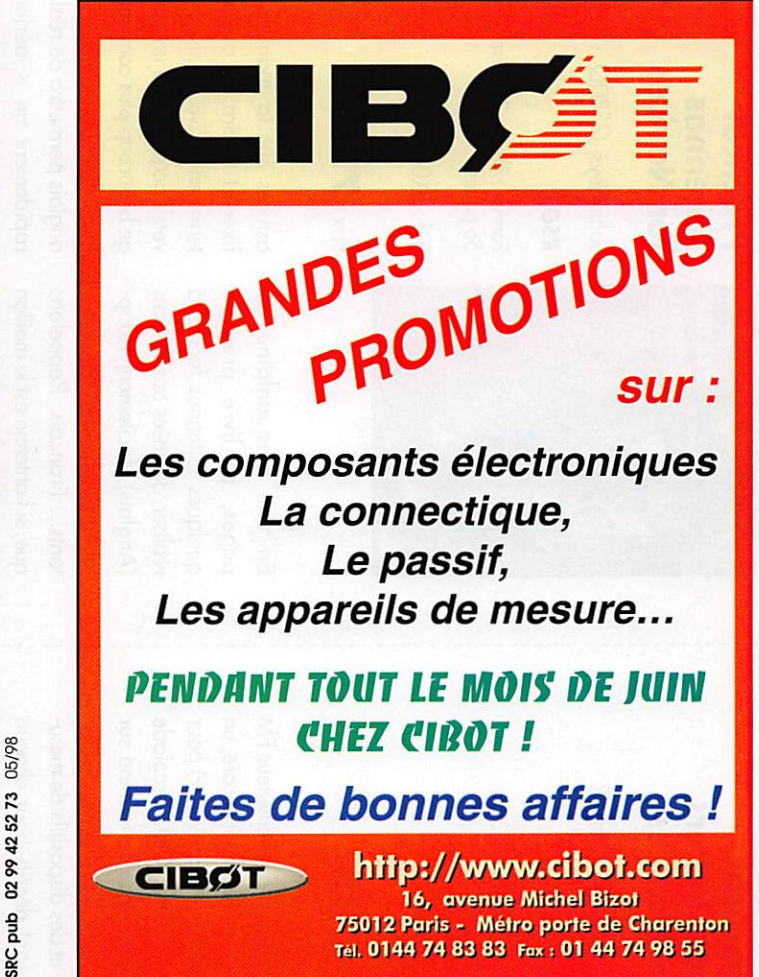

# *NOUVEAU !* Ωmega Morse Trainer

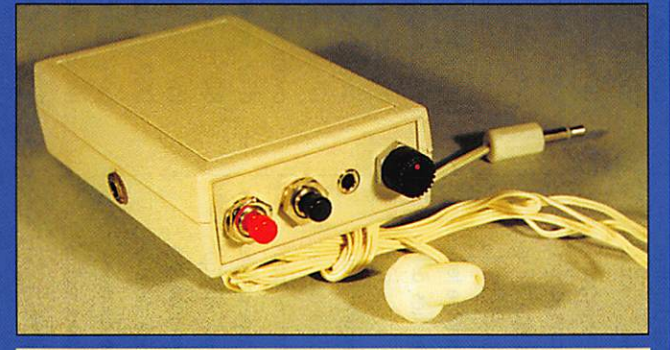

Pour apprendre le Morse ou parfaire son entraînement jusqu'à 30 mots / minute. Alimenté par une pile 9V (non fournie), livré avec un écouteur, ce prof électronique tient dans la poche de la chemise. Sert également d'oscillateur d'entraînement à la manipulation. Livré avec notice en français Présenté dans MEGAHERTZ n°182

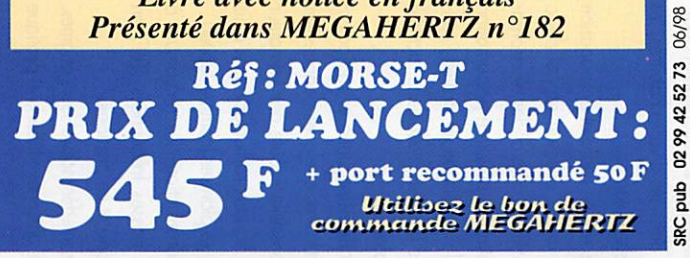

# R.C.E.G.

# SPECIALISTE TRANSMISSION RADIO

R.C.E.G.: ZI de l'Hippodrome - 8, Rue BROSSOLETTE 3<br>Tél.: 05 62 63 34 68 - Fax: 05 **IMPORTATEUR DES MARQUES ECO, PKW, INTEK, SIRIO, KENWOOD** 

#### AUTEUNEO DAOCO 144 420 MUS

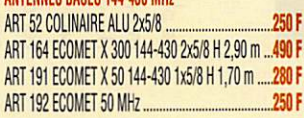

#### ANTENNES DIRECTIVES 144-430 MHz

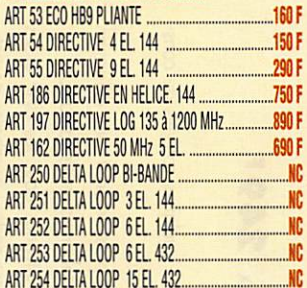

#### **ANTENNES DECAMETRIQUES EN AIRES**

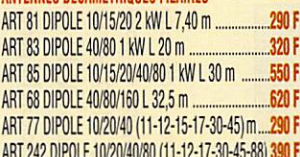

#### AUTENNES DEPAMETRIQUES VERTICALES

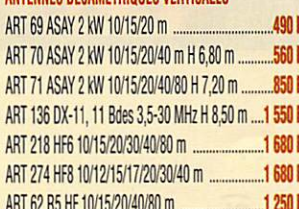

#### **ANTENNES DECAMETRIQUES DIRECTIVES**

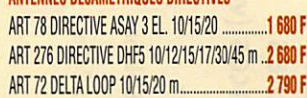

#### **ANTENNES MOBILES HE**

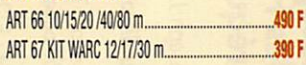

## AMPLI HF A TUBES ELTELCO

3,4 à 30 MHz, 1400 W pep PORT COMPRIS ....... 4550 F

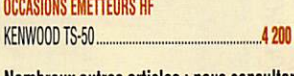

Nombreux autres articles : nous consulter. Port en sus au poids. Nous consulter.

Envoi dès réception d'un chèque ou d'un mandat à l'ordre de : R.C.E.G. Carte bleue acceptée. Pas de documentation par fax mais avec une enveloppe timbrée self adressée.

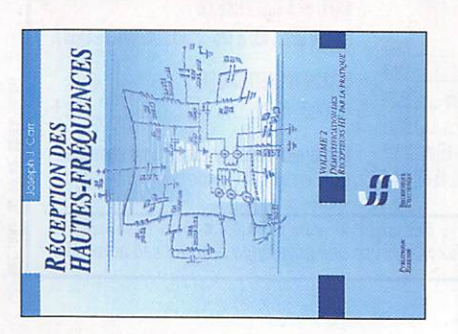

Faisant suite au vol. 1, déjà prébibliothèque, le vol. 2 de cet s'ouvre plus largement sur le senté sur les rayons de notre ification des récepteurs HF par la oratique. En fait, cette suite puvrage est consacré à la démysdomaine de la réception et aborde, dans ses divers chapitres, les sujets suivants :

des ondes avec un rappel de la Réception radio et propagation gnétiques, puis une présentation ches ionisées, réflexions, activité de la propagation : trajets, couconstitution des ondes électroma solaire...

Les antennes : théorie et pratique des signaux radioélectriques émis Construction des récepteurs à riès basses fréquences (TBF) en Les interférences et leurs origines. tricité avec quelques données sur a possible écoute par l'amateur - Radioastronomie et radioélecpar les planètes (comme Jupiter)... théorie et en pratique.

Fréquences (vol.2) des Hautes

Réception

loseph J. Carr

Publitronic Elektor Format:  $17,5 \times 24$  cm 360 pages

Réf : EJ29-2

Prix: 249F

avec quelques conseils de cons-- Le pont de bruit : son utilisation - Antennes pour les UHF et les éseaux d'antennes et... notions de micro-ondes : paraboles, cornets, au laboratoire de l'amateur. sécurité. ruction.

On trouvera aussi des chapitres posants actifs utilisés en UHF et porelle, les problèmes liés à la consacrés à l'adaptation d'impédance, l'emploi des mélangeurs, les diodes PIN, les circuits et comhyperfréquences, les circuits LC de filtrage HF, la réflectométrie temtérive de fréquence.

Méthodes de construction

eurs émetteurs-récepteurs.

débutants Français) à réaliser

mé), petit matériel de mesure

avec ou sans circuit impri-

oscillateurs, amplificateurs et

niques des divers étages :

simple et peu coûteux, tech-

filtres, servent d'introduction

avant d'attaquer la réalisation d'un émetteur CW pour le 80 m. Le lecteur est ensuite invité à réaliser un émetteur

DSB (double bande latérale) pour le 160 m. Si vous pré-

que de Smith. La lecture de ce livre Pour conclure son ouvrage, l'aueur propose une explication très détaillée de l'utilisation de l'abaest à la portée de tous ceux qui disposent déjà de connaissances de base en électronique. Avec le rol. 1, il constitue une documentation de haute valeur pour tout ce qui concerne la réception.

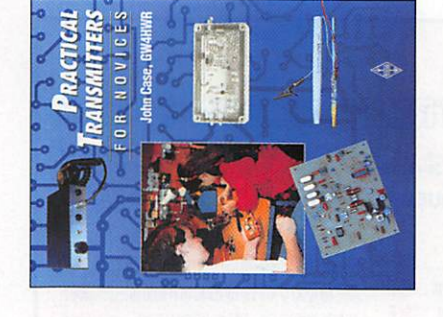

ransmitters **For Novices** Practical

ohn Case, GW4HWR

**RSGB** 

-ormat:  $18, 1 \times 24, 3$  cm 128 pages **Réf**: EX07

Prix : 135F

Le plaisir du radioamateuris-

du matériel et, même quand

me passe par la réalisation

cer dans la pratique. C'est ce que démontre cet ouvrage dont le but avoué est de conduire les novices (classe anglaise mais que l'on peut acilement extrapoler aux

on est novice, on peut se lan-

e 1,3 GHz. Cette escalade description d'un émetteur FM 50 MHz. Plus haut encore, un émetteur (et transverter) pour en fréquence se termine sur 10 GHz. Des montages d'essai et des dispositifs de mesure sont décrits pour chacun de ces émetteurs. Nul doute que, même si vous n'êtes pas un novice, vous trouverez probablement matière à méditer sur votre prochaine réalisation HF en parcourant cet ouvrage en anglais.

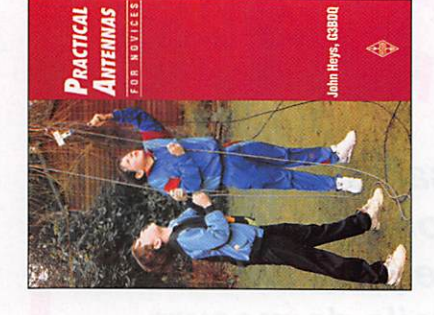

for Novices **Antennas** Practical

John Heys, G3BDQ

**RSGB** 

Format: 18,1 x 24,3 cm **Réf : EXO6** 56 pages

Prix: 75F

En une cinquantaine de quelques antennes faciles à pages, ce livre présente éaliser, destinées aux novices tants... Français. Rappelons essentiel d'une station, c'est également celui sur lequel on tion. Après quelques brefs rappels techniques sur la héorie des ondes et de la propagation, on trouvera des descriptions d'antennes et un D'autres sont prévues pour le 10, le 21, le 28, le 50 ou le ment, cette antenne intérieure plus wattmètre sont aussi décrits. Quelques trucs et que, si l'antenne est le maillon périmentation et de satisfacpour le 160 m ! Un indicateur HF et une charge résistive Anglais), facilement adaptables aux besoins des débuement, à la fois source d'excoupleur pour le 80 m. 430 MHz. A essayer égalepeut intervenir les plus faci-

ge beaucoup plus complet sur astuces sur la manière de fixer et tendre les antennes terminent le livre. Premier pas rers l'acquisition d'un ouvraes antennes, ce livre en anglais permettra de réaliser rapidement un « aérien » pour être prêt à émettre une ois la licence en poche.

.184

**MEGAHERTZ** 

Le catalogue  $.183.$ 

**MEGAHERTZ** 

Le catalogue

 $.182.$ 

**MEGAHERTZ** 

réquence, vous trouverez la

férez travailler plus haut en

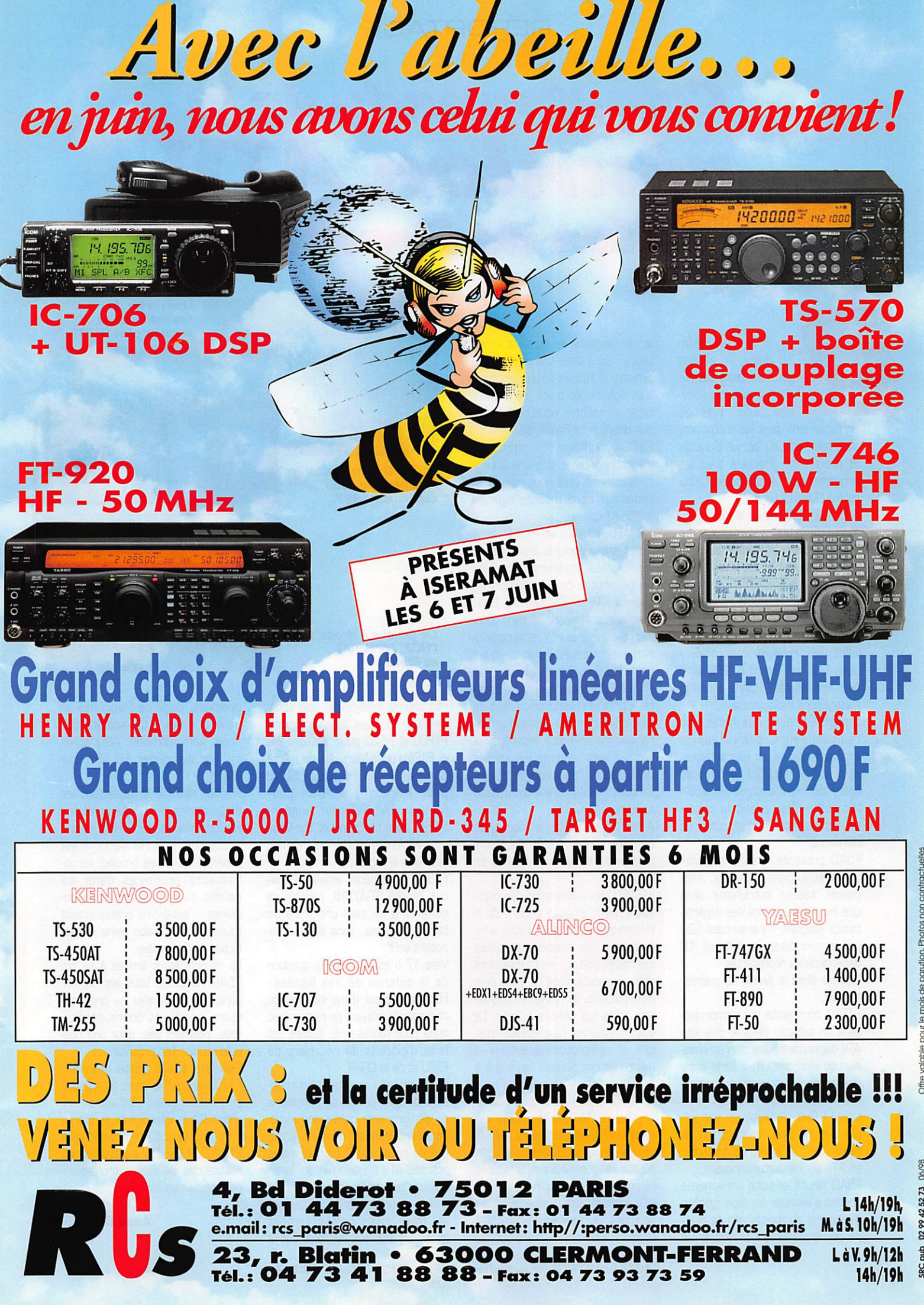

Offre valable pour le

## REPORTAGE

# Compte-rendu de la réanion 411 Salon de Provence

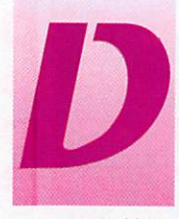

ès 9 h, ce matin 28 mars, on sentait que tout avait été fait pour que cette jour née soit classée

agréablement dans les mémoires, avec café, café au lait, jus d'orange et croissants offerts à tous les arrivants par l'Association Cultu relle du Mas Dossetto.

A 9h30, F5AD ouvre la réunion en remerciant les responsables de l'Association, présents dans la salle, ainsi que la municipalité de Salon, pour la qualité de l'accueil et le cadre parfaitement adapté du centre d'activités. Il remercie aussi tout particulièrement le deux che villes ouvrières de l'opération : Jean F1YI et Gérard F1EYA, ainsi que Jean-Marie F1CWD pour l'in frastructure audiovisuelle.

Il poursuit, pour nos hôtes non radioamateurs, par un rapide exposé explicatif de nos activités, et madame HELSLI, adjoint au Maire de Salon, chargée des activi tés culturelles, prend la parole pour une sympathique allocution de bienvenue.

F5AD présente ensuite nos visi teurs étrangers, suisses, alle mands, italiens, autrichiens, ainsi que les représentants des départe ments éloignés. Il y a au total 120 personnes dans la salle et 18 départements représentés.

Il passe alors la parole au premier orateur.

F1FC0 commente au rétroprojec teur un tableau détaillé des kits ATV disponibles aussi bien en émis sion qu'en réception; il parle aussi des paraboles souvent en promo tion dans les supermarchés, avec tête 11 GHz modifiable en une soi rée sur 10 GHz, démontrant, si besoin était, la facilité de démarrer en ATV sur certaines bandes.

F5AD décrit ensuite un schéma destiné à allonger les tops synchro d'un signal composite afin de com penser le tassement provoqué par

la non linéarité de certains émet teurs. En même temps, F1FC0 projette à l'écran l'oscillogramme d'un signal vidéo traité par le mon tage. et montre en direct l'effet des divers potentiomètres.

F6GSX explique sur photos la structure interne des transistors de puissance, puis nous calcule un radiateur pour module hybride 1255 MHz.

HBSAFO, F1AAM et FIFKE, films TV et photographies digitalisées à l'appui, nous entraînent alors dans un reportage de l'expédition du record ATV 1997 sur 10 GHz, avec photo finale de la mire (cou leur) reçue ce jour-là, et applaudis sements mérités pour tous les membres de cette expédition.

F1AAM présente le projet EspagneCorse 10 GHz pour ce mois de juin ; chacun a tout intérêt à préparer son matériel pour cette époque car il y aura, comme les années précédentes, beaucoup de monde en points hauts durant toute cette semaine.

A midi, la cordialité de l'accueil se confirme encore autour d'un apéri tif offert par la municipalité de Salon.

F1CWD reprend la série des expo sés à 14 h en nous parlant de la télévision numérique, l'approche technique, les bandes passantes correspondant aux diverses options possibles, ce qui sera peut être possible au niveau radioamateur dans les années à venir. Le sujet passionne l'assistance, sus cite de nombreuses questions et mériterait une réunion technique à lui seul.

HB9AFG et IW1WVQ nous parlent ensuite de l'ATV telle qu'elle est pratiquée dans leurs pays respec tifs, le grave problème du packet qui tue l'ATV sur 400 en Suisse, et l'étonnante interdiction des relais ATV en Italie, sous peine de fortes amendes, appliquées.

Chacun fait alors le point sur les

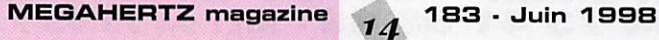

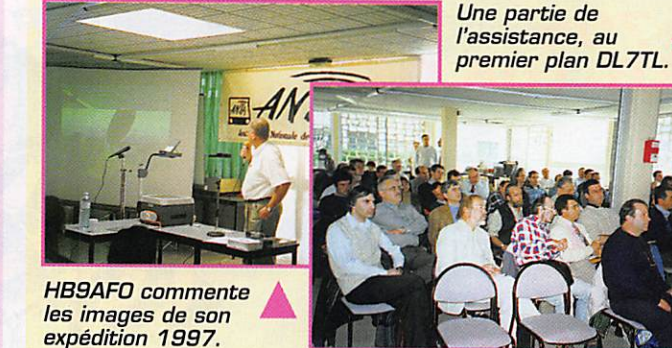

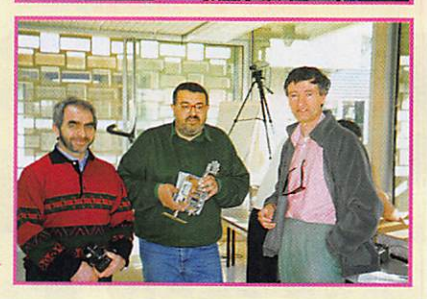

De gauche à droite : l 1 ICZ, IW 1 W V Q .  $\bullet$  .

réalisations collectives, opération nelles ou en projet dans sa région : FI FCC et F5AD pour Mîmes, F9IU et F1EAH pour Marseille, de même que F6DBU et FBCLZ ; F5LNB pour Narbonne, F1ULK pour Aurillac. FA1JRG pour Avignon, F1FKE pour La Seyne et Ste-Maxime ; les fers à souder ne chôment pas dans la région.

F5SFU nous décrit ensuite le cir cuit intégré STV011B, capable de générer à lui seul une mire de barres colorées, sans autre com posant actif.

Vers 17 h est abordée la question de la défense de nos bandes; F6HKN, sortant d'une intervention chirurgicale, n'ayant pu rester avec nous pour l'après-midi, lecture est faite d'extraits de courriers de F3PJ et de la CFRR.

F5AD regrette ensuite qu'un prési dent du REF puisse se permettre de dénigrer une partie des radio amateurs français dans un édito rial de juillet, où il compare nos activités ATV à quelqu'un qui ferait aujourd'hui de la télégraphie en ondes amorties sur la bande des 40 m... Triste comportement quand on sait que l'éditorial est la

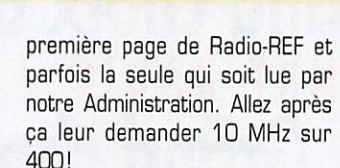

F1UNA et F1AAM rappellent les dispositions du Règlement des Radiocommunications (RR), et par ticulièrement le RR 421 : il est impératif de ne pas brouiller les uti lisateurs primaires dans les bandes où nous sommes secon daires, c'est-à-dire pratiquement toutes en ATV, sous peine d'inter diction et d'amendes.

La réunion étant arrivée à sa fin, F5AD remercie tous les partici pants, et à nouveau les organisa teurs locaux, et donne rendezvous, pourquoi pas, pour une nou velle réunion l'an prochain.

Pendant toute cette journée, F1FG0 animait le banc de mesure en fond de salle, vérifiant ou ali gnant filtres interdigités et autres amplificateurs pendant que F1CWD et F6HTW exposaient des réalisations de qualité profession nelle remarquables.

> André DUCROS, F5AD

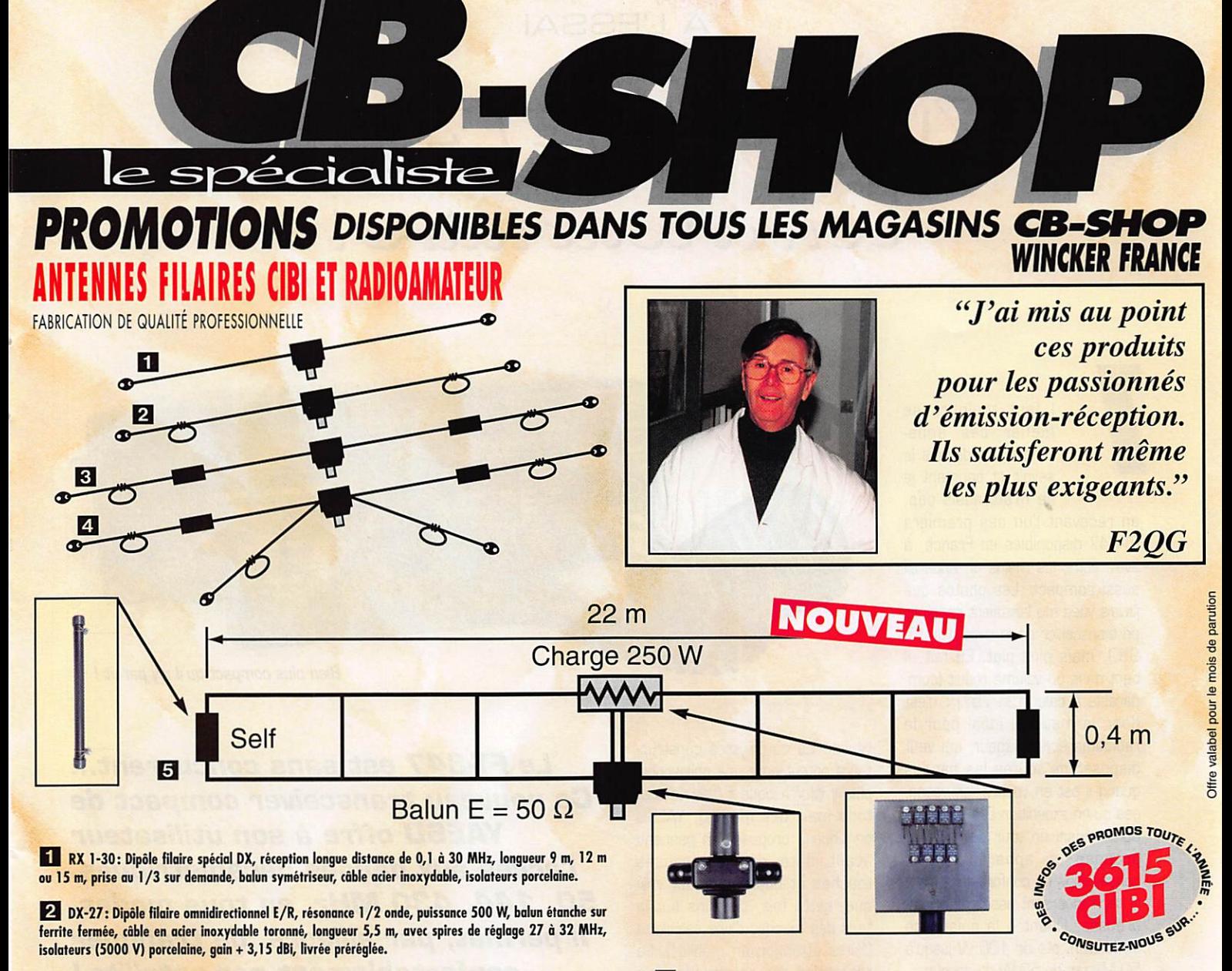

El PERFO 12/8: Dipôle filaire omnidirectionnel à gain, E/R 500 W, réglage de 15 à 30 MHz, gain exceptionnel, balun étanche sur ferrite fermée, câble mulibrin oder inoxydable, longueur 11,5 m, spires de réglage, coulisseaux acier inox, isolateurs (5000 V) porcelaine, livrée préréglée.

4. QUADRA: Double dipôle filaire 1/2 onde omnidirectionnel, E/R 500 W, balun étanche, câble multibrin ader inoxydable, longueur 15 m, spires de réglage sur tous les brins, isolateurs (5000 V) porcelaine, livrée préréglée sur fréguences de 5 à 8 MHz, de 12 à 16 MHz et 27 MHz.

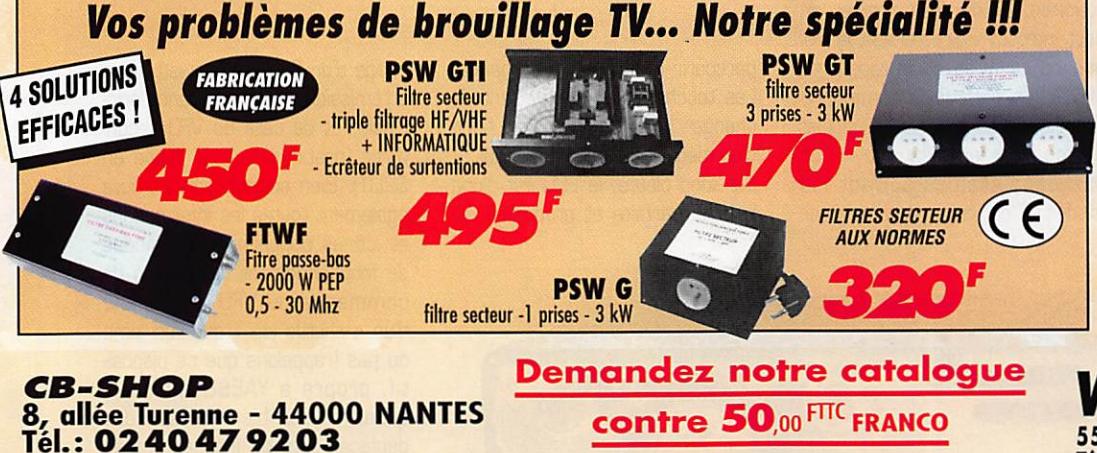

**BON DE COMMANDE** 

#### NOM ADRESSE JE PASSE COMMANDE DE : Filtre ant. pass-bas FT WF  $\Box$  450.<sup>oFfTC</sup><br>Filtre secteur PSWG 320.oF<sup>FTC</sup> Filtre secteur PSWG —□ 320,00^"' Filtre secteur PSWGT **A70**<sub>00</sub>Fmc<br>Filtre secteur PSWGTI **CONSIDERENT A95**<sub>00</sub>Fmc Filtre secteur PSWGTI —D 495,»^"' Antenne MEGAPOWER B NOUVEAU... 1900.co Fm Antenne COMPACT **E3** .. Antenne AVIATIC **E1** Antenne DX-27 **E1** ... Antenne PERFO 12/8 **El** ....... 790,00 F πc Antenne QUADRA □ seo.oo f ne □ 690<sub>00</sub>FTTC **750**<sub>00</sub>Frrc 590<sub>00</sub>Fmc 720.00 FTTC 790<sub>00</sub> Frrc

**B MEGAPOWER FILAIRE: Folded-Dipôle chargé de**<br>conception inédite, longueur 28 m, couvre de 1,8 à 52 MHz, conception inédite, longueur 28 m, couvre de 1,8 à 52 MHz<br>forte omnidirectionalité, E/R, puissance 1000 W pep gain proche de 8 dB en fonction du nombre de longueurs d'ondes développées sur la longueur de l'antenne, TOS de

1:1 (avec boîte de couplage) à 2,8:1 (sans boîte de couplage), câble en acier inoxydable toronné, charge monobloc non sellique de 250 watts sur substrat haute technologie, selfs d'ollongement de qualité professionnelle, balun étanche sur ferrite fermée, alimentation directe par câble coaxial 50 ohms. Un musti

**BALUNS TOUS RAPPORTS** DIPÔLE FILAIRE 50 MHz

WINCKER FRANCE 55 BIS, RUE DE NANCY • 44300 NANTES Tél.: 02 40 49 82 04 • Fax: 02 40 52 00 94 e-mail: wincker.france@hol.fr http://wwwperso.hol.fr/~wincker

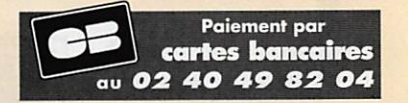

Antenne RX 1/30 MHz **El** .... 890,00 F πc □ 690,00 Fπc

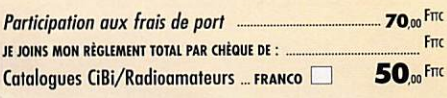

# À L'ESSAI

# YALESUL LET-847: bon à rour l'aire!

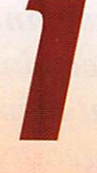

I faut toujours se<br>méfier des apparences. Je devrais le savoir et pourtant je ne m'attendais pas,

en recevant l'un des premiers FT-847 disponibles en France, à avoir entre les mains un appareil aussi compact. Les photos que j'avais vues me laissaient imaginer un transceiver de la taille d'un FJ-990, mais plus plat. En fait, il tient dans un volume réduit (comparable à celui d'un 757) : c'est donc le matériel idéal pour le radioamateur voyageur, qui veut disposer de toutes les bandes quand il est en voiture, en vacan ces ou en expédition DX! YAESU a donc réussi un tour de force et propose un appareil où les concessions du confort de trafic à la technique sont assez peu nom breuses. Quant à la puissance d'émission, elle de 100 W jusqu'à 50 MHz et de 50 W au dessus.

# Coup d'oeil<br>sur le surdoué

En regardant le panneau avant, on peut s'inquiéter de l'absence de fonctions essentielles. Comment faire tenir ici toutes les com mandes d'un transceiver? Les ingénieurs de YAESU ont pourtant

réussi! Là où d'autres constructeurs optent pour une philosophie plus « informatique » (peu de bou tons mais des menus), YAESU continue à proposer un panneau avant doté de nombreuses touches et boutons. Il est vrai que, cette fois, certains ont la taille des touches d'une calculette (faites attention en mobile!]. La répartition des commandes m'a semblé très logique. L'accès aux bandes amateurs n'est pas direct mais séquentiel, à l'aide des touches BAND. Par contre, on peut introduire directement la fré quence de trafic en la tapant au clavier. En plus de la commande du VFO, un bouton cranté permet de modifier les fréquences par pas définissables suivant les modes. C'est très pratique pour

Ш2 1845 я Bien plus compact qu'il n'y paraît !

> Le FT-847 est sans concurrent... Ce nouveau transceiver compact de YAESU offre à son utilisateur l'accès aux bandes décamétriques, 50, 744, 430 MHz, en tous modes. // permet, par ailleurs, de trafiquer confortablement par satellite ! Le rêve d'hier est devenu la station d'aujourd'hui...

parcourir rapidement une bande. Les touches MHz permettent de changer la fréquence... par bond d'un mégahertz à chaque appui. Sur fond bleuté, le LCD est d'une lisibilité parfaite et propose l'affichage d'un Smètre (et wattmètre à l'émission), de la fréquence prin cipale, et de celle du VFO secon daire (pratique pour le trafic en SPLIT). Bien entendu, on y trouve également toutes les informations et icônes concernant les modes de fonctionnement. Le bouton de commande du VFO est doublé d'un « shuttle jog » que l'on aime ou pas (rappelons que ce disposi tif, propre à YAESU, permet, quand on sait bien l'utiliser, des déplacements de fréquence très rapides).

Le panneau arrière n'est pas mal non plus! Il permet de raccorder simultanément 4 antennes : une HF, une 50, une 144 et une 430 MHz (cette dernière sur une prise N). Ces 4 socles d'antennes encadrent un petit ventilateur assez bruyant. J'ai regretté qu'il

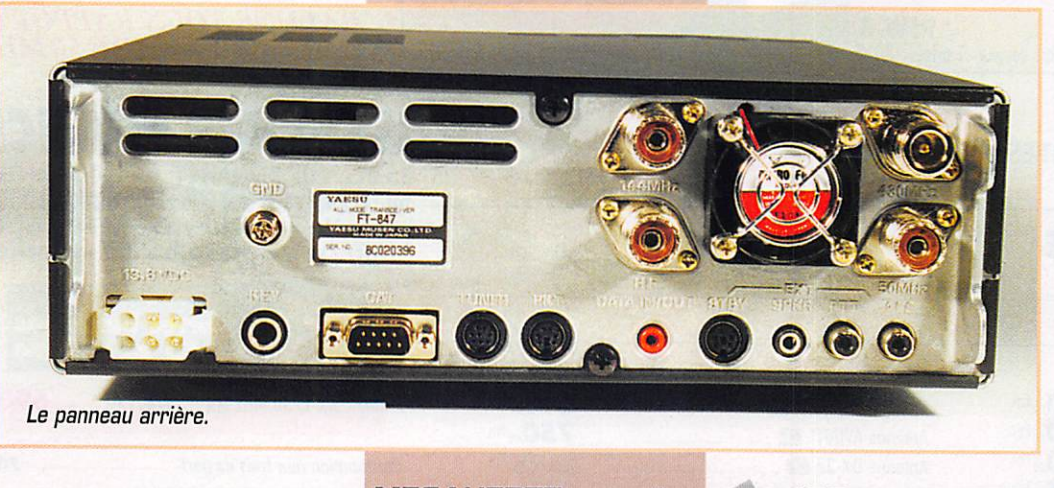

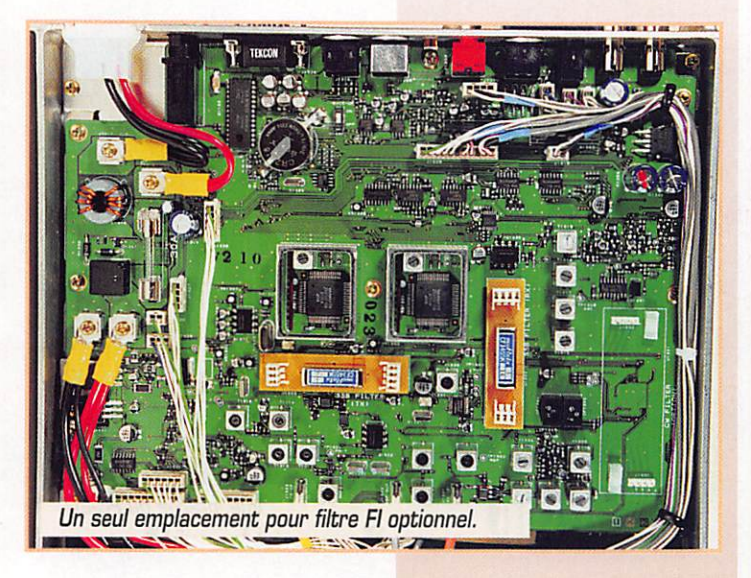

tourne également en réception, même si c'est à petite vitesse. Par ailleurs, de nombreux connec teurs pour les accessoires [DB-9 pour CAT System, mini DIN pour packet et entrées sorties diverses, jacks, RCA] sont alignés sur le bas du panneau. Quant à la prise alimentation, elle vous per mettra de raccorder l'appareil à l'indispensable source de 13,BV (prévoir 22 A en émission).

Une poignée latérale facilite le transport du FT-347 alors qu'une béquille escamotable offre à son utilisateur un meilleur angle d'incli naison du panneau avant quand l'appareil est posé sur une table. Un micro dynamique à main est livré avec le FT-847 : son cordon est terminé par une classique prise ronde à B broches. Raccor dons alimentation et antennes et apprêtons-nous à manipuler ce beau jouet.

#### Le récepteur

Le FT-847 est doté d'un récepteur à double changement de fré quence. Sa première FI est sur 45,7 MHz, la seconde sur 455 kHz. Avant d'arriver au mélangeur (quadruple FET], le

signal entrant par l'antenne tra verse l'un des 9 filtres de bande (encadrés par l'atténuateur et le préampli, tous deux étant commutables]. En VHF et UHF, le schéma est légèrement différent : le pré ampli et l'atténuateur (toujours commutables] précèdent les filtres de bande. Suit alors un étage ampli HF et un second filtre de bande. Les FI sont communes, quelle que soit la fréquence. Un filtre FI étroit (500 Hz] est pro posé en option pour la télégra phie. Personnellement, si j'ache tais ce transceiver, je l'équiperais de cette option, le filtre digital placé au niveau des circuits BF n'étant satisfaisant que pour des opérateurs ne pratiquant la CW qu'occasionnellement. Pour l'AM et la FM, la touche NAR com mande la mise en service de filtres étroits déjà installés.

Indispensable pour les perfor mances de trafic en VHF/UHF, et plus particulièrement sur les satellites, le FT-847 peut téléalimenter (12V à travers le coaxial] des pré amplis extérieurs que vous place rez au ras des antennes. Le choix de faire apparaître ou non cette tension sur les câbles coaxiaux est déterminé par une option du menu. Le préampli interne n'est

alors plus alimenté. Il va sans dire que, si la tension est présente sur le coax, il faut obligatoirement un préampli ou une antenne ne pré sentant pas un court-circuit pour le transceiver.

Le noise blanker agit sur la pre mière FI. On retrouve sur cet appareil l'IF-SHIFT traditionnel sur les YAESU. Le contrôle automa tique de gain (CAG) est à deux vitesses que l'on choisit par une touche.

En BLU comme en CW, le pas le plus fin est de 0,1 Hz (program mable] ce qui garantit une grande précision dans le réglage de la fré quence (affichage au Hz près], fort appréciable dans les modes numériques.

Le clarifier (ou RIT] est commandé par la touche CLAR et le bouton SUB TUNE. Quant au squelch, il fonctionne dans tous les modes. Le FT-B47 est doté d'un DSP qui est placé sur les étages audio. Ce DSP remplit le rôle de NR (réduc teur de bruit), notch en phonie, filtre passe-bande en graphie (sa bande passante est déterminée par une option du menu], filtres passe-haut et passe-bas ajus tables en phonie (ce qui permet, là encore, de faire varier la bande passante globale). Soulignons, en passant, que le DSP du FT-847 n'est pas utilisé en émission.

L'audio du FT-B47 est de qualité satisfaisante, en écoute sur le HP interne comme sur le casque. Toutefois, avec mon casque Heil Sound, il convenait de ne pas trop pousser le niveau, l'ampli provo quant alors une distorsion.

Bien que l'option n'était pas instal lée sur l'appareil testé, le FT-847 inclura un synthétiseur vocal annonçant les fréquences en anglais.

Les essais effectués sur le récep teur se sont avérés satisfaisants. Nous n'avons pas remarqué de défaut flagrant pour un appareil de cette catégorie. Regrettons toutefois la lenteur du notch auto matique, qui met près de 3 secondes avant de se verrouiller sur la porteuse à supprimer. Par contre, il est capable de « pour suivre » la tonalité gênante si celle-ci varie. De plus, ce notch peut intervenir sur plusieurs por teuses à la fois. Il n'est pas utili sable en CW, Le réducteur de bruit [NR] est très efficace, pourvu que l'on prenne le temps de le régler correctement. Les meilleures performances de ce circuit passent par la désensibili sation du récepteur au moyen du gain HF. Il devient alors possible d'extraire du bruit des signaux qui étaient quasiment noyés dedans...

#### L'émetteur

Avec ses 100 W jusqu'à 50 MHz et ses 50 W au-delà, le FT-847 va satisfaire quasiment tous les utilisateurs. La puissance peut être réduite en continu jusqu'à 2 W (mesure effectuée sous 13,BV, sur une charge 50 ohms). C'est intéressant, on le pressent, pour les adeptes du trafic en QRP, La puissance est indiquée sur le bargraphe placé sous le S-mètre LCD. On peut, au moyen d'une option du menu, choisir l'affichage de l'ALC en lieu et place de la puis sance de sortie. Cette puissance de sortie est automatiquement réduite en cas de ROS important (l'icône HIGH SWR apparaît sur le LCD). Il n'y a pas de ROS-mètre incorporé au FT-847.

Curieusement, le FT-847 n'est pas équipé d'un VOX (commande émission par la voix). Personnelle ment, cela ne m'a pas gêné, je suis « anti-vox » (elle est bonne 1). En CW, l'appareil se met automati quement en VOX (mode semi break-in). Le délai est ajustable de 10 à 300 ms, temps le plus long avant que le relais E/R ne retombe. Ce délai maxi m'a paru court en CW lente (10 à 15 mots/mn). Dans ce cas, pour éviter les cliquetis de relais, il faut presser la touche MGX et la relâ cher lors du passage en récep tion. Le full break-in n'est pas pos sible avec cet appareil mais on s'en approche avec le délai de retombée du relais réglé à  $10 \text{ ms}$ 

La modulation du FT-847 est de bonne qualité, aux dires des cor respondants et ce. avec le micro à main d'origine. Le « speech pro cessor » (compresseur] peut être mis en service pour améliorer l'ef ficacité de la modulation en DX. Aucun réglage n'est prévu sur le compresseur. On peut modifier le point d'injection de la porteuse par une option du menu, affectant de ce fait la « tonalité » de la modula tion (pour compenser une voix grave ou trop aiguë, par exemple). Un circuit « Monitoring » permet de contrôler auditivement la qua lité de la modulation. Le réglage du « retour » est ajustable par le

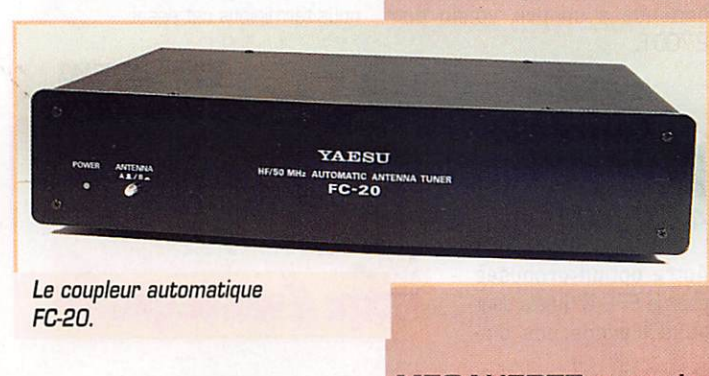

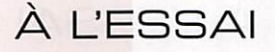

menu. Ce monitoring est inhibé en mode SSB satellite. II reste dispo nible en CW (le manuel nous explique à juste titre que cela per met d'éviter d'être perturbé par le temps de propagation montéedescente du satellite).

En télégraphie, le FT-847 dispose d'un keyer interne dont la vitesse maxi atteint environ 48 mots/ mn. La vitesse et le poids [rapport trait/point) du keyer sont ajus tables. Que l'on utilise une « pioche » ou une clé « ïambique », la prise KEY est unique, à l'arrière du transceiver. Le volume et la note du sidetone (contrôle de manipulation) sont réglables par des options du menu. Ceux qui ont quelques difficultés à se caler au battement nul pourront utiliser la fonction « SPOT » (tonalité pro duite en pressant la touche T.CALL). Toutefois, j'ai remarqué que le niveau audio produit lorsque l'on pousse cette touche est assez faible.

#### **Satellites**

Gros atout du FT-847, il permet de trafiquer sur les satellites ama teurs, en duplex cross-band inté gral (vous entendez votre retour en même temps que vous émet tez). C'est l'héritage direct de ses prédécesseurs, les FT-726R et FT-736R. Afin que ce type de tra fic présente un maximum de confort pour l'opérateur, il faut pouvoir agir séparément sur les fréquences de montée et de des cente mais aussi, que celles-ci se suivent automatiquement (mode tracking). Quand on presse la touche SAT, quatre voyants colo rés s'allument, validant les fonc tions correspondantes (TX, RX pour sélection des fréquences, TRACK et N/R pour la poursuite de fréquence en normal et inverse).

Le double affichage du FT-847 permet de visualiser correcte ment les deux fréquences. La fré quence d'émission (montée) est commandée à l'aide du bouton SUB TUNE. Douze mémoires [qui peuvent recevoir un nom) sont spécialement affectées aux diffé rents satellites. Connaissant le décalage introduit par le transpon deur du satellite, il sera facile d'in troduire les couples de fré quences correspondants dans ces mémoires. Le tracking (sens direct ou inversé) permet aux

deux fréquences de conserver le même décalage. L'effet Doppler sera compensé en jouant sur la commande SUB TUNE. Dans le mode satellite, l'affichage montre à la fois la puissance d'émission et le signal reçu (intensité ou zéro central en FM). Associé à une bonne paire d'aériens, précédé éventuellement d'un préampli situé en tête de mât, si le coax est long, le FT-847 s'avère être un bon équipement pour l'opérateur satellite, les seuls modes interdits étant ceux montant et descendant simultanément en HF comme le<br>« K » (21/28 MHz).

# Packet,<br>mémoires et scanning

Le FT-847 fonctionne en AFSK (RTTY et AMTDR) et packet FM à 1200 et 9600 bauds. Il est vive ment recommandé de réduire la puissance de moitié afin d'éviter tout échauffement intempestif du transceiver dans ces modes.

Bien entendu, le transceiver dis pose de mémoires et d'un sys tème de scanning. La mémoire QMB (Quick Memory Bank) per met l'enregistrement rapide d'une fréquence (pour retrouver facile ment un DX, par exemple). La touche STD mémorise la fré quence, la touche RCL la rappelle. Pour les 99 mémoires traditionnelles, la séquence d'écriture et de lecture est un peu moins rapide. Des fréquences SPLIT peu vent être mises en mémoire (exemple, pour des répéteurs dont le shift ne serait pas stan dard). Le système « Smart Search » remplit automatique ment des mémoires réservées avec les fréquences trouvées actives. Le scanning permet de balayer bandes, segments de bandes, mémoires.

#### Coupleur d'antenne FC-20 en option

Le FT-847 ne possède pas de coupleur d'antenne incorporé. Par contre, la touche TUNE du pan neau avant permet de comman der le coupleur automatique FC-20 proposé en option. Ce cou pleur est une boîte plate, de lar geur identique au FT-847. Elle dis pose de deux connecteurs d'an

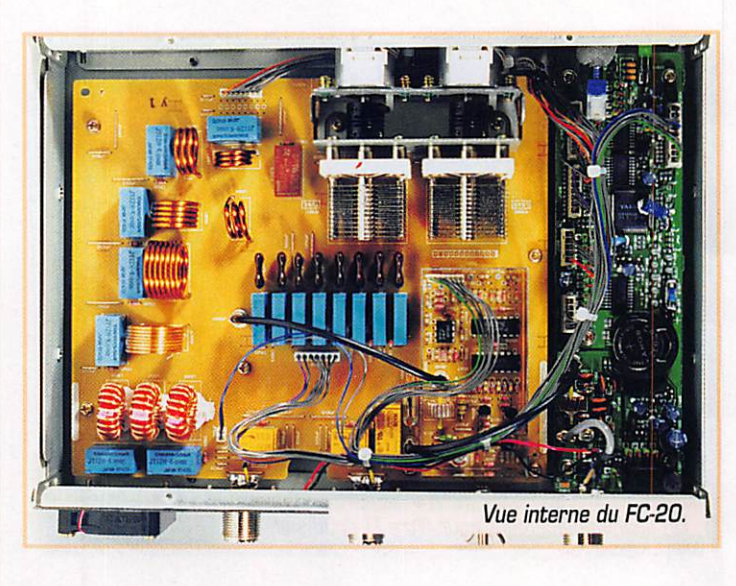

tenne et d'une prise allant vers le transceiver. Un câble coaxial et un câble de commande, par lequel transite aussi l'alimentation, sont livrés avec le coupleur automa tique pour la liaison avec le FT-847. En panneau avant de ce cou pleur, on ne trouve qu'une seule commande permettant de sélec tionner l'antenne A ou 8. Le cou pleur fonctionne entre 1,8 et 30 MHz mais également sur 50 MHz.

Ce coupleur offre 100 canaux mémoires qui retiendront les réglages des deux CV (sauvegarde par pile au lithium). La puissance admissible est de 100 W, la puis sance rayonnée pendant le temps de réglage (jusqu'à 30 secondes) est de 50 W. Le FC-20 compense des impédances comprises entre 16,5 et 150 ohms en HF (25 à 100 en 50 MHz). Il est moins tolérant que le coupleur automa tique du FT-990 que j'ai utilisé sur la même antenne, à titre de com paraison. De ce fait, ma « center feed » s'accordant sur toutes les bandes de 80 à 10 m avec le coupleur du FT-990 n'a pu fonc tionner que sur 14, 24 et 28 MHz. Sur toutes les autres bandes, l'icône HIGH SWR appa raissait. Le temps de réglage a toujours été inférieur à une dizaine de secondes... Le FC-20 est annoncé à un prix voisin de 2700 F.

posé). une intéressante antenne baptisée ATAS-100 (Active Tuning Antenna System). Nous vous en reparlerons ultérieurement mais, si j'ai bien compris ce que dit le manuel, cette antenne fonctionne rait sur 7. 14, 21, 28, 50, 144 et 430 MHz. Pour la coupler au FT-847, on modifie une option du menu. Les réglages se font en regardant le S-mètre du FT-847 qui se transforme alors en RGSmètre. Cette antenne semble très séduisante pour le mobile ou l'utilisation en espace réduit...

#### Sana concurrent!

A l'issue d'une évaluation sur une dizaine de jours, cette présenta tion permet de voir que le YAESU FT-847 est un appareil complet, performant pour sa classe de prix (<17000 F), présentant peu de lacunes ou de défauts vraiment pénalisants pour l'opérateur. Il constitue une solution idéale pour le radioamateur qui désire être opérationnel sur toutes les bandes et en tous modes, du décamétrique au satellite. Seul sur ce créneau, nous lui prédi sons un bel avenir... GES nous a appris que l'appareil était toujours en cours d'agrément alors que nous terminions cet essai.

**NOTEZ LA NOUVELLE ADRESSE INTERNET** 

http://www.ges.fr

**DE GES** 

Denis BDNOMO, **F6GKQ** 

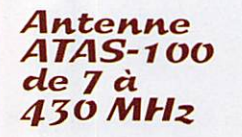

Autre option proposée pour le FT-B47 (mais dont nous n'avons pas dis

 $ME GAHERTZ$  magazine  $\frac{1}{18}$  183 - Juin 1998

# **PRÉSENTATION**

# Couplear d'antenne anionaigne 1CO/11/11-4

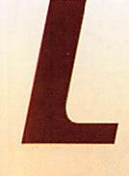

e coupleur AH-4 peut être relié à divers transceivers de la gamme ICOM, notamment les plus

récents : IC-706, 706MKII, IC-729, IC-746 ou IC-756... Il fonctionne entre 3,5 et 54 MHz. Physiquement, il se présente comme un boîtier plastique résistant, étanche, de couleur blanche. Il est livré avec les pattes de fixation (en U), la visserie, deux connecteurs PL-259 et leurs capuchons étanches, un câble de commande de 5 m et un câble coaxial de la même longueur.

L'AH-4 est bâti, comme tous les coupleurs automatiques modernes, autour d'un microprocesseur. Associé à une mémoire, ce dernier

pourra enregistrer les valeurs angulaires des condensateurs et selfs de réglage (en tout, plus d'un million de combinaisons différentes représentant 45 « couples » de valeurs conservés en mémoire, permettant de retrouver rapidement le réglage pour une fréquence). La sortie antenne s'effectue sur un gros isolateur (fortes tensions présentes à cet endroit) sur lequel viendra se fixer le fouet (ou le fil d'antenne). Les entrées des câbles (commande et coaxial) passent au travers de passe-fils. Un écrou papillon relie le coupleur à la masse du véhicule ou à la terre. Cette masse est indispensable. Sans elle, le coupleur ne fonctionnera pas correctement et vous aurez des retours HF voire

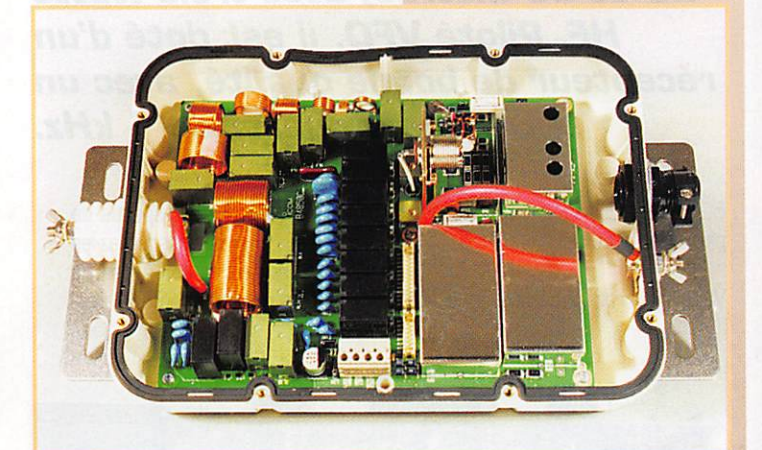

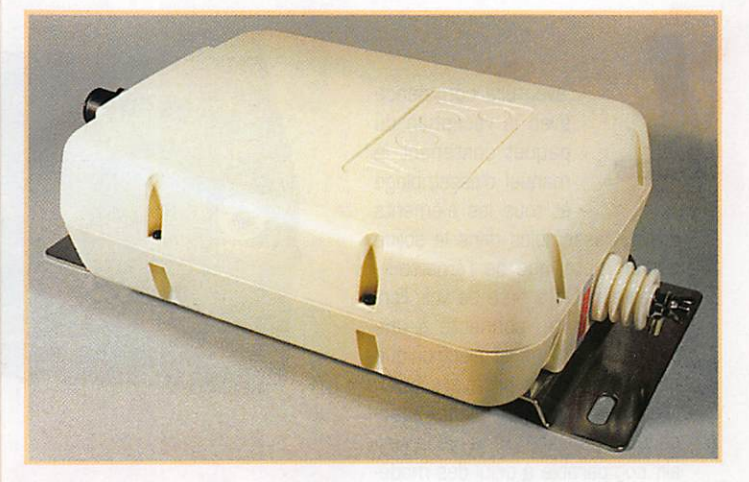

**ICOM** vient de mettre sur le marché un coupleur d'antenne automatique, l'AH-4, prévu essentiellement pour le mobile mais pouvant être utilisé en fixe avec une antenne « long fil ». En boîtier étanche, il conviendra aux « baroudeurs » qui n'empruntent pas que les autoroutes bitumées...

des risques de brûlures... Pour le montage, l'AH-4 sera fixé à la carrosserie du véhicule ou sur un mât métallique. Le fouet d'antenne (optionnel) sera dégagé le plus possible des masses métalliques environnantes. Encore une fois, la masse devra être soignée... Si

**LONG FIL** ÉLÉMENT OPTIONNEL **ДН-2Ь Suggestions** de montage.  $\Box$ 

aucune masse ou terre correcte n'est disponible en portable, vous pouvez utiliser de longs radians de fil, posés à même le sol et reliés à l'écrou papillon. ICOM peut livrer, en option, un brin fouet AH-2b de 2,5 m de long. Dans ces conditions, la gamme couverte s'étend entre 7 et 54 MHz. Avec une antenne d'au moins 7 m (fouet + fil par exemple) la couverture du 3,5 MHz est assurée. L'antenne raccordée ne devra pas mesurer une demi-onde ou un multiple de la demi-onde... Acceptant 120 W au maximum, le coupleur déclenche sa procédure de réglage avec seulement 10 W. Commandé directement à partir du panneau avant du transceiver, l'AH-4 est la réponse d'ICOM à tous ceux qui ont besoin d'utiliser une antenne d'émission dans des conditions difficiles.

**MEGAHERTZ magazine** 

## KIT

# $L$ ii E/R C $\nu$ Ten-Tec 1340

**16KIT** 

 $\ddot{\bullet}$ 

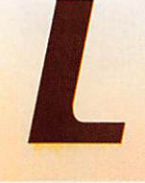

'aventure commence avec la réception du paquet contenant le manuel d'assemblage et tous les éléments

du kit. rassemblés dans le solide boîtier métallique de l'émetteurrécepteur. On a hâte de voir l'ensemble monté, connecté à une pioche ou un manip électronique afin d'aligner les premiers QSO. Mais auparavant, il faudra beau coup de patience : à la clé le plai sir, comparable à celui des modé listes, de réaliser de ses mains l'objet de sa passion.

#### Le transceiver terminé

Pour vous appâter et vous inciter à lire cet essai, voici à quoi res semble le transceiver terminé. Le boîtier est métallique, peint en noir, sérigraphié avec des lettres blanches. Le panneau avant est sobre : la commande du VFO, munie d'un gros bouton, occupe le centre de la surface. En des sous. deux autres potentiomètres se chargent, respectivement, d'ajuster le volume sonore et le RIT [décalage en réception). On trouve aussi sur cette face avant, un interrupteur marche-arrêt et un jack de 6,35 mm pour l'écoute au casque. Sur le panneau arrière sont implantés les connec teurs S0239 [antenne], alimenta tion 12 V. entrée manip. La prise RCA située entre l'alimentation et le manip ne sert à rien. Toutefois, rien ne vous interdit de la câbler pour reprendre l'alimentation ou pour toute autre fonction que vous déciderez d'ajouter par la suite. Le Ten-Tec 1340 est équipé d'un haut-parleur de 7,5 cm de diamètre, offrant un bon niveau d'audio.

Quant à la gamme couverte, nous verrons qu'elle est fonction de l'espacement des spires de la self du VFO mais elle atteint sans pro blème les 60 à 70 kHz couvrant largement le segment utilisé habi tuellement en CW sur 40 m. Le transceiver est doté d'un RIT [décalage de la fréquence de réception) et d'un circuit sidetone. La place laissée libre dans le boîtier laisse envisager la possibilité d'y inclure un petit keyer (nouvelle génération des CMOS keyers, par exemple).

#### La construction

N'allez pas vous lancer dans la réalisation de ce kit si vous ne possédez pas quelque expérience en HF... En ce qui me concerne, je n'ai rencontré qu'une seule difficulté... liée à un composant défectueux sur le VFO. Le maté riel requis est celui que l'on trouve dans la boîte à outils de tout radioamateur bidouilleur, de la pince coupante miniature au fer à souder à panne fine. Si le fil de câblage est livré avec le kit, la soudure ne l'est pas : ne négligez pas sa qualité, elle est impor tante. Le matériel de mesure se limite à un simple contrôleur uni versel. un fréquencemètre ou un récepteur, un générateur de signal ou un émetteur, un wattmètre permettant de mesurer moins de 5 W et une charge

**MEGAHERTZ magazine** 

Construisez votre station CW, vous en serez fier! Le kit Ten-Tec\* 1340, fabriqué aux U.S.A., permet d'être actif sur 40 mètres (existe aussi en 20 et 30 mètres) avec trois watts HF. Piloté VFO, il est doté d'un récepteur de bonne qualité, avec un filtre à quartz de 1 kHz.

50 ohms. Si vous disposez de plus, tant mieux!

manuel de 70 pages dispense de nombreux conseils ; respectez-les car ils sont pertinents. A part la

Vous pourrez constater que le

couverture qui représente un Ten-

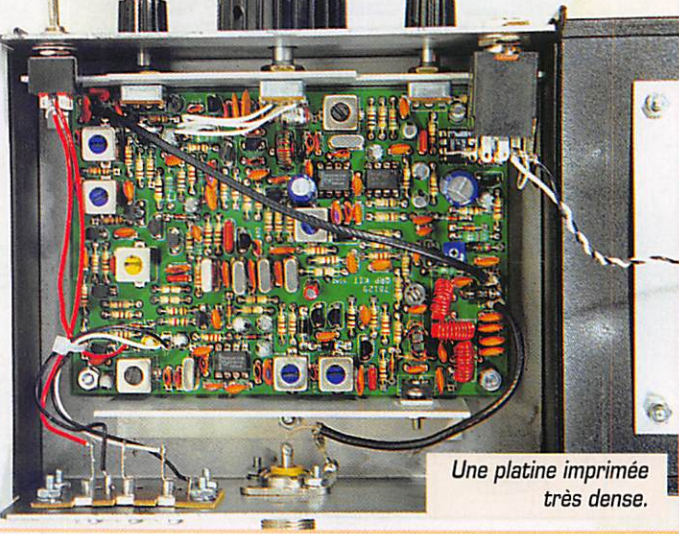

KIT

A bannir, la prise 12 V RCA.

E.

2

ç.

 $+12VDC$ 

Tec Paragon, allez savoir pour quoi, ce manuel est bien fait et mérite qu'on lui accorde quelques lignes. Le texte est en anglais évi demment. Relié spirale, il est scindé en deux parties majeures ; les références, où vous trouverez une description de l'appareil, la liste des abréviations utilisées et la double liste complète de tous les composants (quantité pour chaque référence et implantation sur le circuit). Il est impératif de procéder à une vérification soi gneuse de tous les composants, en les cochant au fur et à mesure sur la liste. Méfiez-vous des ressemblances! La seule zener du kit devait, d'après le manuel, être de couleur grise : en fait, elle était identique aux six 1N4148. Une seule recomman dation : méfiance... et méthode d'autant que j'ai relevé quelques erreurs sur les codes de couleurs des selfs moulées citées dans le texte!

La seconde partie du manuel scinde la procédure de montage en 8 opérations différentes. On commencera par le circuit le plus simple [la commutation « breakin ») avant d'aller vers des étages plus compliqués. Contrairement à l'habituelle implantation des com posants par profil (résistances, diodes, condensateurs. Cl, etc.], l'intérêt de la procédure retenue par Ten-Tec réside dans le fait que l'on construit son transceiver étage par étage, avec la possibi lité de l'essayer entre deux étapes... Toutes les opérations sont soigneusement détaillées. En regard de chacune d'elle, vous cocherez la case attestant de son exécution. J'ai retrouvé avec plai sir le bon vieux temps des Heathkit!

Un reproche cependant, le schéma global, bien qu'au format A3, n'est pas suffisamment lisible et l'interconnexion des différents étages n'y est pas évidente. L'ensemble étant détaillé dans le manuel, c'est un moindre mal. En effet, chaque étage est présenté avec son schéma, le plan d'im plantation des composants, la zone concernée sur la platine.

## L'assemblage

Le circuit imprimé est un double face. Sérigraphié, il permet de vérifier une dernière fois l'implantation avant de souder un compo sant. Un document<br>représente cette représente cette implantation agrandie. La densité de l'implantation est importante et quelques composants devront être soudés des deux côtés de la platine, aussi il convient de ne pas se tromper : dessouder un compo sant n'est pas chose facile !

#### La première étape

consiste à assembler les compo sants du circuit de manipulation. Elle ne présente aucune difficulté particulière et s'achève par une phase de test fonctionnel. On passe ensuite à la réalisation du VFG. Attention ici aux couleurs des selfs moulées. Seule difficulté de l'étape, la self qui détermine la fréquence. Vous devrez bobiner 32 spires de fil émaillé autour d'un tore de ferrite. Suivant l'espacement des spires, on modi fiera légèrement la bande cou verte. A la fin du montage, quand vous serez certain de la plage de fréquences sur laquelle opère votre transceiver, vous devrez immobiliser ces spires avec de la colle ou du vernis pour éviter tout effet « microphonique » ou tout changement de fréquence intem pestif. Le test du VFO permet de vérifier, en l'écoutant sur un récepteur annexe (ou en le contrôlant au fréquencemètre] qu'il oscille bien autour de 3.9 MHz. La troisième étape est celle qui vous amène à réaliser le mélangeur émission. A l'issue, vous pourrez contrôler que vous émettez bien sur 7 MHz avec quelques microwatts. La quatrième phase, assemblage du mélangeur réception, du filtre à quartz, de la FI, ne permet pas de procéder à un essai. A ce moment, j'ai noté que l'ordre d'in sertion des composants n'était pas toujours très judicieux (mettre une résistance entre deux pots par exemple) mais c'est vraiment un petit détail. Avec la cinquième phase (BFG et ampli audio) vous pourrez renouer avec les essais : votre récepteur vous permet d'écouter la bande 40 mètres. Les réglages se feront en tournant les noyaux des pots pour un maximum de réception

d'un signal (générateur ou émet teur faible puissance sur charge). Lors de la sixième étape, vous insérerez dans la chaîne audio un préampli et un filtre passe-bas. A l'issue de vos dernières soudures, vous constaterez de leur effet sur un signal. Ici, j'ai relevé une logique contestable ; les trois sou dures à faire côté composants devraient l'être au moment où on les implante, pas à la fin de l'étape! Les deux dernières phases concernent l'émission. La septième vous fera assembler l'étage driver et les filtres de bande. Il faudra réaliser 4 bobi nages autour de tores. Attention! Respectez bien les directives (spires resserrées], la puissance délivrée par votre émetteur en dépend. J'ai noté qu'il y avait juste la quantité de fil nécessaire pour

les 3 tores du filtre passe-bas, pas un centimètre de plus! Vous pouvez faire un essai à ce moment, avec une puis sance de l'ordre de 35 mW que j'ai contrôlée sur wattmètre QRR La huitième et dernière étape va vous conduira à monter le transis tor de puissance et... tous les élé ments manquants sur le boîtier : potentiomètres, prises, etc. Là encore, je ferai une remarque : la prise 12 V est une RCA. comme celle de l'entrée « key » alors, ne

vous trompez pas! Vous lui préférerez rapidement une classique « coaxiale d'alimentation », modifi cation que ne nécessitera qu'un perçage du panneau arrière.

 $\bigoplus$ 

**MODEL 1340** 

TEN-TEC<br>SEVIERVILLE, TN 37862

ANTENNA

Le temps passé à assembler les 220 composants du kit. se monte à environ 25/26 heures, en décomptant les « arrêts de jeu ». A ce stade, vous pouvez envisager de faire votre premier QSO... avec un plaisir certain.

#### Le schéma retenu

Toutes les commutations E/R sont à diodes, le transceiver fonc tionnant en « full break-in ». Au cœur de l'E/R, on trouve un VFG entre 4.00 et 3.85 MHz bâti

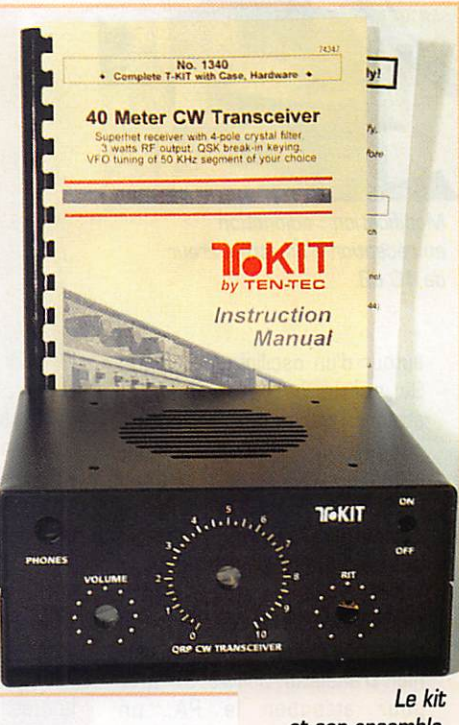

et son ensemble.

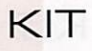

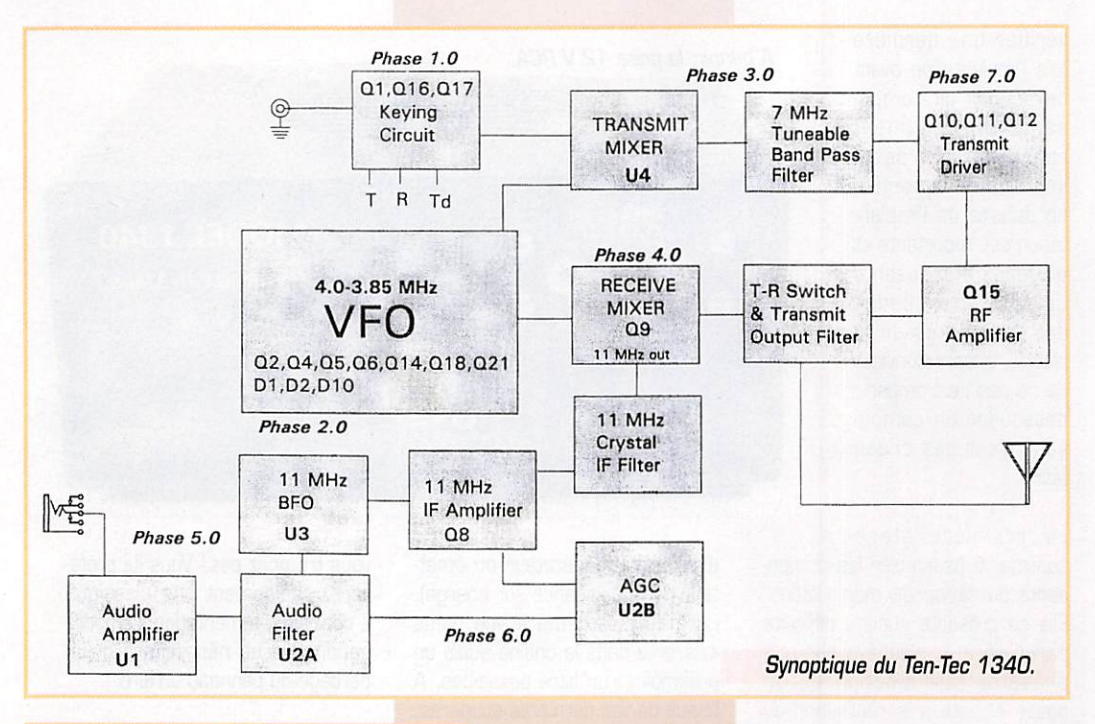

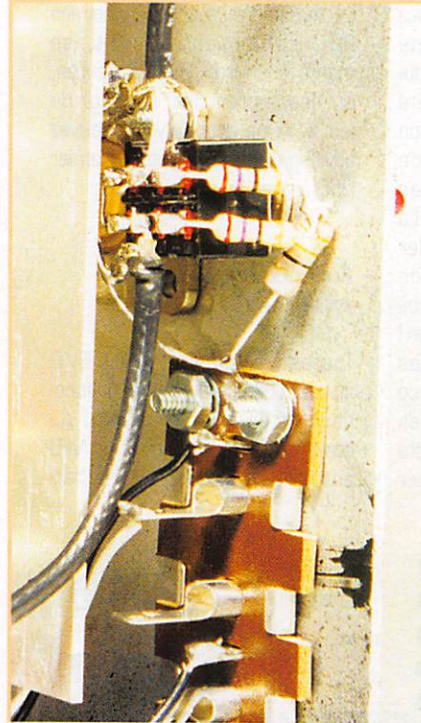

Modification : adjonction en réception d'un atténuateur de 10 dB.

autour d'un oscillateur Colpitts. Sa sortie est bufferisée et attaque l'entrée des mélangeurs émission et réception. En émis sion, ce mélangeur est un NE6D2, qui reçoit par ailleurs l'oscillateur 11 MHz. Le produit du mélange (11 - 4) donne le 7 MHz recherché. Après un filtre passe-bande, le signal d'émission arrive aux étages drivers. Le der nier transistor délivre 35 mW pour attaquer le PA, un 2SC2166 fournissant environ

#### 3 W à l'antenne via un filtre passe-bas.

Retrouvons notre sor tie bufferisée du VFO tion. Elle attaque la source d'un mélan geur on ne peut plus simple, un JFET (J310] recevant sur sa gate, à travers un filtre, le signal d'entrée à 7 MHz. C'est le point faible du récep teur mais un mélan geur à 2 FET, meilleur en dynamique, aurait été plus compliqué à mettre en œuvre. Le mélange à 11 MHz est récupéré sur le drain où il est appliqué au filtre à quartz 4 pôles. L'amplification FI est confiée à un seul transistor. Le BFG oscille sur 11 MHz. Avant d'aller sur l'am

pli audio, le signal traverse un préampli et un filtre passe-bas (1/2 LM358]. Le GAG récupère le signal audio amplifié, le redresse et l'applique à une diode PIN qui « atténue » plus ou moins la réception.

#### Meo impressions

Les essais « sur l'air » ont été faits avec une antenne centre-

feed de 2x13,50 m. suspendue à 10 mètres du sol, reliée au trans ceiver à travers un coupleur. Avec une bonne sensibilité (voir résul tats des mesures), le récepteur montre, hélas, une tendance à l'intermodulation mise en évi dence certains soirs où les sta tions broadcast au dessus de 7100 kHz arrivent très fort. Un petit atténuateur de 10/12 dB résoudre le problème qui n'existe pas pendant la journée. La bande passante conférée par le filtre à quartz à 4 pôles est de 1 kHz à -3 dB avec un facteur de forme de 5 (très moyen), J'aurais aimé une bande passante plus étroite, de l'ordre de 500 Hz. L'écoute au casque montre que l'ampli audio souffle un peu. A l'émission, la puissance mesurée sous 13,8 V, chargé sous 50 ohms (antenne fictive), est de 2,9 W. La consom mation du transceiver atteint alors 720 mA. Oommage que la puissance HF ne soit pas réglable...

Quant à la manipulation, elle n'ex hibe aucun défaut (note, clicks, shift, etc.). D'ailleurs, mon pre mier correspondant (F/GN5UP, en QRP lui aussi avec 2 W), m'en a fait la remarque. Le VFG est d'une stabilité remarquable (voir résultats de mesure). Par contre

le bouton de commande livré par Ten-Tec ne dispose d'aucun repère. Etonnant, n'est-ce pas? Il faudra lui faire, à la peinture ou avec un autocollant, une petite marque. Gn pourrait songer ajou ter un démultiplicateur, facilitant ainsi le réglage en fréquence mais, honnêtement, l'utilité n'est pas évidente. L'étalonnage du VFG se fera au fréquencemètre ou à l'aide d'un récepteur de trafic.

A la fin du manuel, vous trouverez une grille repères/fréquences que vous remplirez avec soin.

Le plaisir de trafiquer avec un appareil construit de vos mains vous attend. A l'exception du pro blème d'intermodulation le soir (si vous n'ajoutez pas l'atténuateur), ses performances sont à la hau teur du modeste investissement réalisé. A bientôt en CW sur 40 mètres... mais QRS PSE!

#### Denis BONOMO, **F6GKQ**

\*Ten-Tec : 00-1423.453.7172

#### Résultats des mesures

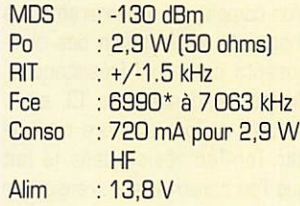

#### Dérive du VFD ;

A froid, 15 premières minutes : 210 Hz Totale, sur une heure : 246 Hz (Température 19 "G, alim 13,8 V)

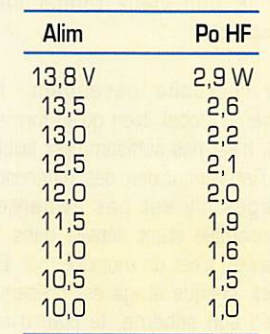

\*J'ai choisi de le régler ainsi...

# Abonnez-vous à <mark>MEGAHERT</mark>Z et bénéficiez des t<sup>uver</sup> de remise sur tout notre catalogue\* ! \* à l'exception des offres spéciales (réf. BNDL...) et du port.

MEGAHERTZ magazine  $\frac{2}{2}$  183  $\cdot$  Juin 1998

# À l'ESSAI

# Le nodent 1/4/14, KILE REPOLITION une revouvant

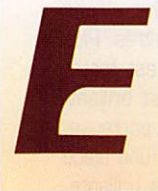

n effet, sur une platine de 90x55 mm se trouve un modem qui n'est pas un TNC mais qui pourtant se

branche sur le port série. De surcroît, il s'autoalimente, d'où une mise en œuvre des plus simples et des plus agréables. A cela, une condition : il faut toutefois disposer d'un UART 16550 pour gérer le port série. (c'est le cas de la plupart des PC "pas trop anciens"), sans lequel le modem est inutilisable.

La présentation est très sobre : au centre le processeur qui gère tout. D'un côté un connecteur SUB D-25 femelle, de l'autre et c'est pour l'instant un reproche que l'on peut lui faire (il faut bien en trouver quelques uns) un connecteur 4 points qui oblige l'utilisateur à se fabriquer un câble spécifique même si les connecteurs sont fournis dans le kit. On annonce toutefois, du côté du fabricant, un prochain nouveau routage de la platine où ce connecteur devrait être remplacé. Trois LED permettent de visualiser l'état du modem : alimentation, TX et RX, ce qui est plutôt pratique. Bref un kit qui m'a été fourni monté pour les essais mais qui doit être agréable à souder. En effet, il est fourni avec une liste de composants, le schéma du circuit, le schéma d'implantation des composants, et un circuit imprimé sérigraphié avec des points de test facilement accessibles.

Enfin, et c'est sans doute le plus important, une liste de précautions à prendre pour ne pas avoir de mauvaises surprises quant à l'implantation des composants comme par exemple pour les LED ou les résistances de précision, mais aussi et surtout le processeur qui doit être implanté dans le bon sens. Pour couronner le

tout une photo accompagne les explications.

Côté esthétique, un coffret serait sûrement le bienvenu mais cela augmenterait sans doute le prix d'achat très attractif d'un modem qui nous offre le 9600 bauds quasiment au prix du 1200 (prix annoncé : 375 F). De plus, vu sa petite taille, il peut se brancher directement sur le port COM.

Mais cette taille aussi réduite ne doit pas nous tromper quant à ses capacités. En effet, il est fourni avec un driver TFPCX spécifique (TFX\_YAM) qui permet de l'utiliser directement avec les logiciels hostmode (GP, SP, TOP, etc.), un driver PC/FlexNet et un driver JNOS. La disquette fournie

contient, en plus des drivers YAM, un répertoire PCFLEX (avec la dernière version de PC/ FlexNet: 3.3g).

Au final, le YAM est donc utilisable sous DOS, avec ou sans FlexNet, mais également sous Win95 grâce à PC/FlexNet et prochainement sous Linux. A noter aussi qu'il existera une version 1 200 bauds AFSK actuellement en cours de développement, utilisable prochainement sans modifications matérielles, simplement par téléchargement logiciel.

Comment cela est-il possible? Passons aux essais pour comprendre. Quel que soit le mode d'utilisation, la première phase consiste en l'initialisation du modem, grâce au programme Yaminit fourni sur la disquette. Le transfert des données séries peut être vérifié par le clignotement de la LED Power. Après cette opération, on charge soit TFX\_YAM suivi d'un programme host (ex. GP) soit une configuration plus élaborée sous PC/FlexNet pour DOS ou WIN95. Des exemples

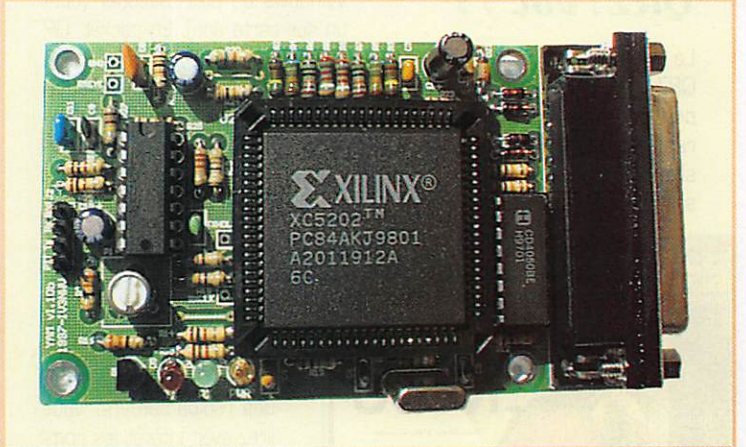

# "Yet Another Modem\*" n'est pas que cela : il est bien plus qu'un simple "autre" modem dans la gamme de produits 9600 bauds d'Infracom.

directement utilisables pour chacune de ces configurations sont fournis dans la documentation. C'est sans doute ce téléchargement qui est l'originalité du modem et qui permet à l'auteur d'écrire facilement des drivers différents

Une fois cette étape d'initialisation et de paramétrage achevée, il ne reste plus qu'à lancer son programme de packet favori et régler le niveau BF d'émission grâce à un potentiomètre. Cette étape est plutôt délicate, car le réglage idéal se situe parfois sur une dynamique de rotation très faible du potentiomètre. Il faut donc procéder à plusieurs essais en tournant très légèrement le potentiomètre. Notons, au passage, qu'après le nouveau routage de la platine on devrait y trouver un potentiomètre multitours.

Une deuxième méthode de réglage, bien meilleure et bien plus enrichissante, consiste en fait à faire un diagramme de l'œil.

Pour ce faire, on relie l'horloge d'émission sur la voie 1 d'un oscilloscope et la BF émission sur la voie 2, pour voir apparaître un œil qui doit être le plus net et "ouvert" possible. Cette méthode est facilitée par la présence d'un certain nombre de broches de test sur la platine, notamment les signaux TXClock et RXClock, ce qui n'est pas le cas de tous les modems.

Bref, avec un peu de patience et quelques minutes plus tard, le tour est joué et les joies du packet peuvent commencer. Je pense que ce modem est intéressant à plus d'un titre car, au-delà du prix, il est très simple d'utilisation et met le 9600 bauds à la portée du plus grand nombre d'entre nous, ce qui est sans doute indispensable à l'évolution de notre réseau.

#### Sébastien SCHMITT, F5TMI

\*en français : encore un autre modem

183 - Juin 1998  $23$ 

## LOGICIEL

# Le coin

#### ORZ! Vol. 11

La dernière version du CD-ROM QRZ! (N° 11) vient de sortir. Elle contient tous les logiciels pour radioamateurs, en freeware ou shareware. Que vous soyez passionné de SSTV, Fax, calculs d'an-

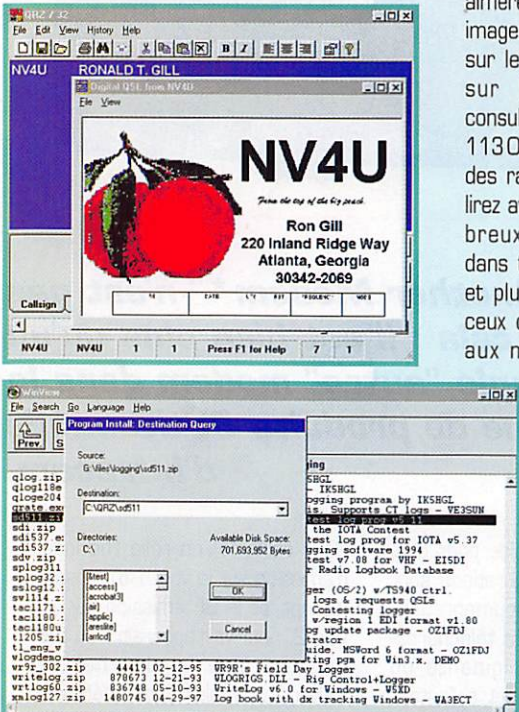

tennes, Morse, packet radio, etc. vous trouverez probablement le logiciel qu'il vous faut sur ce CD. Citons quelques exemples parmi les 1400 programmes : WXSAT pour le décodage fax et images des satellites météo, WINORBIT pour la poursuite des satellites sous Windows, TRAKSAT si vous préférez le DOS, WINGRID pour calculer les locators sous Windows, ATFAX pour le FAX, la SSTV, EASYFAX, JVFAX7.0, PROSCAN, EZSSTV... YAGIMAX pour les calculs sur les Yagis, VOAWIN pour la propagation, ES-PROP pour les ouvertures en sporadique E. SOFT990 pour piloter tous les nouveaux Yaesu, KEN-TROL pour les Kenwood, ICOM... pour les Icom. Des logiciels pour s'entraîner à la CW, sous DOS et Windows ou pour décoder (dont un sur carte son). En packet, GP, TSTHOST...

Sur le CD, vous trouverez aussi des cliparts pour créer vos propres QSL ou illustrer le courrier que vous échangez avec d'autres radioamateurs. Peut-être

> aimerez-vous regarder les images des QSL stockées sur le CD? Si vous êtes sur INTERNET, vous consulterez également les 113000 adresses e-mail des radioamateurs. Vous lirez avec intérêt les nombreux fichiers textes, dans tous les domaines. et plus particulièrement ceux qui sont consacrés aux modifications des

> > transceivers. Et si vous cherchez l'adresse d'un radioamateur américain. vous la trouverez dans la base de données de QRZ! Lorsque sa QSL est disponible, elle s'af-

fiche, et l'adresse e-mail apparaît si elle existe. On peut imprimer directement une QSL standard pour l'envoyer. A part les USA, quelques autres pays sont également listés...

Un « navigateur » est prévu pour fouiller plus facilement dans le CD, transférer les fichiers pour les décompacter sur le disque dur. Bref, préparez vous à passer

de longues heures à fouiner dans les méandres des pistes électroniques gravées sur la galette. MEGA-HERTZ magazine a choisi de distribuer  $ce$ CD-ROM consultez notre catalogue!

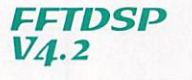

Et si l'ordinateur voyait des signaux que votre oreille n'entend pas? Enfin, presque... C'est ce que prouve le logiciel FFTDSP de Mike Cook, AF9Y, capable d'analyser des signaux CW à l'aide d'une carte son sur votre PC. La transformée de Fourrier rapide (FFT) permet de pratiquer cette analyse en temps réel. La sortie audio du récepteur est connectée à l'entrée « ligne » de la carte son et le logiciel se charge de tout. FFTDSP tourne sous DOS (au minimum, il lui faut un 386 à 40 MHz avec coprocesseur). II affiche, sous différents niveaux de couleurs, un spectrogramme du signal. En bas de l'écran, l'échelle des fréquences, s'étalant (en mode zoom) de 300 à 1500 Hz (on peut maximiser la vue jusqu'à 2700 Hz). A droite de l'écran, en vertical, une représentation du rapport signal/bruit (pour une bande passante de 100 Hz) avec trois repères de niveaux : 10, 20 et 30 dB. La partie supérieure de l'écran comporte l'ensemble des « boutons » de commande et l'affichage de certaines valeurs (fréquence du signal pointé par la souris, rapport signal/bruit, temps d'occu-

pation du CPU, etc.). Le balayage d'une ligne écran dure 0,5 seconde, temps pendant lequel le signal

 $24$ 

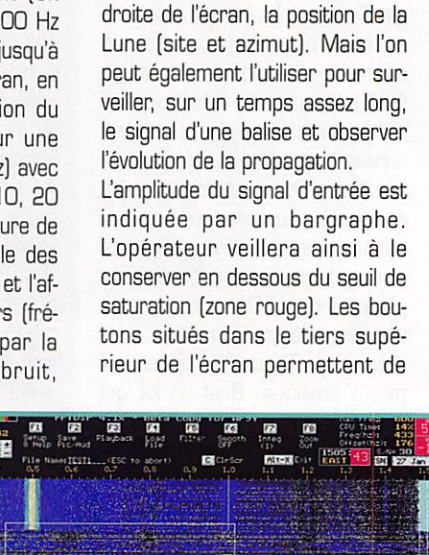

passe à travers 640 filtres de

2 Hz chacun, le résultat affiché

étant la sortie de ces filtres. Plus

l'amplitude du signal est forte,

plus le point allumé est brillant.

Un signal CW ou une porteuse,

se traduiront donc par une trace

verticale plus ou moins brillante,

sur le fond d'écran représentant

le bruit. Et le résultat est specta-

culaire! Vous pourrez discerner

ainsi des signaux faibles que

l'oreille n'a pas entendus, l'inté-

grateur logiciel allant chercher les

signaux en dessous du niveau de

bruit. FFTDSP est particulière-

ment intéressant pour les ama-

teurs de signaux faibles, comme

ceux que l'on obtient en MS

(Meteor Scatter) ou en EME

(moon-bounce). C'est principale-

ment l'utilisation visée car

FFTDSP affiche, en haut et à

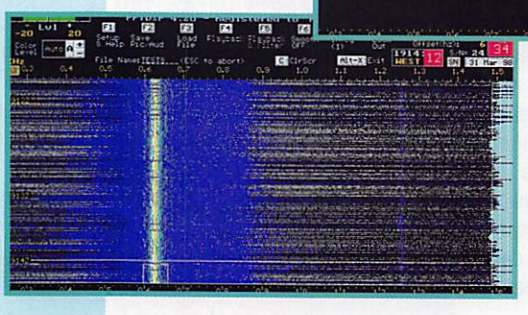

paramétrer le logiciel. de sauvegarder et recharger les écrans obtenus, d'ajuster les filtres de lissage et l'intégrateur, de changer le zoom. Lors de la sauvegarde, aux formats .GIF

**MEGAHERTZ** magazine

et .WAV (son associé), les fichiers peuvent recevoir un nom (ex : dkOwcy\_1 pour l'écoute de la balise allemande). La souris per met de pointer sur une zone de l'écran et d'obtenir, en cliquant, la valeur de la fréquence (à 2 Hz près) du point correspondant. Toujours en utilisant le petit mam mifère à boule, on peut délimiter une zone (rectangle) qui sera sau vegardée en .WAV sur le disque. Dans le mode « LT » (Long Time Logging) le logiciel enregistrera un fichier, qu'il faudra ensuite renommer, contenant l'observa tion d'un signal sur une longue période. S'agissent, répétons-le, d'un logiciel prisé des amateurs d'EME, l'auteur a ajouté une fonc tion intéressante, permettant de rechercher les indicatifs possibles parmi une base de données des stations réputées pratiquer cette discipline. Ainsi, en tapant « KQ ». si vous avez entendu ces deux lettres. FFTDSP vous suggérera « G7KQW et KA2KQM » comme indicatifs possibles... FFTDSP est accompagné d'un fichier doc sur disquette et de captures d'écrans permettant à l'utilisateur de com prendre la signification des diverses informations affichées.

L'auteur, AF9Y, est un fervent des signaux faibles : il fait partie des rares amateurs qui ont pu rece voir les signaux en provenance de la sonde MGS (Mars Global Surveyor) sur 70 cm. Il tient un site WEB sur lequel vous pourrez télécharger la version « démo » de FFTDSR limitée à 60 secondes d'utilisation. En versant 37 \$, vous pourrez acquérir la licence et le mot de passe qui débridera le logiciel.

Mike Cook, AF9Y 501E. Cedar Canyon Rd. Huntertown, IN 46748 U.S.A http://www.webcom.com/  $\sim$ af $9v$ 

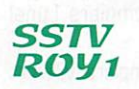

C'est un spécialiste de la SSTV, 0any, 0N4VT, qui nous donne ci-après ses impressions sur un nouveau logiciel de SSTV italien, le R0Y1. Nous lui laissons la parole :

« Développé par Fontana Software et IK8BZA. RGY1 est un ensemble SSTV logi

ciel plus matériel. Il tourne sous Windows 95, en multitâche. L'interface, basée sur deux micro processeurs, est un DSR Elle est disponible en kit ou prête à l'em ploi et se connecte à la liaison RS232. Le logiciel est livré sur un CD-ROM, contenant le manuel, les schémas, des bibliothèques d'images. L'installation sous W95 est sans problème. Au premier démarrage, vous devrez fournir votre numéro d'enregistrement. C'est du véritable « plug and play » et il n'y a aucune procédure de calibration à prévoir. Quant à l'écran de RGY1, sa présentation est très agréable, comme l'at teste l'illustration ci-aprés. Il est divisé en plusieurs parties dont un scope et analyseur de spectre, avec un dispositif de réglage fin très précis. Gn trouve également un générateur de tonalités et une planche d'images à en miniature (contenant jusqu'à 40 de vos images). Un éditeur permet d'ajouter du texte sur les images... Il serait long de décrire ici toutes les possibilités offertes par R0Y1 mais sachez que son utilisation est un vrai plaisir. La « stabilité » du logiciel est par faite, y compris pendant l'exécution d'autres programmes. L'éditeur de texte est l'un des meilleurs que je connaisse. Si le VIS est manqué, le logiciel sait se resynchroniser et. petite révolu tion. corrige l'affichage de l'image. J'aurais toutefois préféré moins de correction et une détection plus fiable du VIS code.

Toutefois. RGY1 est l'un des meilleurs ensembles logiciels que j'ai testés. Malgré son prix, il vaut la peine d'être acheté et on nous promet le décodage d'autres modes digitaux avec l'interfa  $ce \ldots$  »

Le prix, logiciel compris, est de 75 \$ avec l'interface en kit. 270 \$ avec l'interface montée. Luigi Maggi, IKBBZA Via Guarino, 60 Avellino, 83100 **ITALIE** 

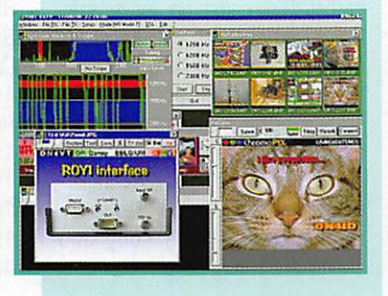

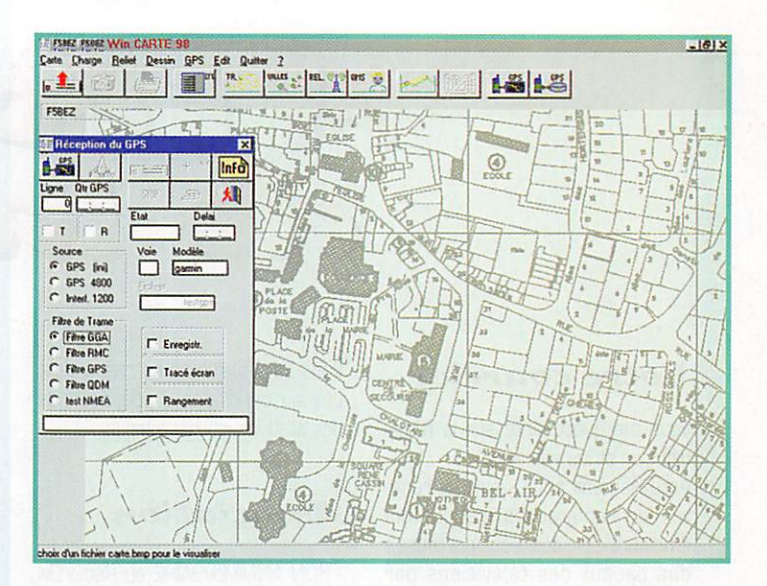

e-mail : ik8bza@inopera.it web : http://vww.roy1.com

#### **WCARTE** de F5 BEZ

F5BEZ travaille actuellement sur un logiciel permettant de coupler un GPS à un PC. Une version bêta est en cours de test chez quelques GM. WCARTE permet, entre autres fonctions, de faire apparaître le tracé d'un itinéraire mémorisé dans le GPS sur des cartes personnalisées. Le logiciel est doté d'un éditeur graphique (fonction dessin). Les applications sont nombreuses, en poursuite de ballons, recherche de balises (A0RASEC), ou... tourisme. Nous vous le présenterons dés qu'une version finale sera dispo nible.

#### **NUMORSE** nouvelle version

Tony Lacy, G4AUD. a répondu aux attentes des radioamateurs fran çais en modifiant son logiciel d'entraînement à la télégraphie sous Windows (3.1 et 95), NUMGRSE, déjà pré senté dans ces colon nes. Il manquait, parmi les caractères de procé dure, le signal « AS » (attente) dont la connais sance est exigée pour l'examen. Ce signe est maintenant émis à chaque fois que l'on presse la touche \$ ou

que le caractère correspondant est lu dans un fichier texte. Par ailleurs, une autre petite modifica tion du même genre avait été faite pour le « VA » (les améri cains utilisant « SK »). Cette nou velle mouture de NUMGRSE, ver sion 1.4Qf, est disponible sur Internet. G4AUD nous a appris qu'il travaillait d'arrache-pied sur une version entièrement réécrite. NUMGRSE 2.0 qui intégrera, entre autres, toutes ces subtilités de codes changeant entre les pays et verra le jour avant la fin de l'année.

Informations et téléchargement : e-mail : tony.lacy@btinternet.com web : http://.btinternet.com/ -tony.lacy

Denis BONOMO, F6GKQ

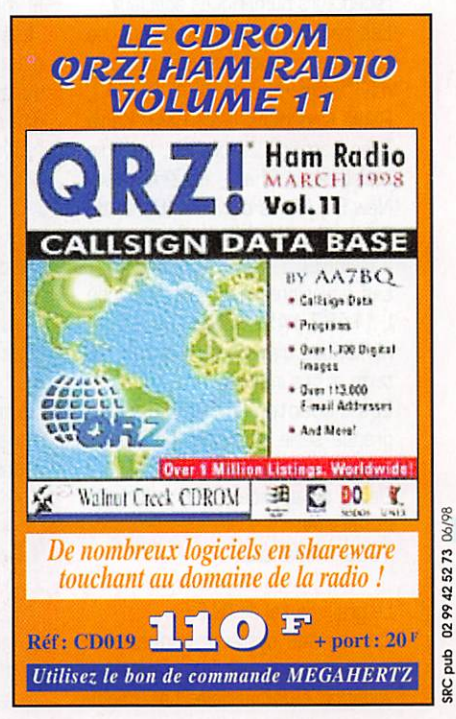

# RADIO-ÉCOUTEURS

# A l'Ecoure La 151-

#### Votre courrier

Vous me questionnez sur la radiodiffusion et les satellites.

Actuellement nous pouvons rece voir de nombreuses stations qui émettent sur des sous-porteuses des canaux des télévisions par satellites. Nous y retrouvons des stations de la bande FM, des sta tions nationales et internationales. La qualité sonore est idéale. Ce moyen est actuellement peu usité, le support étant accaparé pour la télévision.

#### WORLDSPACE:

Un projet est en cours de réalisa tion avec la mise en orbite immi nente de trois satellites spécialisés pour la radio. Les trois satellites stationnaires desserviront l'Afrique, le Moyen-Orient, l'Asie, le bassin Méditerranéen, l'Amérique latine et les Caraïbes.

Vous avez remarqué que l'Europe et l'Amérique du Nord ne sont pas desservis.

De nombreuses entreprises fran çaises, allemandes, italiennes et japonaises en assurent la construc tion, la mise à poste ainsi que les récepteurs numériques spéciaux.

Les radios clientes déclarées ne sont pas très nombreuses actuelle ment : Bloomberg, V.G.A. (U.S.A.), Radio Nederland (Pays-Bas], Kenia Broadcasting Corporation, la radio nationale du Ghana, du Zimbabwe. New Sky Media of Korea (Corée du Sud), Radio Cadena Nacional (Colombie).

Les émissions utiliseront la bande L (1467-1492 GHz). Le signal numérique transportera le son, du texte et des images.

Les récepteurs fabriqués en grande série coûteront de 100 à 150 \$.

Début du service 1998 ; Afristar et Asiastar.

1999 : Ameristar.

Le grain de sel de l'U.E.F. :

Ce nouveau système commercial devrait intéresser les stations à vocation commerciale. Les condi

tions de diffusion ne correspondent pas eu conditions d'indépendance des stations internationales.

## Association

#### - BON ANNIVERSAIRE au Radio DX Club d'Auvergne !

A peine quelques tâtonnements sur le poste de radio et c'est jubilatoire : Radio Pyongyang, la radio nord-coréenne, diffuse son journal en français! Quel plaisir d'écouter, dans notre propre langue, des informations ou des émissions cul turelles, sportives, économiques, venues de l'autre bout du monde. C'est l'activité à laquelle s'adonnent régulièrement les membres du Radio OX Club qui fête cette année son dixième anniversaire.

En 1988 un petit nombre d'ama teurs d'écoute des ondes courtes décident de créer le Radio DX Club d'Auvergne. Avec quelque 1 350 heures d'émissions en français par semaine, provenant du monde entier, et un matériel peu onéreux, ils découvrent un formidable moyen d'approcher des cultures diffé rentes et de nouer des liens avec le monde entier. La création de l'association leur permet alors d'échanger des indications pra tiques, des fréquences, des pro grammes et de partager dans l'amitié une action commune. Le club s'est étoffé au fil des ans. Aujourd'hui. 90 adhérents environ sont réunis pour promouvoir la radio, l'amitié internationale et la francophonie (texte du R.OX C.A.). Depuis 10 ans, presque un cycle solaire, le R.DX C.A. et son équipe bien sympathique prêchent inlassa blement pour la sauvegarde du français sur les fréquences internationales.

#### **Radiodiffusion** internationale

La radiodiffusion intemationaie est un moyen de communication tout à fait particulier. Il nécessite impérati vement le contrôle intégral des moyens de diffusion. La meilleure preuve a été apportée par l'actua lité récente africaine. Après le changement brutal du régime au Congo Brazzaville, la première déci sion a été de couper la diffusion des programmes de RFI par les stations de radiodiffusion en FM. Il est par contre impossible de réduire au silence les émissions en ondes courtes de RFI qui sont diffu sées par les centres émetteurs d'Issoudun en France ou de Montsinéry en Guyane.

Ces installations sont sur des sols français.

Démonstration en vraie grandeur des avantages des ondes courtes par rapport à tous les autres sys tèmes.

- GRANDE-BRETAGNE, B.B.C. et MERLIN :

Merlin est née le 27 mars 1997 à la suite d'une décision du gouverne ment britannique de privatiser le réseau d'émetteurs de la BBC. Forte de 65 années d'expérience, elle fournit toute une gamme de services dans les domaines de transmission et de communication, y compris la distribution par satel lite, des services de conseil et de gestion de projets, la gestion d'équipement ainsi qu'un service complet de location d'émetteurs. Société à vocation internationale, Merlin est déjà active dans plus de 100 pays de par le monde. En dehors des équipes employées au Royaume-Uni, elle dispose de per sonnels permanents sur l'Ile de l'Ascension, à Antigua, Chypre, Oman, les Seychelles, Singapour et en Thaïlande.

Merlin a été créée par un RES, ou rachat d'entreprise par les salariés (MEBO en anglais], réunissant les directeurs et le personnel de BBC World Service et de BBC Transmission. La constitution du capital nécessaire à la formation du RES réunit 3 i pic, une impor tante société de capital risque bri tannique. the Hong Kong and Shanghai Banking Corporation ainsi

que les directeurs et membres du personnel des deux sociétés.

- Quelques stations intéressantes ; CORŒ-DU-NDRD : une station qui ne modifie pas sa programmation. 15 h à 15 h 50 sur 6575 9345 kHz NIGERIA : 7 h et 18 h sur 15120 kHz.

Argentine ; est entendue quand les techniciens pensent à mettre les émetteurs en marche.

20 h à 21 h sur 11710 15345 kHz.

04 h à 05 h sur 11 710 kHz.

#### Utilitaires

#### AERG:

Le pas de 8,33 kHz, c'est pour bientôt! Résultat de l'encombre ment des bandes VHF aéro, on va passer dès janvier 1999 au pas de 8,33 kHz. De nombreuses fré quences vont donc changer, tout comme l'équipement de bord des avions. Nous, radio-écouteurs, devrons également nous adapter et trouver les récepteurs capables de recevoir des émissions espa cées de 8,33 kHz.

- FRANCE (VHF) participation: FZ30, merci!

82.015 Tour de guet sapeur-pom piers. 85.285 Sapeur-pompiers Nîmes (30)

85.690 Sapeur pompiers (26)<br>85.815 Sapeur-pompi Sapeur-pompiers Carpentras (84) 85.815 Sapeur-pompiers Lunel (34)

85.865 Sapeur-pompiers Villefort (48)

86.015 Sapeur-pompiers (26) Sapeur-pompiers Carpentras (84) 154.075 Protection civile Croix Rouge 30 - 84. 154.525 SAMU 48 154.750 SAMU 07 154.860 SAMU 26 155.450 SAMU 28-84 455.900 COOIS 30

MEGAHERTZ magazine  $\frac{1}{26}$  183 - Juin 1998

# **RADIO-ÉCOUTEURS**

#### \* L'OISE (60) :

**BEAUVAIS** Aéro Tillé : ILS BV 109.700/ 333.200. VOR BVS 115.900. 119.900 TWR/APP/VDF; VDF 129.900; ATIS 118.375 SAMU: 155.200, 159.800, Sapeur-Pompiers : 83.035 83.075 84.600 86.035. BOURSONNE : Aéro VOR BSN 112,500. CLERMONT : Sapeur-Pompiers 86.515 COMPIEGNE : Aéro TWR 123.825, 142.800, 251.000. Sapeur-Pompiers: 86.285. CREIL Aéro : VOR CRL 109.200;

ILS CRL 111.500/332.900 CRL; TWR APP SPAR 119.700 142.450; TWR 122.100 257.800 293.875; TWR APP 140.575; APP 231,500 243.000 341.625 362.300: APP SPAR 339.150 383.750; Bus: 418.600. Sapeur-Pompiers : 83.510, 86.510. SNCF: 467.675 467.700 467.725 467.750 468.075 Taxi: 81.425. LE PLESSIS-BELLEVILLE : Aéro: A/A 122.600. Canaux: 156.200, 156.250, 157.775, 157.850, 157.975, 160.800, 160.850.

SENLIS Sapeur-Pompiers: 86.510, - RADIOMARITIMES: BELGIQUE, Oestende Radio/OST Radiotelex: nr 0480 indicatif VMFV Marker: "OST"

Listes de trafic : H+05 5376.5 H+10 7776.5 H+15 14719 H+20 19013.5 AVURNAV à 0900, 1900 et 2100h TU sur 8420 kHz répétition immédiate sur 12582.5 kHz.

**Daniel WANTZ** 

183 - Juin 1998

#### Radiotéléphonie :

Fréquences de veille sur 8237 et 8255 kHz H24 sur 12248 et 12290 heure impaire 0800-2100 TU (ex 1400-1459) sur 16396 et 16420 heure paire 0900-2000 TU (ex 1100-1159) Liste de trafic sur 8761 à H+00 (0800-2000) 13095 à Hi+00 (0800-2000)

17278 à Hp+00 [0900-1900]

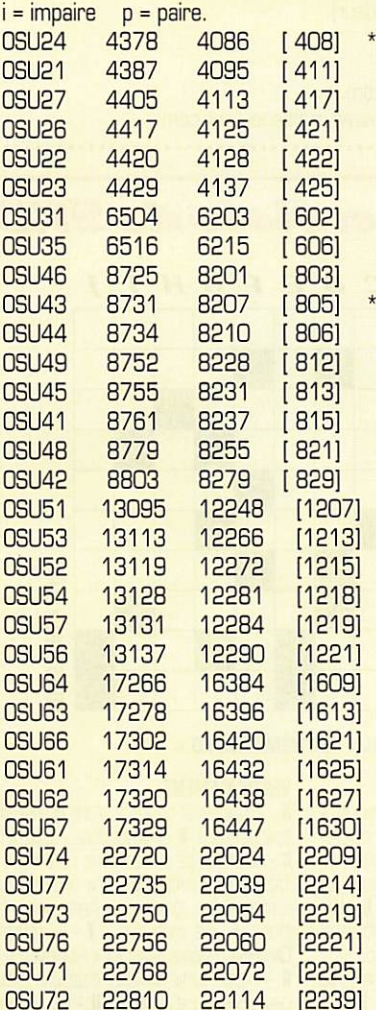

Addresse: Oostende Radio, Aartshertsoginnenstraat 27, 8400 Oostende, Belgique.

Réduction d'horaires à Scheveningen/PCH [Pays-Bas] : Scheveningen assure la veille de 7h à 15h TU. Seul le télex est fonctionnel 24h/24.

Martinique: FFP 2545 WX à 1333, 2215

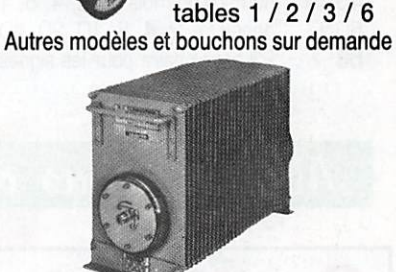

**Boîtier BIRD 43** 

450 kHz à 2300 MHz

100 mW à 10 kW

selon bouchons

WATTMETRE

**PROFESSIONNEL** 

 $MRT-0396-3$ 

Charges de 5 W à 50 kW Wattmètres spéciaux pour grandes puissances **Wattmètre PEP** 

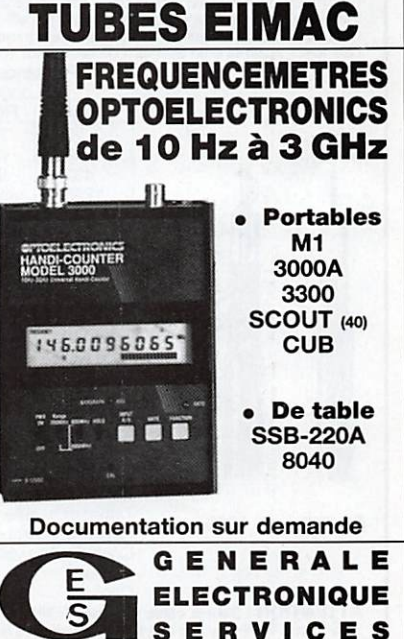

**SERVICES** RUE DE L'INDUSTRIE - ZONE INDUSTRIELLE B.P. 46 - 77542 SAVIGNY-LE-TEMPLE Cdx Tél.: (1) 64.41.78.88 - Fax: (1) 60.63.24.85<br>ET AUSSI LE RESEAU G.E.S.

**MEGAHERTZ magazine** 27

# RADO-ÉCaUTEURS

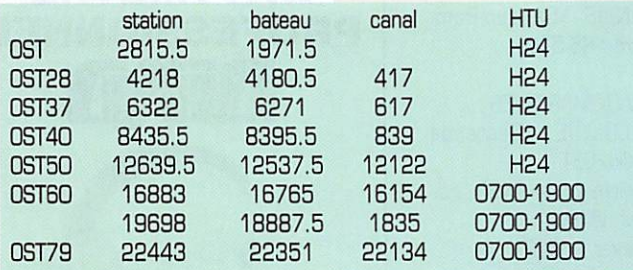

- STATIONS HORAIRES :

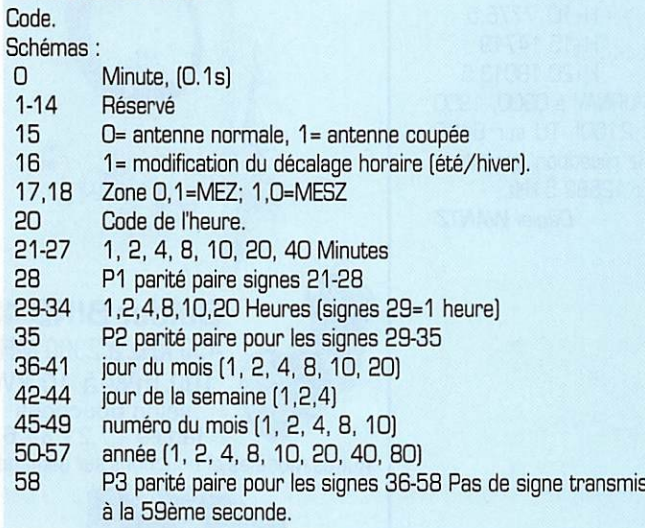

Abonnez-vous à **INEGANTERIZ** Le web de l'écouteur: http://www.radioecouteur.com

# **EXPLES FAIBLES PERTES**<br>Le H1000 est un nouveau type de câble isolement semi-air à faibles pertes, pour des TRES FAIBLES PERTES

sepinations en transmission. Grace a sa transferancia del el tito del el tito de el tito de des possibili-<br>1296 MHz, mais également pour des applications générales de télécommunication.<br>1296 MHz, mais également pour des ap

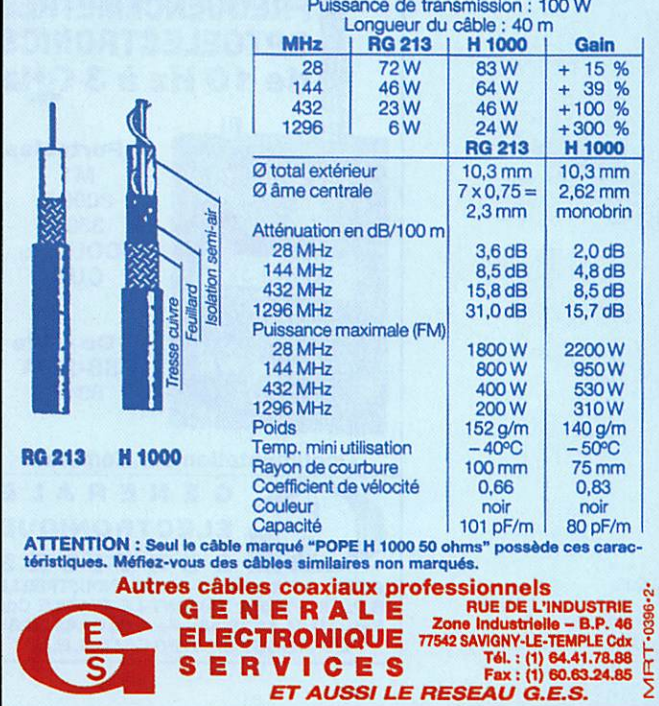

#### Le Monde dans votre Station

Créé à l'initiative d'écouteurs (Amitié Radio & Norbert Fouquet] sou cieux de disposer d'informations précises et constamment remises à jour concernant les fréquences des stations de radiodiffusion (ou d'agences de presse), la nouvelle édition (mars 1998) du fascicule « Le Monde dans votre Station » vient de sortir. Ce document de 100 pages, relié spirale, liste les stations de radio classées par fré quence avec, pour chacune d'elles, les plages horaires, heures d'émission, langue, puissance (et une référence à la date de la der nière mise à jour). Une fiche cartonnée, mobile, résume l'ensemble des codes employés dans les tableaux. Facile à utiliser par sa présen tation très synthétique, « Le Monde dans votre Station » constitue un document de référence auquel on se reportera, soit pour identifier une station, soit pour en rechercher une. A poser à côté du récep teur et du cahier d'écoute...

Disponible auprès de JJD Communication, Amitié Radio et la librairie de MEGAHERTZ magazine.

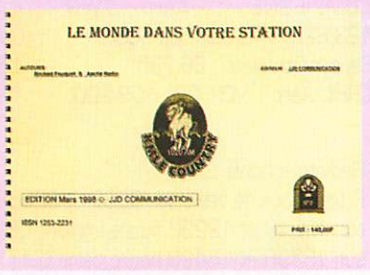

Vous pouvez (vous devez) intervenir dans cette rubrique en nous écrivant à : - U.E.F. (MEGAHERTZ magazine) ; B.R31, 92242 MALAKOFF cedex.

- -Tél. : 01 46 54 43 36 (répondeur).
- -FAX: 01 46 54 06 29.

 $+$  PORT 35 $^{\rm F}$ Référence : EN01

- Minitel: 3614 CNX\*RADIO
- Internet: e-mail uef@mail.dotcom.fr

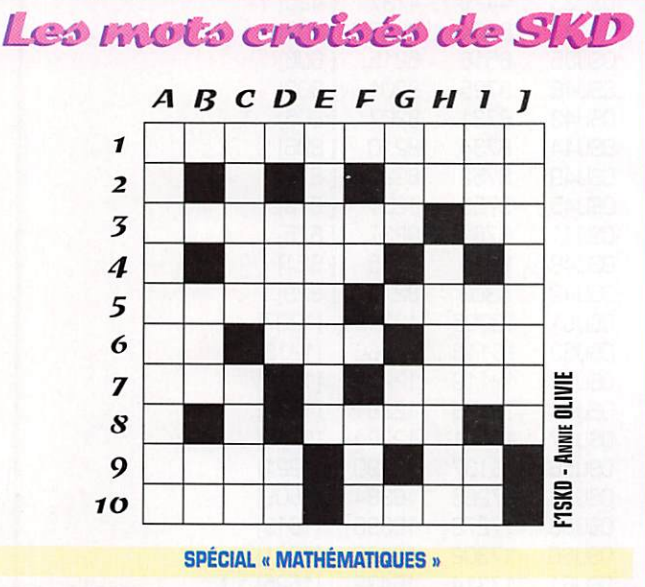

#### HORIZONTALEMENT

1 - COPIE CONFORME. 2 - RACINE CUBIQUE DE CENT VINGT-CING. 3 - AUTREMENT DIT : QUATREvingt-dix - Berné. 4 - Dix, puissance 9. 5 - Unité de travail, pour le bûcheron - La SOMME DES FACES OPPOSÉES D'UN DÉ. 6 - LAC DES PYRÉNÉES - NE FORME PAS PARTICULIÈRE-MENT DES MATHÉMATICIENS - VOIT DOUBLE. 7 - ANNONCE L'ÉGALITÉ - UN CERCLE PLUS OU MOINS GRAND. 8 - LA PART DE CHACUN. 9 - LES Etapes du tour - Quatre-vingt-dix-neuf. 10 - ENSEMBLE DE POINTS - CONCLUSION DE LA DÉMONSTRATION.

#### VERTICALEMENT

A - CARACTÉRISE LE TRACÉ D'UNE COURBE TRI-GONOMÉTRIQUE. B - POURCENTAGE - EGAL À U. C - CRÉATEUR DE LA GÉOMÉTRIE DESCRIPTIVE -Très PETITE ouANïïTÉ. D - Son calcul oblige A RETENIR DES FORMULES - APRÈS AVOIR ÉTÉ Etudé. E - Ne COUPE pas... F - La tenne - On SURVEILLE SANS ARRÊT SA » TEMPÉRATURE ». **G** - FROIDE OUTRE MANCHE, C'EST UNE CRÈME CHEZ NOUS  $-$  Exclamation.  $H$  - Un quotient DE PRESTIGE - NE PEUT PAS RÉSULTER DU PRO-DUIT DE DEUX « SEMBLABLES ». I - LES GRANDS RïRES - Large bande verticale (hérald. ..) - DISQUE OU V.I.P. J - AVIS DE RECHERCHE.

\* RÉPONSES DANS NOTRE PROCHAIN NUMÉRO DE MEGAHERTZ MAGAZINE...

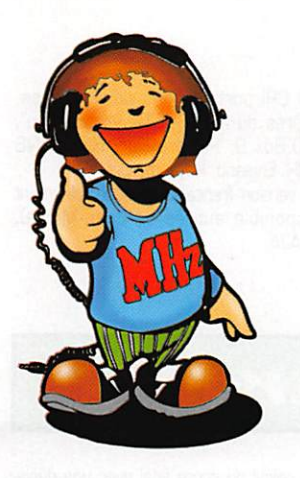

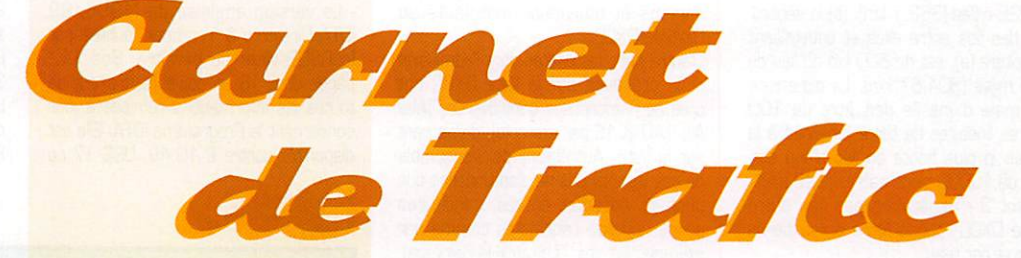

#### vos INFORMATIONS AVANT LE 3 OU MOIS A ; SRC - MEGAHERTZ MAGAZINE BP 88 - 35890 LAILLÉ • Tél. : 02 99 42 52 73\* - Fax ; 02 99 42 52 88

# Diplômes

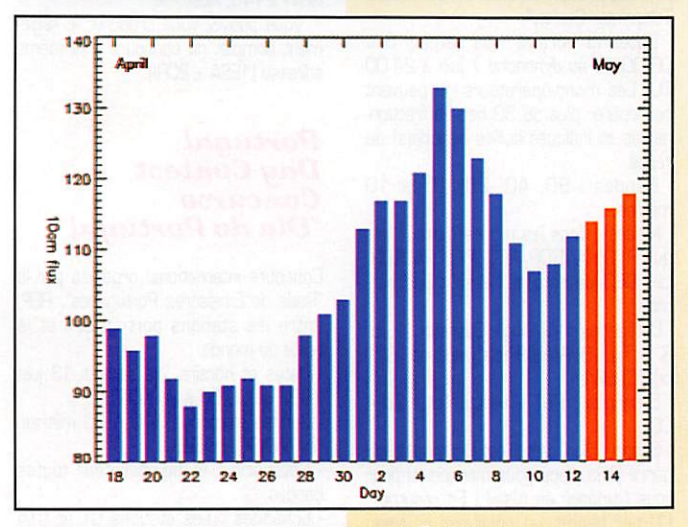

© Centre de prévision ISES, DASOP, Observatoire de Paris-Meudon. Le graphique représentant la courbe du flux 10cm établie sur les 100 derniers jours est publié avec l'aimable autorisation de l'Observatoire de Paris-Meudon. Vous pouvez visiter le site de l'Observatoire à l'adresse Internet suivante : (http://www.obspm.fr/departement/dasops/previ/w3/previ.html).

Le flux solaire moyen prévu pour juin est: 108

#### Diplôme du Conseil de l'Europe Nouvelle version

Ce diplôme est attribué à tous les radio amateurs licenciés et SWL remplissant les conditions suivantes : Tous les contacts doivent être établis avec un pays membre du Conseil de l'Europe [voir la liste ci-dessous), plus le Radio-Club du Conseil de l'Europe, TP2CE [ou TP0-1-3-4-5-B-7-8-9-10- 50).

1/-HF

- A.- MIXTE [CW-PHONE-RTTY]
- B.-CW
- C.- SSB
- D.-RTTY
- E.- MONOBANDE 160, 80. 40, 30, 20, 17, 15, 12 ou 10 mètres
- F.-5 BANDES EWWA 80, 40, 20,15 et 10 mètres
- G.- 9 BANDES EWWA Idem que pour le 5 bandes mais sur les bandes suivantes : 160, 80, 40, 30, 20, 17, 15, 12 et 10 mètres

#### H.- DIPLOME YL

Les contacts doivent être réalisés uniquement avec des stations YL. 2/ - 50 MHz

Délivré en mode MIXTE [CW-PHONE-**RTTY)** 

#### 3/-SATELLrTE

4/ - Un extrait du log (certifié par deux<br>OM), contenant les indicatifs des sta-DM], contenant les indicatifs des sta tions, pays, mode, fréquence ou bande, date, devra être adressé à TAWard Manager", Francis Kremer, Foruk 31 rue Louis pasteur, 87490 Dettwiller, France ou au Conseil de l'Europe, Régie des Moyens Audiovisuels - CERAC, Mr KREMER Francis, B7075 Strasbourg Cedex, France.

E-Mail : ( f6fqk@ref.tm.fr ). Les frais sont de 50 FFR ou 10 US\$.

- Liste des pays membres : Albanie. Allemagne, Andorre, Autriche, Belgique, Bulgarie. Croatie. Chypre, Danemark, Espagne, Estonie, Finlande. France. Grèce, Hongrie. Irlande, Islande, Italie, Latvie. Liechtenstein. Lituanie, Luxem bourg, Malte, Macédoine (FYROM), Moldavie, Norvège, Pays-Bas, Pologne, Por tugal, Roumanie, RoyaumeLIni, Russie, Saint-Marin, Slovaquie, Slovénie, Suède,

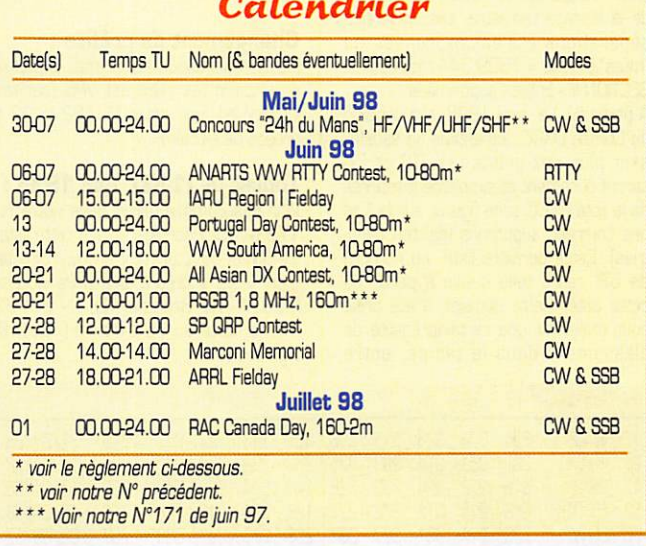

Suisse, Thèque (Rèp.). Turquie, Ukrai ne.

#### D.IF.M. Diplôme des Iles de la France *Métropolitaine*

Résultats remis à jour le 1er mars 1998 par son manager, F6CFT :

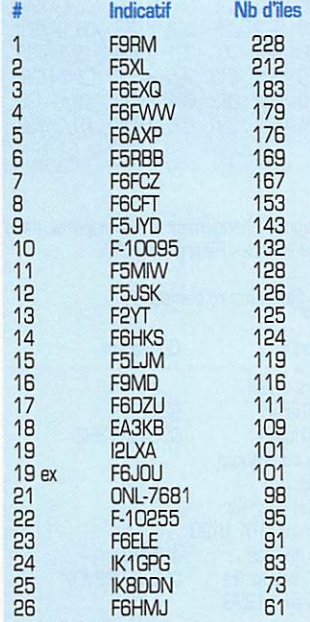

#### **DXCC**

#### Les changements

- En janvier dernier, le nouveau règle ment suggéré par le Comité "OXCC 2000", élu pour la circonstance en jan vier 1996, a été remis à l''ARRL Board of Directors" qui l'a approuvé. Le nouveau règlement prend effet le 31 mars 1998 à 24.00 TU. Vous trouverez son texte complet [en anglais] sur le site web de l'ARRL ( http://www.arrl.org/ awards/dxcc/#rules ) ou dans le nouveau fascicule "The ARRL OXCC Entities List" à paraître sous peu.

Les changements sont mineurs mais subtils, ils concernent les points sui vants :

#### SECTION II - Critères :

- Point 1 - Gouvernement,

Les "contrées", "pays" ou "entités" pour raisons gouvernementales sont désor mais appelés 'entités politiques", ce qu'ils ont d'ailleurs toujours été. Ces "entités DXCC" donc, doivent satisfaire à l'un des trois critères suivants : [a] être membre de fONU, [b] s'être vu attribuer un préfixe d'indicatif par l'UIT, (c) posséder sa propre association membre de FIARU. Autre critère important : seule une entité géographique [voir points 2 et 3) peut être affiliée à une entité poli tique.

- Point 2 - Séparation par l'eau.

Le DXCC a adopté le système métrique selon les critères suivants : (a) la sépa ration des îles par rapport à leur entité gouvernementale est de 350 km au lieu

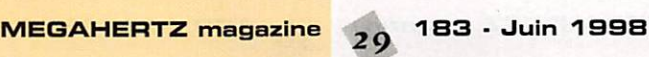

de 225 miles (362,1 km), (b) la sépara tion des îles entre elles et satisfaisant au critère (a), est de 800 km au lieu de 500 miles [804,67 km). La dimension minimale d'une île doit être de 100 mètres linéaires de terre émergée a la marée la plus haute au lieu d'une sur face de 10000 pieds carrés (929 m2). • Point 3 • Séparation par une autre entité DXCC par la terre et/ou par la terre et par l'eau,

(a) la séparation par une entité interpo sée d'une île ou d'une enclave par rap port à son entité gouvernementale est de ICO km au lieu de 75 miles (120.7 km],

- Note : les séparations mentionnées dans les points (2) et (3) sont mesurées comme auparavant, suivant l'arc mineur de la surface terrestre. Les anciennes séparations étaient exprimées en "miles" (1 mile = 1809,344 mètres], SECTION III - Entités supprimées :

A partir du 1er avril 1998, sur décision du Comité DXCC. les entités ne satisfai sant plus aux points [1], [2] et [3] seront purement et simplement retirées de la liste DXCC sans figurer sur la liste des contrées supprimés (deleted coun tries], Cette dernière liste, au nombre de 59, reste telle quelle à partir de cette date. Cette décision a été prise pour maintenir une certaine égalité de classement dans le temps, entre

anciens et nouveaux postulants au

Diplôme DXCC, D'autre part, les entités dont l'admission et la présence sur la liste DXCC ont créé de nombreuses controverses (Abu Ail, 1AØ et 1S par exemple), demeurent sur la liste. Autrement dit, l'ensemble de ces dispositions ne s'appliquerait que<br>pour les nouvelles entités, candidates pour les nouvelles entités, candidates<br>ou de nouveau candidates comme par exemple, les îles Temotu (H4-Salomon),<br>les îles Marquises et Australes (FO-Polynésie Française] pour des opérations y ayant eu lieu à partir du 1er avril 1998 à 00,00 TU, Pour l'instant donc, conservez précieusement ces nouvelles cartes QSL et attendez les décisions du DXAC ! Nous vous tiendrons au courant.

#### Changement de préfixe :

C'est officiel depuis le 1er mai, le préfixe de Pitcairn (ex VRB] est VPS (suffixes inchangés). Voir notre N° 182 p. 32 à propos de Pitcairn.

#### Topllst de I1JQJ, mai 1998 ;

Voir nos commentaires dans notre N° 179 p, 39. Pour figurer sur cette liste, les OM et SWL peuvent envoyer directe ment leurs scores à Eminio Pandocchi, I2E0W, Via Brescia 40, I -20133 Milano, Italie ou via e-mail à ( i2eow@ bigfoot.com ],

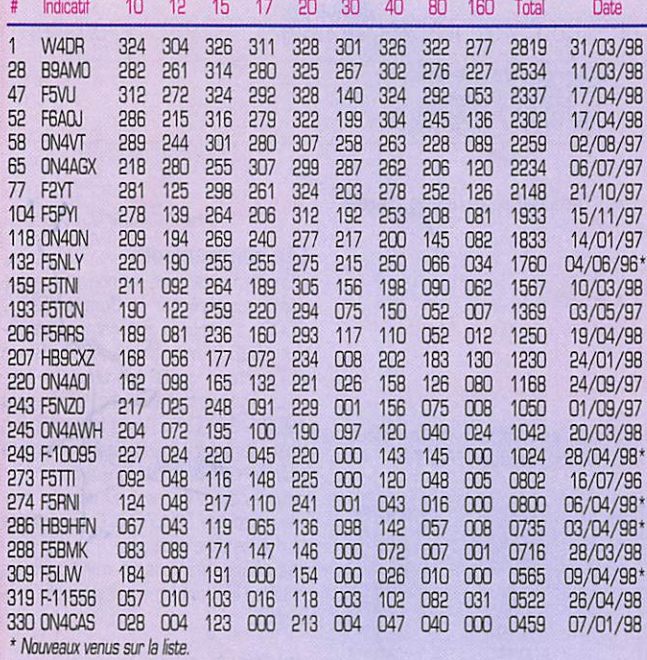

#### **IOTA**

- TEMOTU : Dans le cas où ces îles deviendraient une nouvelle entité DXCC.

aucun changement n'interviendrait dans la liste des Références IOTA.

- Nouvelles références :

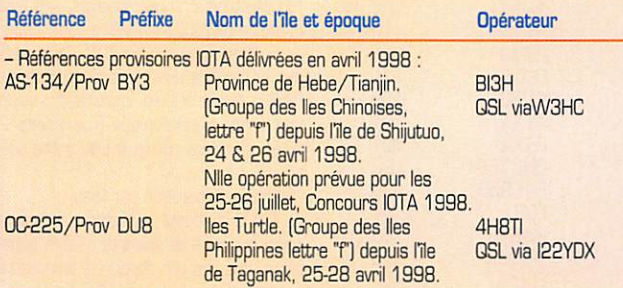

- La version anglaise du "1998/99 IOTA Directory & Yearbook" publiée par la RSGB vient de paraître. Ses 112 pages dont 18 en couleurs, traitent de toutes les informations remises à jour concernant le Programme IOTA. Elle est disponible contre £ 10,49, US\$ 17 ou 28 CRI port compris pour l'Europe, auprès du "RSGB IOTA Programme", P.O.Box 9, Potters Bar, Herts EN6 3RH, England, Royaume-Uni, La version française sera certainement disponible auprès de Jean-Michel, F<sub>6</sub>A, IA

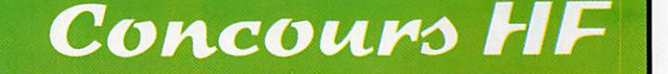

#### ANARTS **WW RTTY** Contest

Concours international RTTY organisé par "l'Australian National Amateur Radio Teleprinter Society".

- Dates et horaire : du samedi 6 à (DO.OO TU au dimanche 7 juin à 24,00 TU, Les mono-opérateurs ne peuvent pas opérer plus de 30 heures fraction nables et indiquer la/les période(s] de

- Bandes : 80, 40, 20, 15 et 10 mètres,

- Modes : Tous les modes digitaux tels que RTTY, AMTOR, FEC, PKT, PACTOR. Les QSO via satellite ne sont pas per mis,

- Catégories : (A) Single Operator (1 op. & 1 Tx). (B) Multi-Single (multi-op. & 1 tx). (C) SWL.

 $-$  Echanges : RST  $+$  temps TU  $+$  Zone CQ,

- Score : Son calcul est un modèle du genre et la place nous manque ici pour vous l'exposer en détail ! En résumé : (1) par bande, un point par nouveau pays DXCC (sauf le Canada, l'Australie, le Japon et les USA continentaux qui ne comptent pas mais dont les "area calls" comptent pour des pays distincts]. Cha cun d'entre eux est affecté d'un multipli cateur dépendant de votre zone CQ et de la sienne,,.suivant une table\* qui nous prendrait toute une page (exem ple : entre la zone 14 et la zone 30, ce multiplicateur est de 49 ; entre la zone 14 et la zone 29, il est de 42],

(2) Sur toutes les bandes confondues, les stations DX bénéficient, en outre, d'un "Bonus VK\* pour toute station VK contactée soit + 100 points sur<br>14 MHz, +200 sur 21 MHz, +300 sur 28 MHz, +400 sur 7 MHz et +500 sur 3,5 MHz.

(3) sur toutes les bandes : un multiplica teur par nouveau continent contacté (AF, AN, AS, NA.OC&SA],

En bref : le score final des stations DX<br>(dont les F) sera :  $[(1) + (2)] \times (3)$ .

- Une station ne peut être contactée qu'une seule fois par bande,

- Les logs par bande comporteront la date et le temps TU, l'indicatif de la sta tion contactée/écou tée, Le message complet reçu (RST/ TU/zone) et les points acquis. Ils seront accompa gnées d'une feuille

de calcul du score final avec une décla ration sur l'honneur signée par le/les<br>opérateur(s). operateur<sub>t</sub>s).<br>Ils devront parvenir avant le 1er sep

tembre 1998\* au : Contest Manager, A.N.A.R.T.S., P,0, Box 93, Toongabbie, NSW 2146, Australie,

\* Vous pouvez vous procurer le règle ment complet du concours à la même adresse (1ESA + 2CRI).

#### Portugal **Day Contest** Concurso "Dia do Portugal"

Concours international organisé par la 'Rede de Emissores Portugeses", REP, entre les stations portugaises et le reste du monde,

- Dates et horaire : le samedi 13 juin 1998 de 00,00 à 24.00 TU.

- Bandes et modes : 10 à 80 mètres, non WARC, en SSB,

- Catégorie : mono-opérateur toutes bandes,

- Echanges : Les stations CT et CT4 donnent RS \* les lettres matricules de leur district + un N° de QSO commençant à 001.

- Points par bande : 1 entre DX et 2 entre DX. CT et préfixes spéciaux CT.

- Multiplicateurs toutes bandes confon dues : les 18 districts CT, les contrées DXCC et les continents WAC, Les contacts dans un même pays ne comp tent qu'une seule fois pour le multiplica teur,

- Logs : Un log standard par bande plus une feuille de récapitulation à envoyer le 30 juillet au plus lard à : REP Contest Manager DP 96, Caixa Postal 2483, 1112 Lisboa, Portugal.

#### AllAùian **DX Contest**

Concours international organisé par la "Japanese Amateur Radio Association", JARL.

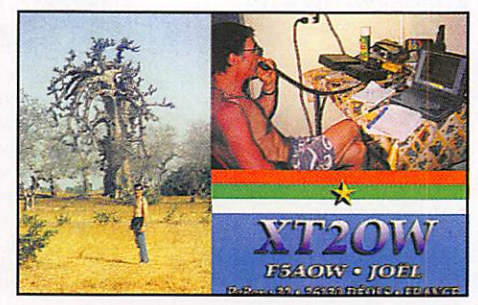

- Partie CW : du samedi 21 à 00.00 au dimanche 22 juin 1998 à 24.00 TU. - Partie Phone : 5 et B septembre même horaire.

• Bandes ; 160 à 10 mètres, sauf WARC.

- Catégories, deux seulement : monoopérateur (mono-bande ou multi-bande) et multi-opérateur multi-bande. Le nombre de TX n'est pas précisé...

- Echanges ; RS(T) + deux digits indi

quant votre âge (00 pour les YL). • Points par bande : Pour les stations OX, seules les stations asiatiques (AS) comptent pour 3 points sur 1,8 MHz, 2 sur 3,5 MHz et 1 sur les autres bandes.

- Multiplicateurs par bande : Somme des contrées asiatiques (AS) contac tées. Les stations militaires US en Extrême-Orient (Japon. Philippines...) ainsi que les îles japonaises en Océanie (Minami Torishima...) ne comptent pas. - Logs ; Il est conseillé d'utiliser les for mulaires spécifiques (JARL "AA Logs Sheets") que vous pouvez obtenir avec 1 ESA et 2 CRI à l'adresse ci-dessous. Les logs devront parvenir sous enveloppe marquée "CW" ou "Phone" en haut à gauche à l'adresse suivante : JARL Contests. P.O.Box 377, Tokyo Central, Japon. Avant le 30 juilet pour la partie CW et avant le 30 septembre pour la partie Phone.

club CW "Pica-Pau Carioca" de Rio de Janeiro.

Dates et horaire ;

- Du samedi 13 à 12.00 au dimanche 14 juin 1998 à 18.00 TU. - Modes et bandes : CW sur 3,5 - 7 -

14-21 et 28 MHz.

• Catégories : mono-opérateur mono ou multi-bande un émetteur (single op.). multi-opérateur mono ou multibande un émetteur (multi-single) et QRP (10 W<br>input max) mono-opérateur multi-bande. - Echanges : RST et votre continent (EU) + éventuellement QRP.

• Points par bande : 10 par station y compris celles du même continent et de la même contrée DXCC.

- Multiplicateur par bande : 2 par nou veaux préfixes sud-américains (SA).

Score final  $=$  (somme des points  $x$ somme des points) sur toutes les bandes.

- Logs : un par bande + feuille sommaire à feire parvenir avant le 30 octobre à : WWSA Contest Committee, Caixa Pos tal 282, 20001-970 Rio de Janeiro RJ, Brésil

#### **CQ WW DX Contest**

La partie CW aura lieu les 28 et 29 novembre prochain, mais les graphistes peuvent déjà s'entraîner sur le logiciel de simulation mis gracieusement à leur disposition par LU5GPL sur ses "home pages" du site web : ( http://webs.sat link.eom/usuarios/l/lu5gpl ).

#### WORLD-Wide South American **XW Contest**

Concours organisé par le magazine bré silien "Antenna-Electronica Popular" et le

#### CQ Worid-Wide WPX CW, 1997

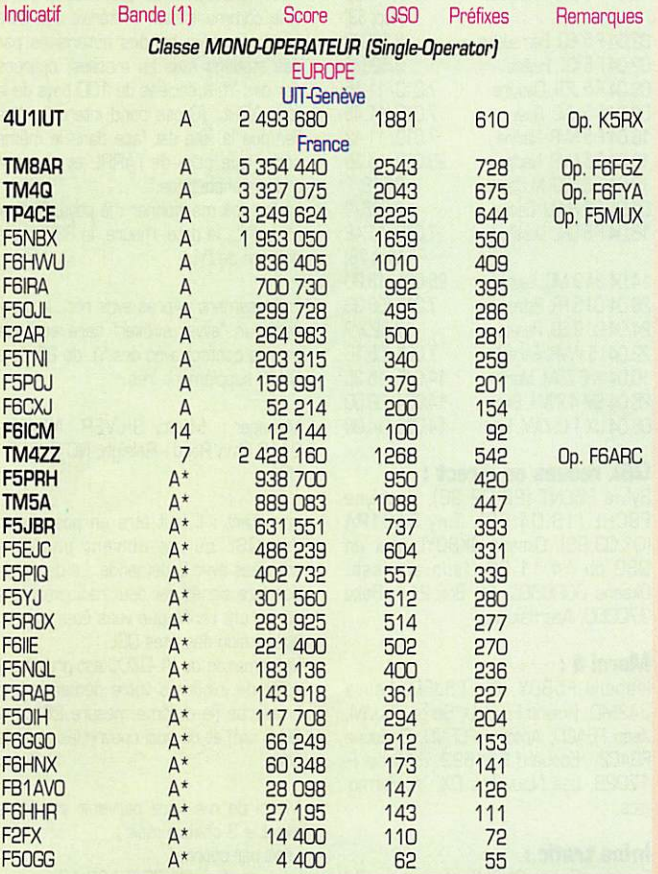

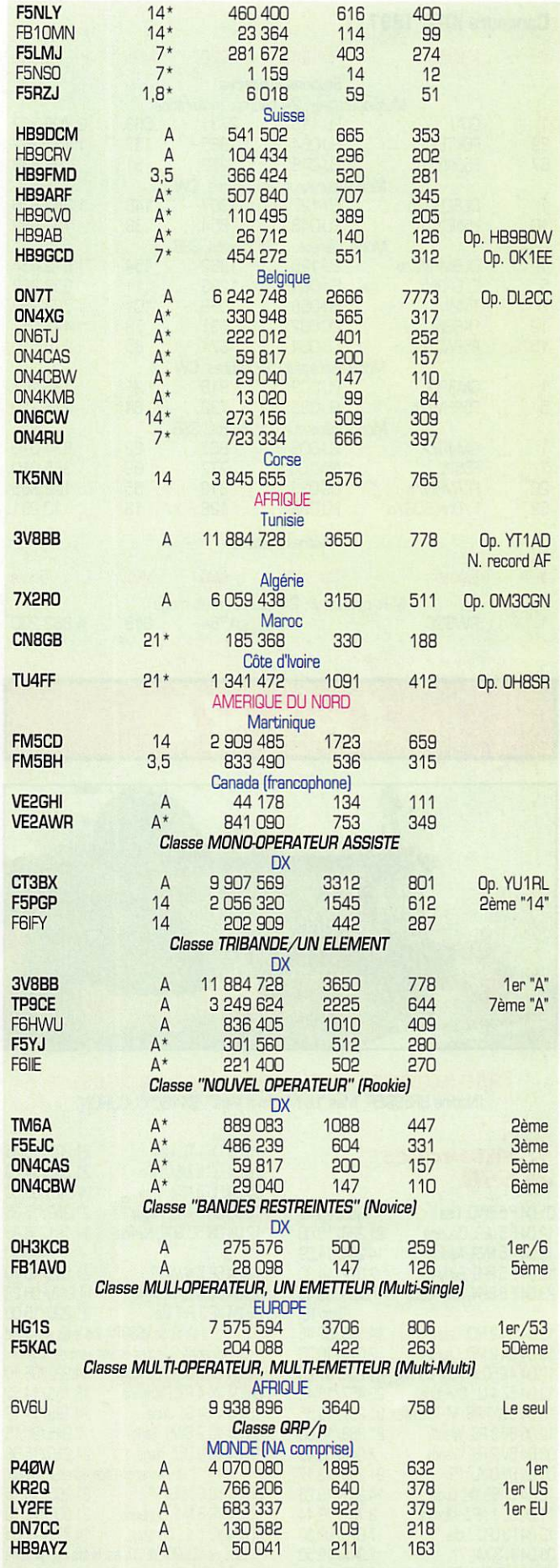

 $(1)$  Bandes : A " toutes bandes.  $1, B$  = mono-bande sur 160 mètres.  $3, 5$  = monobande sur 80 mètres etc... \* = Faibles puissance (Po < 100 W). Par exemple, A\* signifie "toutes bandes" avec une puissance Po inférieure à 100 W). - Les indicatifs en gras gagnent un certificat de participation.

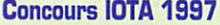

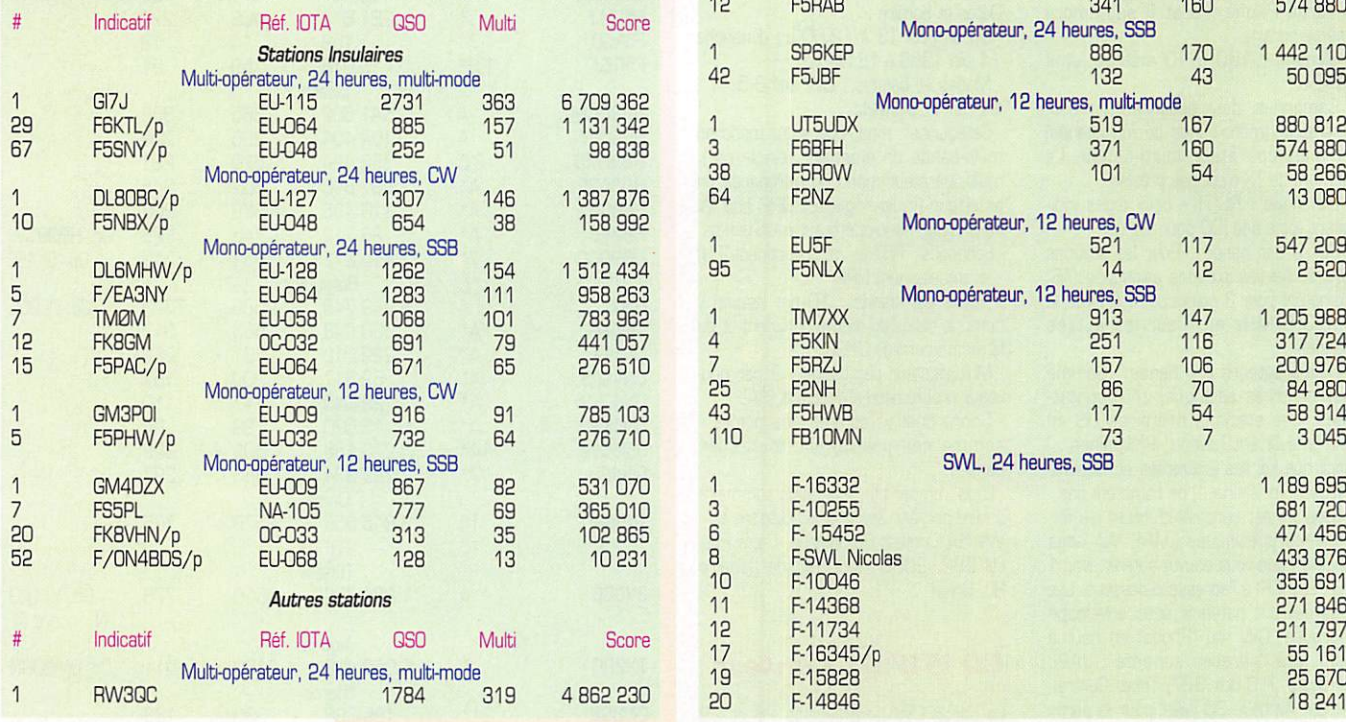

# Les YL

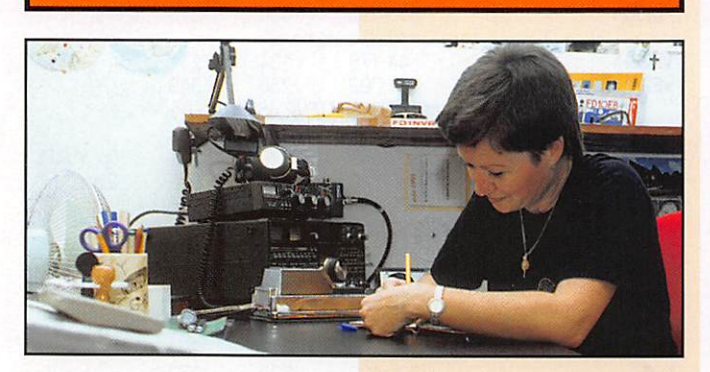

#### INFOS ET SUGGESTIONS À NADINE AVANT LE 3 DU MOIS. BON TRAFIC 33/88 (Nadine BRESSIER, Mas "Le Moulin à Vent", 84160 CUCURON)

15.05 LX 1 TL Léa

#### **yL** entendues en SSR

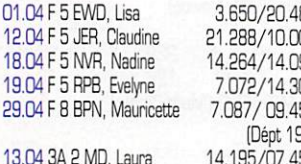

13.04 SA 2 MO, Laura 19.043A2MD, Laura 19.04 4X 30 KT/SK, Corinne 21.258/07.26 13.04 5Z 4 LL, Christine 15.04 6W 1 RB, M.-Thérèse 12.05 BV 2 RS, Wendy 03.04 BV 2 RS, Wendy 05.04 BVDYL, ?? 12.04 CT 98 YH, Lucia 11.04 DL 1 NFZ, Monika 13,0413 LPC, Udia 03.04 IN 3 XAI, ?? 05.04 IK 5 GBL, Pina 16,04 IKOYL, Anna 05.04 IS O HQL, Angela 24.04 IT 9 ZJN, ?? 26,04 lY 4 GM. Onda 28,467/13,45 21.207/15.55 21.288/10.00 21.288/12.17 14.251/19.25 14.241/17.3 14.210/15.42

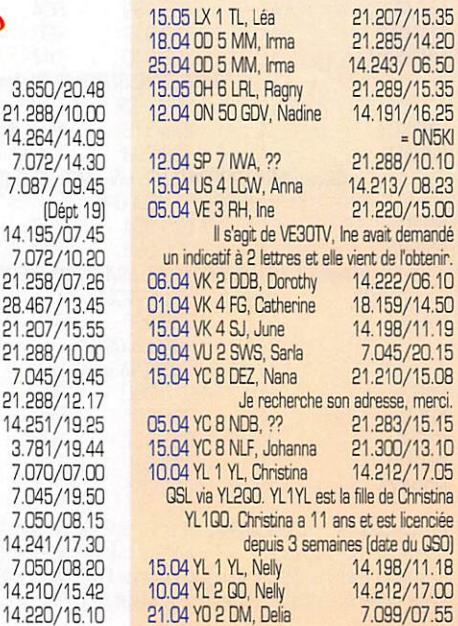

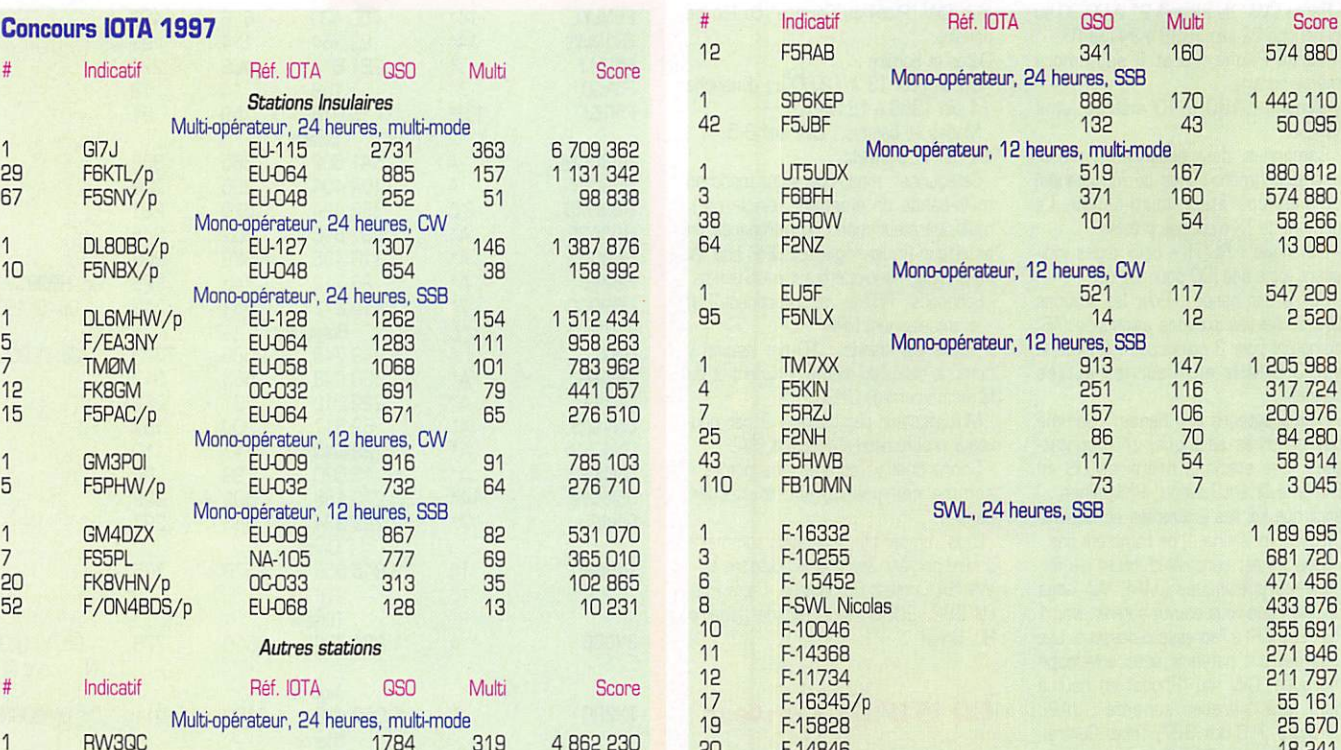

05.04 RZ 9 MYL, Elena 05.04 RZ 9 MYL, Nika 07.04 RZ 9 MYL, Janna 15.04 RZ 9 MYL, Sasha 18.04 RZ 9 MYL, Debra 19.04 RZ 9 MYL, Elena 21.287/07.25 21.305/08.20 21.308/13.13 21.280/08.21 21.317/14.20 14.255/08.25

**yL** entendues enCW

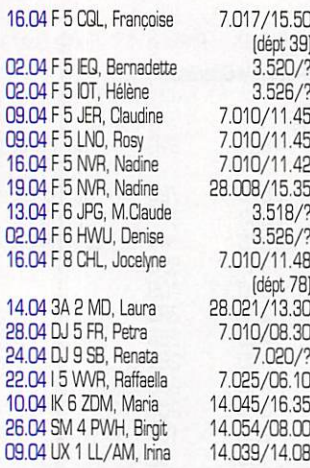

#### QSL reçues en direct :

Sylvie F5LNT [22.02.98], Jocelyne F8CHL (16.04.98), Tiny 5A21PA (01.03.98), Oksana 4K8DYL pour un QSO du 14,11,98 (son adresse: Oksana GGROBEC. PO 8ox 214, Baku 370000, Azerbaidjan).

#### Merci à :

Isabelle F5B0Y, Clo F5JER. Laura 3A2MD, Roland F81IHJ, Serge F5JJM, Jean F6ACC, Antoine FBFNU, Christian FBACZ, Edouard F.11699, J.Michel F-17028, Les Nouvelles DX, YL-Harmonics.

#### Infos trafic :

France : Carine ON7LX et d'autres OM

 $32$  183 · Juin 1998

belges seront actifs depuis les îles Chausey (IOTA EU039) pour le contest IOTA.

#### Nouveaux indicatifs :

SV O LN Lesley LEWIS, ex-S92YL VK4GTX Barbara O'CONNOR, ex-V85BJ&VK2GTX,

#### **yl-DXCC**

Peut être demandé par tout licencié. Une communication bilatérale doit être établie sur les bandes autorisées par des stations fixes eu mobiles, opérées par des YL licenciées de 100 pays de la liste ARRL. (Cross band interdit). Vérifier que la liste est faite dans le même ordre que celle de l'ARRL et non par ordre alphabétique.

Le log doit mentionner : le pays, l'indicatif de l'YL, la date, l'heure, le RS(T) et le prénom de l'YL.

Endossement : Après avoir reçu le certi ficat, un "silver sticker" sera accordé pour le contact avec des YL de 25 pays DXCC supplémentaires.

Manager: Marty SILVER, NY4H -<br>3118 Eton Road - Raleigh, NC 27608 - $LISA$ 

Important : I! faut être en possession des QSL qui ne doivent pas être envoyées avec la demande. La demande doit être signée par deux radioamateurs qui auront vérifié que vous êtes bien en possession des dites QSL.

La demande du YL-DXCC est gratuite, il suffit de joindre à votre demande une enveloppe (le diplôme mesure 26 cm x 20,5 cm] et de quoi couvrir les frais de port.

Merci de me faire parvenir vos infos avant le 3 chaque mois : - soit par courrier

- soit par fax : 04,90.77,28.12

# **Le Trafic DX**

Toutes vos informations sont à faire PARVENIR À LA RÉOACTION AVANT LE 3 OU MOIS. (VOIR ADRESSE EN DÉBUT DE REVUE).

# **EUROPE**

#### ALLEMAGNE

- DL6CGC, DF5WA et DJ3XG sont .../P depuis l'île de Baltrum (IOTA EU-047) du 29 mai au 2 juin. QSL 'home calls".

• DJ3XG sera .../P depuis ITIe Hallig Groede (IOTA EU-042) du 8 au 15 septembre. QSL "home call".

#### ECOSSE

GM3LWM, GM3VLB. GM4CHX et GMØPNS sont actifs en SSB depuis l'île de Paray (IOTA EU-OO8) du 26 au 29 mai. Fréquences : 3772. 7060 et 14260 kHz.

#### FINLANDE

David. 0N4BDS, devait être 0H6/... à juin, avant de se rendre en France, voir ci-dessous.

#### FRANCE

- En l'honneur de la Coupe du Monde de Football, les indicatifs spéciaux sui vants seront actifs sur les sites concernés. L'activité aura lieu du 10 juin au 12 juillet :

TM1CMF Marseille, TM2CMF Tou louse, TM3CMF Bordeaux, TM4CMF Montpellier, TM5CMF St-Etienne, TM8CMF Nantes, TM7CMF Lens, TMBCMF Lyon, TM9CMF Paris et TM0CMF St-Denis. D'autre part, les radio-amateurs français pourront remplacer le préfixe F de leur indicatif par le préfixe FBC.

- Léon, DN4ZD, et Christian, F5MRP (ex FY5FP], opéreront depuis le Fort Enet (DTA ELK332, DIFM AT-031) du 12 au 14 juin de -12.00 à -12.00 TU. Ils seront surtout actifs en CW.

- David, ON4BDS sera F/... depuis l'île Tombelaine (IOTA EU-156] et le Mont St. Michel en juin puis depuis l'île de Blatz (EU-105), Sept-lles (EU-107] et Cêzembre (EU-107) en juillet.

• Maxime, DN4LCW. séjournera aux îles Chausey (IOTA EU-039) du 8 au 29<br>juillet. Il compte activer les îles DIFM juillet. Il compte activer les îles DIFM MA-Q04, 031, 108 et 109. Il se join dra à l'équipe TM5T pendant le concours IOTA (voir notre N° 182 p. 31).

#### IRLANDE

Du 25 au 29 juin, des membres du West Net DX Group et des opérateurs HB9 activeront findicatif EJ7NET depuis l'île Great Saltee (IOTA EU-103). Ils opèreront sur toutes les bandes de 160 à 2 mètres en SSB, CW et RTTY. QSL via EI2GX. Toutes les stations contactées recevront une QSL via bureau.

#### IRLANDE DU NORD

La station spéciale GI6YM célèbre jusqu'à la fin de l'année, le 75ème anniver saire de la fondation du ' Belfast YMCA Radio Club". Elle est opérée par GI3MUS, GI3MMF et GI0PCU sur 80- 10 mètres SSB/CW. QSL via K1WY (ex K1TRS), P.O.Box 2644, Hartford. CT 06146-2644, USA.

#### ISLANDE

• 0L7DF, BO, BY et UFR seront actifs en TF/... du 15 au 21 juin. Ils opére ront avec deux stations sur toutes les bandes 160-10 mètres en CW, SSB et RTTY. QSL via DL7DF.

• Un groupe d'opérateurs US dirigé par Vance, N5VL, compte se rendre en TF en juin/juillet prochains. Une demande de licence a été soumise avec deux sites d'opération en option.

- Matt, DL3KUD sera actif en TF7/... du 20 au 29 juillet, toutes bandes 160- 10 mètres et SAT RS12 en CW et RTTY, depuis les Iles Vestmannaejyar (IOTA ElJ-071). Il participera au concours IOTA. QSL "home call".

#### **LIECHTENSTEIN**

Un groupe d'amateurs hollandais opé rera HB0/PI4TUE depuis le Melbun (ait. 2010 m] du 1er au 14 juillet. Ils disposeront de deux stations et seront actifs en SSB, CW, RTTY, Packet et ATV selon les bandes de 160 m à 23 cm. Les "skeds" (bande et mode] peuvent être arrangés à l'avance avec le Club PI4TUE/Pi5EHV par e-mail à ( esrac@ele.tue.nl ). Infos sur le site web [ http://www.esrac.ele.tue.nl ).

#### **SUEDE**

- 7S5BE est un indicatif spécial opéré sur toutes les bandes CW/SSB jusqu'à la fin de l'année. QSL via bureau.

• Si la fonte des glaces le lui permet. Davis, 0N4BDS, pourrait être SM2/0N4BDS depuis l'île Hinderson (IOTA EU-139) pour 4 jours pendant la dernière semaine de mai.

#### SVALBARD (Iles)

Carlos, LA9PJA. pourrait être de nou veau JW9PJA du 12 au 16 juin.

#### VATICAN

- HV5PUL serait une nouvelle station active depuis la "Pontificia Universita" Latranense" située sur l'un des territoires de l'Etat du Vatican.Voir "les bonnes adresses".

- HV4NAC a été contacté demièremant sur 14195 kHz autour de 10.30 TU. QSL via IK0FVC.

# AFRIQUE

#### ASCENSION (Ile)

Paul, KF400X, actuellement en vacances aux USA. sera de nouveau ZDBV en IOTA AF-003 à partir du 4 juin. QSL via KF400X.

**BOUVET (IIe)**<br>L'expédition du South Sandwich Island L'expédition du South Sandwich Island DX Group (SSDXG, responsable : WA4JQS), initialement prévue en 3Y pour décembre 1998, a été annulée

suite à un un avis défavorable du Gouvemement Norvégien. Le "Nordst Polarinstitute", sous la tutelle de ce dernier, a l'intention de transformer l'île en un sanctuaire écologique.

#### BURKINA FASO

F5RLE et F5A0W seront de nouveau XT2DM et XT20W en février 1999, pendant 3 semaines environ. QSL via F5RLf.

#### CHAGOS (Iles)

Une équipe d'opérateurs US dirigée par Bill, W4WX, compte opérer depuis Diego Garcia [VQ9) en novembre 1998. Renseignements par e-mail ( w4wx@ bellsouth.net ).

#### LIBYE

Ahmed. 5A3YAZ, est actif depuis la ville de Gharyan. QSL via EA5XV.

#### **OUGANDA**

Peter. 0N6TT, est de nouveau actif avec l'indicatif 5X1T. Il se trouve souvent sur les bandes WARC des 17 et 12 mètres autour de 18.00 TU. QSL via ON5NT.

#### TANZANIE

Dave, KBMN (ex J52US et 9L1US] et actuellement 0H2/K8MN, doit rejoindre son nouveau poste à Dar es-Salaam en juillet prochain.

#### **TCHAD**

TT8JE est généralement actif sur 20 mètres en CW et SSB. Il se trouve souvent sur 14025 ou 14195 kHz entre 21.00 et 01.00 TU. QSL via F6FNU.

## **AMERIOUES**

#### **ALASKA**

La station-club KL7USI sera active depuis l'Archipel Alexandre (IOTA NA-041) du 6 au 13 juin. Infos sur le site web [ http://www.eng.edu/~usi ).

#### BRESIL

Un groupe d'opérateurs brésiliens est PR5R en SSB et PQ5L en CW depuis l'île Mel (IOTA SA-047), du 28 au 31 mai. QSL directe via Jay Lira, PP5LL.

#### CANADA

Didier, F6ELE, et Bertrand, F6HKA, seront VE2/... du 8 au 24 juillet. Ils<br>comptent opérer pendant un jour ou deux depuis les îles Anticosti [IOTA NA-077), Harrington (NA-084), Seven (NA-125), Mingan (NA-17B) et Bonaventure (NA-177).

#### CHILI

- Percy, CE7ZK, et Osvaido, CEI LOS, seront CE1LDS/2 du 10 au 15 juin, depuis l'île Damas<br>qui pourrait être, par qui pourrait être, par la suite, référencée au IOTA. Ils seront actifs sur 20 et 15 mètres. QSL via CE1LDS. - L'indicatif spécial,

XR3J, sera activé du 25 décembre au 5

janvier prochains à l'occasion du 19éme "World Scout Jamboree" près de San tiago. La station sera opérée par PA3BAR, HB9A0F, M0AEU, ZL2APE, 0H2BXB, K2BS, PY2RAR, 0Z1JRD, F6ICJ, PA3GVR et des opérateurs locaux.

#### **GUADELOUPE**

Alain, F2HE, se trouve en FG/ jusqu'en juin. Il comptait opérer depuis Les Saintes [IOTA NA-114) du 5 à la fin mai.

#### NAVASSA (Ile)

Cette île (IOTA NA-098) est interdite d'accès par les "Coast-Guards" depuis 1993. Un groupe d'opérateurs US dont Dan, K8RF. a demandé une licence afin d'y opérer l'hiver prochain avec l'indicatif N1V (entre le 22 novembre et le 5 décembre ou entre le 27 décembre et le 9 janvier). Ils auraient l'intention d'opérer sur 16Q-6 mètres en CW, SSB et RTTY. Des infos vous seront données par la suite sur le site web ( http;//home.fuse.nec/k8rf/ ).

#### ST PAUL (Ile)

- Dan (K8RF), Geoff [W0CG) et Ken (WA9S) seront CY9/... à partir du eta mai. Ils doivent être CY9/K8RF<br>pour le concours CQ WPX CW. Hors pour le concours CQ WPX CW. Hors<br>concours, ils seront actifs sur les bandes basses 160/80/40 mètres et les bandes WARC. QSL via "home calls".

- Mike, VE9AA, a reçu l'autorisation d'opérer avec l'indicatif CY9AA depuis l'île St Paul (IOTA NA-094) entre le 25 juin et le 15 juillet. Probablement, il n'y opérera en continu qu'une dizaine de jours sur 160-6 mètres SSB/CW. Une station sera opérationnelle uniquement sur 6 mètres. Mike cherche d'autres opérateurs désirant se joindre à lui. (3SL via VESAA. Ses adresses e-mail : ( ve9aa@hotmail.com ) ou ( ve9aa@ nbnet.nb.ca ).

#### VIERGES (Iles)

Tom [K6CT), Terry (N6CW) et Fred (K6W) sont en VP2/-.. du 27 mai au 2 juin. Ils doivent utiliser l'indicatif VP2VDX en "multi-multi" pour le concours WPX CW.

# ASIE

#### BANGLADESH

• Bob. G3REP, qui y séjourne actuelle ment a demandé une licence.

• 821K est un nouveau licencié qui se trouve sur l'île de Bhola qui ne figure pas encore au IOTA.

#### **CAMBODGE**

Ichinosé, JA6BND. est XU6BND jus-

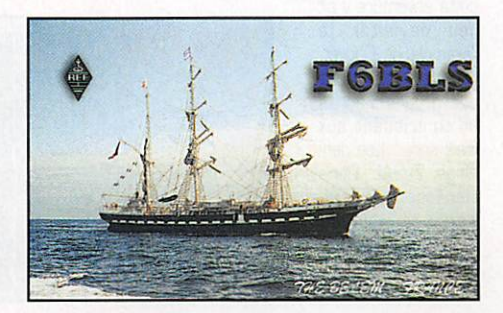

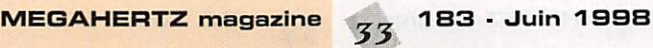

qu'au début juin. Il se trouve le plus sou vent sur 15 mètres SSB entre OO.CC et 12.C0 TU, QSL "home call".

#### CHINE

Après avoir activé l'île Shijiutuo (IOTA AS-???) du 24 au 26 avril dernier, la même équipe chinoise y retournera les 25 et 26 juillet avec le même indicatif, BI3H, pour le concours IOTA.

#### INDE

Marc, ON4AVO (ex 5NØMVE), devrait être maintenant VUBMCV actif en CW. Sa licence ne lui permet que ce mode mais il espère qu'elle sera étendue à la SSB. QSL via 0N7LX.

#### IRAN

- Hamid, EP3HR, a été contacté sur 18127 kHz vers 15.00 TU. QSL via I2MQP.

- Rino, EP36J, est actif depuis la ville de Kachan. QSL via EA5XV.

#### MALAISIE

Johnny, G3LIV, sera 9M2/... depuis l'île de Langkawi (IOTA AS-Q58] du 5 au 14 juin. Il sera surtout actif en CW sur sur 20 et 17 mètres.

#### 0GA5AWARA (Iles)

7L1UVF/JD1 est actif depuis l'île Chuchi Jima, la principale île de l'archipel. QSL "home call".

#### **SINGAPOUR**

Les stations 9V pourront utiliser le pré fixe 9V8 du 15 juillet au 15 novembre<br>prochains, à l'occasion de la 16ème prochains, à l'occasion de la IBème assemblée du "South-East Asia Sea Net" (SEANET) qui se tendra à Singapour du 13 au 15 novembre.

#### SRI LANKA

Denver. 4S7DA, est actif sur 20 mètres entre 00.00 et 02.00 TU. Il se trouve parfois en compagnie de 4S7RO. QSL via W3HNK.

#### **THAÏLANDE**

7L1MFS sera de nouveau HSØ/... depuis l'île de Samui (IOTA AS-101), du 11 au 13 juin. Il sera actif sur 40, 20 et 15 mètres.

## **OCEANIE**

# AUCKUND & CAMPBELL (Iles)

Expédition prévue pour 09-25 janvier 1999, voir notre N° précèdent p. 31. Ces informations restent valables, en voici un complément : L'indicatif sera ZL9CI, LTIe de Campbell devant devenir un parc naturel, il est peu probable

qu'une expédition de cette envergure y ait lieu de sitôt (à l'exemple de Bouvet, voir ci-dessus). Les opérateurs inscrits et contribuant aux frais sont : Lee Jen nings, ZL2AL, Chris Hanaagan, ZL20X, Holdom, ZL2HU. Jason Christensen, ZL2URN\* ;<br>Declan Craig. Craig,

EI6FR ; Andrew Williamson, GIØNWG ; Jun Tanaka, JH2RHF ; Al Hernandez, K3VN, Michael Mraz, N6MZ; Brian<br>Biggins, VE3XA. \* Jason est un fonc-Biggins, VE3XA. ' Jason est un fonc tionnaire du ' (New-Zealand) Depart ment of Conservation" chargé du res pect de l'environnement. Ils seront actifs sur toutes les bandes et dans tous les modes, selon les observations tranmises par des 'stations pilotes' dont Rob Cummings, GIØKOW, pour l'Europe. Le budget actuel de l'expédition rope. Le budget actuel de l'expédition est estimé à 85.DGO \$ dont 33.000 \$ sont assumés par les opéra teurs. 11.000 \$ ont été donnés (avril 98) par divers DXers et associations DX. A titre indicatif, l'affrètement du navire coûtera 65.000 \$ et l'acquisition des groupes électrogénes demandera 33.000 \$... Un montant de 38.000 \$ restait à couvrir en avril dernier. D'autres informations suivront.

#### **AUSTRALIE**

Paul, VK3AJJ, et Norman, VK3PGR, seront actifs depuis l'île de Gabo (IOTA OC-196) du 29 août au 1er septembre.

#### **MIDWAY**

Ted, NHBYK, qui se trouvait en .../KH4 en mars dernier (900 QSO à son actif) y retourne en juin. Voir les 'bonnes adresses".

#### LDRD HOWE (Ile)

Nick, VK2ICV, est de nouveau VK9LX en IOTA 0CO04. depuis le 23 jusqu'au 31 mai. Il se trouve surtout sur 160 mètres vers l'Europe et la Côte Est (USA) par le "long" et le "short path". Il devait aussi participer au concours CG WW WPX CW. QSL via Nick Hacko. VK2ICV. P.O.Box 730. Paramatta 2124, NSW, Australie.

#### PHILIPPINES

Klaus, DU1/DL5ZAH. se trouve à Manille pour quatre ans. Il est actif en CW sur BO-10 mètres et devait partici per au concours CQ WW WPX CW. QSL 'home call' via le bureau DARO. Pour QSL directe et fixer des skeds, ses coordonnées figurent dans 'les bonnes adresses", ci-dessous.

#### POLYNESIE FRANÇAISE

Jose, FO5QG, est actif depuis l'île de Nuku-Hiva, Marquises (OC-O27). Il est surtout présent le matin entre 05.00 et 08.00 TU sur 14120 kHz. Soyez patients car il n'est pas encore habitué au trafic "pile-up". Son QSL manager est Luis Chartarifsky, XE1L, 947 Bosques de la Reforma, P.O.Box 41-599, Oudad de Mexico, D.F. 11700, Mexique. A toute fin utile, nous vous donnons aussi son adresse directe : José Diaz, Poste Restante. Nuku Hiva, Iles Marquises. Polynésie Française.

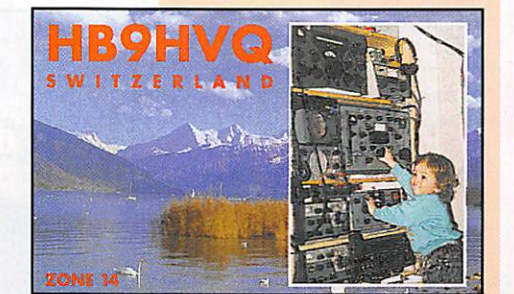

# Spécial SSTV

#### Avec le

concours de **Dany,<br>ON4VT** Informations

compilées d'après le

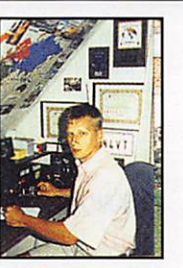

'Picture DX Bulletin' N°24, mai 98.

#### Afrique

D6-COMMORES : D68ZJ se trouve très souvent sur 10 mètres SSTV. Il a même trafiqué via le relais SSTV. 0N4VRB. sur 28700 kHz USB !

#### Aùie

4K-AZERBAIDJAN : Alex. 4K6DDT est un nouveau venu en SSTV. QSL via bureau ou CBA.

AP-PAKISTAN : Anwar, AP2AR, est luiaussi un nouveau venu dans ce mode. Il se trouve souvent sur 15 et 10 mètres SSTV. QSL via P.O.Box 700, Rawalpindi 46000, Pakistan.

très souvent reçues sur 15 mètres.

SSTV sur 10 mètres ! Il aussi été sou vent reçu sur 15 mètres. Surveillez-le aussi sur 10 mètres !

miné les CU...I En avril/mai CU3EK, CU3ET, CU3CZ et CU2GY étaient actifs. ESESTONIE : ES7GT et ES4BW se sont

EW8DD est un nouveau venu en SSTV. JX-JAN MAYEN ; Per, JX7DFA, y est retourné jusqu'à l'automne 98. Il sort de temps en temps en SSTV sur les fré quences habituelles. Il dispose de l'équi pement SSTV donné par The DX Pic ture DX Bulletin'. QSL via LA7DFA.

OM-SLOVAQUIE : Ces derniers temps, 0M5EA et QM5XX étaient très actifs en

#### Amérique du Nord  $&$  Caraïbes

6Y- JAMAÏQUE : 6Y5GH est maintenant actif en SSTV, mode dans lequel il a été contacté sur 20 mètres. 8P&BARBADE ; Courtney, 8P6DP, est toujours actif en SSTV.

CO-CUBA : CO2FM et CO2OJ sont actifs sur 20 mètres SSTV. KL7-ALASKA : Si KL7J y reste toujours

la principale station SSTV, voyez aussi les images d'appel de KL7FH ! XE-MEXIQUE : XE1GLG y est l'un des

**Amerique du Sud**<br>CE-CHILI : Raul, CE4TEV, est toujours très actif en SSTV sur toutes les bandes. Il est QSL 100% via bureau ou direct CBA I

#### **Océanie**

n o uvaux venus.

FK-NIIe-CALEDONIE : FK8VHM, un fervent du RTTY est maintenant actif en SSTV<sup>I</sup>

FCFPOLYNESIE FRANÇAISE ; F05DP a été contacté depuis le Japon avec un excellent signal !

KHB-SAMGA US : AHBLG est opération nel en SSTV. Demandez-lui un sked, mais il n'a pas encore été contacté dans ce mode.

#### Nouvelles Brèves

- Le trafic SSTV sur la bande des 6 mètres est en plein essor. Sugi, JA2BWH/1, signale de bonnes ouvertures et images sur 50,300 MHz. Le premier QSO SSTV entre le Japon et l'Australie sur 6 mètres a eu lieu entre JA1DWQ, JL1TZQ et VK4KJL, avec nos félicitations I

- Une nouvelle version du fameux logiciel GSHPC de DL4SAW, est maintenant<br>disponible

- Le logiciel ROY1 + interface est d'une qualité étonnante ! Vous obtiendrez d'avantage d'infos sur le site Web ( http://www.roy1.com ).

Cartes QSL SSTV reçues

- Directes : Celle de Chadra, JT1CO, en lui envoyant votre QSL comme une simple carte postale. Les cartes et SASE sous enveloppe ne lui parviennent pas. Son adresse : Chadraawal, JT1C0, P.O.Box 905, Ulaanbaatar 23, Mongo lie.

Celles de PT2TF, PY0FT, WBBDOT, ZL40I, EAB/DL4FAK, CE4TEV, VU3BGS, KH2JU.

- Via bureau : 4X4-2175 (SWL), JA9SSX. 0H2LU, RV3AN. ZS6RVG, PA3GQZ, EA5ADT, EA3DfV, SM5DFF, JE9MFJ, EA3ACX, EA8AXS, BY2HIT, 0E6AHG.

#### Vos infos SSTV/FAX sont les bienvenues  $via:$

Packet : QN4VT@0N7RC E-mail : QN4VT@ping.be Fax: +32 15 222250.

## Les bonnes adresses

3W6WE - Steven L. Weinstein, K2WE, 45 Estherwood Ave.Dobbs Ferry, NY 10522, USA. 3W6LK - Leslie P. Kalmus, W2LK. 257 Central Park W, New York, NY 10024, USA. 3W6KA - Kasati Ham Radio Club, P.O.Box 76, Ho-Chi-Minh-Ville, Vietnam.

**MEGAHERTZ magazine** 

BY-Chine : Les images de BD7SN sont

XX9-MACA0 : XX9AL a été contacté en

**Europe**<br>CU-ACORES : Le virus SSTV a conta

joints à ES7QN en SSTV. EU-BELARUS : Beaucoup d'activité.

LX-LUXEMBOURG : De nombreuses stations y sont actives. Voir LX1HD, LX1EP, LX1JH, LX1TI et LX9UN.

**SSTV** 

procure cette rare contrée en SSTV.

# ZB2-GIBRALTAR ; Jim, ZB2BL, nous

3W7TK - Michal Plasit, 0K1HWB, Bedrichov 26, C2 • 39411, Rép. Thèque. 9N1CU - Kening, P.O.Box 4010, Kathmandu, Népal

9Q5TR - Pia Rosher, 4Z5DP, 4 Harduest, Ramat Efal, 52960, Israël.

DL7FT - Frank Turek, Postfach 1421, 14004 Berlin, Allemagne.

DU1/DL5ZAH - Klaus Hillhardt, ET^ Technolodies Inc., ADB Ave., JMT BIdg., Ortigas Center. Pasig City, Metro Manila, Philippines. Skeds par e-mail ( dl5zah@ hotmail.com ) ou ses 'home pages" sur le site web ( http://www1 .webquest. com/~illhardt/dl5zah.htm ).

HI3/DL7DF - Siegfried Presh, DL7DF, Wilhelmsmuehlenweg 123, D-12621 Berlin, Allem.

HV5PUL - Pontifica Universita Latranense, c.a Luca Delia Giovampaola, 00120 Citta del Vaticano. Via Italie.

K4AU/WH1 - Harold C. Manasco, K4AU, Rt 1 Box 1542, Ringgold, VA 24586, **USA** 

KH4/NHSYK • Theodore A. Brattston, NHBYK. 2464 Halalaau Pl., Honolulu, HI 96816-3403, USA.

PQ5L - Jaime Lira, PP5LL, Caixa Postal 08, Florianopolis, SC 88010-970, Brésil.

ST0AP-Baldur Drobnica, 0J6SI, Zedemweg 8, 0-50127 Berheim, Allemagne.

TR8SS - Jocen Errulat, DK8ZD, Berliner Str. 31-35, D-65760 Eschborn, Alle-<br>magne.

magne.<br>**VK9EKY -** Franck Z. Murdzia, 7J6AAK/2, 3-8-41 Shijimizuka, Hamamatsu-City, Shi zuoka-ken, 432-8018 Japon.

ZL7DK - Falk D. Weinhold, Postfach 70 03 43, D-10323 Berlin, Allemagne.

#### Clubs et Associations :

A4 - Royal Oman Amateur Radio Society (ROARS), P.O.Box 1421, Muscat Code 113, Sultanat d'Oman.

F - Lyon DX Gang Association, c/o Eric Blanchard, 2 rue Bichat Bât. 32, 69002 Lyon, France.

KH2 - QSL Bureau : Mariana Islands DX Association, Box 445, Agana. Guam 96932, via USA.

LU - GACW, Coordinator Alberto U. Silva, LU1DZ. Site web ( http://www.csel. com/gacw ].

TA - TARC QSL Bureau, P.O.Box 699, 80005 Karakoy, Istambul, Turquie. Nouvelle adresse à partir du 1 er mai.

#### Les managers

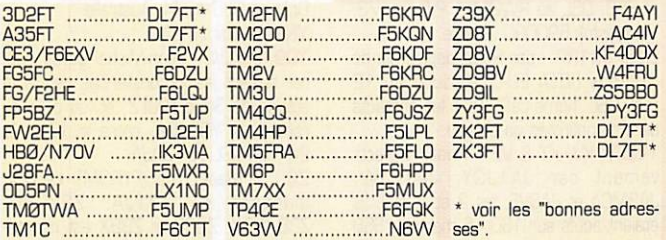

# QSL infoa

3B7RF - depuis St. Brandon du 6 au 17 mai par une équipe multinationale (voir notre N° 182 p. 31). QSL à HB9RF via bureau ou directe à : Post fach 37, CH-6319 Allenwinden, Suisse. Informations sur le site web ( http:// www.3b7-brandon.ch ).

3BA/DL1MHM - Michael, DL1MHM, était actif jusqu'au 13 mai. QSL 'home call".

3D2HI, KZ, SH & TK - lles Fidji, Groupe des Iles Tamato, respectivement par JA1KJW, JA8VE, JA1JQY et JA3MCA, les 2 et 3 mai. Ils étaient actifs sur toutes les bandes de 160 à 10 mètres.

usL nome calls", voir "TEBJY" +... .<br>**3D2MT/P, LJ/P & TS/P** – respective ment par JJ1DWB, JM1LJS et JM10YE du 1er au 3 mai depuis les îles Yasawa [IOTA OC-156]. Ils étaient actifs toutes bandes en CW/SSB et devaient ensuite se rendre sur l'île de Viti Levu (00016) du 4 au 7 mai. QSL : 302MT via JJ1DWB, 3D2U & T8 via JM1 US.  $3D2WP$  &  $3D2WP/p - 3D2WP$ , par

Tada, JA1WPX, depuis l'île de Mana (IOTA OC-121), Fidji, du 24 au 28 avril. Il était actif sur 80-10 mètres en CW, SSB et RTTY. Il y était de nouveau avec l'indicatif 3D2WP/p, les 5-6 mai. Entretemps. voir 'YJ0AWP". QSL "home call".

3V8BB - Opération de Manuela, DF7QK, du 27 au 29 avril 1998. QSL 'home call' via bureau ou directe à Manuela Kanitz, Dueimener Str. 18a, D-48163 Muenster, Allemagne.

Opération de I5JHW les 1, 2 et 3 mai 1998. QSL "home call".

Opération de JF3EZA et DF3XE les 4 et 5 mai 1998. QSL "home call' suivant les instructions de l'opérateur.

4H8T1 - était l'indicatif demandé par Dan (DUBARK), Mike (DU8BDL) et James (DU8JA) pour opérer depuis l'île Turtle (figure au IOTA), Philippines, à compter du 23 avril pour 2 ou 3 jours. Ils devaient être actifs sur 15 et 20 mètres avec 100 W sur une quad 2 éléments. QSL via I2YDX.

6A1A, HM & TA - par Hossam SUIHM, et Tarek, SU2TA, depuis Sharm El Sheik / Ras Umm El Sid [Péninsule du Sina'i) du 20 au 30 avril. Le 25 avril, tous deux opéraient avec l'indicatif spécial 6A1A. (Voir aussi notre N° précédent p. 34). QSL via IK3ZAW.

BW1QV/P - depuis l'île N'Gor (IOTA AF-045) du 30 avril au 4 mai par 6W1RE, 6W1QV et et 6W1/F5AEP surtout en SSB. QSL directe ou via bureau à 6W1QV.

7P8/ZS6RVG - Lesotho, janvier 98, Dave a répondu à toutes les demandes de QSL directes reçues jusqu'au 1er avril. Le 6 avril, tous les autres QSO ont été confirmés via le bureau ZS.

8P9IU & 8P9IR - depuis la Barbade. par Baerbel, DL7UTO & Bernd, DJ1TO, qui opéraient surtout en CW toutes bandes, du 22 avril au 5 mai. QSL via "home calls".

8Q7AA - depuis les Iles Maldives en janvier dernier. 7000 QSO ont été confirmés sur les 18000 des logs. Vos avez jusqu'à la fin juin pour demander QSL soit directe à Steve Thompson, N7TX, 119E Jasmine St.. Mesa, AZ 85201-1811, USA, soit via bureau par e-mail à (8q7aa@cadxa.org ).

8Q7DF - depuis les Iles Maldives [IOTA AS013) par Lorenzo, IK5MDF, du 2 au 10 mai. QSL via Lorenzo Tabaracci, P.0.BOX 142, 54033 Carrera • MS, Ita lie.

8Q7JJ - était l'indicatif demandé par Jim, G0WBO, en IOTA AS013 du 4 au 18 mai. Il devait être actif sur 10-20 mètres + WARC. QSL "home call".

8Q7QQ - depuis (IOTA AS-013) jus qu'au 2 mai, par Pierre, HB9QQ. QSL via "home call".

9H3UT - depuis l'île de Comino [IOTA ELI623) par Dieter, DL9G0B, du 13 au 27 mai sur 40-10 mètres CW. QSL "home call" via bureau.

9M0C - Iles Spratly, février 1998 [voir notre N' 180 p. 40) : Le QSL manager, Phil, G3SWH, a reçu 30000 çartes de l'imprimeur. Il a déjà repondu en direct à 5000 d'entre elles. Il répond en prio rité aux demandes directes par ordre d'arrivée et ensuite à celles via bureau ou e^nail. Les cartes QSL pour les SWL passent par Bob Treacher, BRS 32525.

9M2/GM4YXI - par Keith, depuis l'île de Pangkor (IOTA |^- AS-072) du 9 au 11 mai sur 10-20 mètres, CW et SSB. QSL 'home call" via bureau ou directe à Dr. Keith Kerr, East Loanhead, Auchnagatt, Ellon, Scotland, Royaume-Uni. 9M8CC - depuis le Sarawak, Malaisie Orientale, par Peter, PB0ALB, sur 15 et 20 mètres du 10 avril au 22 mai. QSL via "home call".

A47RS - La station-club du ROARS était opérée par Rich, W4UM et son XYL Sherry, W4LSR, du 8 au 11 mai. QSL : voir A4-0MAN dans "les bonnes adresses".

AX#ITU - Un préfixe spécial pour chaque "area" austra lienne était utilisé le 17 mai pour célébrer la Journée Mondiale des télecommunications.

BI3H & BI7Y - La "Chinese

Radio Sport Association" (CRSA) avait dernièrement attribué ces indicatifs pour les activités suivantes : BI3IH en avril depuis l'île de Shijutuo avec 2700 QSO en 23 heures d'opération [voir la nouvelle réf. IOTA, AS-134, ci-dessus) et BI7Y par B07IA, IX, JA. KW NQ & YA depuis l'archipel Xisha [figure au IOTA), début mai, mais les dates exactes dépendaient des moyens de transport. Ils devaient être actife en CW, SSB et RTTY sur 40, 20, 15 et 10 mètres. BI3IH : QSL via W3HC. BI7Y : QSL via BD7JA, P.O.Box 1713, Guangzhou 510600, Rép. Pop. de Chine.

BY1QH - Opération de janvier dernier : Merv Schweiger, K9FD, a reçu les cartes de l'imprimeur début mai et a réponu à toutes les demandes directes reçues au 1er Mai. Si vous n'avez pas reçu votre QSL au bout d'un temps rai sonnable, contactez Maerv par e-mail [ k9fd@htc.net ].

C91AI, C94AI, CgSAI, D2AI, D2EGH & D3X - QSL via Antonio Pereira, CT1EGH, R. Guerra Junqueiro 25-A, Vale de Milhacos, P-2855 Correios, Purtugal

CT3/DK4KL - par Rudi, 0K4KL, actif sur 1O30 mètres CW et SSB, depuis Madère (IOTA AF-014) du 14 au 17 mai. QSL "home call".

CY9/,.. - par Dan (KBRF), W0CG (Geoff) et Noel (W9EFL) depuis l'île St. Paul (IOTA NA-094) du 28 au 31 mai. Ils étaient actifs sur les bandes basses et WARC en dehors du CQ WW WPX CW. QSL "home calls'.

DL2RNS, RTL, VFR & DG1NR0 -

étaient actifs toutes bandes surtout en CW depuis les îles de Ruden et de Grerfswalder Oie (IOTA EU-O57). QSL "home calls'.

DL6CGC, DF5WBA & DJ3XG - depuis l'île de Baltrum (IOTA EU-057) du 29 mai au 2 juin, QSL 'home calls'.

EG5TI0, iïU, UIT & ITO - étaient des indicatifs espagnols spéciaux célébrant la Journée Internationale des Télécom munications. QSL via bureau.

EG80TA - était une station spéciale active depuis, Las Palmas, Iles Canaries [IOTA AF-004) où se tenait la Conven tion IOTA du 1er au 3 mai.

E05JM - était un indicatif spécial actif

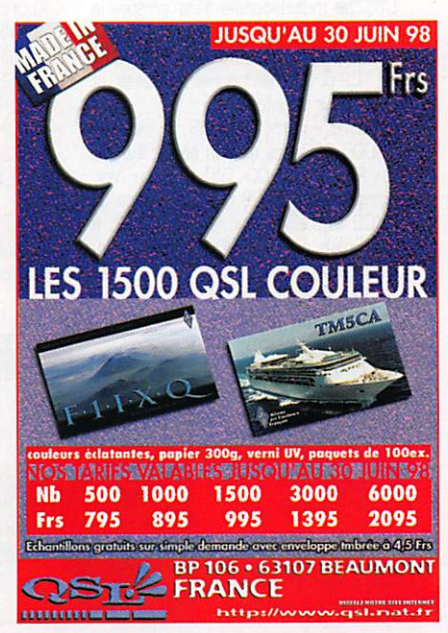

du 6 au 10 mai. QSL via UU2JQ.

EV2DP, EV3DP. EV6DP, EV6ZK & EV5W - étaient des indicatif spéciaux actife du 1er au 10 mai pour célébrer la libération de la Byélorussie (Belarus] en 1944. Ces stations comptent 10 points chacune pour le diplôme "Belarus 1944'. Infos via le manager AGB, EU1EU, Igor Getmann, P.O.Box 143, Minsk-5, 220005, Rép. de Belarus.

F/EA2BUF/P - Alvaro se trouvait sur rile aux Oiseaux [OIFM-AT-29] durant le mois de mai. QSL via bureau ou directe "home call".

FSKDC/p - le club F5KDC était actif du 8 au 10 mai depuis le Banc d'Arguin (IOTA EU-159. OlFM AT-033). QSL via bureau ou directe à Max Pomel, F6AXP, BP 73. 63370 Lempdes, France.

F6BUM/p - Jack était actif depuis l'île d-Yeu (IOTA EU-0B4) du 2 au 9 mai. QSL via bureau.

FO0FI - par Bob, W6RJ, et Bob, W6KR, depuis Rurutu (Australes) du 16 au 20 avril ont totalisé 35000 QSO. QSL via KBSLO.

FG0FR - depuis Nukuhiva (Marquises] par l'équipe FD0FI, du 21 au 2B avril qui y a totalisé 35QG QSO. QSL via K6SL0. FO0MIZ - par Kan, JA1BK, depuis les Marquises (10-12 avril avec 2500 QSO) et les Australes (14-17 avril avec 3500 QSO]. Les dates sont approximatives mais les infos sur cette expédition devaient être disponibles à son retour, sur le site Web ( http://www.iijnet.or. jp/ja1bk ). QSL via VE3H0.

F05DS, LK, MK & QG - résident aux Iles Marquises. Contactez-les dans le cas où celles-ci deviendraient un nou veau pays DXCC !

FR5RT/T - par Henri, FR5RT, depuis Tromelin en CW et SSB. QSL "home call".

FT5WG - Jean-Paul, F5BU, est retourné en France. Ses cartes seront prêtes en juin. QSL via André Jungbiuth, F6APU, 4 rue des Tulipes, 673BO Lingolsheim, France.

GB0WR - était un indicatif spécial actif les 5-B et 8-10 mai, célébrant le 40ème anniversaire de la fondation de la "World Amateur Radio Christian Association". QSL via G4YRH,

H40AA - Oepuis les îles Santa-Cruz. L'équipe multinationale s'est arrêtée le 13 avril avec plus de 65000 QSO sur ses logs. QSL via GH2BN, voir notre N° 182 p. 33, "les bonnes adresses" et p. 34 pour les infos.

H40AB - Jim, VK9MS, a réalisé 16000 QSO lors de son séjour sur les Iles Reef (IOTA OC-O65), Temotu. Voir notre N° 182 p. 28 & 29 à propos du OXCC et p. 34 pour les infos. QSL à Jim Smith, P.O.Box 90, Norfolk Island, 2899, Australie.

H75A - était l'indica tif spécial demandé par Mike, AD5A, Michael. AB5EB, Buzz, N5FTR, et Buzz, N5UR pour activer l'île côtière del Venado (Sud Nicaragua, Caraïbes] du 22 au 24 mai. Sinon ils auraient été .../YN4. Ils comp taient opérer deux stations sur 80-10

et 20-10 mètres + WARC en SSB et CW. QSL via Buzz Loeschmann, N5FTR, 717 Milton, Angleton, TX 77515,USA.

HC2GRC - célébrait le 9 mai dernier, le 75ème anniversaire de "l'Amateur Radio Club" de Guayaquil. QSL via "Guayaquil Radio Club", HC2RGC, P.O.Box 09-01-5757, Guayaquil, Equa-

teur. HC8/ - par Joe, 0K5VP/HC8, et Frank, DL4VCG/HC8, actifs en ma depuis les Iles Galapagos (IOTA SA-004). QSL "home calls".

HK100GM - était opéré par HK3DD0. PXA & GLO en CW/SSB et HK3SGP en RTTY, pendant le 11 ème "International Marconi Day' du 25 avril. QSL via Edilberto Rojas, HKSDOD, P.O.Box 170030, Bogota D.C.8, Colombie.

HP3/... - par Gary, K4GZ, et Bill. W4WX, actifs toutes bandes en CW, SSB et RTTY du 12 au 18 mai depuis El Hato del Volcan près de la frontière HP/TI. QSL "home calls".

HR5/F2JD - Gérard se trouvait au Honduras du 23 avril au 23 mai. Il était actif surtout sur 40 mètres en CW et SSB, tôt le matin pour l'Europe (-04.00 TU). Entre-temps, il comptait aussi activer les Cayos Cochinos (HR3, IOTA NA-160) ou l'île de Roatan (HR6, NA-057). QSL via F6AJA.

IT9... - par Gaetano, IT9GAI, et Nando, IT9YRE en .../9 depuis l'île Capo Passero, le 9 mai et depuis l'île Scoglio Passero le 10 mai (toutes deux en IOTA EU-025). QSL "home calls".

J38AI & J38AH - IOTA NA-024 et NA-027, août 1997 : Le QSL manager, IV3TMV, répond aux QSL directes jusqu'en août prochain. Ensuite il répondra à tous les QSO non confirmés via le bureau. Flavio Cian, IV3TMV, Via Vittorio Alfieri 13, 33030 Bressa Campoformido-UD, Italie.

J47LAF - était un indicatif spécial actif toutes bandes SSB. du 4 au 17 mai. QSL via SV7C0.

J80R & J8/EA2BP - depuis St-Vincent (IOTA NA-109] du 1er mars au 1er avril. QSL via EA2BP. Les logs et infos sont disponibles sur le site Web ( http: //www.ctv.es/LIS£RS/ea2clu/home. htm ].

JH4FBV/6 - par Hiro depuis l'île de Kuchinoshima, Archipel Tokara (IOTA AS049) du 2 au 4 mai. QSL via bureau ou directe à Hironori Funashashi. JH4FBV. 1-11-3B Hamanochaya Kurashiki-City, Okayama 71060061. JAPON.

JJ1LIB/6 - depuis l'île de Yaeyama (AS-024) du 28 avril au 6 mai. QSL "home call<sup>\*</sup>

JM1PXG/6 - par Toshi depuis l'île de Daïto (AS-047) du 3 au 5 mai. QSL via bureau ou directe à Toshiyuki Saito.

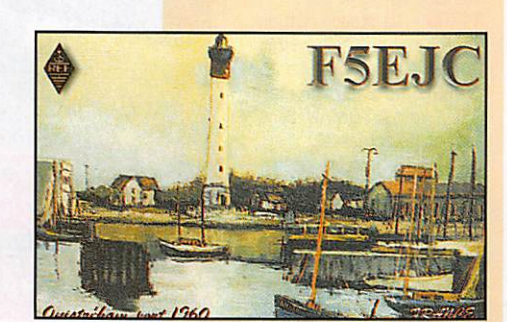

JM1PXG, 12-2-402. Okusawa 2. Seta $g$ aya, Tokyo 158-UU83, Japon.

JQ1SU0/1 - par Eiji depuis l'île de Koashima, Archipel Izu (ITA AS-008) les 3 et 4 mai. QSL via Eiji Shinoda, JQISUO, 3-3-17 Tomisato, Kashigari 277-0081,

Japon. KH4/ - depuis Midway, par Ted, NH6YK/KH4 du 18 au 29 mars. QSL via Theodore A. Brattstrom, NHBYK, 2464 Halelaaau Place. Honolulu, HI 96818, USA.

KH7A - par Aki, JA5DQH. depuis Hawaï (KH6, IOTA OC-019) du 8 au 15 mai. QSL 'home call".

KL7/... - par John. AL7RB, depuis IOTA NA-028 du 11 au 14 mai. Il était actif sur 20 mètres CWSSB et sur 40 mètres CW. QSL "home call'.

KL7 - par N07F/KL7 depuis IOTA NA-074. QSL via "home call".

LA4GHA & LA4LHA - Roger et Harald étaient actifs depuis l'île d'Hareidlandet (IOTA EU-079) les 9 et 10 mai.OSL 'home call' directe ou via bureau.

PJ8DM - par Don. KF4KRZ. depuis Saba [IOTA NA-145] fin avril - début mai. QSL via Donald B. McGehee, 90 Edgewater Dr. #901. Coral Gables, Flo rida 33133, USA.

RK3DZJ/3 - par des membres du 'Russian Robinson Club" du 8 au 11 mai depuis ITe Ramensky située sur la retenue du barrage de Rybinsk (ne compte pas pour le IOTA]. QSL via bureau à RK3DZJ.

RS5SM - était une station commémorative à bord du sous-marin ex-sovié tique 563 de la base navale de Vladivos tok (UA9]. Elle était active les 25 et 26 avril sur 40, 20 et 15 mètres en CW et SSB. QSL via RWØMM, P.O.Box 73, Vladivostok 690090, Russie.

SV8/DK1RP - par Peter depuis l'île de Skiathos (IOTA EU-072] du 4 au 12 mai. QSL "home call". Tous les contacts seront confirmés via bureau.

T22JY, KJ, KT & VE - Tuvalu respectivement par JA1JQY, JA1KJW, JA3MCA et JA8VE, les 2 et 3 mai. Ils étaient actifs sur 160 - 6 mètres , SSB et CW. Ils devaient ensuite se rendre aux Iles Fidji, voir "3D2HI + ...". QSL 'home calls'.

... - KE8RO/TF par KE8RO et KC8CSD. jusqu'au 5 mai sur 80-10 mètres CW, SSB et RTTY. QSL via KEBRO.

TP4CE - la station-club du Conseil de l'Europe était active le 5 mai sur 17,12 et 10 mètres SSB et CW. QSL via TP2CÊ.

VP9/ - par Joe, K2VUI/VP9 depuis Hamilton Parish, Bermudes (IOTA NA-005) du 29 au 3 mai. QSL via K2VUI.

W1ACT - était opéré du 1 au 3 mai, par "The Fall River Massachusetts Amateur Radio Club' depuis ITe de Martha's Vineyard (IOTA NA-046]. QSL via  $W1AT$ 

WF1N & W1DIG - par Tony et Lou (ex KA1DIG) actifs sur les fréquences IOTA depuis l'île Thimble (IOTA NA-136) du 15 au 17 mal. QSL "home calls". W2RC/IMD - était actif pour le "Mar

coni Day" du 25 avril, depuis le site his-<br>torique de Rocky Point situé à l'extrêmetorique de Rocky Point situé à l'extrême-Est de Long Island, Etat de New-York, USA. QSL à N2IME, directe ou via bureau.

W4/GØUIH/m - par Steve GØUIH, qui devait être actif du 14 au 28 mai depuis les îles IOTA suivantes : NA-052. NA-069, NA-034, NA-076, NA085 et NA.142. QSL "home call".

XT2DM 8 XT20W - par F5RLE et F5A0W depuis le burkina Faso, du 21 février au B mars. Le QSL manager, Michel, F5RLE, a répondu à toutes les QSL reçues à ce jour, pour cette expédi tion et celles des années précédentes.Des photos sont disponibles sur le site web ( http://village.cyberbrain. com/studio/mimiz/fôrle.htm ].

XU2C - par Hiro, JA2EZD. QSL : Voir XUX0 dans notre N' précédent p. 34. XUF2B - Harv, était actif en RTTY sur 20 et 15 mètres, en avril dernier. La durée de son séjour n'est pas connue.

Ses fréquences étaient autour de 14085 et 21085 kHz. QSL via N4JR. XW30 & XW30A - Opérations de jan-

vier 1998 : 4000 cartes ont été reçues de l'imprimeur, fin avril, La plupart devait être envoyée avant le 15 mai. QSL via Erik Sjolund, SM0AGO, Vestagatan 27, S-1955B Marsta, Suéde.

YJØAWP - par Tada, JA1WPX, depuis Vanuatu, du 28 avril au 4 mai.Voir '302WP" cklessus. QSL "home call".

YJ8AA - Le courrier étant peu fiable en Vanuatu, n'envoyez vos cartes qu'à son QSL manager Alan, VK4ÂAR, qui a répondu à toutes les demandes reçues jusqu'au 1er avril dernier. QSL wa Alan Roocroft, VK4AAR, c/o Post Office. Dalveen OLD 4374, Australie.

YN/...-voir H75A. YOØ/F6AJA - Jean-Michel devait opérer suivant les circonstances depuis la station de Sylvio,YG8FZ, et/ou celle du radio-club, YG8KGA, entre le 17 et le 24 mai. QSL via F6AJA.

Z3... - Macédoine (FYROM). Le QSL manager de Z31JA, Z37GBC, Z38/NGX, Z3BC et Z38X est mainte nant : Mike Nash, NOBX, 1357 S. Pike, Porterville, CA 93257, USA.

ZS98IARU - était un indicatif spécial actif jusqu'au 9 mai. QSL via bureau.

ZL4IR & ZL7IR/4 - Ed, K8VIR, était ZL7IR/4 puis ZL4IR jusquà la fin avril<br>depuis l'île Stewart (IOTA OC-203). QSL depuis ITe Stewart (IOTA (X>203]. QSL via Ed Hartz, P.O.Box 9, Te Nau, Nile Zélande. Voir aussi notre N° précédent p. 33, "Les bonnes adresses".

 $0 0 0 0 0 0 0 0 0 0 0$ 

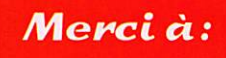

425 DX News, ARI, ARRL, DARC, DJ9ZB, EA5XV, F.14368, F5RLE, F6BFH, F6FQK, LU1DZ, JARL, LNDX, 0N4VT, PP5LL, REF. Réseau FY5AN, RSGB, UBA, UEF, URC, URE S. USKA.

Abonnez-vous à  $\mathbf{u}$  =  $\mathbf{d}$   $\mathbf{v}$  =  $\mathbf{d}$ et hénéficiez des  $3\%$  de remiss sur tout notre catalogue# ! \* à l'exception des offres spéciales (réf. BNDL...) et du port.
#### EXPÉDITION

### TM5CA r Vision of the Seas  $p$

 $\mathbf{I}$ 

i was a strong the state of the state of the state of the state of the state of the state of the state of the

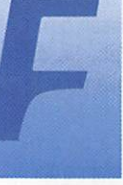

in janvier, Jean-Louis F5CTR contacte les OM choisis, selon un savant dosage, parmi les trois associations

qui composent la FRALA, des gra phistes en priorité. En effet, son souhait est de faire revivre le MORSE (en majuscules - SVP), mode qui disparaît, hélas pro gressivement, et auquel il doit ses premières émotions radio, lors qu'il travaillait à la Compagnie Générale Transatlantique.

Fin janvier, l'équipe est constituée, les DM du CERIA (Radio-Club de Saint-Nazaire, membre de la FRALA] ont déjà bien travaillé sur le projet. Le matériel est prévu, un schéma des installations des siné et, quelques jours plus tard, chacun reçoit un dossier solide ment construit. Le 31 janvier après-midi, l'équipe se retrouve pour une visite du bateau, du lieu d'installation de la station et pour prévoir la position et les points d'ancrage des antennes. IMPRES SIONNANT! C'est le mot! Tous sont étonnés des technologies et prouesses techniques dévelop pées ainsi que par l'ensemble du navire !

L'équipe est composée de : Jean-Paul F6AGQ, Patrick F6CCZ, Jean F5B0T, Michel F5HDK, Philippe F5GGG, Jo F5SUL par

ailleurs également QSL-manager, aux quels s'ajoute Jean-Louis, F5CTP, pris professionnellement pendant les essais en mer, mais qui viendra lors de ses moments de « liberté ». Le 7 mars, l'équipe se retrouve, comme

prévu, dans le soussol du QRA de Jean-Louis pour réaliser le « montage à blanc » du matériel. Chacun a apporté le

matériel qui lui avait été demandé et se

voit attribuer une tâche. Michel F5HDK et Benoît, QRP de Jean-Louis, sont chargés de préparer les coaxiaux. Trois bobines de 100 mètres de KX4, ont été aimablement prêtées par la SNEE/CRM de Saint-Nazaire. Trois longueurs de 50 mètres et une de 100 mètres sont coupées et les PL soudées, avant que les câbles soient essayés et rembobi nés sur les tourets. Pendant ce temps, Jean-Claude F6AGQ et Philippe F50GG procèdent au montage d'une station HF ; FT-757 GXII + alimentation + liné aire, + FD 4 super + manipula teur + micro. Tous les cordons

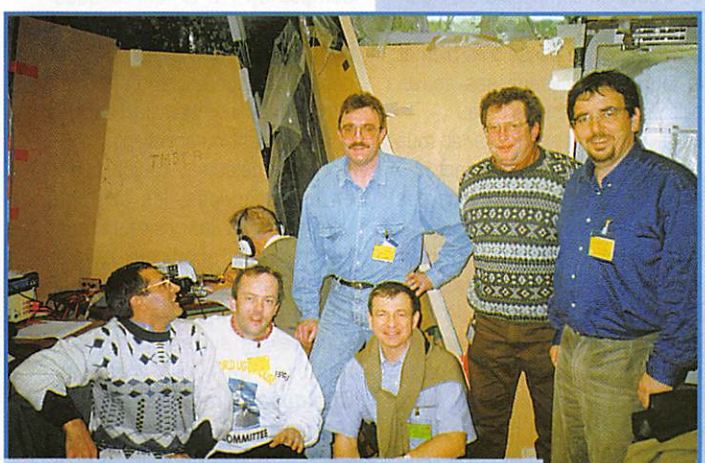

De gauche à droite : F6AG0, F5SUL, F5HDK, F50GG, FSCTR F5BQT et F6CCZ.

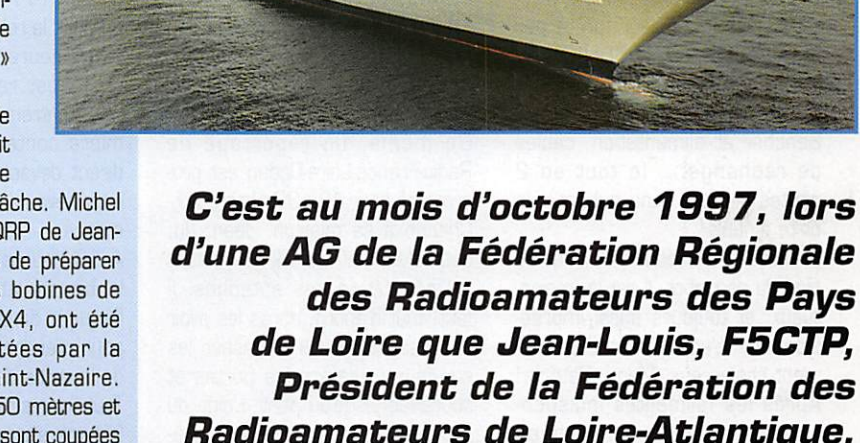

**BETTITLE** 

Président de la Fédération des Radioamateurs de Loire-Atlantique, (FRALA). Etablissement Départemental du REF-UNION, avait dévoilé son projet ; une expédition, pendant les essais en mer, sur le paquebot « VISION OF THE SEAS », en cours de construction aux CHANTIERS OE L'ATLANTIQUE à Saint-Nazaire, pour l'armateur américanonorvégien « Royal Caribbean Cruises Line » IR.C.C.LJ.

sont vérifiés au fur et à mesure du montage afin de prévenir les éventuelles pannes ou incompati bilités d'humeur! Des essais de liaisons sont également réalisés. La seconde station HF est prépa rée par Jean-Louis FSCTR Jean F6BQT et Jo F5SUL : FT77 + alimentation + FD4 (prêtée par

Bernard F5LRC] + manipulateur + micro. Les essais donnent des résultats satisfaisants. Une antenne verticale est de plus pré vue.

La station VHF est alors installée et essayée, l'antenne halo réglée et la colinéaire testée. L'ampli ficateur linéaire de 170 W (prêté

#### EXPÉDITION

par le Radio-Club F8KSC, membre de la FRALA) complète le TR-751 et l'alimentation.

Tout le matériel est alors soigneu sement emballé, mis dans des malles et calé. Les ordinateurs sont alors chargés des pro grammes nécessaires pour tenir le log et éventuellement faire des transmissions SSTV (c'est la mode et nous avons de magni fiques photos du navire et du chantier à transmettre].

Rendez-vous est alors donné pour le vendredi 13 mars, 8 heures, à la porte du chantier. L'indicatif sera TM5CA comme « Chantiers de l'Atlantique ».

Au petit matin, l'équipe se pré sente au complet à la porte du chantier. Le matériel en malles a été embarqué à bord et Michel F5HDK a apporté une station HF, IC-706, une station VHF, TM255, en dépannage ainsi que : ordina teur portable couleur (prêté par la société PENTASONIC, de NANTES) et interface SSTV, manipulateur électronique, keyer Bencher et alimentation, câbles de rechange..., le tout en 2 petites valises, sans oublier... la boîte à outils!

La navette les emmène jusqu'au pied du paquebot. Il est là, majes tueux, et toujours aussi impres sionnant. L'accueil est extrême ment chaleureux. Merci, Patricia! Après les formalités indispen sables, voici l'équipe à pied d'œuvre pour préparer le mon tage du matériel et les nom-

breuses liaisons radio espérées. Jean-Louis F5CTP connaît évidem ment le paquebot comme sa poche et mène tout le monde à travers un dédale de coursives, ponts, ascenseurs, escaliers... jusqu'à la pièce qui servira de « shack » pendant l'expédition. Il s'agit du futur « « Vidéo-Arcade », le local qui recevra les jeux vidéo destinés aux adolescents. Les murs et le sol sont couverts de protections et le plafond n'est pas terminé. Il est cependant aussi luxueux et confortable que de nombreux shacks. Hi!!! Situé sur le pont 10, à enwron 40 mètres au dessus du niveau de la mer, sous le mât radar, il va permettre d'être proche des points d'at tache des antennes.

Les sacs sont posés et les malles contenant tout le matériel sui vent. Jean-Louis a tout prévu. La station doit être prête pour 14 heures, heure à laquelle les journalistes de FR3, M6, Ouest-France, Presse-Océan et RTL doi vent arriver pour des reportages. De même, un reportage de Radio-France-Loire-Océan est pro grammé pour 18h30 chez F3IL). Chacun a sa mission. Jean, Jo, Jean-Claude et Patrick se mettent à l'installation des antennes. Il faut, tout d'abord, après les avoir déballés et déroulés, passer les coaxiaux à travers les portes et coursives jusqu'au pont. L'aide du personnel du chantier est pré cieuse et tout est prévu, jusqu'aux ventouses qui permettront de ne

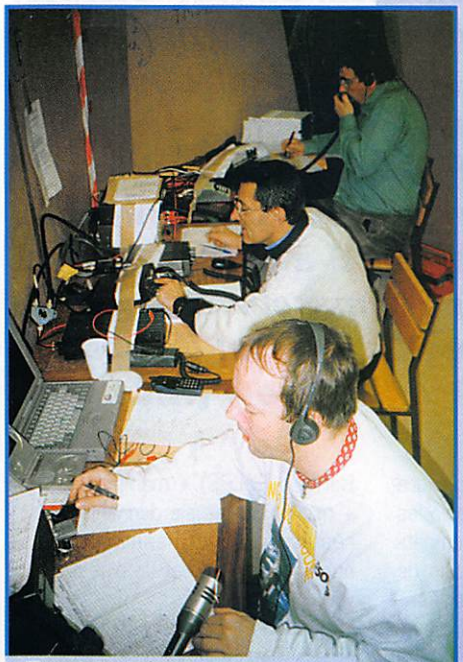

En plein boom ! F6CCZ, F5HDK et F50GG.

pas laisser les câbles traîner sur le sol et aux colliers pour les fixer solidement aux rambardes, au des sus la piscine exté rieure. L'électricité est amenée, l'éclairage renforcé. Cependant, Il faut attendre, pour l'installation des antennes, que les grues aient terminé leur ballet au dessus du pont. Les drisses destinées à les supporter sont passées pour ne pas perdre une minute. Philippe et Michel s'activent à déballer le matériel et l'installer sur les tables qui ont été apportées. Et une station HF d'un côté. Et une autre

station HF de l'autre côté. Puis la station VHF et enfin, les ordina teurs et autres accessoires indis pensables, y compris les stations de secours.

Midi, il commence à faire faim! « Pas le temps! » signale Jean-Louis, il faut continuer, les antennes vont bientôt pouvoir être installées. Il console toute l'équipe en leur offrant des chocos!!! « Vous mangerez mieux ce soir » leur dit-il. Merci, Jean-Louis! Michel, F5HDK, ne s'est pas embarqué sans biscuits et offre une tournée générale de « Grany ». Dur! Dur! Pour les estomacs !

13 heures ; ça y est, les grues ont dégagé le pont. Les deux FD4 et l'antenne verticale sont mon tées. Les premiers essais de transmission peuvent commen cer. Hélas, un problème apparaît sur le FT-77 et le l'IC-706 prend aussitôt le relais.

A 14 heures, tout est prêt, le shack est rangé et les journa listes entrent en action. Les pre miers contacts sont établis en direct devant la presse. Photos, interviews... et l'expédition com mence.

A 16 heures, le paquebot quitte le bassin et les membres de l'équipe disponible en profitent pour prendre l'air sur le pont lors de la sortie de l'estuaire.

Tout l'après-midi, les membres de l'équipe alternent, tant aux mani pulateurs qu'aux micros alors que de nombreux passagers, invités ou travaillant sur le bateau, leur rendent visite et posent une foule de questions. Les explications sont données dans une excellente ambiance. A 18 h 30, comme prévu, une liaison est établie en VHF et en HF avec Paul, F3IU, qui se trouve en compagnie d'un jour naliste de Radio-France-Loire-Océan. Tout se passe très bien et le journaliste évoque ses souve nirs de radio dans l'armée.

La faim commence à tirailler tous les estomacs. Les repas sont pris en deux services, afin de ne pas perdre de temps. Un régal pour les yeux et les papilles ! Idem pour les vins d'après les connaisseurs! De toute façon, en cas de faim dans la nuit, il y a un buffet froid et des boissons chaudes à partir de 11 h30 jusqu'au matin. Jean-Louis F5CTP a fixé un objectif de 1500 QSG qu'il convient de réali ser. Toute la soirée, les membres de l'équipe se passent les manipu lateurs et les micros. Les relais R1, R3 et R7 sont contactés, en fonction de la position du navire, et permettent à de nombreux DM bretons, vendéens et de Loire-Atlantique de retrouver l'expédi tion en BLU, sur 144,310 MHz, Certains ne comprennent pas que nous sommes en mer et demandent le carré locator. Nous ne savons pas où nous nous trou vons et ne pouvons passer qu'un triangle (hil] : Ile d'Yeu, Ile de Groix, Saint-Nazaire! Voilà pour le carré !

L'équipe est confrontée à un pro blème ; il n'est pas possible d'utili ser les deux stations dècamétriques en même temps sur cer taines fréquences car elles se brouillent mutuellement. Les 2 antennes FD4 et l'antenne verti cale sont trop proches les unes des autres. Cependant, il est pos sible de trafiquer sur 40 et 80 mètres simultanément, cette solution sera adoptée sauf dans la nuit où le 15 et le 20 mètres seront activés alternativement, dans la mesure où les conditions de propagation le permettront.

Vers minuit, les tours de repos sont définis : Jean-Paul et Jean gagnent leur cabine jusqu'à 5 h 30. Jo et Michel iront se reposer de 2 h 30 à 7 h 30. Patrick et Philippe auront droit à un repos bien mérité au retour de Jean-Paul et Jean.

Ainsi, toute la nuit, les stations continueront d'émettre « CQ de TM5CA maritime mobile » et nombreux seront les OM à répondre. Au petit matin, plus de 300 QSO ont été réalisés malgré une propagation peu coopérative. Jean-Louis, F5CTP, en veut plus et se tient régulièrement informé de la progression pour en rendre compte au P.D-G, qui le ques tionne à chaque rencontre. A midi, le cap des 500 QSO est passé. L'équipe est agréablement surprise du nombre de Français qui répondent ou appellent.

Après le déjeuner, toujours pris en deux services, les contacts continuent et les visiteurs sont encore aussi nombreux à venir poser des questions très judi cieuses et encourager toute l'équipe. Ils suivent de près le nombre de QSO réalisés. Quelques démonstrations de réception SSTV leur sont présen tées afin de montrer que le MORSE et la phonie ne sont pas les seuls moyens de transmission

#### **EXPÉDITION**

utilisables. Dans l'après-midi, quelques OM vont faire une sieste bien méritée ou visiter le paque bot. Le diner permet de repren dre des forces. Philippe et Michel ont branché le linéaire et, après quelques réglages, la nuit com mence par des « pile-up » sérieux. Jean-Paul et Jean iront se repo ser tandis que les autres OM acti veront les stations. Pas question de dormir s'il y a encore un QSO à faire. Le buffet de nuit est solli cité et l'activité continue. La fatigue se fait cependant sentir mais les blagues et histoires drôles fusent (n'est-ce pas, Patrick?). L'ambiance est « chaude » mais toujours sérieu se quant aux liaisons radio.

Vers 4 heures, toute l'équipe est réunie. Il est temps de penser au retour. Le temps a semblé passer tellement rapidement. L'entrée au port est prévue à Bh30 et les antennes devront être démontées dès l'entrée dans le bassin.

Chacun va encore parfaitement tenir son rôle et après démon tage des antennes VHP, il est l'heure de plier les antennes déca. La verticale est amenée.

**ICOM** 

**NOUVEAU** 

14.195.74

Pendant ce temps, Philippe conti nue le trafic et fait des OX en CW. La propagation vient enfin à l'aide : les USA. Cuba, l'Amérique du Sud sont finalement contac tés, Une FD4 est descendue. Jo réceptionne le balun, Michel et Patrick tiennent l'extrémité. Soudain, ils bondissent. Philippe est en train d'émettre sur l'antenne qu'ils démontent et tous se sont pris de la HF dans les mains. Jo et Michel en sont quitte pour de petites brûlures à la main. Ce qui n'empêche pas le reste de la troupe de rire un bon coup et Philippe de souhaiter que l'on recommence car il était en QSO avec l'Argentine I

Le matériel est alors remis dans les malles et les valises, les coaxiaux rembobinés et le shack rangé. L'aventure se termine et après un petit déjeuner copieux, les DM débarquent à 9 heures. 1020 QSO ont été réalisés ce qui peut paraître peu au regard des objectifs qu'ils s'étaient fixés mais cela n'a cependant pas été facile. La satisfaction se lit sur les visages. Un journaliste de FR3 les attend à la porte des chantiers

depuis 5 h 30, Après un mini reportage en conclusion, les OM reprennent la route des QRA, la tête chargée de souvenirs. Cette expédition a tout de même été une première exceptionnelle. Il faut souligner l'ambiance extraordinairement sympathique qui a réuni ces OM, dont certains ne se connaissaient pas mais dont l'entente et la cordialité ont été remarquables.

Michel HALABY, F5HDK

#### REMERCIEMENTS

Les radioamateurs tiennent à remercier : Les chantiers de l'Atlantique à Saint-Nazaire, La SNEE/CRM de Saint-Nazaire, La société PENTASONIC de Nantes, Les visiteurs qui les ont encouragés tout au long de l'expédition, La presse qui les a énormément encouragés. Et tous les radioamateurs qui ont fait que cette expédition a été un succès et pour qui elle a été réalisée. FICHE TECHNIQUE DU « VISION OF THE SEAS »

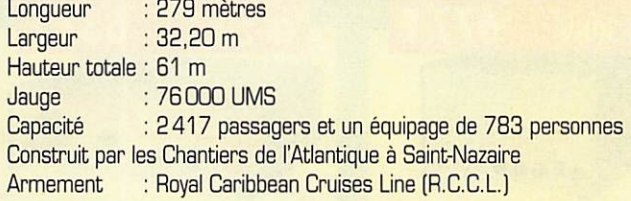

### Abonnez-vous à **MEGAHERTZ**

et bénéficiez des  $5\%$  de remise sur tout notre catalogue# ! \* à l'exception des offres spéciales [réf. BNDL...] et du port.

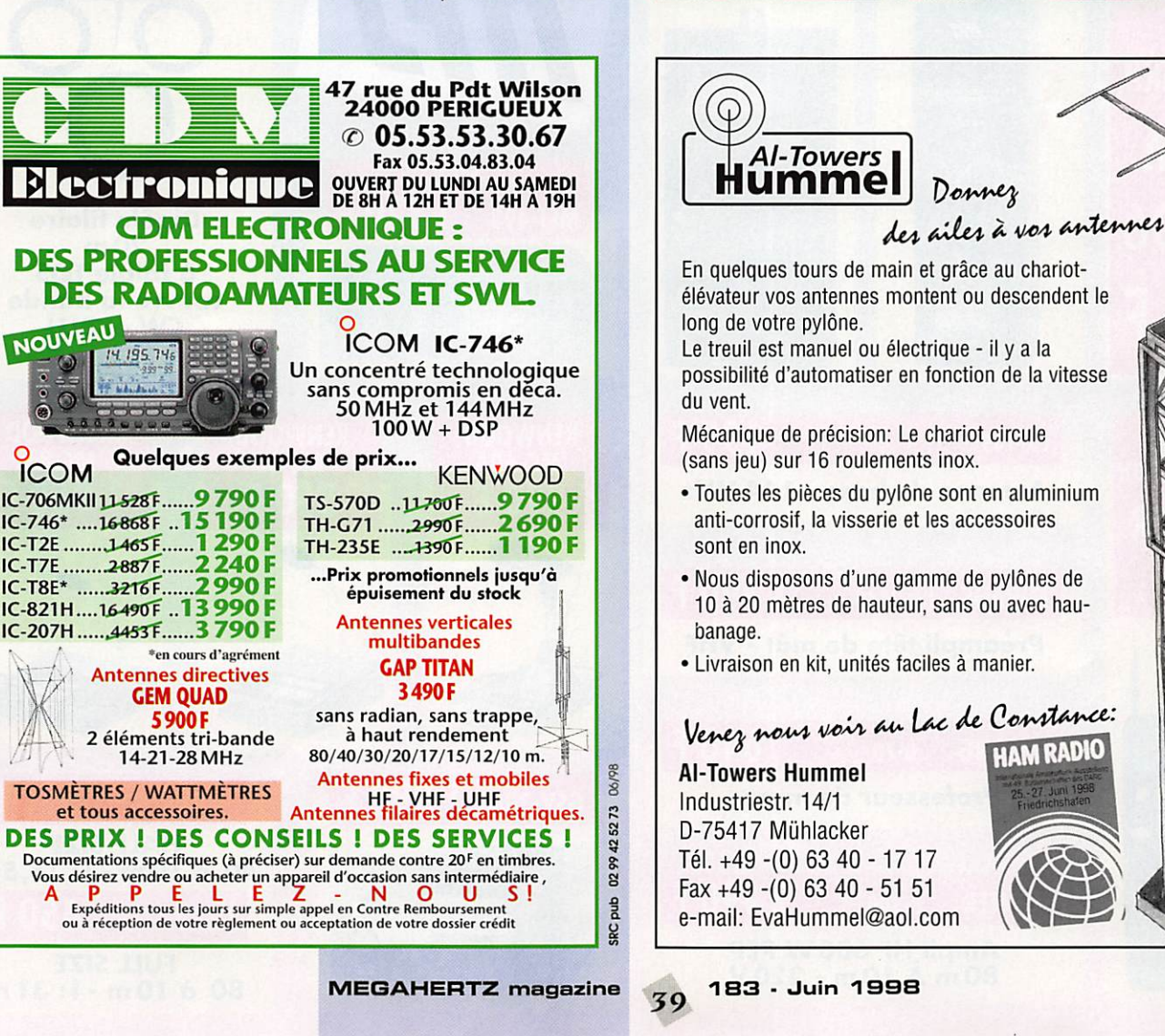

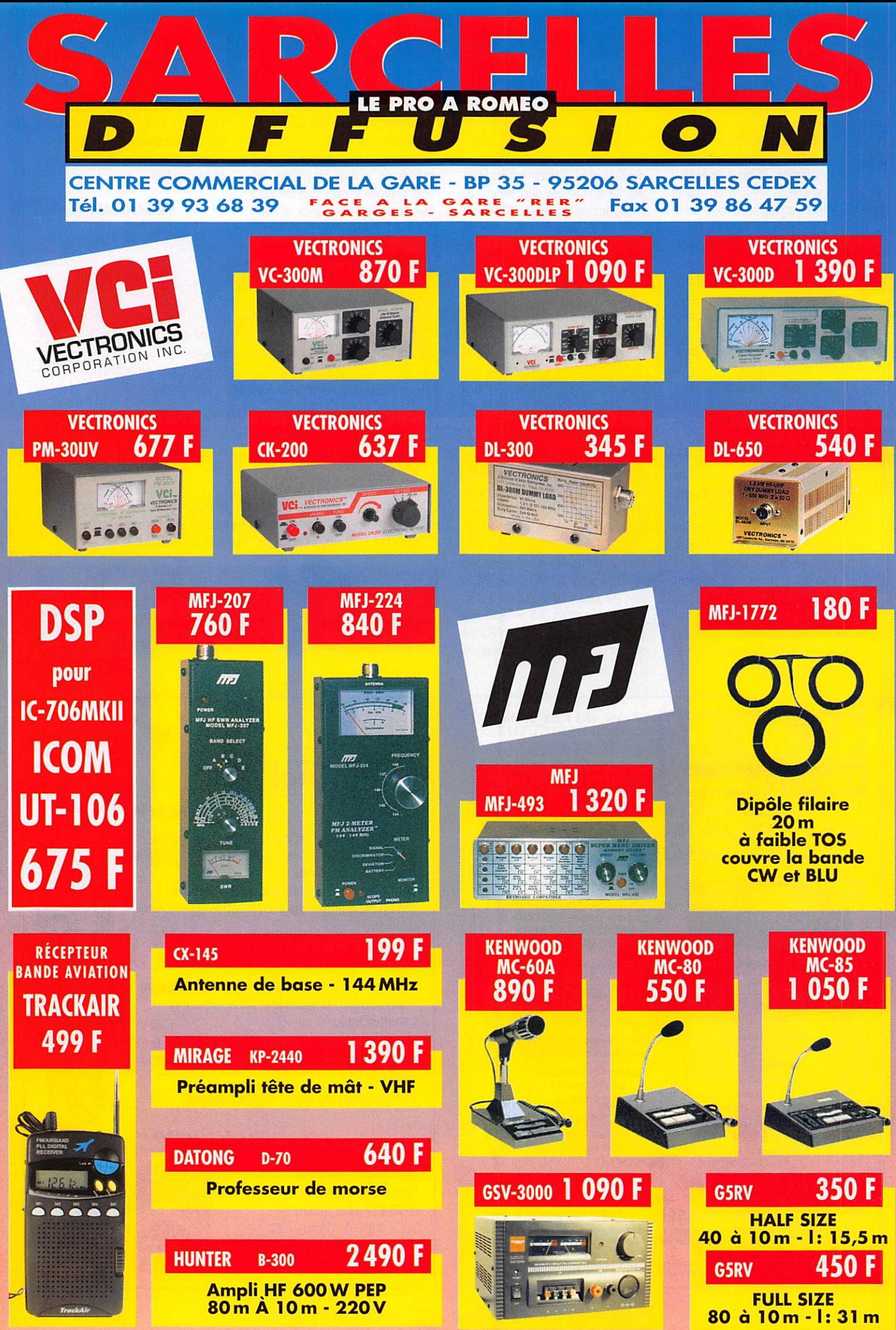

tractuelles. Publicité valable pour le mois de parution. Plix exprimés en francs français. Sauf erreur typographique.

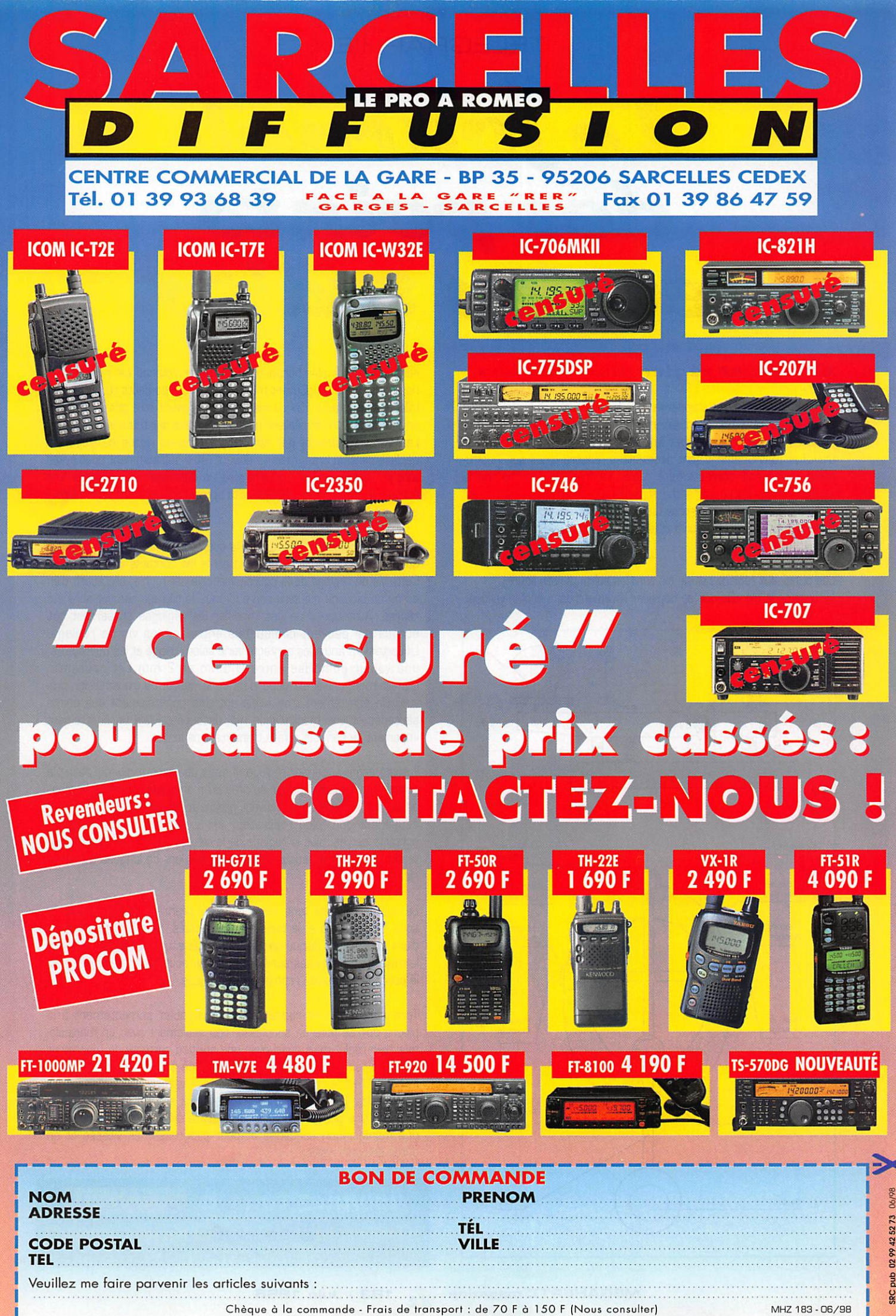

#### TÉLÉGRAPHIE

# Le journal des points et des traits

#### Comment régler une « pioche »

La graphie est souvent comparée à de la musique. L'opérateur radio peut être comparé à un musicien. L'un et l'autre s'attachent à pro duire la meilleure musique avec le meilleur rythme. Pour y parvenir, le travail et l'entraînement sont nécessaires. Encore faut-il que l'instru ment utilisé soit correctement réglé. La "clé", la "pioche" ou la "pompe", "the Morse key", "the straight key" ou "the up/down key" doit être ajustée de telle sorte que les signaux soient correctement découpés et que l'opérateur parvienne à ses fins avec facilité et sans fatigue musculaire.

Les principaux réglages d'une clé sont les suivants (voir figure) : Le bras de la clé <9> doit se déplacer librement dans le plan vertical,

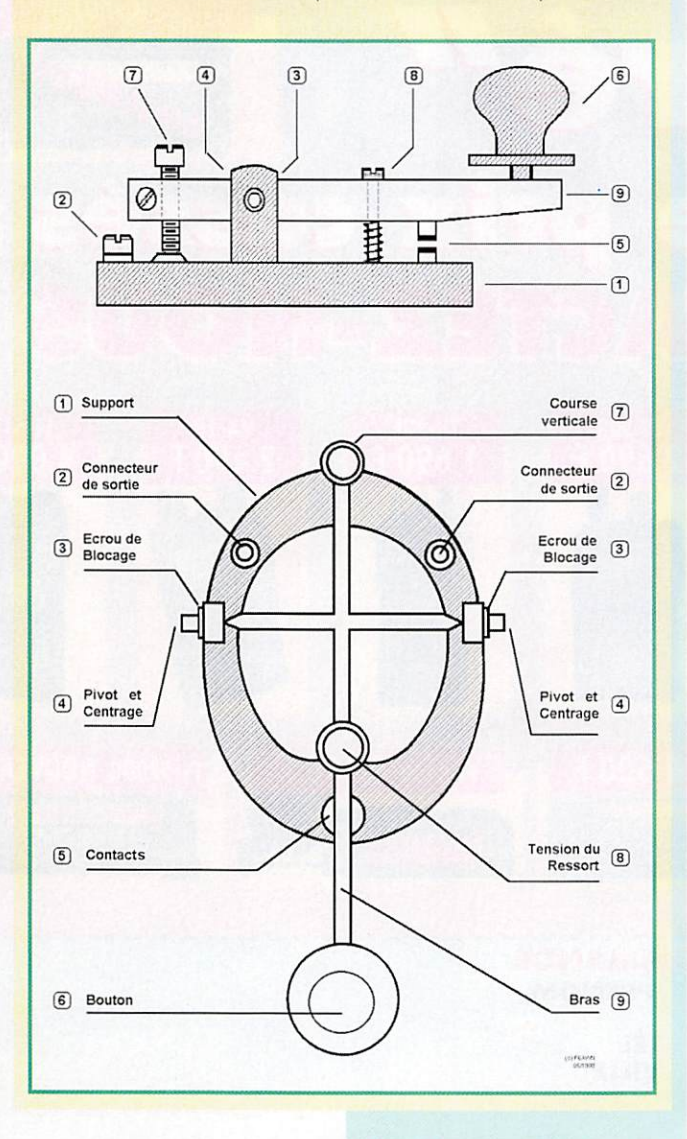

sans jeu dans le plan horizontal. Son axe de rotation est réglable par des pivots <4>, qui peuvent même comporter de petits roulements à billes. Les contacts <5> du manipulateur doivent être positionnés l'un en face de l'autre et réaliser un contact franc sur toute leur surface. Les pivots ne doivent pas être trop serrés au risque de freiner le déplacement du bras, mais ils doivent l'être suffisamment pour éviter tout jeu latéral du bras qui entraîne un décalage des contacts. Les écrous de blocage <3> sont ensuite serrés lorsque le réglage correct a été trouvé.

Toute clé possède un réglage de la course du bras <7> et en consé quence de fécartement maximum entre les contacts <5> au repos. Cette vis de réglage de la course verticale est munie, elle aussi, d'un écrou de blocage qui sera serré lorsque le réglage correct aura été réalisé. Attention à ne pas modifier les réglages en serrant ces écrous qui peuvent quelquefois entraîner les vis de réglage. L'écartement entre les contacts varie selon l'usage et les opérateurs, une valeur comprise entre 0,5mm et 2 mm est courante. L'écartement choisi est dépendant de la vitesse de transmission pré vue. Un écartement trop faible entraîne généralement des points saccadés et une manipulation mal découpée. Mais un écartement important ne convient qu'aux transmissions lentes.

Il existe enfin un dernier réglage. Il s'agit du ressort <B> qui définit la pression qu'il faudra fournir au bras du manipulateur lors de la manipulation. Ce réglage est souvent propre à l'opérateur. On remarque cependant que, plus l'opérateur est expérimenté et utilise des contacts serrés, plus le réglage de la clé est "doux". Un ressort trop tendu entraîne une fatigue non négligeable lors de longues transmis sions.

Le bouton <6> est tenu entre les trois premiers doigts, l'index au sommet, le pouce et le majeur sur les côtés. Si le bouton est muni d'une "jupe", petit disque un peu plus large situé à sa base, l'index et le majeur seront posés sur le sommet du bouton généralement plat, le pouce et l'annulaire reposeront sur la jupe.

Terminons enfin en rappelant que manipuler correctement à la pioche doit se faire en souplesse, non seulement avec un manipula teur bien réglé, mais aussi avec une position correcte de l'opérateur face à la table, le coude pouvant être posé sur la table mais pas le poignet. C'est le mouvement dans le plan vertical de ce dernier qui entraîne les doigts et non l'inverse. Tout doit se faire en souplesse et en ayant une position confortable. C'est la seule solution pour éviter une manipulation saccadée et pour progresser en vitesse et en durée de transmission.

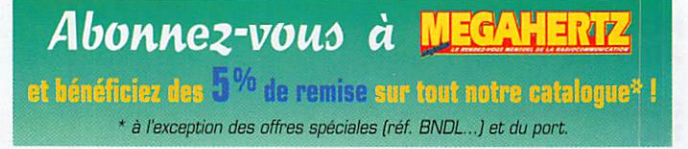

#### TÉLÉGBAPHIE

#### Anciens radios professionnels

L'arrêté du 9 mai 1995 est censé faciliter l'arrivée de nombreux radios professionnels au sein des radioamateurs. Toutefois, cet arrêté fait état de certificats militaires mal connus des plus anciens et de modalités de conversion quelquefois difficiles à mettre en œuvre. Le cas récent d'un futur DM du département du Calvados, ayant obtenu en 1958 des certificats CP1 et CS1 au 2ème régiment du génie de Metz qui semblent inconnus des autorités militaires actuelles, m'incite à inviter les lecteurs à me faire parvenir toutes informations utiles concernant la procédure de conversion, les équi valences des diplômes passés, la recherche d'informations auprès des administrations militaires ou civiles concernées. Les conseils, adresses, sites INTERNET et E-mails éventuels seront les bienvenus et feront si possible l'objet d'un article dans cette rubrique - (écrire à l'adresse habituelle indiquée en fin d'article].

Il semblerait qu'un certain nombre d'anciens radios éprouvent quelques difhcultés à bénéficier de l'exemption partielle ou totale de l'examen à laquelle ils ont peut-être droit. La communauté des radioamateurs ne trouvera qu'avantages à accueillir des opérateurs de qualité.

A suivre...

#### Vitesse et bavardage

Une fois atteinte la vitesse de 20 mots/minute, il devient agréable de bavarder, en CW, avec des correspondants. C'est une bonne méthode pour améliorer la vitesse et l'endurance. A partir de 30 mots/minute, les progrès sont liés à une forme de globalisation de la lecture. Les mots sont reconnus en tant que tels et non plus comme des suites de lettres. Lorsque l'on parle de mots, il s'agit plutôt d'abréviations et de sigles utilisés par les grands bavards pour gagner du temps donc pour en dire plus, le plus vite possible. Bien connaître les abréviations (voir la liste détaillée publiée dans MEGA HERTZ N° 171 de juin 1997) et la ponctuation facilite les QSO nonstandards.

Rien de comparable toutefois avec un bon QSO en phonie, en ce qui concerne le débit, me direz-vous. Rien n'est moins sûr. En effet, si l'on estime la vitesse moyenne de bons opérateurs CW à environ 30 ou 40 mots/minute et le débit moyen de la phonie à 200 mots/ minute, cette dernière permet en effet de dire 5 à 7 fois plus de choses que la graphie.

Mais ce serait sans compter avec les abréviations, qui réduisent d'au moins trois fois la longueur du message et multiplient d'autant le volume d'informations transmises. La phonie ne serait donc que deux fois plus rapide ? Ce serait sans compter aussi avec l'optimisation prévue par Samuel Morse dans son code où les lettres les plus fré quentes sont les plus courtes en durée.

Et ce serait surtout sans parler du comportement naturel des opéra teurs ; le graphiste, étant économe de ses efforts, pèse ses mots et évite de les répéter plusieurs fois, le téléphoniste fait généralement l'inverse!

Merci de bien vouloir envoyer vos informations, questions ou anec dotes sur la CW et le ORR à :

Francis FERON, FBAWN c/o "Cercle Samuel Morse" - BP 20 - F-14480 CREULLY.

#### Abonnez-vous à

#### CONSTRUCTIONS TUBULAIRES DE L'ARTOIS

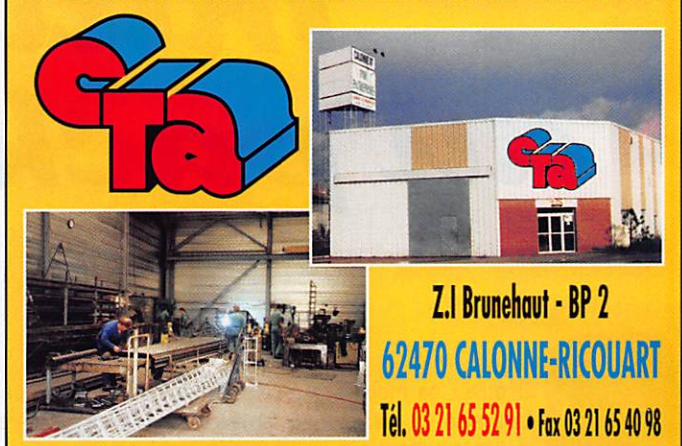

#### UN FABRICANT A VOTRE SERVICE

Tous les pylônes sont réalisés dons nos ateliers à Calonne-Ricouart et nous apportons le plus grand soin à leur fabrication.

**• PYLONES A HAUBANER • PYLONES AUTOPORTANTS MATS TELESCOPIQUES** • MATS TELESCOPIQUES/BASCULANTS **ACCESSOIRES DE HAUBANAGE** 

Jean-Pierre, F5HOL et Christian, F6IOP

**• TREUILS** 

à votre service

#### Notre métier : VOTRE PYLONE

A chaque problème, une solution I En ouvrant notre catalogue CTA, vous trouverez sûrement la vôtre parmi les 20 modèles que nous vous présentons. Un tarif y est joint. Et, si par malheur la bête rare n'y est pas, appelez-nous, nous la trouverons ensemble I

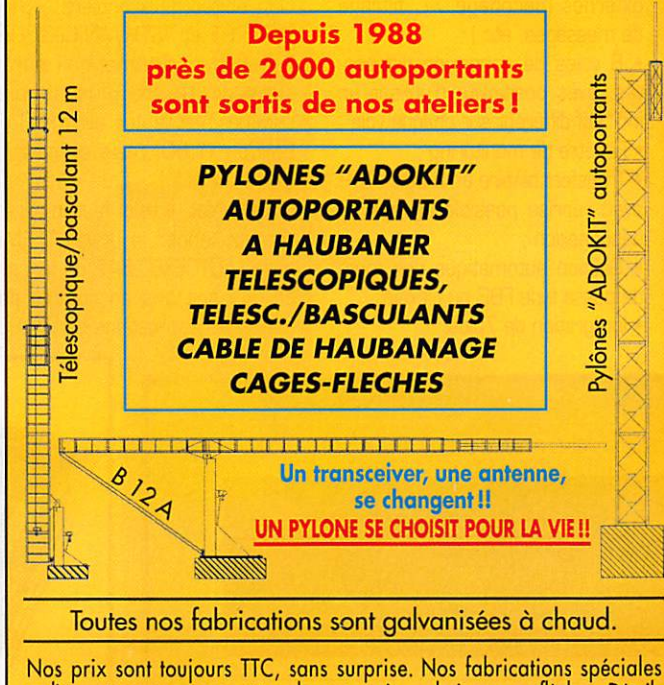

rodioomateurs comprennent tous les occessoires : chaise, cage, flèche... Détoils dans notre catalogue que nous pouvons vous odresser contre 10 F en timbres.

02/97

#### PACKET

## Initiation au packet-radio

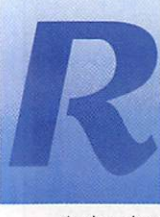

etrouvez ce mois-ci l'actualité du packet et des modifications sur le 9600 bauds. N'hésitez pas à nous

écrire si vous avez des problèmes pour modifier ou utiliser vos appa reils, cette rubrique est là pour vous, elle se fera régulièrement l'écho de vos réactions et besoins.

#### **Test logiciel** TSTHWIN V 1.31

TSTHWIN, la suite du célèbre TSTHDST est, depuis quelques mois, disponible sous Windows 95, avec de nombreuses possibili tés, comme par exemple :

• Récupération des messages en forward compressé ;

• Utilisation des balises Unproto (BBS FBB uniquement) ;

• Gestion des utilisateurs ;

• Utilisation de programmes externes (décodage 7+, filtrage de messages, etc.] ;

• 8 voies de connexion différen tes, avec possibilité d'utiliser un indicatif différent sur chaque voie ; • Fenêtre de monitoring ;

• Transfert binaire en mode YAPR avec reprise possible en cas de déconnexion ;

• Gestion automatique des mots

de passe type FBB ou FlexNet ;

• Intégration de 7plus,

Si vous disposez d'un accès Internet, vous pourrez récupérer la dernière version sur ;

http://www.r-j.it/servizi/hp/ik1 gkj/ik1 gkjuk.htm

TstHWin sait utiliser les matériels et interfaces suivants :

• TNC avec Eprom Hostmode TF 2.7b (par Nord<>Link), moyennant la mise en place d'un DLL spécial (GKBIOWIN.DLL)

• Contrôleurs packet en mode KISS (avec TFWiN32.DLL)

• Logiciel PC/FlexNet, en utilisant son émulateur hostmode TFEMU Cet essai a été réalisé avec un FT81C0 et plusieurs interfaces : PC/FlexNet 3.3 g : modem BayCom 1200 bauds et modem YAM 9600 bauds<br>TNC21, TNC2

TNC2H, TNC3S, TMC31SX

Avant de lancer TsthWin, pensez à configurer le logiciel avec votre indicatif, celui de votre BBS, et les paramètres AX25 classiques (txdelay, vitesse, etc.). Il faut pour cela éditer deux fichiers, TSTH-WIN.PRT et TSTHWIN.CFG, Une installation automatique aurait sans doute été plus simple, comme c'est le cas avec FBB ou BayCom 1.60, mais ce n'est là qu'un détail. Ou côté de PC/FlexNet, il vous faut impérati vement lancer le driver TFEMU dans l'AUTOEXEC.BAT, de facon à ce qu'il soit pris en compte par toutes les applications de Win95,

qu'elles tournent dans une ses sion ODS ou non.

Il faut noter l'existence d'une tra duction française du fichier d'aide par Eric, F5HBN. Rendons lui ici hommage car cet excellent travail permet d'avancer très rapide ment dans la compréhension du logiciel, et Dieu sait que les fonctions sont nombreuses et parfois complexes.

Si vous êtes déjà habitué à Tsthost, cette nouvelle version ne vous surprendra pas. L'intégration sous Win95 est vraiment très agréable mais peut être aurait-il fallu éwter de toujours continuer à entrer les principales commandes à la main. Un menu de configura tion m'aurait semblé très utile, regroupant tous les paramètres en une seule fois, avec des onglets pour les différentes familles (AX25, PMS,...] et de simples cases à cocher pour acti ver ou désactiver telle ou telle fonction. A la place, vous devrez vous contenter de commandes au clavier. Peut-être qu'une pro chaine version verra ce vœu exaucé, qui sait!

Notez que l'utilisation du mode Unproto n'est possible que sur les versions dûment enregistrées. Il vous en coûtera 20 \$, soit envi ron 120 Frs. Ce n'est pas cher payer pour un logiciel de cette qualité, mais peut-être faudra-t-il attendre une version complète

ment Windows avant de sauter le pas, à moins que les mises à niveau ne soient offertes gratuite ment.

Il est impossible de citer ici toutes les fonctions de TsthWin. Retenez simplement que ce logiciel devrait répondre aux attentes de prati quement tous les utilisateurs :

• Les débutants n'utiliseront qu'un simple terminal, facile d'emploi pour découvrir le packet, avec le choix entre 8 canaux.

• Les utilisateurs confirmés auront vite fait d'automatiser l'en voi et la réception des bulletins et autres messages personnels, ainsi que l'utilisation de macros.

• Les experts transformeront en un clin d'œil TsthWin en un BBS miniature, avec décodage 7+, fil trage des messages, gestion de listes de diffusions, bibliothèque de programmes, etc.

Voilà donc un logiciel parfaitement adapté au trafic packet moderne. Essayez le, vous ne serez sans doute pas décu!

#### Amélioration en réception du PAR-96

D'origine, le PAR-96 (modem BayCom 9600 bauds pour port LPT) souffre d'un petit problème en réception, peu gênant sur cer tains postes, mais rendant l'utili

sation peu confortable sur d'autres.

Commencez par prendre le schéma d'implantation et repérez IC12 (LM393), situé à droite du connecteur radio (0B9). Il faut dessouder la résistance R24. y monter un strap à la place, et ajouter un condensateur tantale de 1 pF entre les broches 2 (+] et 4 (-) du LM393.

De plus, il semblerait qu'ajouter un condensateur céra-

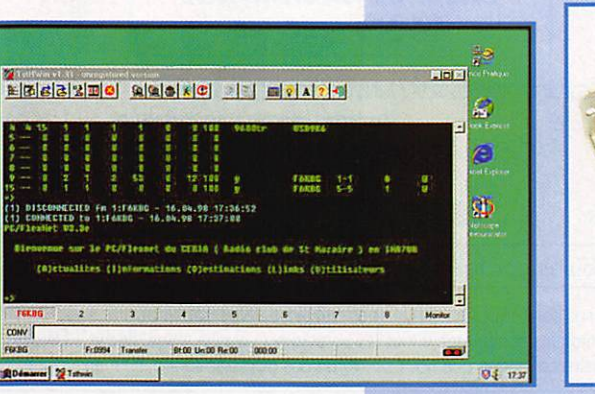

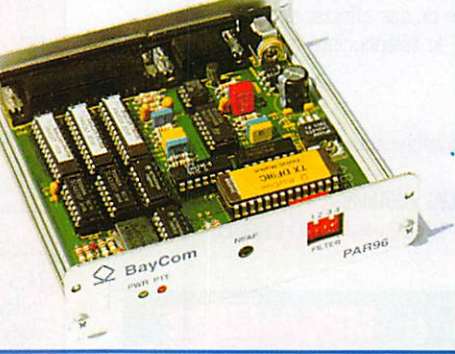

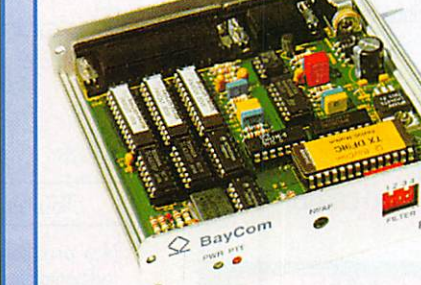

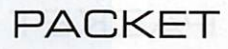

mique de 0,1 pF, en série dans la ligne de réception, améliore éga lement les performances en réception (ceci est également valable pour les modems PIC-PAR).

#### Modification **9600 bauds Sur FT-4700RH**

Commencez par ouvrir la partie UHF de votre appareil [suivez le câble d'antenne UHF pour la trou ver du premier coup), celle qui comporte le HP Déconnectez le câble du HP et mettez le cou vercle de côté.

Le PA hybride se trouve sous le blindage, au fond de l'appareil, près du ventilateur. Il faut enlever le couvercle qui recouvre le blin dage, puis dévisser les deux écrous qui retiennent le PA luimême. Otez également le câble coaxial UHF [une seule solution : tout dessouder).

Dévissez alors les vis qui retien nent le platine principale [5 au total) et les quelques connecteurs qui pourraient encore vous gêner. Vous pourrez ainsi sortir la platine de son réceptacle et avoir accès au côté soudures, là où il vous faudra récupérer la réception BF. En soulevant la platine, faites très attention aux pattes du module hybride! Dans le pire des cas, dessoudez-le, il ne vous gênera plus et vous ne risquerez pas de faire des erreurs.

Sous le platine, repérez le circuit Q04, TK 1D487M. Il faudra récu pérer la réception 9k6 sur sa broche 9. J'ai utilisé un fil de câblage, très fin, que j'ai fait pas ser côté composants via l'un des trous de fixation [et une vis de moins, une!). Côté composants, soudez au plus court un câble blindé sur ce fil, et prenez la masse sur le blindage le plus proche.

Passons à l'émission maintenant. Cherchez le connecteur J02, le Sème en partant de la gauche, avec 6 broches, situé sur la pla tine UHF. La broche MOD qui nous intéresse est la 1ère en partant de la gauche.

Le PTT pour terminer. Deux solu tions : soit vous allez chercher le signal en vous branchant sur la prise micro, soit vous récupérez le signal à l'intérieur de la face avant, côté soudures de la prise micro. Dans ce dernier cas, pre nez grand soin lors du démontage de la face avant, J'ai, une fois encore, utilisé un fil de câblage. Une fois rentré dans la partie principale du transceiver, reliez-y un câble blindé et branchez la masse sur le blindage.

Faites sortir tous les fils par l'arrière de l'appareil, juste au des sus de la prise jack du HP externe. Au besoin, donnez quelques coups de lime pour obtenir un petit peu plus de place. Vous pouvez alors connecter une DIN 5 broches femelle et y faire arriver tous les signaux. La modi fication est alors propre, et n'af fecte en rien l'utilisation de votre Fr47G0RH.

Le TXD le plus bas est de 18. L'émission fonctionne encore avec 16, mais c'est un minimum. Le TNG utilisé est un TNC-2H mais la modification a également été tes tée avec succès sur YAM, PIC-PAR, PAR96, et quelques autres contrôleurs packet.

#### Améliorez la réception de votre transceiver **9600 bauds**

Peut-être l'avez-vous déjà remarqué, les appareils équipés d'ori gine en 9600 bauds posent par fois quelques petits problèmes en réception si vous utilisez des modems simples, tels YAM, PIC-PAR, ou PAR96 : les trames courtes passent, mais les plus longues sont bloquées. Ce petit problème a été constaté sur plu sieurs marques d'appareils, ce n'est pas le fait d'un seul et unique constructeur.

La solution est simple : allez chercher le signal 9600 bauds directement en sortie du récepteur FM de votre appareil. Par exemple, sur un FT-8100, utilisez la broche 9 de Q2004 (MC3372ML) en UHF. Prévoyez comme toujours un câble blindé de faible diamètre.

#### Le Copilot au pas de 25 kHz :

Les professionnels utilisent depuis un bon moment le pas de 12,5 kHz sur leurs appareils. Ce n'est pas sans nous poser des problèmes lorsque nous, radioama teurs, arrivons à en récupé rer. Les filtres à quartz

**MEGAHERTZ magazine** 

10.7 MHz [le bloc rectangulaire situé juste à côté du PA d'un TMF-977 par exemple) d'origine ne sont pas faciles à trouver, mais vous pouvez les remplacer aisément par des SFE1Û,7MT de chez Murata. Dtez, pour com mencer, le blindage protégeant le côté soudures du filtre d'origine puis dessoudez avec soin ses quatre broches [la patte de masse, plus épaisse, nécessite un fer à souder très chaud). Il ne vous reste plus qu'à monter le nouveau filtre en reliant la broche centrale à la masse et les deux extrémités aux connexions lais sées libres par le filtre d'origine. Cette modification peu coûteuse est une idée de Lucien, F1TE.

#### Miroir Internet du site FBB en France ;

Un miroir est la copie conforme d'un site WEB ou FTP Le site FTP contenant les mises à jour des logiciels F6FBB étant surchargé, d'autres sites sont chargés de relayer son contenu. En France, vous trouverez votre bonheur sur [ftp://ham.ireste.fr/pub/hamradio/ffifbb), grâce aux bons soins de Vincent, F1JLN. La remise à jour du contenu se fait quotidien nement, dans la nuit.

#### BayCom à haute vitesse :

La mode des transmissions à haut débit [THD) fait des émules : c'est au tour du groupe Allemand BayCom de sortir une interface permettant de relier un modem compatible DF9IC [connecteur High-Speed) au port LPT de tout PC. L'idée première était d'occu per au maximum la bande 70 cm en y ouvrant des accès utilisa teurs à 76800 bauds, de facon à ne laisser aucune place libre aux applications ISM. Développé par DF9IC, DK7WJ et DG3RBU, l'adaptateur EPP permet égale ment de fonctionner de 9600 à 300000 bauds et se gère tout simplement avec un driver PC/FlexNet. Gageons que ce nou veau produit trouvera bon

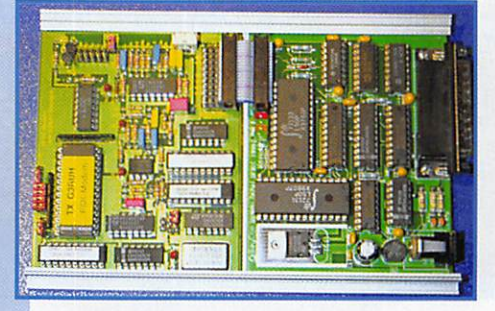

 $45$  183 - Juin 1998

#### FPAC disponible sous LINUX

FPAC-Linux existe en deux ver sions :

- Une version pour Linux standard et complet installé sur disque dur. C'est la version qui sera utilisée pour supporter en même temps les applications de serveurs, BBS, DxNet, serveur WEB etc.

- Une version mono-disquette comportant un Linux réduit, avec éditeur pleine page intégré, permettant la configuration du node. Cet éditeur peut être appelé par la commande « vi », mais rassu rez vous, ce n'est pas « vi » I Dans cette version, seules des applications de taille réduite comme le node sont possibles sur ce système qui peut alors uti liser un PC 386 avec 8 Mo de RAM et un seul lecteur de dis quette.

Les fichiers de configurations sont identiques dans les deux ver sions. Mais dans la version dis quette, le noyau est préconfiguré pour l'AX25 et le ROSE et de ce fait, l'installation s'en trouve simplifiée.

Les avantages de Linux pour la gestion d'un node sont indé niables :

• Robustesse du système d'exploi tation ;

• Nombreux drivers AX25 dispo nibles ;

• AX25, TCP-IR NETRDM. ROSE en standard dans le noyau ;

• Nombreux services disponibles comme FBB, DxNet, serveur WEB etc.

L'administration de plusieurs nodes peut se faire « en remote » par l'utilisation des outils TCP-IR Telnet et FTP, depuis un site Linux ou Windows.

#### Visite  $d'un$ node

Vous utilisez des nodes, mais savezvous vraiment quel matériel se cache derrière, à quoi res semble le système?

#### PACKET

Voici une photo des installations de F5KBW situées dans la région Bordelaise, gérées par Lucien, F1TE.

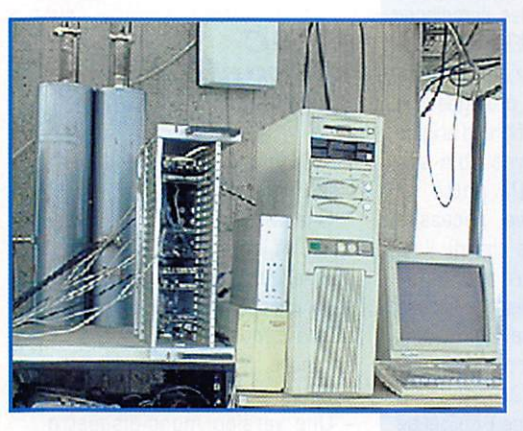

De gauche à droite, vous aperce vez

Le PC : Pentium 133, avec 64 Mo de RAM et deux disques durs de 1.2 Go.

Un onduleur 50GVA avec le modem 300 bauds décamètrique posé dessus. Le rack à

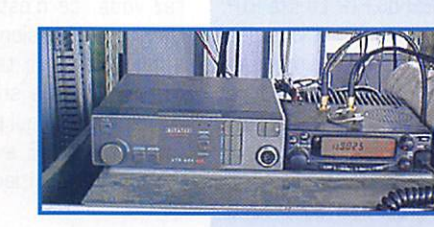

modems, 1200 et 9600 bauds, avec un total de 12 modems. Au fond, les cavités pour les deux voies utilisateurs 144 MHz.

> 1200 bauds. Une partie des transceivers utili sés.

> Le système fonc-<br>tionne sous tionne Linux et com porte plusieurs applications : BBS : F5KBW-1 Serveur http (webpacketj : 44.151.33.11 Dx-Cluster F5KBW-3

> > $\sqrt{6}$

Les fréquences d'accès sont : 21,096 MHz (300 bauds) 144,800 MHz (1200 bauds) 145,275 MHz (1200 bauds) 433,775 MHz (9600 bauds)

#### **Atelier** numérique ARCA 98

Le salon radioamateur d'Arcachon, ARCA 98, se tiendra le premier week-end de Juillet. Il sera orienté vers les techniques numériques ; transmissions de données à haut débit. DSR utilisa tion d'une carte son, etc. Les organisateurs recherchent des

articles pour compléter la bro chure éditée à cette occasion : ceux qui ont une expérience de l'utilisation d'une carte-son en radio sont invités à se faire connaître auprès de Christian, F5DGQ (email : chvist@dub-internet.fr, via packet à F5DGQ @ F5KBW ou nomenclature) au plus tard le 15 juin.

Eric BERTREM, F5PJE

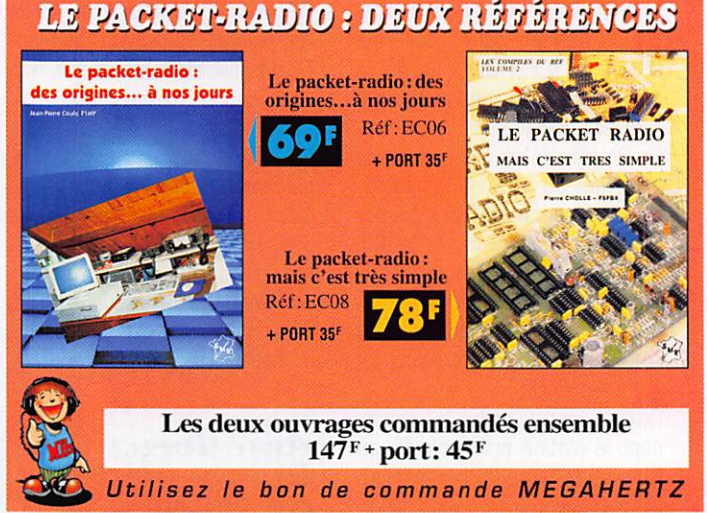

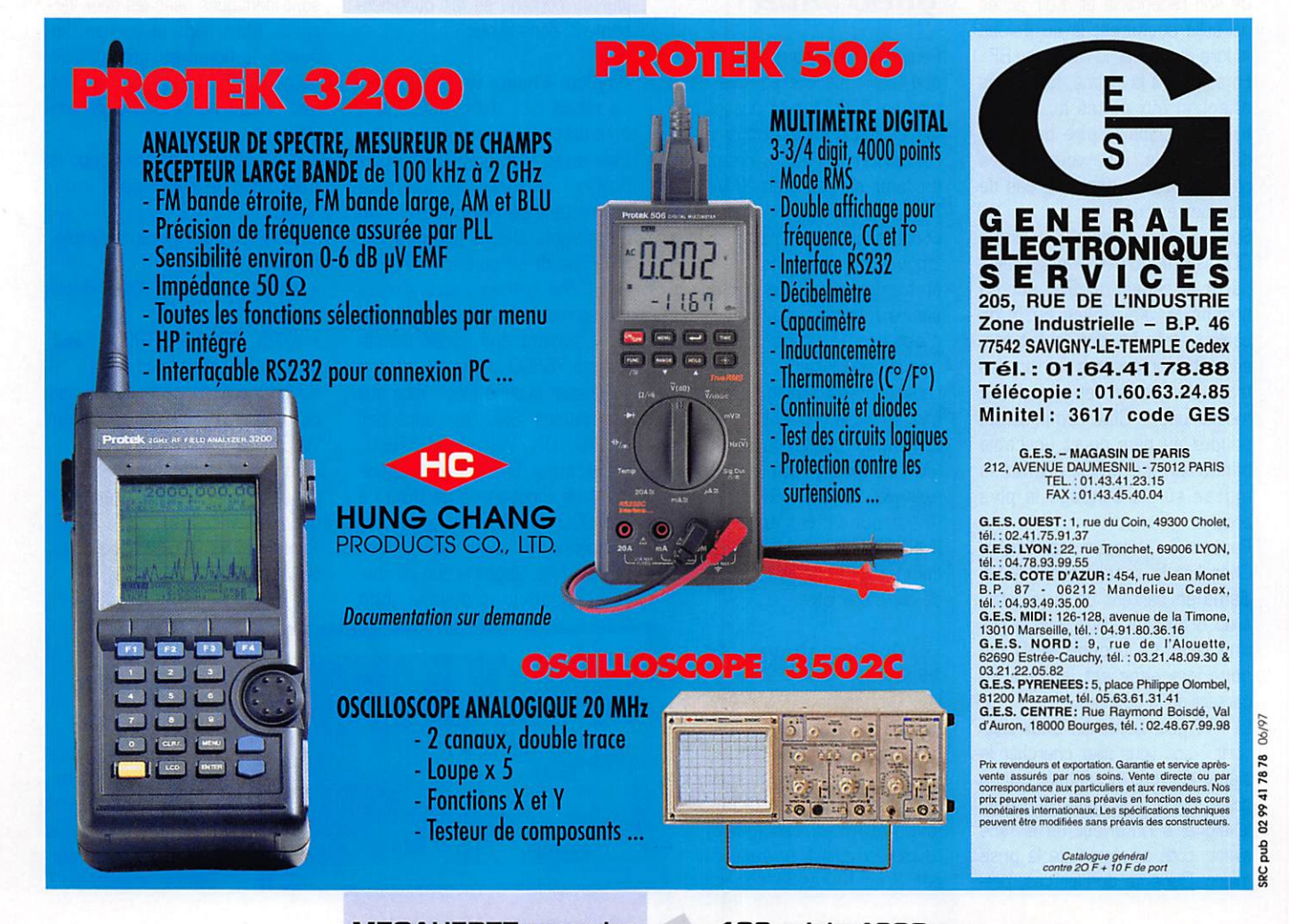

### Paramétres orbitaux

KO-23

3

#### AO-10

1 14129J 83058B 98122.94177348 -.00000328 00000-0 10000-3 0 5495 2 14129 28.7786 89.8842 BOOMS? 213 5229 87.524i 2,05882637111941 UO-11

1 147B1U 840210 98127.12046706 .00000608 QOOOOO 109893 0CO724 2 14781 097 8793 101,1726 0012687 055 5733 304.6663 1469744827758837

RS.10/11 1 18129U 870544 9812709601135 .00000047 OCCOOO 345594 0D4959 2 18129 082 9270 359 3157 CD13214 045 4741 314.7491 13 72395509544668 F0-2a

1 204801 900130 98126 74685329 - 00000031 QOOOOO 47565-5 000647 2 20480 099.0726 032.9820 0540699 005.1597 355,4779 12 83243672386201 AO-21

12m91Cl36A 98127 18868942 CC0D0O94 OOQCOO 826574 0 9217 2 21087 82 9439 171.7834 0036920 94 0487 276 4875 13.74599742364662 RS-12/13

1 210890 910074 98127.10639239 .CO0C0O35 OGCCOO 209744 0 00879 2 21009 062 9222 038.4202 0030255 112 8985 247.5370 13.74097135363546 flS-15

1 23439U94C85A 99127 07085347-.COOOG039 GOOCOO ICOOM 0 03045 2 23439 064.8196 349.1221 0146918 068.9610 292.6959 11.27529874138457 FO-29

1 24278U 9604BB 98126.97833047 -.00000017 QCCCO] 155644 0 01698 2 24279 098 5165 129.K39 0352373 066 8139 296.9716 13 52S41312084894 UO-14

1 204370 90058 98127.13339165 .C0000081 CCCOM: 481724 0 03661 2 20437 098.4900 206.3343 0011314 338.6803 021.3908 14.30015354432514 AO-16

1 201391 900050 98127.13783900 .00000077 OCOODO 4B35M 0 01537 2 20439 0985127 21006CS 0011318 340.6413 019.4353 14.30058090432535 DO-17

1 204400 900058 99127.16115584 .OC000081 OCCOOO 479554 0 01672 2 20440 08.5183 2111934 0011417 339 9167 020 1568 14.30203580432579 WO-18

1 20441U 900C5F 98127.16675889 .QOlOQCe? 003000 425434 0 01551 2 20441 098.5181 211.0571 0012213 339.7871 020.2832 14.30166769432570 LO-19

1 20442U 9CD05G 9812717737216 .00000091 QOOOOO 518344 0 01578 2 20442 098 5219 211,9326 0012555 338 5512 021 5148 14 30287501432604 UO-22

1 215750 910506 98127 14092528 .00000137 OCOCOC 599884 008750 2 21575 098 2562 180.4255 0008217 007,1926 352,9379 14.37138128357014

1 22077U 920526 93127.11693646-.CO30CD37 OOOOM 100C03 007688 2 22077 066.0604 186.9966 0009609 321.6823 038.3507 12.86310090269412 AO-27 1 22825U 93061C 9812718577918 00000181 OOOOM 9(34234 0 6383 2 22B25 98 5022 1985806 D0M122 18.3114 341.8394 14.27773050240303 IO-26 1 22826U 930610 98127.12912817 00000058 OOOOM 405844 0 06186 2 22826 098 5088 198.8616 DCD99G2 0167235 343.4277 14.27884132240313 KO-25<br>1 22828U 93061F 98127.15503402 .00000141 000000 73670-4 0 06189 2 22828 098.5053 198.9918 0010839 359.0780 001.0377 14.28234901208453 NOAA-9 1 15427U 84123A 98127.13358581 C00CCG32 GOOCM 403114 0 05533 2 15427 098 8652 200 3242 0015108 156 8136 203 3719 14.13931714690980 niOAA-10 1 16969U 860734 98125.58959433 -.OOXOCQO OOOOM 15571-5 0 4886 2 16969 98.5715 115.6445 0013287 143.2104 216.9990 14.25103176604501 **MET-2/17**<br>1 18820U 88005A 98126.77225178 .00000017 000000 19435-5 0 05615 2 18820 082.5418 219.3038 GD17072 147.7319 212.48SB 13.84790641518824 **MET-3/2**<br>1 19336U 88064A 1 19336U 880644 98127.14645120 (30Œ0051 OOOOM 100003 0 06760 2 19336 082.5412 038.9021 0016757 317.7131 042 2697 13 16987738470169 NOAA-11 1 19531UBB0894 99127.15415514 .000)0396 QÛC0M 757414 0 03790 2 19531 099.1137 171.7591 0012663 103.0200 257.2387 14.13183558495759 **MET-2/18**<br>1 19851U 89018A 11B851U 890184 98126 96417431 000000^5 000030 273244 006461 2 19851 082.5182 091.8742 0012988 198.4197 161.6495 13.84456801464130 **MET-3/3**<br>1 20305U 89086A 98127.14060264 00000044 000000 10000-3 0 00589 2 20305 082 5557 008 2633 0008039 078 3969 281.8127 13 04440155408028 **MET-2/19**<br>1 20670U 90057A 98127.17212744 .00000045 00000-0 26591-4 0 5948 2 20670 82,5477 1B0.667B C017182 117.1836 243.1077 13.84152174397054 **MET-2/20**<br>1 20826U 90086A 1 208260 900864 98127.41946782 .00000060 OOOOM 405114 0 1699 2 20825 82.5235 95 8780 0014688 31.0257 329,1769 13.63637340384154 1 21263U 910324 98127.14062317 .00000135 OOOOM 79069 4 0 07992 2 21263 093.5331 136,3576 0014103 071.9930 263.2784 14.22816864362420 121655U 91056A 98127.18212619 .00000051 00000-0 10000-3 0 00752 2 21655 082.5590 193.8432 0012120 249.0405 110.9395 13.16861373323353 1 22782U 93055A 1 22702U 930554 90127.12819593 01X0X62 OOOOM 615464 0 Q6557 2 22782 082.5507 161.1405 0021584 204.0732 155.9414 13.83100454236364 OKEAN-1/7 1 23317U 940664 98127.07518779 .00000357 QXOM 504224 0 03323 2 23317 082,5448 145.2098 0026409 005.4365 354.7137 14.74261934192027 NOAA-14 1 234550 940894 98127.14063476 DOOOD153 OOOOM 108893 0 04578 2 23455 098 0374 (M4 9295 G0103C8 086 9033 263 3320 1411767991172658 SICH-1 1 23657U 950464 98127.49489373 .00000510 COGOM 743334 0 2534 2 23657 82.5296 285.9952 0027221 334.5855 25.4016 14.73707291144349 POSAT 1 22029U 93061G 98127.17931101 .1X01097 OOGCM 56QD14 0 06531 2 22829 098.5059 199.1365 0010383 001.3721 358.7503 14.28223113240378 MIR 16609U 86017A 98127.45839590 .00015660 00000-0 16726-3 0 4611 2 18609 51 6585 252.7922 0001492 325.6269 31.4528 1564103612697686 **HUBBLE** 1 20580U 90037B 98127.16427855 .00000887 00000-0 81097-4 0 00879 2 20580 028.4687 129.9321 0014037 320.2482 039.7078 14.86727543241317 GRO 1 21225U 910278 98127.29713650 .1)001978 OOOOM 903384 0 K50 2 21225 28.4594 151.6075 0DG5O36 179.9111 180.1483 15.19929556276656 UARS 121701U 910638 98125.74832771 .001)0254 OOOCM 430254 009433 2 21701 056.9836 230.1708 0005443 102.2578 257.9066 14.96745267363448

NOAA-12

### IE SPECIALISTE DES PLUS GRANDES MARQUES

MET-3/A 1 212320 910304 99127.31864579 00000050 OOOOM 100003 0 623 2 21232 82.5359 245 5519 C012118 2401970 119.7925 13 16480540338214

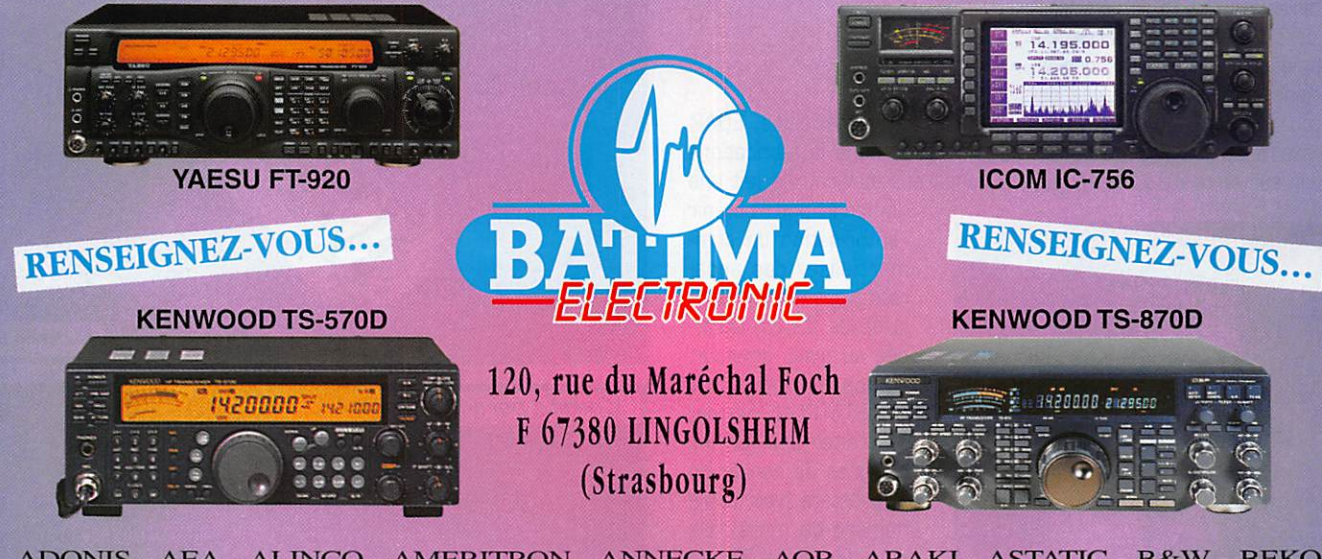

ADONIS - AEA - ALINCO - AMERITRON - ANNECKE - AOR - ARAKI - ASTATIC - B&W - BEKO BENCHER - BIRD BUTTERNUT - COMET - CREATE - CTA - CTE - CUSHCRAFT - DAIWA - DATONG DAVIS - DIAMOND - DIERKING DOPPLER - DRESSLER - ECO - EIMAC - EME - FLEXA - FRITZEL GES - GAP - HARI - HOFI - HI MOUND - ICOM ICS - ISOTRON - JPS - JRC - KANTRONICS - KENPRO KENWOOD - KLM - LOWE - MIRAGE - MFJ - NEW TRONICS - OPTOELECTRONICS - PALOMAR PROCONI - REVEX - ROBOT - SAGANT - SGC - SCHUBERT - SIRIO - SSB ELECTRONIC - TELEREADER TELEX HY GAIN - TOKYO HY POWER - TONNA - TORTSU - UK AMP - UKW BERICHTE VECTRONICS - VERSATOWER - WAWECOM - WIMO - WRAASE - YAESU - YUPITERU  $\ldots$  et bien d'autres  $\ldots$ 

7ō't

Fax: 03 88 761797

*03 88 78 00* 

#### ESPACE

# Les nouvelles

#### $\cup \{9\}$ OSCAR 10 toujours actif

r-^

OSCAR 10, qui totalise mainte nant 15 années de service, est toujours actif quand l'illumination de ses panneaux solaires le per met. Depuis longtemps, les batte ries sont hors d'usage, ce qui n'empêche pas OSCAR 10 d'assu rer de confortables signaux retour même lorsqu'il se trouve proche de son apogée vers 36 000 km de notre terre. D'après une analyse de l'ampli tude des signaux retour, qui sont affectés d'un QSB plus ou moins profond, avec une période variable, il semblerait que la vitesse de rotation d'OSCAR 10 autour de son axe principal soit notablement plus faible que dans le passé. D'après les dernières estimations, il semblerait que la période actuelle soit proche de 1 tour/minute. Cette très faible vitesse ne permet plus une stabili sation suffisante d'OSCAR 10 qui

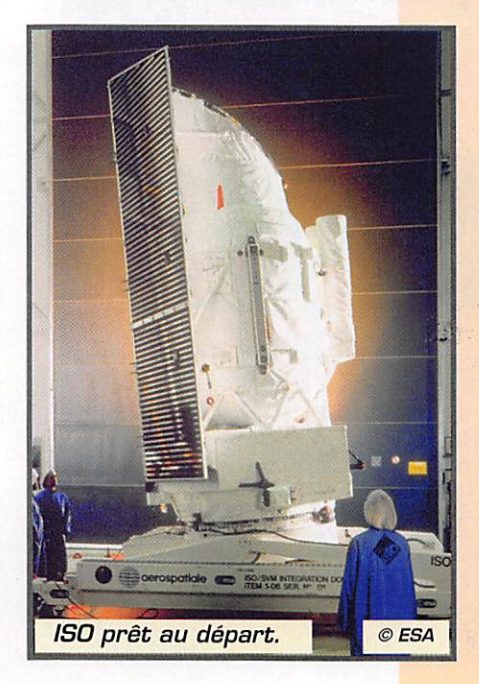

pourrait voir son axe Z osciller périodiquement avec une ampli tude et une fréquence variable suivant sa position sur l'orbite. Ceci induirait un QSB supplémen taire par rapport au QSB lié à l'orientation des panneaux solaires, ce QSB étant provoqué par un dépointage variable des antennes émission/réception.

Il semble quasi impossible de prévoir, à moyen terme, les possi bilités de liaison via OSCAR 10. Le plus simple reste de pointer les antennes dans les directions ad-hoc données par votre programme de poursuite favori et d'écouter le balise sur 145.810 MHz avant de lancer un appel sur le transpondeur (montée 435.050 à 435.155, 145.850 145,955 MHz).

#### La bande satellite 23 cm menacée?

Une société américaine, EOAR spécialisée dans la fabrications d'appareils médicaux a fait une demande pour obtenir

l'autorisation de com mercialiser des appa reils transmettant dans la bande 23 cm accor dée au trafic amateur. L'appareil, dénommé PROSTATRON, permet de traiter des formes bénignes de cancer de la prostate (voir notre numéro de mars). De plus, la bande 23 cm risque également d'être occupée par les futurs satellites GPS. Actuellement, ces satellites opèrent sur 2 fréquen ces (1575.42 et 1227.60 MHz). La nouvelle fréquence n'est pas encore fixée [1205 ou 1 250 MHz), pas

plus que la décision d'allocation dans cette bande, décision qui devrait être prise en août 9B. Cette nouvelle fréquence est pré vue pour donner aux applications civiles du GPS la même précision que la version militaire.

#### Fin de mission pouf ISO

Avril 98 aura marqué la fin de la mission du satellite ISO. ISO est un satellite de l'agence spatiale européenne (ESA), fruit d'une col laboration entre plusieurs univer sités européennes. Il fut lancé en novembre 1995 par une fusée Ariane 4 depuis Kourou en Guyane (vol 80). Sa principale

mission était d'observer certaines parties de l'univers [environ 28 000 objets, étoiles ou galaxies) dans le domaine des ondes infrarouges, ce type d'ob servation étant difficile à faire depuis la terre suite à l'atténua tion apportée par l'atmosphère.

ISO était loin être un micro-satel lite. Son poids au lancement avoisinait les 2500 kg pour une hau teur de 5 mètres et un diamètre équivalent de 3 mètres. ISO fut placé sur une orbite fortement elliptique [périgée vers 1000 km, apogée vers 70000 km), orbite parcourue en 24 heures.

Les observations d'ISO se fai saient par analyse des émissions

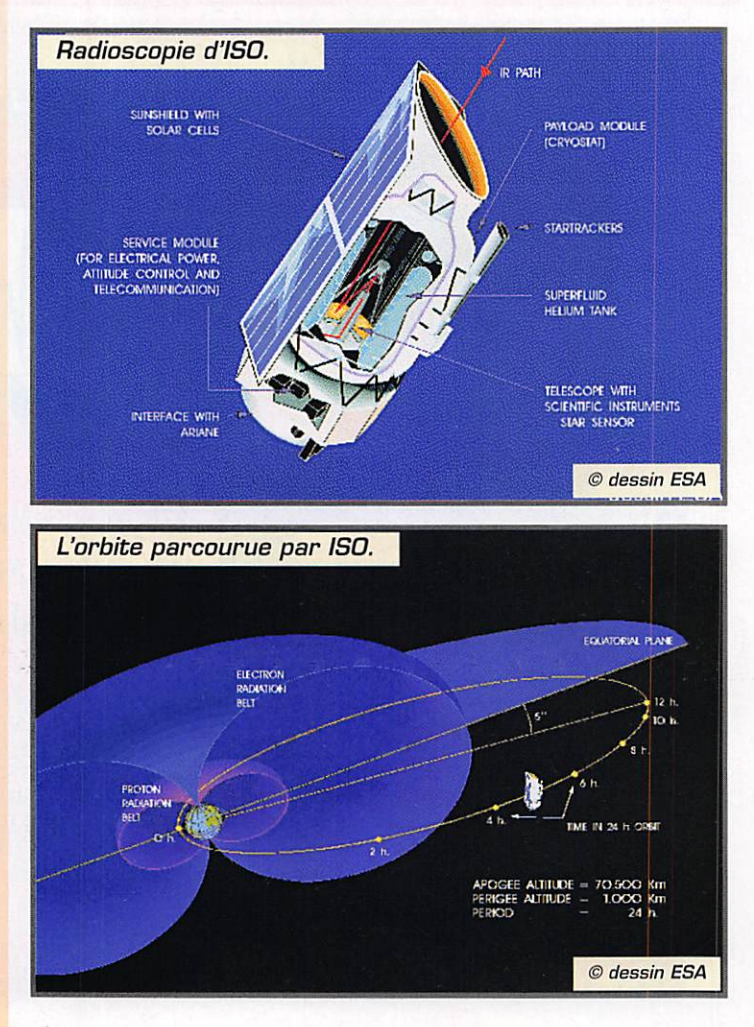

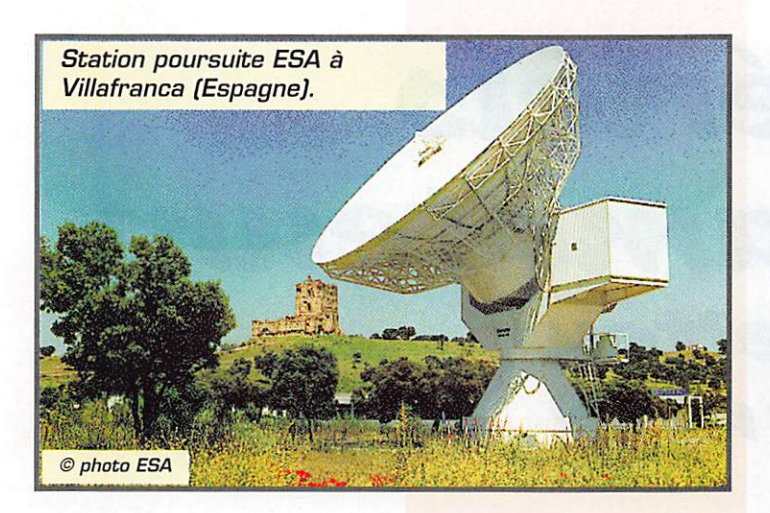

dans le domaine de l'infrarouge (longueur d'onde entre 3 et 1B0 microns). Pour ce faire, il disposait d'un télescope refroidi par de l'hélium liquide, de façon à ne pas être gêné par son propre rayonnement infrarouge.

La principale partie du télescope embarqué est constituée par un miroir parabolique de 60 cm de diamètre, concentrant le rayonne ment à analyser sur 4 instru ments différents suivant le domaine de longueur d'onde à analyser. L'ensemble télescope et instruments est inclus dans un réservoir toroïdal contenant l'hé lium liquide chargé par son évaporation de refroidir les parties actives.

De par son orbite, ISO traverse les ceintures de radiation de Van Allen, où la forte concentration en particules diverses rend impos sible toute mesure. ISO ne reste pas trop longtemps dans cette zone à risque pour son électro nique et a pu, en moyenne, exé cuter 17 heures d'observations par jour le long des 900 orbites qu'il aura parcourues durant sa vie active.

Pour ISO. il existe également des problèmes de compatibilité élec tromagnétique, de QRM en lan gage radioamateur. Comme II reçoit des longueurs d'ondes dans le domaine de l'infrarouge (ondes sub-millimétriques, lon gueur d'onde maxi 0.18 mm] le principal QRM provient de sa structure qui. chauffée par les rayons solaires, rayonne dans ces longueurs d'ondes. Ce problème a été résolu par un calorifugeage minutieux des instruments. En outre, la traversée périodique des ceintures de radiation entourant notre terre soumet à rude épreuve toute l'électronique embarquée.

La réception des signaux infrarouge met en jeu des techniques qui s'apparentent plus à l'optique qu'à la radioélectricité, La sélec tion des fréquences recues se fait via des filtres faits avec des maté riaux comme le quartz, le saphir, le fluorure de calcium, qui agissent comme le verre dans le cas des ondes lumineuses. Les détec teurs sont constitués par des matériaux dont la conductivité électrique est fonction de l'inten sité et de la longueur d'onde du rayonnement incident, un peu comme les photorésistances lar gement utilisées dans la vie cou rante pour la lumière visible. Ces détecteurs sont faits à base de silicium, de germanium, de mélange Indium Antimoine, etc., le type de matériau dépendant de la gamme de longueurs d'ondes. Ces détecteurs sont refroidis à des températures aussi stables que possible et voisines de - 270 °C. Les signaux de sortie sont de l'ordre du microvolt. Il sont amplifiés par des amplificateurs continus puis digitalisés sur 12 bits avant d'être envoyés sur les microprocesseurs gérant l'ensemble du satellite.

Le centre de contrôle principal du satellite est la station de l'ESA située à Villafranca en Espagne. Une autre station opérée par la NASA est capable de prendre le contrôle d'ISO ; il s'agit de la sta tion de Goldstone en Californie. Le flux de données récoltées par ISO est particulièrement impor tant puisque pas moins de 1 Gigabit de données a été envoyé en moyenne par jour. En outre, les instruments doivent être périodiquement recalibrés, en particulier les détecteurs infra rouges qui présentent des effets mémoires non négligeables. La transmission des données et des commandes se fait à 32 788 bauds avec des transmetteurs opérant en bande S.

La réserve d'hélium initiale de près d'une tonne (environ 2000 litres à -271 °C) a été petit à petit consommée et, début avril 1998, le réservoir s'est trouvé vide, évé nement qui a marqué la fin de la partie active de la mission d'ISO. Il serait hors sujet de décrire ici les différentes contributions à la connaissance de l'espace que l'on doit aux observations faites via ce satellite, d'autant plus que le dépouillement des observations est loin être terminé et prendra plusieurs années.

Sa réserve d'hélium liquide étant épuisée, ISO n'est plus capable de faire des observations dans l'infra rouge. L'ESA a prévu de modifier graduellement sa trajectoire grâce à un petit moteur fusée, de façon à abaisser son périgée et faire en sorte qu'il se désintègre au contact des hautes couches de l'atmosphère, ce qui devrait se produire un peu après l'an 2000.

#### Comment ùe portent nos satellites?

RS 12 connaît un franc succès depuis plusieurs mois suite à l'arrêt accidentel de RS 10/11. Depuis lors, la station de com mande russe a mis RS 12 en mode KA (montée sur 145.910- 145.950 MHz, descente entre 29.410 et 29.450 MHz), mode où il accepte aussi bien la télégra phie que la BLU. A noter que, bien que la descente se fasse sur la bande 10 mètres, RS 12 peut être utilisé par les titulaires des licences VHP sans entrer en contravention avec les règle ments. Les tentatives pour remettre en service RS 10/11 se sont jusqu'à présent soldées par des échecs mais l'espoir sub siste chez les responsables russes,

RS 15 est beaucoup moins chargé (montée entre 145.857 et 145,897 MHz, descente entre 29.357 et 29.397 MHz). Il faut

dire que, placé sur une orbite plus haute (2000 km] que celle de RS 12, l'atténuation de par cours des signaux envoyés et réémis est plus importante. En outre, la puissance de l'émetteur est relativement faible (de l'ordre de 0.1 watt HP). Heureusement, le récepteur de RS 15 est remarquablement sensible et un trafic DX est possible si l'on dispose d'une réception sensible à terre et si le QRM est faible sur la bande 10 mètres. Depuis la Prance, il est ainsi possible de contacter les USA, la moitié nordouest de l'Amérique du Sud, l'Afrique dans son ensemble, l'Inde, la Chine. RS 15 est acces sible en moyenne 8 fois par jour représentant une durée totale de 2.5 heures.

RS 16, qui est le dernier satellite amateur russe lancé en mars 1997, est toujours inacces sible au trafic. Le transpondeur mode A (montée sur 145.915- 145.948 MHz, descente entre 29.41 et 29.44 MHz) ne fonc tionne pas. Seule la balise opé rant sur 29.408 a été entendue de façon épisodique.

OSCAR 27 et son transpondeur PM (montée sur 145.850 MHz descente sur 436.792 MHz] connaît toujours beaucoup de succès le week-end.

DOVE, alias OSCAR 17, connaît périodiquement des problèmes qui obligent la station de contrôle à recharger le programme de gestion des différentes fonctions du satellite. Ne soyez pas étonné s'il n'est pas au rendez-vous.

TECHSAT, un satellite conçu par des radioamateurs israéliens tra vaillant à l'université d'Haïfa, devrait être lancé sous peu par une fusée russe depuis le Kasakhstan. Il s'agit d'un satellite pac ket radio opérant à 9 800 bauds.

Depuis fin mars 1998, un filtre d'antenne a été apporté dans la station MIR afin de réduire l'inter férence provoquée par le trans metteur VHP de service sur le récepteur opérant dans la bande amateur 2 mètres. Il s'agit d'un filtre à cavité qui devrait améliorer sensiblement le trafic en packet radio.

Michel ALAS, F10K

MEGAHERTZ magazine 40 183 · Juin 1998

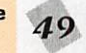

# Matériels de radioamateurs (Zème partie)

ais cette perte, même si elle atteint 20 à 30 %, ne représente de toute façon qu'une atténuation d'un tout

petit décibel totalement invisible chez le correspondant. Par contre le niveau des produits indésirables émis est notablement diminué. C'est aussi une des raisons pour lesquelles certaines émissions sont plus agréables à écouter que d'autres... Nous avons vu, dans la première partie de cette série, parue dans MEGAHERTZ N° 181 d'avril 1998, que la réglementation française impose, d'une part que "la fréquence émise par une sta tion d'amateur doit être aussi exempte de rayonnements non essentiels que le permet l'état de la technique du moment, pour une station de cette nature", en préci sant que "le niveau relatif des rayonnements non essentiels admissibles au dessus de 40 MHz, mesuré à l'entrée de la ligne d'ali mentation de l'antenne, sera infé rieur à -60 dB pour les émetteurs de puissance supérieure à 25 W ; d'autre part que "pour toutes classes d'émission, la largeur de bande transmise ne doit pas excé der celle nécessaire à une récep tion convenable". Enfin que "le fonctionnement des émetteurs doit pouvoir être vérifié à tout moment". La lecture de ces contraintes réglementaires entraî ne quelques remarques :

- La mention "pour une station de cette nature" semble devoir être comprise comme indiquant qu'il s'agit d'une station d'amateur et non de matériel professionnel. On peut supposer que les perfor mances obtenues doivent corres pondre à une moyenne constatée

sur des appareils de même type. - L'expression "technique du moment" précise que le niveau des rayonnements non essentiels doit être aussi faible que possible, ce qui laisse supposer que les maté riels très anciens puissent éven tuellement nécessiter quelques améliorations, en particulier pour ne pas dépasser le niveau maxi mum actuellement autorisé pour des signaux indésirables produits sur des fréquences supérieures à 40 MHz.

- On remarque qu'en ce qui concerne les signaux indésirables produits sur des fréquences infé rieures à 40 MHz aucune limite minimum de réjection n'est indiquée en France. A titre d'indica tion, La FCC, administration de contrôle des communications aux USA, exige une atténuation, pour des émetteurs fonctionnant en dessous de 30 MHz, d'au moins 40 dB pour une puissance émise comprise entre 5 W et 500 W et d'au moins 60 dB pour les équipe ments fonctionnant sur des fré quences supérieures à 30 MHz et dont la puissance est supérieure à 25 W. Quel que soit le cas, le niveau des signaux indésirables ne doit jamais dépasser 50 mW. Toutefois, l'administration améri caine se réfère à la fréquence de fonctionnement de l'émetteur, tan dis que l'administration française

Certaines bandes attribuées aux radioamateurs sont particulièrement surchargées. On ne peut que recommander à ces derniers d'utiliser leur matériel de manière raisonnable. Ne pas dépasser les spécifications du constructeur fait éuentuellement perdre le supplément de puissance qu'il est possible d'obtenir en poussant le matériel dans ses derniers retranchements.

prend pour référence la fréquence des émissions secondaires pro duites. Précisons que la mesure s'effectue, en ce qui concerne les stations d'amateurs, à l'entrée de la ligne d'alimentation de l'antenne et non pas à la sortie de l'émet teur. Cette petite différence a une certaine importance car il n'est pas interdit d'insérer à cet endroit, donc avant la mesure, un ou plu sieurs filtres passe-bas ou réjecteurs qui amélioreront notablement les résultats. Un bon nombre d'ap pareils commerciaux, théorique ment homologués en France, ne passeraient pas une vérification de contrôle sans filtre supplémentaire, car leurs spécifications sont éta blies pour satisfaire... la FCC amé ricaine et les 50 dB d'atténuation sont rarement dépassés.

- Les normes françaises sont établies pour éviter que les appareils des radioamateurs ne gênent des services officiels ou commerciaux, ceux-ci étant principalement situés au-dessus des bandes décamétriques. Considérer que l'absence d'indication minimum pour les rayonnements indésirables pro duits en-dessous de 40 MHz est une tolérance permettant tous les

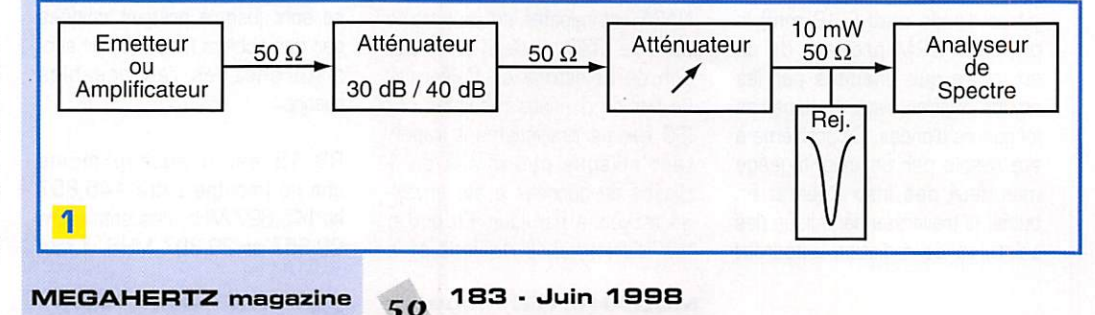

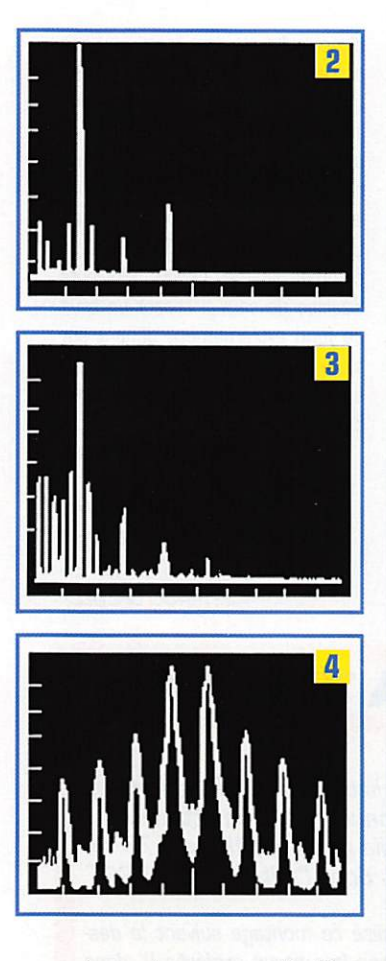

excès serait une erreur. A défaut de norme, l'interprétation des textes amènera forcément à conclure "que ce niveau doit être aussi faible que possible" et qu'il n'y a que peu de raisons pour qu'il soit inférieur à ce qui est au moins demandé sur des fréquences plus élevées ou à ce qui est demandé par des administrations étran gères, les signaux indésirables ne s'arrêtant pas aux frontières de notre pays. Le radioamateur a tout à gagner en continuant de démon trer qu'il maîtrise parfaitement son installation.

- La vérification d'un émetteur "à tout moment" s'entend très certai nement comme "à tout moment lorsqu'il est en cours d'utilisation". De plus, rien n'indique qu'il s'agisse d'une mesure absolue. On peut supposer qu'un contrôle approxi matif du fonctionnement, pouvant être effectué à tout moment, sera surtout l'occasion de cesser toute émission dans l'attente de mesures plus précises suivies éventuellement d'une remise en bon état s'il y a lieu.

La première solution qui vient à l'esprit consiste à traiter avec sérieux les remarques éventuelles effectuées par un ou plusieurs autres utilisateurs du spectre, quels qu'ils soient.

La deuxième solution requiert un peu de matériel, même simple. Il s'agit ici de détecter des signaux sur d'autres fréquences que la fré quence émise. C'est le travail d'un récepteur! Certes, dans le cas d'un transceiver, la partie réception est inutilisable. Mais il ne doit pas être difficile de trouver pour quelques temps un autre appareil, en particulier ces nouveaux postes mobiles qui couvrent pratiquement de 0 à 500 MHz sans trou - afin de procéder à quelques "mesures" approximatives, après avoir vérifié que les signaux indésirables reçus ne sont pas produits par le récep teur de contrôle lui-même ou par d'autres sources potentielles (ordi nateurs, TV, etc.).

La troisième solution consiste à effectuer des mesures plus pré cises, ce qui nécessite d'utiliser du matériel étalonné pour la mesure du niveau de puissance des signaux. On peut au minimum effectuer des contrôles intéres sants avec un récepteur de qualité, pour autant que sa courbe de sen sibilité et le niveau réel des indica tions de son S-mètre sur tout le spectre couvert aient été relevés. Une série d'atténuateurs de préci sion complétera l'équipement.

Bien entendu, la solution "profes sionnelle" consiste à utiliser du matériel "professionnel" et de manière "professionnelle", ce der nier impératif étant quelquefois négligé avec la conséquence de déboucher sur des résultats pour le moins farfelus.

Voyons de plus près comment contrôler quelques caractéristiques d'un émetteur.

L'instrument de base pour ces essais est l'analyseur de spectre. De nombreux articles ont été consacrés à cet appareil qui fait rêver les amateurs concernés par les techniques de radiocommunica tion, ne serait-ce que parce qu'il est souvent inaccessible d'un point de vue financier.

Pour les lecteurs à technicité réduite (expression rédigée en phraséologie administrativo-politicocorrecte des années 90] - les autres pouvant passer directement à la lecture du paragraphe suivant - indiquons que :

- D'une part, l'analyseur de spectre n'est rien d'autre qu'un excellent

récepteur (se reporter à la longue série d'articles qui lui ont été consacrés). Sa couverture est la plus large possible, ses haut-parleur, S-mètre et fréquencemètre sont remplacés par un oscilloscope étalonné avec précision, en fré quence sur son axe horizontal (X) et en niveau sur son axe vertical (Y), le VFD du récepteur est com mandé par le balayage horizontal du dit oscilloscope afin d'obtenir un balayage de type "scanner" de la portion de bande sélectionnée. L'ensemble n'est pas forcément extraordinaire pour écouter un DX sur la bande 40 mètres, mais est nettement plus pratique et plus précis pour mesurer le niveau de signaux HF.

- D'autre part le jargon "franglais" technico-amateur actuellement en usage pour caractériser les com posantes d'une émission radioélectrique comprend les mots suivants ;

• "carrier power" (puissance de la porteuse), puissance moyenne fournie à la ligne de transmission de l'antenne par un émetteur pen dant un cycle du signal MF principal non modulé.

• "necessary bandwith" (bande pas sante utile), largeur de la bande de fréquences transmise qui est juste suffisante pour assurer la trans mission d'une information à la vitesse et avec la qualité requise dans des conditions spécifiées.

• "occupied bandwith" (bande pas sante occupée), largeur de la barde de fréquences transmise de telle sorte que, en-dessous de la limite basse et au-dessus de la limite haute, les puissances moyennes émises sont chacune égales à 0,5 % (-23 dB) de la puis sance moyenne totale d'une émis sion donnée.

• "out-of-band emission" (émission hors-bande), émission sur une fré quence immédiatement en dehors de la bande passante utile, causée par une surmodulation sur les pointes de modulation. Encore appelé "splatter", mais ne compre nant pas les émissions parasites ("spurious").

• "splatter" (émission hors-bande), voir ci-dessus.

• "spurious emission" (émission indésirable), émission sur une fré quence en dehors de la bande pas sante utile, dont le niveau peut être réduit sans modifier l'information transmise. Ceci se rapporte aux harmoniques, émissions parasites,

produits d'intermodulation et pro duits de mélanges, mais ne com prend pas les émissions horsbande ("splatters").

Voyons maintenant les mesures spectrales essentiellement réali sées sur un émetteur à partir de la chaîne de mesure décrite par le schéma n' 1. On remarque que le signal disponible à la sortie de l'émetteur (ou de l'amplificateur qui le suit) voit son niveau nettement réduit par un atténuateur de puis sance. Celui-ci est généralement constitué d'une charge 50 ohms pouvant supporter une forte puis sance qui est équipée d'un sys tème de couplage à impédance constante (50 ohms aussi) déli vrant un signal atténué de 30 ou 40 dB, l'essentiel étant que la valeur d'atténuation soit précisé ment connue et que le signal fourni soit d'environ 10 à 100 mW. Le signal ainsi obtenu est encore ajusté à l'aide d'un atténuateur variable étalonné, pour obtenir 1 à 10 mW, valeur compatible avec l'entrée de l'analyseur. Lors de la mesure des émissions indési rables, la mise en service d'un filtre réjecteur accordé sur la fon damentale du signal à observer permet d'affiner les mesures en réduisant d'au moins 30 dB le signal le plus puissant (la porteuse fondamentale] et en permettant ainsi de remonter la sensibilité sur les signaux faibles. Cet artifice n'est pas utilisable pour des mesures sur des signaux autour de la bande passante utile, le filtre réjecteur n'étant malheureusement pas suffisamment étroit, il dégra derait aussi les signaux hors bande passante.

Rappelons encore une fois que l'uti lisation d'un analyseur de spectre, comme pour tout autre appareil de mesure, nécessite quelques pré cautions. L'appareil lui-même doit être en bon état de fonctionnement, correctement calibré et donc fiable. L'utilisateur est censé effectuer les mesures avec toutes les précautions qui sont néces saires pour ne pas perturber les procédures et pour vérifier la vali dité des résultats. Un analyseur de spectre est un récepteur et en tant que tel il est imparfait. Les résultats obtenus peuvent être totalement erronés si les signaux qui lui sont fournis saturent ses cir cuits d'entrée (transmodulation, génération interne de produits indésirables, etc.) ou s'il existe des signaux parasites générés en

MEGAHERTZ magazine  $\overline{51}$  183 - Juin 1998

interne (les "oiseaux" d'un récep teur) et qui doivent être connus de l'opérateur. Un certain nombre de raies présentes sur l'écran seraient alors attribuées à tort à l'appareil mesuré. Nous pouvons et devons espérer que dans le cas d'un contrôle administratif, les consignes de mesure sont scrupu leusement respectées.

#### - La mesure des émissions indésirables ("spurious").

Le schéma n° 2 montre une représentation spectrale de signaux tels qu'ils peuvent être vus sur un ana lyseur de spectre avec un balayage large. L'échelle de l'axe horizontal [fréquence) est de 5 MHz par divi sion. La fréquence de la porteuse se situe sur 7 MHz. Le schéma n® 3 représente la même mesure sur un appareil beaucoup moins propre. Il est inutile que l'émetteur soit modulé pour effectuer cette mesure. Toute trace restant visible sur l'analyseur lorsque le signal d'entrée est arrêté est le résultat de signaux indésirables créés par l'analyseur lui-même. Toute trace dont la variation de niveau n'est pas proportionnelle à la variation du signal fourni à l'entrée est le résultat de produits d'intermodula tion crées par la saturation de l'analyseur lui-même. Si une diminu tion de 10 dB du signal d'entrée réduit une raie particulière de 20 ou 30 dB au lieu des 10 dB pré vus. il y a fort à parier que la raie en question matérialise le résultat d'un produit d'intermodulation du deuxième ou troisième ordre de l'analyseur et non pas d'un signal provenant de l'émetteur,

#### - La mesure de l'amplitude du bruit de phase.

Ce test nécessite un équipement spécialisé et est indiqué ici à titre d'information. Dans la plupart des transceivers, une bonne partie des composants sont communs à l'émetteur et au récepteur. De mauvais résultats du point de vue bruit de phase en émission per mettent de supposer un comporte ment dégradé en réception.

Il s'agit bien évidemment d'une mesure à proximité immédiate de la porteuse principale [de 1 kHz à 20 kHz), qui nécessite un analy seur à bande très étroite. Le reiet de la porteuse peut difficilement être effectué par des filtres simples, voire des cavités, sans altérer les signaux proches, comme déjà indiqué ci-dessus.

#### - La mesure des produits d'intermodulation en SSB.

Comme pour le test précédent, la plage de fréquences balayée par l'analyseur est étroite.

On utilise un générateur deux tons (700 Hz et 1900 Hz par exemple) pour moduler l'émetteur SSB et l'analyseur montre les deux por teuses produites accompagnées des produits d'intermodulation (voir schéma n° 41. La puissance de sortie de l'émetteur et le niveau d'injection sont réglés selon les spécifications du constructeur. Les deux signaux obtenus sont position nés au centre de l'écran de l'analy seur et avec une amplitude située 6 dB en dessous du niveau de réfé rence 0 dB correspondant au niveau crête de la porteuse non modulée. Le niveau des produits indésirables peut ensuite être directement lu en dB d'atténuation en dessous de la puissance crête. Dans l'exemple du schéma n° 4, les produits du troisième ordre sont à -30 dB, ceux du cinquième ordre sont à -37 dB et ceux du septième ordre à -44 dB. Chaque division horizontale représente 1 kHz et chaque division verticale représente 10 dB. De tels chiffres sont tout juste acceptables et ne sont obtenus qu'en respectant les consignes d'emploi et les indica tions fournies par la mesure de l'ALC. Les produits indésirables sont dépendants de la conception de l'émetteur. Les composants utili sés ont leurs propres limites, une lampe amplificatrice 6146 fournit de meilleurs résultats qu'une lampe de balayage TV détournée de son usage [voir les amplis pour cibistes...). Un étage final à tran sistors, maintenant omniprésent dans la catégorie 100 W est beau coup plus propre s'il utilise des transistors à effet de champ, à condition que les conditions de fonctionnement soient respectées. Une polarisation légèrement déré glée, une excitation un peu trop élevée et les signaux indésirables remontent notablement. Ces réglages sont normalement correc tement effectués par le construc teur d'un appareil émetteur-récep teur commercial, mais restent accessibles à l'utilisateur d'un amplificateur extérieur, au moins pour le niveau qu'il injecte à l'entrée de ce dernier. L'ALC ne peut pas tout corriger...

Ces tests prennent toute leur valeur didactique quant au bon fonctionnement d'un émetteur SSB. Dépasser le niveau BF prévu à l'entrée micro pour "sortir" le maximum de HP possible aug mente considérablement les pro duits autres que ceux souhaités. Insistons sur le fait qu'il est facile de produire des produits indési rables à seulement -20 dB, soit des signaux de 1/100 ème de la puissance de sortie, c'est à dire de 1 W à 10 W pour des émetteurs de 100 W à 1 kW, puissance lar gement suffisante pour gêner le monde entier. Nos deux tonalités BF produisent au moins une dizaine de signaux indésirables compris entre 1,5 kHz et 5 kHz autour de la fréquence centrale. Mais le spectre BF de la parole accepté par l'émetteur SSB est composé d'une multitude de signaux compris entre environ 300 Hz et 3000 Hz qui génèrent ensuite une pollution infinie jusqu'à au moins 10 kHz de part et d'autre de la fréquence centrale, voire beaucoup plus chez les adeptes du "gain micro à fond". Un seul opérateur (?) de ce type commet déjà des dégâts. Plusieurs dizaines de ceux-ci créent un bruit de fond extrêmement gênant sur toute la bande. Or il paraîtrait qu'il en existerait... des milliers en Europe?

A suivre...

Francis FERON, F6AWN c/o "Cercle Samuel Morse" BP 20 F-14480 CREULLY

### ERRATUM

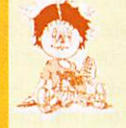

Voici la liste des modifications et remarques concernant l'émetteur ATV<br>1,2 GHz publié dans le MHz n°176 de novembre 97 et dont l'auteur est F5RCT

Comme à mon habitude j'ai réalisé ce montage suivant la description de MEGAHERTZ magazine (ma revue préférée !), donc sans faire appel au kit de Cholet Composants.

La liste qui suit aidera, je suis sûr, les OM désirant se lancer dans cette réalisation qui est excellente. Merci à F5RCT [et bien sûr aux autres auteurs) de nous proposer des montages aussi passionnants.

- Page 65 : Texte.

Il faut lire : « [R24 = 39 ohms) ou 6 mW [R24 = 68 ohms) ; au lieu de 39 W et 68 W.

-Page 65 : Schéma.

R16 doit être en fait dessinée entre la masse et la self imprimée côté C16 (le Cl est juste).

- Page 65 : Implantation des composants.

Le condensateur à côté de RG1 est C44 et non pas C11 comme écrit.

- Page 66 ; Texte, 1ère colonne à gauche.

Il est écrit : Les coefficients de température négatifs de C30 et 031 et la diode 05 contribuent à la stabilisation en température de l'oscillateur. Il faut lire : 012 et 013 et la diode 02...

- Page 66 : Texte. 3ème colonne, 2ème paragraphe.

Il est écrit : Souder les supports des circuits intégrés U1 et U3 en veillant... Il faut lire : U1 et U4...

- Page 67 : Nomenclature des composants [à la fin).

Il est écrit : R4 et C7 non implantés. Il faut lire : R2, R25 et C7 non implantés.

- Réglage du VCO.

En cas de problème lors du réglage du VCO il peut être nécessaire de retoucher légèrement la self imprimée.

Par exemple si la fréquence est un peu basse, régler le synthé sur 1255 MHz et court-circuiter la self avec de la soudure (ou couper la partie dans le coude et relier avec un bout de queue de composant) pour avoir 4 V en TP2.

Prendre son temps car cette opération est délicate.

Jean-François BERNARD, F5RRB

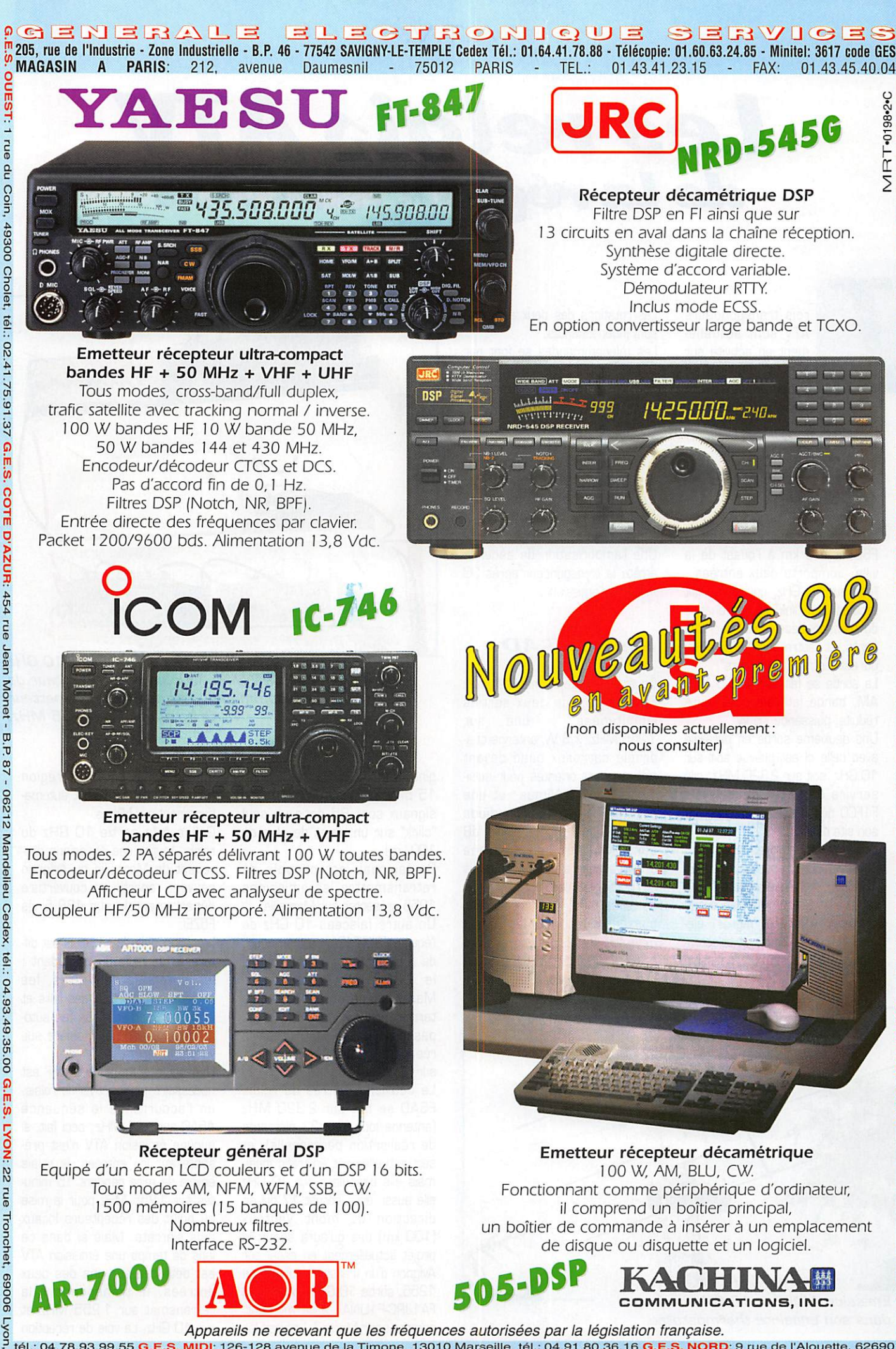

Appareils ne recevant que les fréquences autorisées par la législation française.<br>tél.: 04.78.93.99.55 <mark>G.E.S. MIDI</mark>: 126-128 avenue de la Timone, 13010 Marseille, tél.: 04.91.80.36.16 <mark>G.E.S. NORD</mark>: 9 rue de l'Alouette, 6

#### A.T.V.

### Les relais ATV de la région nîmoise

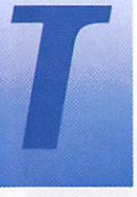

rois transpondeurs ATV sont actuelle ment en activité sur Nîmes, dont un en essais locaux avant

installation définitive sur un point haut du Gard.

#### <u>Kelais F6BES</u> (F5ZEV

Ce transpondeur installé chez F6BES, à 6 km à l'ouest de la ville, comporte deux entrées : l'une sur 10 GHz, qui est en fait l'entrée d'un "link" en provenance du transpondeur F5AD décrit ci après, et l'autre sur 1 255 MHz, qui est l'entrée "utilisateurs".

La sortie se fait sur 438,5 MHz AM, bande latérale supérieure réduite, puissance 15 W.

Une deuxième sortie en parallèle avec celle ci est prévue soit sur 10 GHz, soit sur 2320 MHz; elle servira de link vers le relais F1FCO quand celui-ci aura rejoint son site définitif.

Les antennes sont les suivantes : parabole 60 cm sur la réception 10 GHz: Yagi 23 éléments Tonna rotative et télécommandée sur la réception 1255, et Yagi 21 élé ments Tonna rotative et télécom mandée elle aussi sur l'émission 438 MHz.

Les rotations des deux antennes sont indépendantes.

Les télécommandes se font par DTMF; outre celles des anten nes, les commande possibles sont les suivantes :

- mise en route de l'émetteur avec mire sur 438,5 MHz ; - mise en route du transpondeur, entrée 1255 MHz, sortie 438,5 ; - mise en route du transpondeur, entrée 10 GHz. sortie 438,5 ; - arrêt du le transpondeur. Une temporisation de sécurité arrête le transpondeur après 30 minutes d'émission.

#### Relais F5AD

Ce transpondeur, installé chez F5AD, possède deux sorties simultanées : une sur 1255 MHz, 1,6 W, antenne qua druple carreaux quad devant réflecteur, et orientée pour éclai rer la ville de Nîmes ; et une deuxième sur 10 GHz, diode Gunn 20 mW et cornet 17 dB dans enceinte thermostatée orientée pour alimenter le relais F5ZEI décrit ci dessus.

Outre sa mire, ce transpondeur possède aussi deux entrées ; l'une sur 10 GHz, avec parabole de 60 cm reçoit un faisceau en provenance de Marseille wlle, ori-

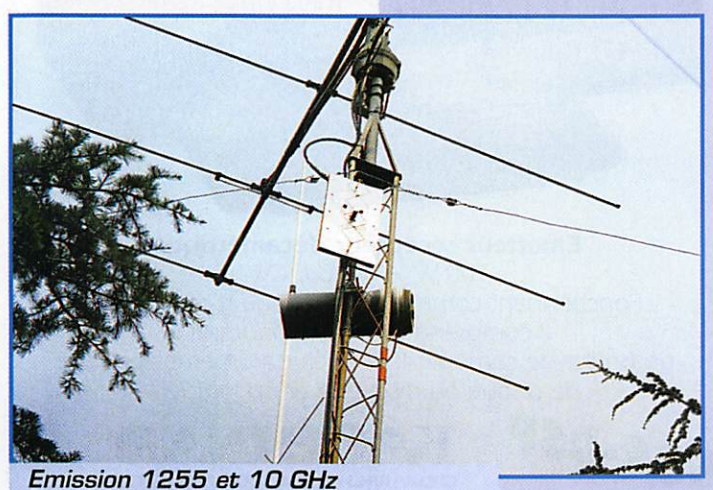

dans son enceinte thermostatée.

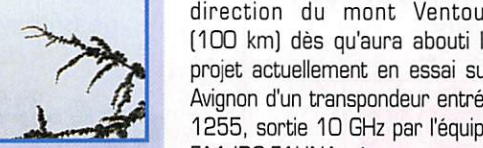

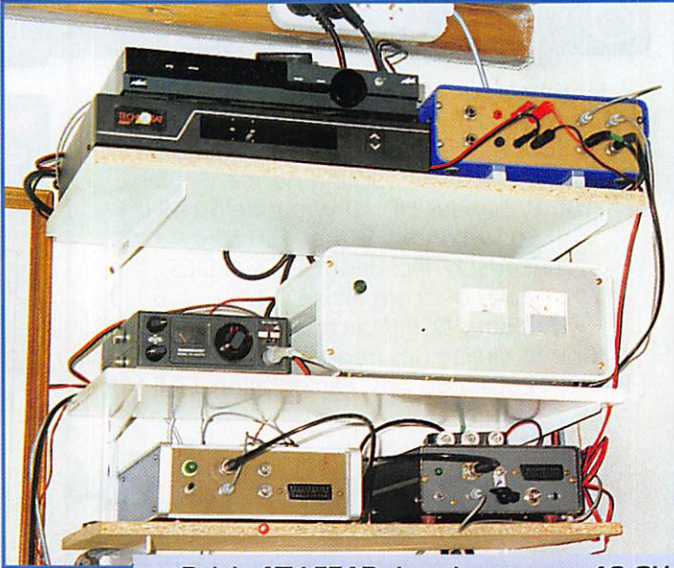

Relais ATV F5AD. Les deux tuners 10 GHz et 2320 MHz, la logique, le récepteur de télécommande, l'alimentation, l'émetteur 10 GHz, l'émetteur 1255 MHz.

gine F60BU, F6CLZ (puissance 15 mW, parabole 90 cm); les signaux sont 85 sans un seul "click" sur un trajet de plus de 100 km!

Ce faisceau est capable de retransmettre les émissions 1255 présentes sur Marseille.

Un autre faisceau 10 GHz de l'équipe F9IU-F1EAH est en cours de réalisation, qui retransmettra le 2 300 MHz présent sur Marseille, ce qui signifie qu'à terme, presque tout ce qui se passera en ATV sur Marseille réapparaîtra systématiquement sur Nîmes!

La deuxième entrée du relais F5AD se fait sur 2 320 MHz (antenne loop Yagi 23 éléments de réalisation personnelle], et sert actuellement en trafic local, mais elle basculera sur 10 GHz elle aussi, avec cornet 17 dB en direction du mont Ventoux (100 km] dès qu'aura abouti le projet actuellement en essai sur Avignon d'un transpondeur entrée 1255, sortie 10 GHz par l'équipe FA1JRC-F1UNA; à ce moment, comme pour Marseille, toutes les

émissions 1255 de la région d'Avignon réapparaîtront automa tiquement sur Nîmes.

Grâce à la sortie 10 GHz du relais, toutes ces émissions pro venant de Marseille ou Avignon peuvent repartir en couverture départementale sur 438,5 via F5ZEI.

La philosophie de ce relais est dif férente de celle du précèdent : les antennes sont fixes, les entrées sont surtout des links et la gestion des voies se fait auto matiquement de la manière sui vante :

Une seule commande DTMF est nécessaire pour activer le relais, en l'occurrence la séquence #5AD sur 144 MHz; ceci fait, si aucune émission ATV n'est pré sente sur les entrées, le relais envoie sa mire pendant 15 minu tes sur 1 255 MHz pour la mise au point des récepteurs locaux puis s'arrête. Mais si dans ce laps de temps une émission ATV est détectée sur une des deux entrées, le transpondeur la retransmet sur 1 255 MHz et sur 10 GHz. La voie de réception

MEGAHERTZ magazine  $54$  183 · Juin 1998

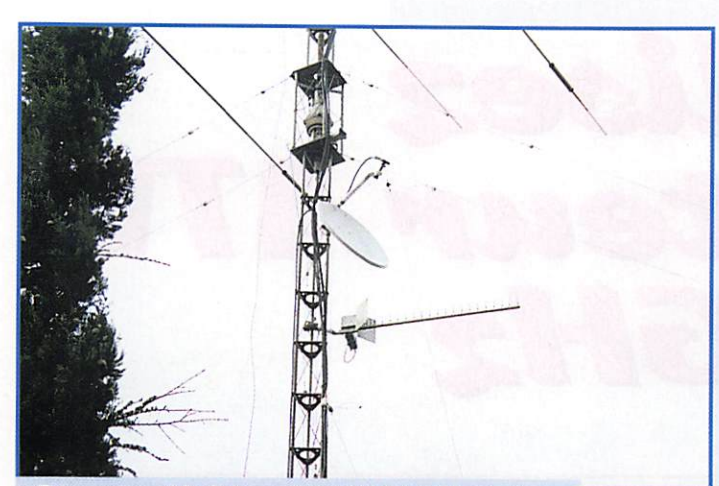

Réception 10 GHz et 2320 MHz. Notez la position haute de la tête sur la parabole, qui permet de recevoir un signal terrestre.

2320 MHz est prioritaire sur la voie 10 GHz au cas où deux émis sions seraient en concurrence.

Quand la réception ATV cesse sur les deux voies, le relais transmet la mire pendant 45 secondes et repasse en position de repos. Il faut alors une séquence DTMF #5AD pour le réactiver.

#### Relais F1FCO

Ce troisième transpondeur est actuellement en fonctionnement local chez FIFCO avant installa tion définitive sur un point haut de la région ; il possède deux entrées : l'une sur 10 GHz, cor net 17 dB, l'autre sur 2 320 MHz, quadruple quad devant réflecteur; il dispose en outre d'une mire et d'une caméra qui filme le site d'installation.

La sortie se fait au choix sur 1255 ou 1 280 MHz, puissance 20 W, antenne double quad devant réflecteur.

La télécommande se fait par codes DTMF, actuellement sur

Les transpondeurs ATV Camera $\Box$ Gardois, avec leurs interconnexions actuelles ou en projet (pointillés]. F1FCO Use 2320 20 W 10 GHz Couverture<br>Nîmes Couverture Avignon<br>Nîmes, Montpellier, Marseille 21 él.<br>438,5 - 15 W 00000  $1255 - 1,6 W$ Reception locale 2320 Couverture locale  $10$  GHz Link 10 GHz (projet) d'Avignon (projei) F6BES F5AD (F5ZEI) Link 10 GHz Link 10 GHz de Marseille<br>(110 km)  $6 km$ 

144 MHz, mais elle passera en 430 MHz sur le site final.

Les neuf commandes possibles sont les suivantes :

- Emission 1255, source vidéo 2320 MHz,
- Emission 1280, source vidéo 2320 MHz,
- Emission 1255, source vidéo 10 GHz,
- Emission 1280, source vidéo 10 GHz,
- Emission 1255, source vidéo mire,
- Emission 1280, source vidéo mire,
- Emission 1255, source vidéo caméra,

- Emission 1280, source vidéo caméra,

- Arrêt du transpondeur.

Une temporisation de sécurité arrête le transpondeur après 30 minutes d'émission.

> Ces trois réalisations ont été décrites chacune sous un de nos indicatifs pour mieux les différencier, mais sont en fait toutes le fruit du travail commun de l'équipe locale concernée. Avec un relais à vocation locale, un relais à vocation départementale, et un relais régional, il n'est pas rare, certains soirs de grande folie, de voir quatre bandes utilisées simultanément en ATV, et certaines par deux émis sions en parallèle comme le 1255-1280 ou le 10 GHz; sans parler des retours son sur 144; on ne peut pas dire que les bandes amateur soient sous-utilisées sur la région...

> > André DUCROS, F5AD

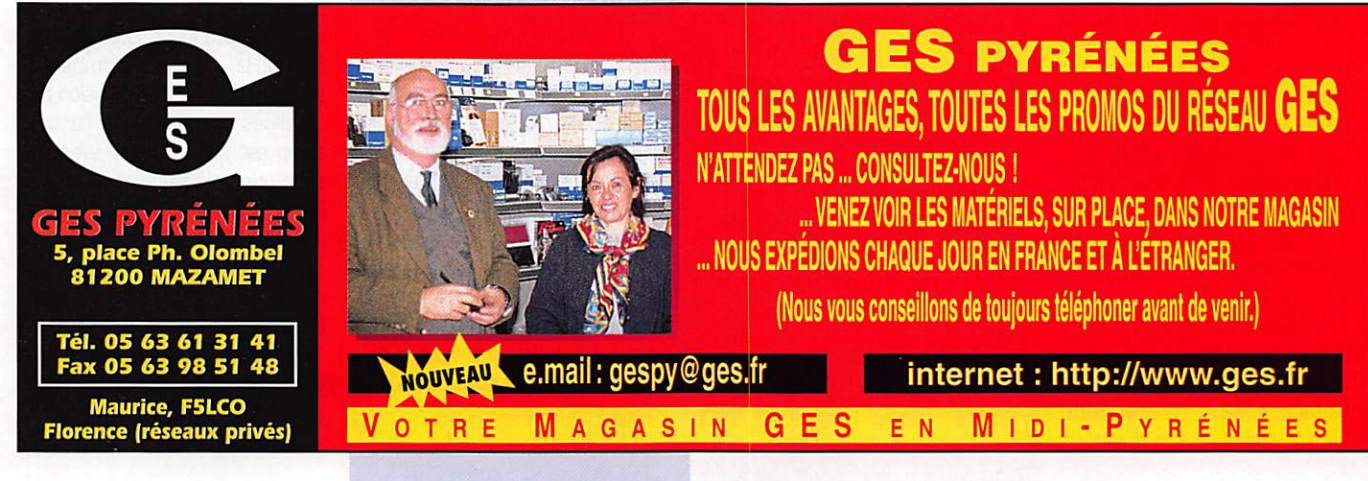

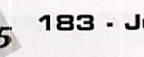

# Réalisez un émetteur A I I V 2,3 GHz

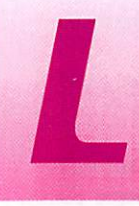

'émission à 2,3 GHz est plus délicate qu'en 1,2 GHz. Les montages à base de composants CMS

deviennent obligatoires pour assu rer une reproductibilité parfaite. De même que les liaisons entre les composants et la masse doi vent être aussi courtes que pos sible au risque de perdre en ren dement. L'émetteur présenté dans cet article utilise un oscilla teur commercial synthétisé en fréquence. Les quelques réglages à effectuer ne concernent que la déviation vidéo et la sous-por teuse audio.

#### Description du schéma

De l'entrée vidéo à l'antenne... Le signal vidéo est appliqué directe ment au filtre de préaccentuation. Sur le schéma, c'est le filtre en haut à gauche (C4, C5, L1, R3, R4, R5 et R6) qui réalise la caractéristique de préaccentuation conforme à la norme CCIR des tuners satellites du marché. Ce signal est dosé par le potentio mètre P3 pour moduler directe ment l'oscillateur en fréquence. L'oscillateur utilise un VCD de Mini-Circuits. Ce choix permet de contourner les difficultés de mise au point et de réglages. Le niveau

HF est parfaitement stable sur toute la plage de fréquences. Pour améliorer la stabilité en fré quence, un atténuateur de 6 dB augmente l'isolation vers l'amplifi cateur de sortie. L'amplificateur ERA5 isole encore davantage l'os cillateur et porte le niveau à 15 dBm (3D mW). Le réseau de résistances R27, R28 et R29 sépare le signal vers la sortie et le prédiviseur du synthétiseur. Le prèdiviseur accepte un signal compris entre -5 et +5 dBm (1 mW environ), il divise la fré quence par 256.

Le synthétiseur de fréquence M0145151 employé dans ce montage est connu de longue date. Ses entrées de programma tion parallèles permettent de changer facilement de fréquence. La référence de fréquence est délivrée par un quartz de 4 MHz, et la précision absolue n'est pas nécessaire. Quelques centaines de kHz d'écart par rapport à la fréquence nominale passent tota lement inaperçues face à la lar geur de bande du récepteur. Il n'y a donc pas de réglage sur le quartz. Le pas de synthèse est de 1 MHz et la fréquence de compa raison interne est 1/256 MHz par le prédiviseur. La broche NO [0,5 MHz) est toujours à la masse.

Pour programmer une fréquence, il suffit de retrancher de la fré quence de départ le poids le plus fort puis retrancher sur le reste le poids inférieur s'il y a lieu. Par exemple : 2 340 MHz - 2048 MHz = 292; 292 - 256 = 36 ; 36 - 32 = 4. Les poids de division sont bien sûr des puis sances de 2 : 1; 2; 4; 8; 16;

32; 64; 128; 256; 512; 1 024 et 2048. Je pense que vous avez deviné l'analogie avec la balance à plateaux et la boîte à poids! Chaque poids ainsi retenu correspond à un 1 logique, une absence de strap à la masse ou un Dip-switch ouvert (OFF). Dans le cas contraire, un 0 logique devient un strap à la masse ou un Dip-switch fermé (ON).

Cela donne le tableau suivant :

 $2048$   $024$   $012$   $296$ 

MEGAHERTZ magazine  $56$  183 · Juin 1998

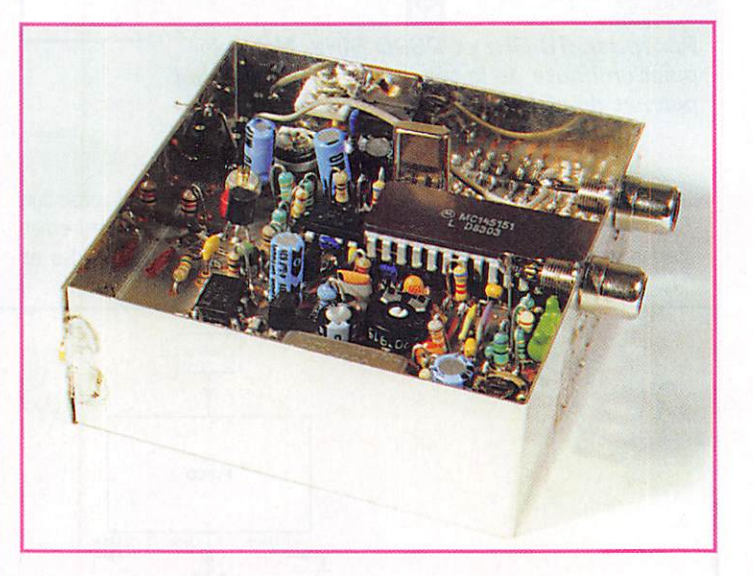

Vous avez été nombreux à réaliser l'émetteur ATV 1,2 GHz. A la demande des lecteurs, je vous propose cet émetteur de télévision 2,3 GHz qui vous permettra de découvrir la transmission d'images dans une nouvelle bande. La puissance de sortie est de 30 mW,

Sur le circuit imprimé, le strap 1 MHz se trouve dans le coin de la platine et celui qui correspond à 2048 MHz est près du quartz. En sortie du MC145151, se trouve le filtre de boucle (R31, R32, R33. RI, C17). Vous remarquerez que ce filtre est astucieusement disposé pour injecter le signal vidéo à travers celui-ci. Pour éviter des effets de drapeau en haut de l'image, la constante de temps du synthéti seur est voisine de 5 Hz. La sousporteuse son est injectée directe ment sur l'oscillateur à travers de R21. Le niveau de sous porteuse  $128$  64 32 16

□ 010

est réglable par P2 qui est pré cédé d'un filtre passe-bas. En combinant à la vidéo une sous-

porteuse audio modulée en fré quence autour de 5,5 MHz ou 6,5 MHz, on reste compatible avec le mode de transmission des satellites. Le niveau de l'entrée audio est dosé par PI avant de subir une préaccentuation norma lisée de 50 µs et une amplification de 10 environ. L'oscillateur de la sous-porteuse son est un montage "Colpitts". En réduisant la valeur de la self de 15 µH à 12 pH on passe de 5,5 à 6.5 MHz. Les coefficients de

> 8 4 2  $\cup$   $\cup$   $\cup$

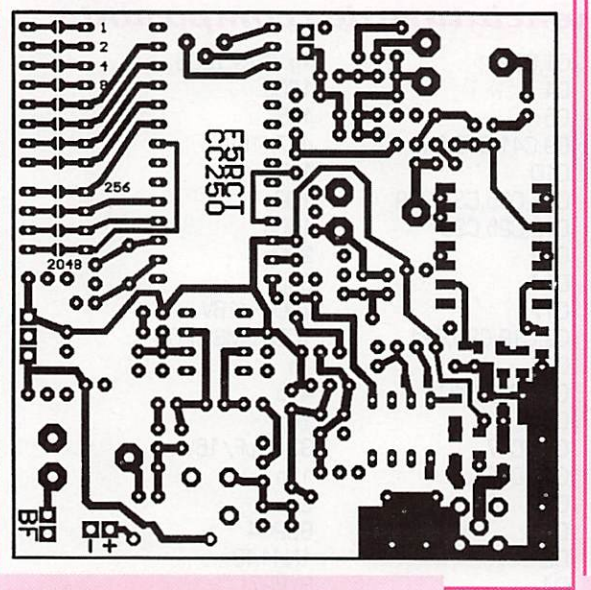

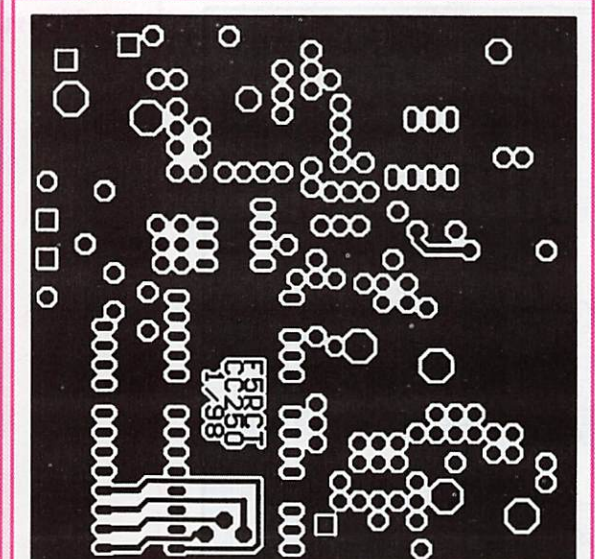

Circuit imprimé côté composants. Circuit imprimé côté soudures.

température négatifs de C30 et C31 et la diode D5 contribuent à la stabilisation en température de l'oscillateur.

### Réalisation<br>pratique

Tous les composants, ainsi que le montage en kit sont disponibles chez « Cholet Composants ». La réalisation de cet émetteur

doit fonctionner dès la dernière soudure. Soyez précis et métho dique! Commencez par trier vos composants, et les cocher sur la nomenclature pour éviter les oublis... Procurez-vous un fer à souder muni d'une panne fine pour les CMS et d'une panne plus large en "tournevis" pour les composants classiques. Nettoyez de temps en temps la panne du fer sur une éponge humide.

Commencez par souder les CMS.

La meilleure façon de les souder consiste à étamer une plage du circuit imprimé, puis placer le composant CMS avec une pincette tout en chauffant la plage qui a été étamée, et finir en sou dant l'autre plage. La métallisation sur les côtés des condensa teurs peut se détacher si le fer est trop chaud ou si l'on exerce une action mécanique pendant la soudure (ne pas mettre la panne sur le condensateur, mais sur la

plage du circuit imprimé).

L'ERAS est monté à plat du même côté que les autres CMS, le point indique l'en trée [marquage \*E5].

Souder les sup ports des circuits intégrés U1 et U3 en veillant à les orienter dans le bon sens s'ils pos sèdent un repère. LI2 n'a pas de sup port.

Ensuite, on peut souder les conden sateurs sans oublier de les cocher un à un sur la liste des

composants... Sur le plan d'im plantation, les condensateurs électrochimiques sont repérés par un rectangle plein du côté du pôle négatif.

La diode varicap D1 ressemble à un petit transistor. Le connecteur KMC se monte à fond dans les trous et son corps est soudé au plan de masse.

Le régulateur RG1 doit être engagé à fond dans ses trous pour que l'ensemble du montage

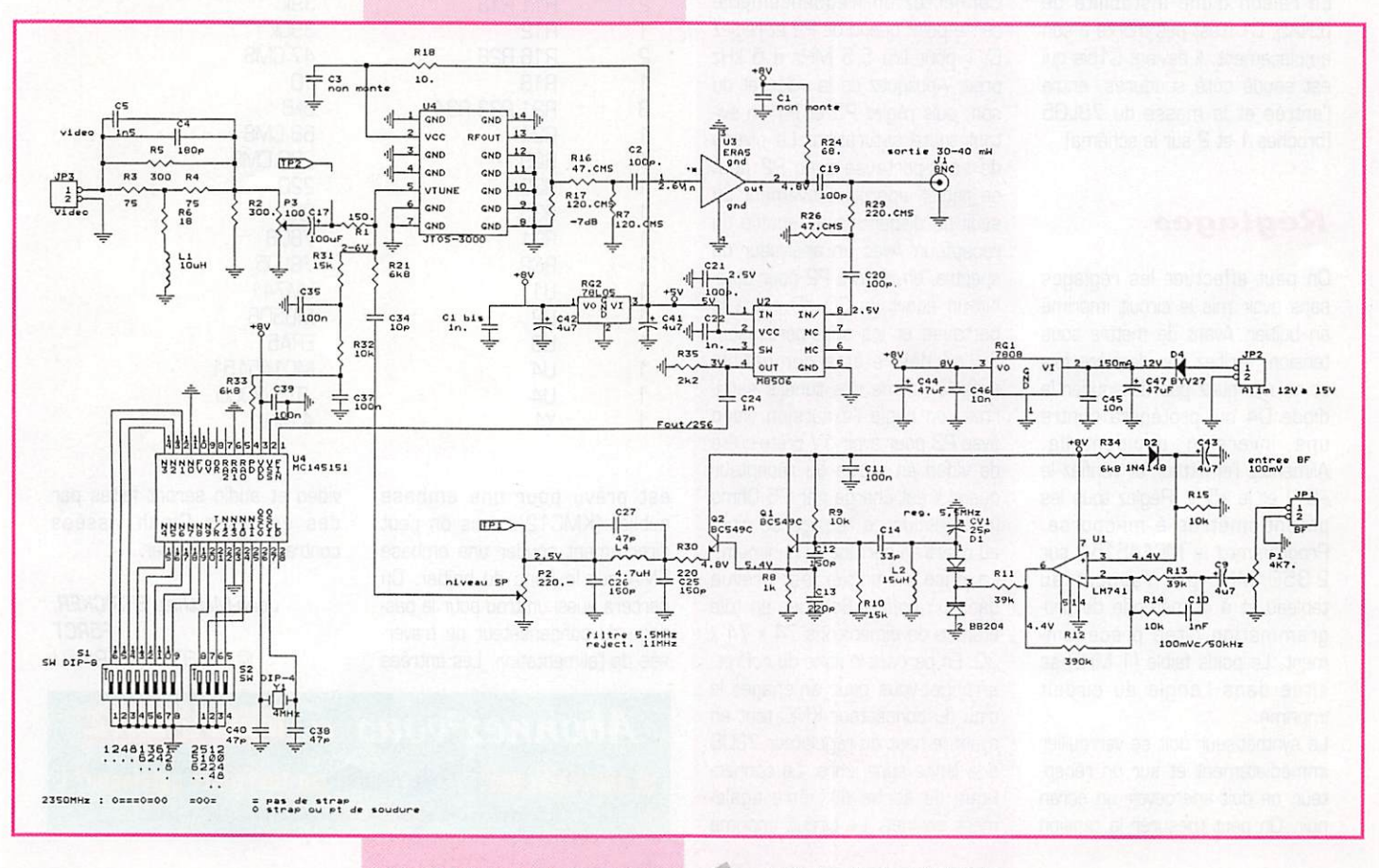

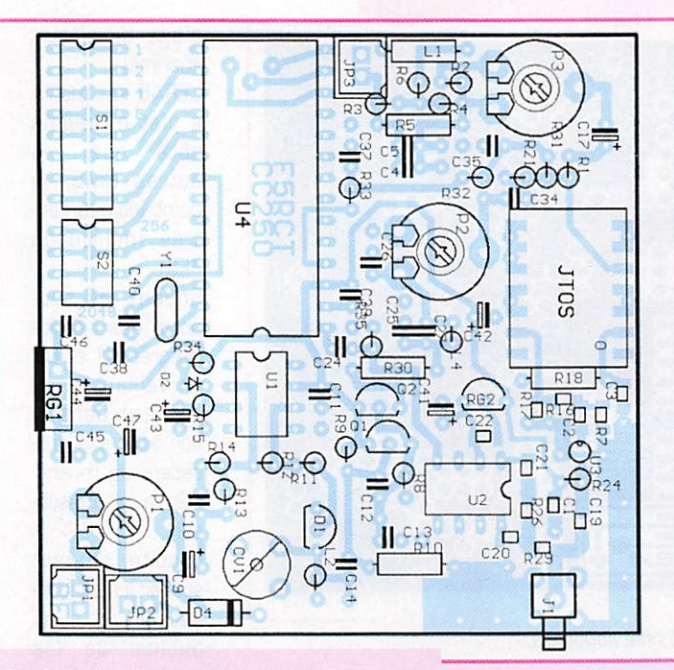

Implantation des composants.

puisse aisément rentrer dans le boîtier en tôle étamée.

Mettre les circuits intégrés LM741 et MC145151 dans leur support, si nécessaire plier légè rement leurs pattes contre la table pour faciliter l'insertion.

Avant de passer aux essais et réglages du montage, effectuer une vérification visuelle des sou dures et de l'implantation des composants.

En raison d'une instabilité de l'ERAS, C1 n'est pas monté à son emplacement. Il devient Cl bis qui est soudé côté soudures, entre l'entrée et la masse du 78L05 (broches 1 et 2 sur le schéma).

#### Réglages

On peut effectuer les réglages sans avoir mis le circuit imprimé en boîtier. Avant de mettre sous tension, vérifiez une dernière fois et ne manquez pas de souder la diode D4 qui protégera contre une inversion accidentelle. Alimentez l'émetteur et vérifiez le +8 V et le +5 V. Réglez tous les potentiomètres à mi-course. Programmez le MC145151 sur 2 350 MHz par rapport au tableau et à la méthode de pro grammation citée précédem ment, Le poids faible (1 MHz] se situe dans l'angle du circuit imprimé.

Le synthétiseur doit se verrouiller immédiatement et sur un récep teur, on doit apercevoir un écran noir. On peut mesurer la tension

de verrouillage entre la masse et le + de 017 ou aux bornes de 035. Oelle-ci doit être comprise entre 2 et 4 V. Si l'on trouve G V ou 8 V, le synthétiseur n'est pas verrouillé!

On peut contrôler la fréquence divisée par 256 sur la broche 4 du MB5G6. Un milliwattmètre HF ou un détecteur signalera la pré sence du signal en sortie anten ne.

Connectez un fréquencemètre sur le point chaud de P2 et réglez 0V1 pour lire 5,5 MHz à 5 kHz près. Appliquez de la vidéo et du son, puis réglez P3 et P1 en évi tant toute saturation. Le niveau de sous-porteuse avec P2 peut se régler approximativement au seuil de disparition du souffle du récepteur. Avec un analyseur de spectre, on réglera P2 pour obte nir un écart de 2G dB entre la porteuse et les sous-porteuses, Si l'on désire être compatible avec la norme des tuners satel lites, on règle l'excursion vidéo avec P3 pour avoir IV crête-crête de vidéo en sortie du récepteur quand il est chargé par 75 Ohms (en pratique ce réglage se situe au quart en partant du minimum. La mise en boîtier est prévue dans un coffret Schuber en tôle étamée de dimensions 74 x 74 x 3G. En perçant le flanc du coffret, arrangez-vous pour aménager le trou du connecteur KMC tout en ayant le haut du régulateur 78GB à la limite supérieure. La connèctique de sortie doit être égale ment soignée. Le circuit imprimé

#### Nomenclature des composants

2 C1,C22  $\begin{array}{ccc} 1 & C4 \\ 1 & C5 \end{array}$  $\begin{array}{cc} 1 & \phantom{0}65 \\ 4 & \phantom{0}69 \end{array}$ 4 C9,C41,C42,C43 1 C10<br>4 C11 4 C11,C35,C37,C39<br>3 C12,C25,C26 3 C12,C25,C26 1 C13<br>1 C14 1 C14<br>1 C17 1 C17<br>4 C2,0 4 C2,C19,C20,C21 1 C24<br>3 C27 3 C27,C38,C40 1 C34<br>2 C44 2 C44,C47<br>2 C45,C46 2 C45,C46<br>1 CV1 **CV1**  $\begin{array}{ccc} 1 & \quad & \quad \text{D1} \\ 1 & \quad & \quad \text{D2} \end{array}$  $\begin{array}{ccc} 1 & 02 \\ 1 & 04 \end{array}$ D4 1 J1 1 L1  $1 \t\t 12$ 1 L2bis  $\begin{array}{ccc} 1 & & 14 \\ 1 & & 12 \end{array}$ P1 1 P2  $\begin{array}{ccc} 1 & & P3 \\ 2 & & 01 \end{array}$ 2 Q1,Q2 **R1** 2 R2,R5<br>2 R3,R4 2 R3,R4<br>1 R6  $\frac{1}{2}$  R<sup>6</sup> 2 R7,R17<br>1 R8  $\frac{1}{4}$  R8 4 R9,R14,R15,R32<br>2 R10,R31 2 R10,R31<br>2 R11,R13 2 R11,R13<br>1 R12  $\frac{1}{2}$  R12<br>R16 2 R16,R26<br>1 R18 1 R18<br>3 R21 3 R21,R33,R34  $\begin{array}{ccc} 1 & \text{R}24 \\ 1 & \text{R}29 \end{array}$ **R29**  $\begin{array}{ccc} 1 & \qquad & \mathsf{R30} \\ 1 & \qquad & \mathsf{R35} \end{array}$ R35 1 RG1 1 RG2  $\begin{array}{ccc} 1 & & U1 \\ 1 & & U2 \end{array}$ U<sub>2</sub> 1 U3  $\begin{array}{ccc} 1 & & \mathsf{U}4 \\ 1 & & \mathsf{U}4 \end{array}$ U4

1n. CMS 1206 18Gp 1n5 4p7/16V InF 100<sub>n</sub> 150p 220p 33p 100µF/16V 100p.CMS 1206  $1n$ 47p lOp 3347pF/16V 1Gn 25p BB2G4 1N4148 BYV27 KMC 10 pH 15 pH 12 pH (8.5 MHz]  $4,7$   $\mu$ H 4K7 ajustable horizontal 220 100 BC549C 150 300 75 18 120.CMS  $1k$ 10k 15k 39k 390k 47.CMS  $10$ 6k8 68 CMS 220.CMS 220 2k2 7808 78L05 LM741 MB50B ERA5 MC145151 JT0S-3000

est prévu pour une embase sublick (KMC12], mais on peut directement souder une embase SMA sur le flanc du boîtier. On percera aussi un trou pour le pas sage du condensateur de traver sée de l'alimentation. Les entrées

1 Y1

vidéo et audio seront faites par des embases Cinch vissées contre la tôle du boîtier.

4 MHz

Jean-Matthieu STRICKER, F5RCT @ F6KFG.FCAL.FRA.EU

**MEGAHERTZ** Abonnez-vouô à et bénéficiez des  $\mathbb{J}^{\nu_0}$  de remiss sur tout notre catalogue\* ! à l'exception des offres spéciales (réf. BNDL..} et du port

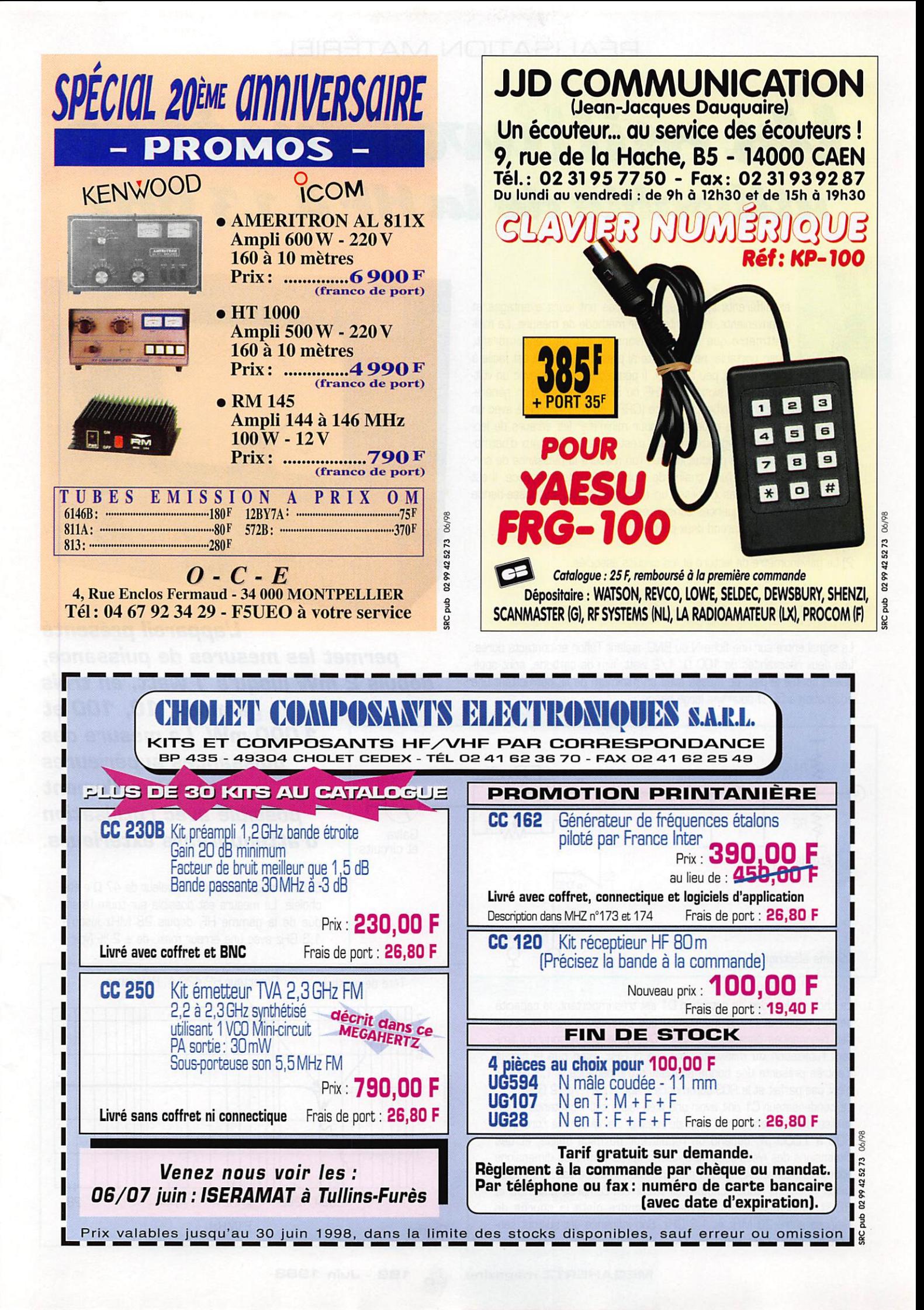

### Un milliwatanétre utilisable de la HF à 1,3 GHz

es différents types de wattmètres ont leurs avantages et inconvénients, inhérents à leur méthode de mesure. Le milliwattmètre que nous décrivons ici est peu encombrant, léger, portable, ne nécessite ni piles ni secteur. Il est facile à construire et peu coûteux. Il peut être étalonné avec un volt-

mètre numérique et un signai HF, VHF ou SHF provenant d'un généra teur, d'un émetteur de faible puissance (QRP), ou d'un TX utilisé avec un atténuateur. Il nécessite cependant, pour minimiser les erreurs de lecture, de mesurer des signaux propres, c'est-à-dire à faible taux d'harmo niques. Le problème se produit lorsque l'on mesure la puissance de sor tie d'un oscillateur ou d'une chaîne de multiplication de fréquence. Il est donc utile, dans ce cas d'utiliser un filtre passe-bas, ou passe-bande pour la gamme de fréquences considérée.

Le milliwattmètre comprend deux parties :

1) La tête de détection.

2] Le galvanomètre de lecture et les circuits associés.

#### La tête de détection

Le signal entre sur une fiche N ou BNC, isolant Téflon et contacts dorés. Les deux résistances de 100  $\Omega$ , 1/2 watt, film de carbone, sont appliquées contre le plan de masse avec un minimum de fil, permettant une adaptation à 50  $\Omega$  pour une large bande.

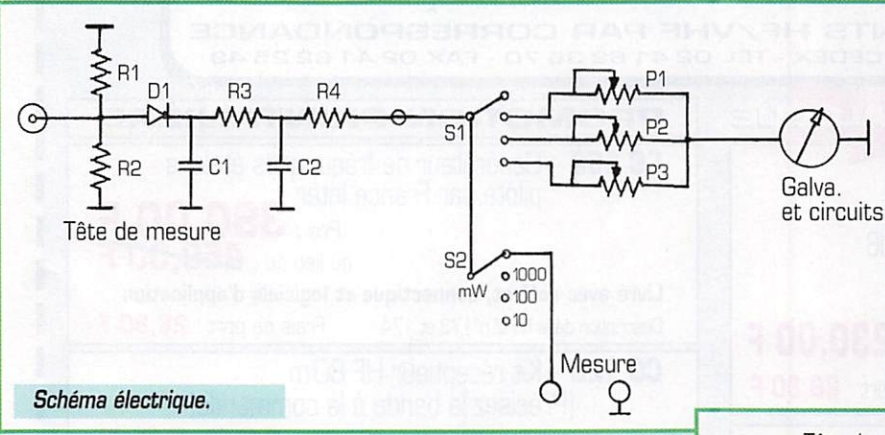

Le choix de la diode de détection 01 est très important, la capacité de la jonction et la self inductance des connexions peuvent créer des résonances parasites aux SHF. C'est une des raisons qui limi tent l'utilisation du milliwattmètre à 1,3 GHz. Bien que le circuit d'entrée présente une bonne adaptation d'impédance à 1,3 GHz, il n'est pas parfait et le ROS commence à agir à partir de 2 GHz.

Le condensateur C1 doit avoir une très faible self inductance. Il est réalisé directement sur le plan de masse. Sa valeur, de l'ordre de 800 à 1 000 pF, dépend de l'épaisseur du mica utilisé, et des dimensions des électrodes (le dessin ci-après donne les dimensions optimales). La résistance R3 en série avec la diode est très impor tante. Pour une diode Schottky, sa valeur est comprise entre 39 et 82  $\Omega$ ; son ajustement permet de rendre plate la courbe de réponse entre 28 MHz et 1,3 GHz. Son influence est surtout sen sible aux fréquences HF.

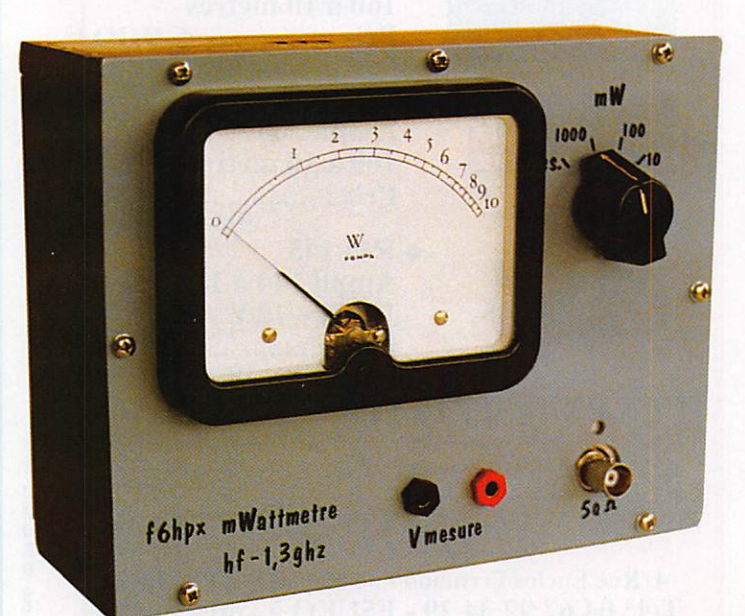

L'appareil présenté permet les mesures de puissance, depuis 2 mW jusqu'à 1 watt, en trois

gammes, 10, 100 et 1 000 mW. La mesure des puissances supérieures est naturellement possible avec l'utilisation Galva. **d'atténuateurs extérieurs.** 

> Dans le modèle réalisé, une valeur de 47  $\Omega$  a été choisie. La mesure est possible sur toute l'éten due de la gamme HF. depuis 28 MHz jusqu'à 1,3 GHz avec une erreur maxi. de ± 2 % (vojr :

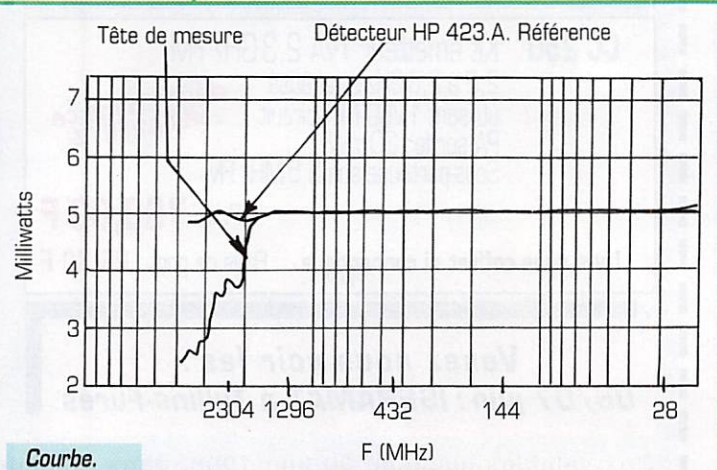

courbe de réponse.) et de 1,8 à 28 MHz, avec une erreur inférieure à 5%.

Le circuit, en verre Epoxy simple face, est coupé pour entrer dans un boîtier en fer étamé de dimensions  $L = 74$ ,  $I = 55$ ,  $h = 30$  mm. Nomenclature :

Boîtier réf : 55G743G Cholet Composants

Diode D1 : HP 2835( id.].

Fiche BNC embase femelle : UG 290A/U ou Radiall : R 14140 400. 4 vis  $d = 2,5$ 

R1, R2 : 100  $\Omega$  1/2 W couche carbone (indispensable).

 $R3:47 \Omega$ .

 $R4:33 \Omega$  (id)

Circuit verre Epoxy, dimensions 72x53 mm, argenté,

Electrode de C1 : laiton, épaisseur 0,5 à 1 mm, argenté 40 x 40 mm (aussi plane que possible.). Mica, épaisseur environ 2/10 mm 50 x 50 mm,

2 clips en laiton argenté, épaisseur 2/10 (voir dessin),

4 Vis Nylon diamètre = 3 mm, avec écrous.

1 Plot isolant Téflon,

1 condensateur by-pass 1000 pF

Dans la position de mesure, le signal de sortie de la tête de détection est dirigé vers la borne « Mesure ». Si un voltmètre numérique (impé dance d'entrée élevée) est branché sur ces bornes, la tension lue sera celle des condensateurs C1, C2, chargés à la valeur de crête de

$$
V = \sqrt{\frac{W}{R}} \cdot R \cdot \sqrt{2} \left( \frac{\frac{V_{\text{measure}}}{\sqrt{2}}}{R} \right)^2 \cdot R = W \left( \frac{mV}{70, 71} \right)^2 \cdot 50 = mW
$$

la demi-alternance du signal analysé. On pourra donc facilement calculer la puissance du signal par les formule ci dessus.

R étant = à 50  $\Omega$ , on aura pour 1 Watt : V crête = 10 V

Pour : 100 mW, V crête = 3,162 V et pour 10 mW, V crête = 1 V. La formule (3) servira pour calculer directement la puissance en fonction de la tension lue sur les bornes Mesure ; ex ; pour une lecture de : 2,236 V le calcul donnera : 0,499 W, ou : 499 mW.

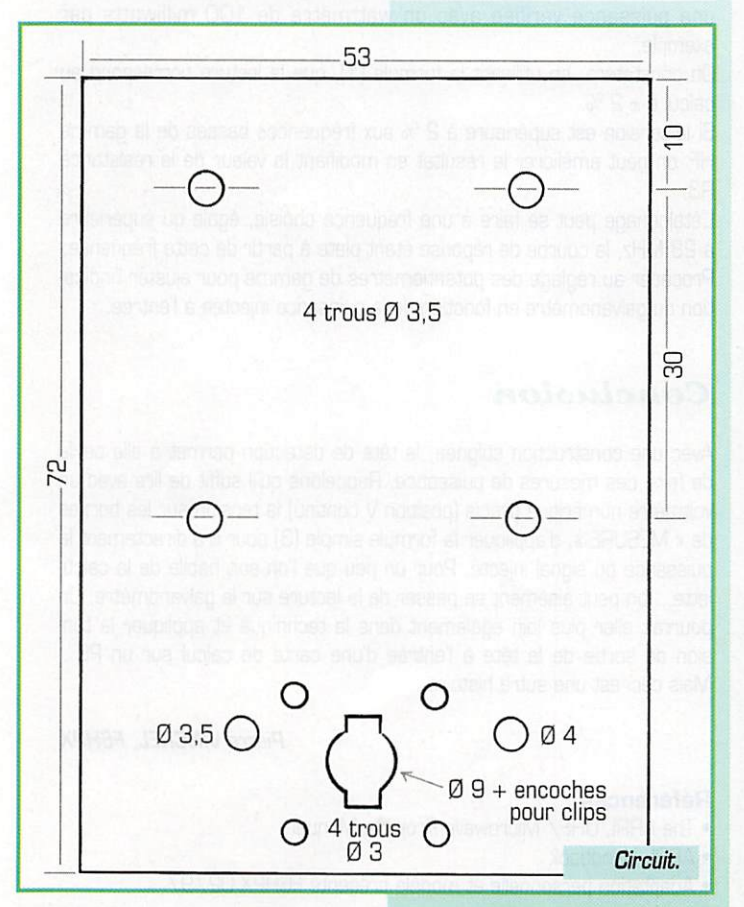

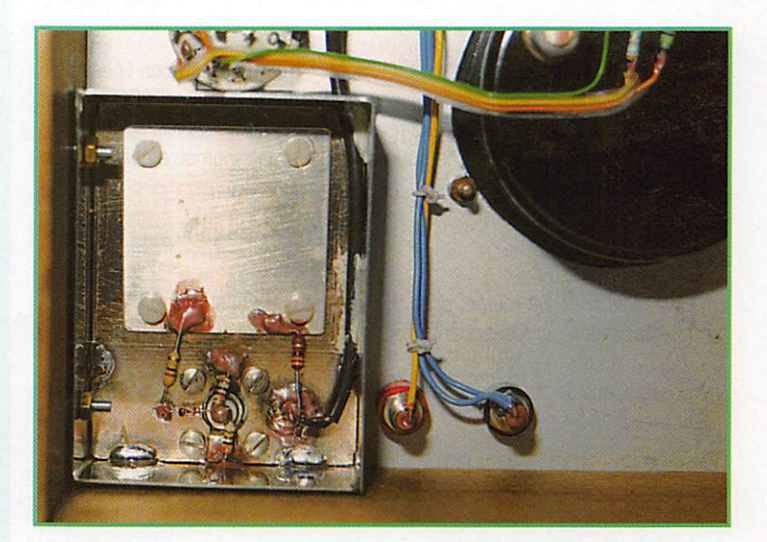

#### Le Galvanomètre et ses circuits associés

#### Choix du Galuanomètre de lecture

Pour la gamme la plus basse, nous aurons une tension efficace de 0,707 V pour 10 mW. Avec un galvanomètre standard de 100 pA /Ri  $= 1000 \Omega$ , la résistance série additionnelle fera environ 6 k un potentiomètre de 10 k fera l'affaire.

Pour la gamme 100 mW, la tension efficace sera de 2,236 V, Le même calcul nous donne 21 k; un potentiomètre de 10 k et une résistance série de 15 k seront utilisés.

Pour la gamme 1000 mW la tension efficace sera de 7,07 V, la résis tance série sera de 70 k un potentiomètre de 100 k conviendra, (les potentiomètres 10 tours « cermet » sont recommandés pour la stabilité et les facilités de réglage.

#### Etalonnage du cadran

Un cadran linéaire 0/100 ne convient pas. On a le choix, soit de faire un tableau de comparaison, soit d'étalonner un nouveau cadran, en puis sance, gradué de 0 à 10 par exemple, pour simplifier.

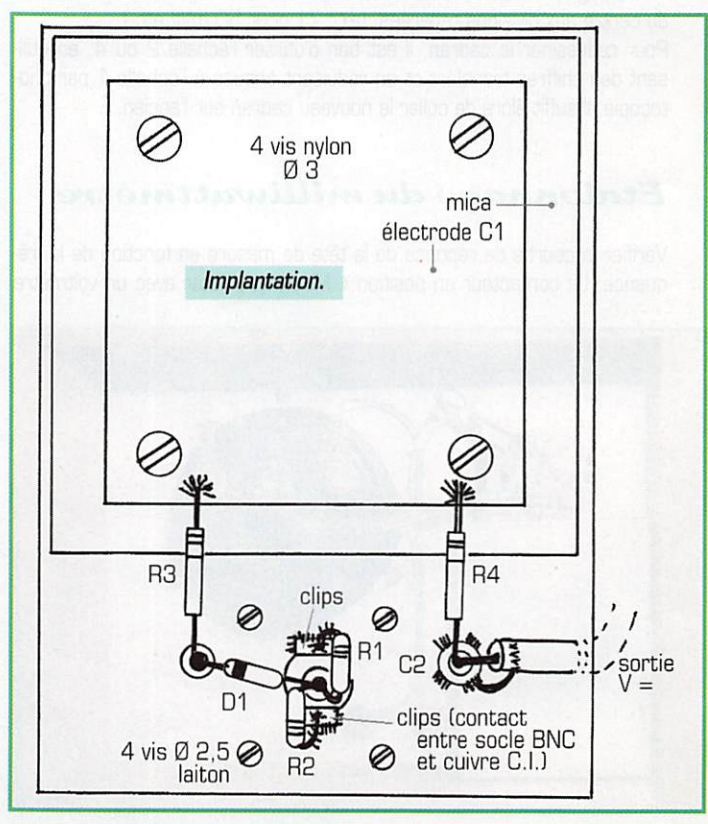

#### Tableau de comparaison.

Les graduations en puissance par rapport à la numérotation linéaire du cadran standard sont identiques dans les deux gammes 100 mW et 1000 mW. Pour la gamme 10 mW, voir \*.

Avec 100 mW à l'entrée, le courant dans le galvanomètre sera propor tionnel à la tension efficace

$$
\sqrt{\frac{mW}{R}} \cdot R = mVeff
$$

Soit : 2,236 V. Oe même, pour 50 mW nous aurons : 1.581 V. La graduation correspondant à 50 mW sera : (1,581 x 100) /2,23B = 70,7.

En calculant de même pour toutes les puissances d'entrée, nous aurons le tableau suivant ;

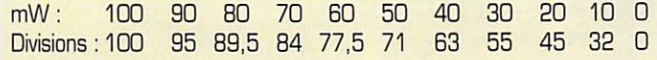

• Pour la gamme 10 mW, l'étalonnage est différent à cause du seuil de la diode et de la courbure de caractéristiques. Le seuil d'une diode au silicium variant d'environ 22 mV/°C, pour 20 °C, le seuil sera environ 440 mV, correspondant à une puissance d'entrée de 2 mW. On ne pourra donc pas mesurer une puissance inférieure à 2 mW ce qui nous oblige à faire une courbe spéciale pour cette gamme.

• Comme la courbe de réponse de la tête de mesure est plate entre 28 MHz et 1,3 GHz, cet étalonnage peut se faire à une fréquence inter médiaire suivant les disponibilités.

• L'essentiel est de disposer d'une source HF pure, avec un niveau d'har moniques 2 et 3 inférieur à la fondamentale d'au moins 40 dB, ce qui est le cas des TX du commerce. Personnellement, j'ai utilisé un TX QRP sur 28 MHz, sortie réglable de 100 mW à 5 W, avec des atténuateurs 10, 20 et 30 dB.

• Tableau d'étalonnage de la gamme : 2 à 10 mW

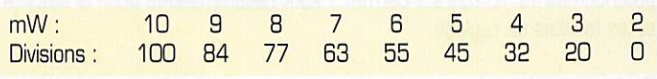

#### Dessin du cadran

Démonter le galvanomètre, enlever le cadran, le fixer sur une feuille de papier blanc. Utiliser la méthode décrite dans le Handbook de l'ARRL 1993 page 34-8 et suivantes. Elle consiste à prolonger les droites allant du centre aux divisions repérées, (ex : 71 pour 50 mW etc.)

Pour redessiner le cadran, il est bon d'utiliser l'échelle 2 ou 4, en utilisant des chiffres transfert et en réduisant ensuite à l'échelle 1 par photocopie. Il suffit alors de coller le nouveau cadran sur l'ancien.

#### Etalonnage du milliwattmètre

Vérifier la courbe de réponse de la tête de mesure en fonction de la fré quence, Le contacteur en position « Mesure », noter avec un voltmètre

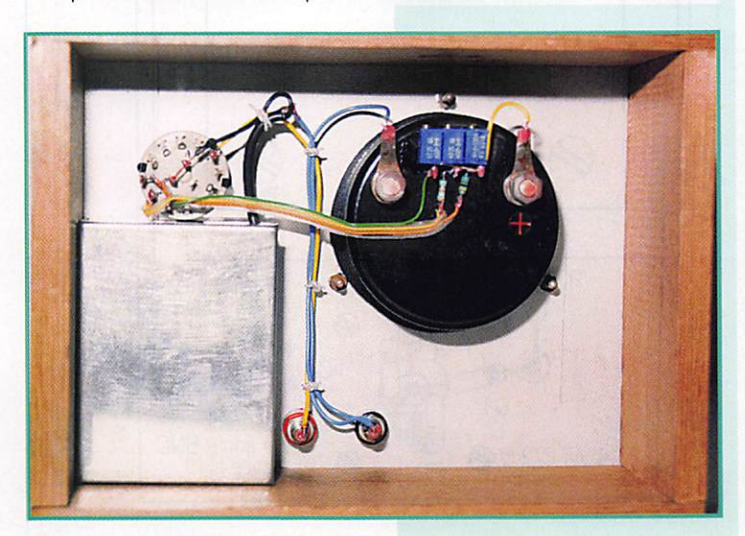

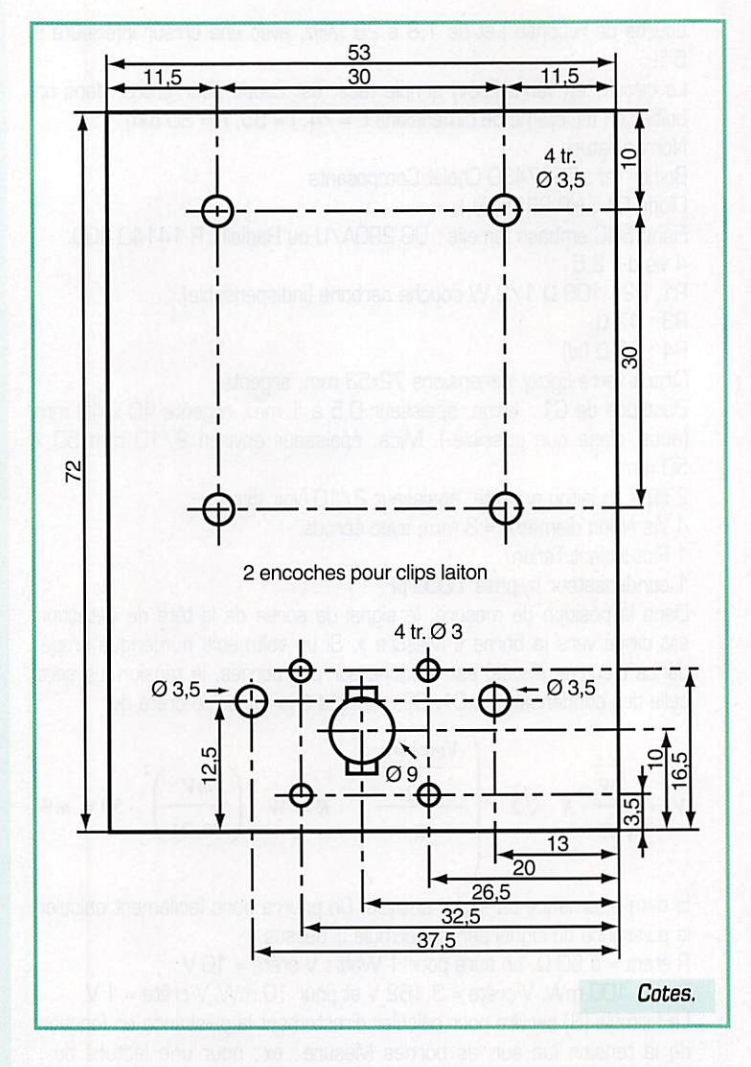

numérique la tension correspondant à un signal injecté à l'entrée pour une puissance vérifiée avec un wattmètre de 100 milliwatts par exemple.

On constatera, en utilisant la formule (1), que la lecture correspond au calcul à  $\pm$  2 %.

Si la tension est supérieure à 2 % aux fréquences basses de la gamme HF, on peut améliorer le résultat en modifiant la valeur de la résistance R3,

L'étalonnage peut se faire à une fréquence choisie, égale ou supérieure à 28 MHz, la courbe de réponse étant plate à partir de cette fréquence. Procéder au réglage des potentiomètres de gamme pour ajuster l'indica tion du galvanomètre en fonction de la puissance injectée à l'entrée.

#### Conclusion

Avec une construction soignée, la tête de détection permet à elle seule de faire des mesures de puissance. Rappelons qu'il suffit de lire avec un voltmètre numérique précis (position V continu) la tension sur les bornes de K MESURE », d'appliquer la formule simple (3) pour lire directement la puissance du signal injecté. Pour un peu que l'on soit habile de la calcu lette.,, on peut aisément se passer de la lecture sur le galvanomètre. On pourrait aller plus loin également dans la technique et appliquer la ten sion de sortie de la tête à l'entrée d'une carte de calcul sur un PC... Mais ceci est une autre histoire...

#### Pierre VINCKEL, F6HPX

#### Références :

- The ARRL UHF/ Microwave Projects Manual
- ARRL Handbook
- Adaptation personnelle et modèle présenté F6HPX 02/97.

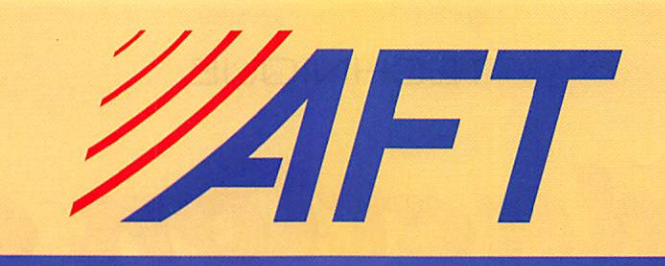

#### AMATEURS ANTENN E S  $\overline{\mathcal{R}}$  $\Delta$

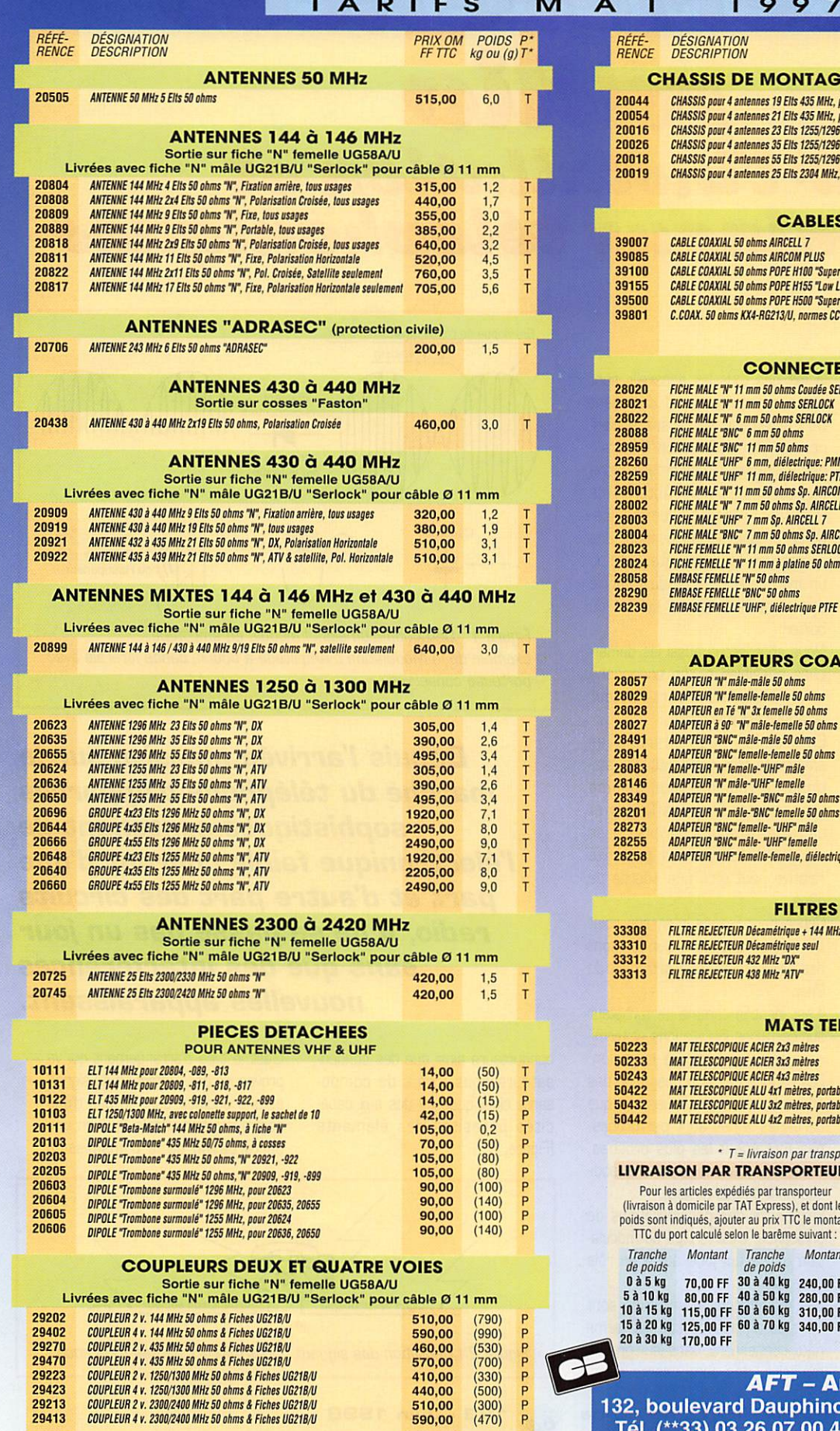

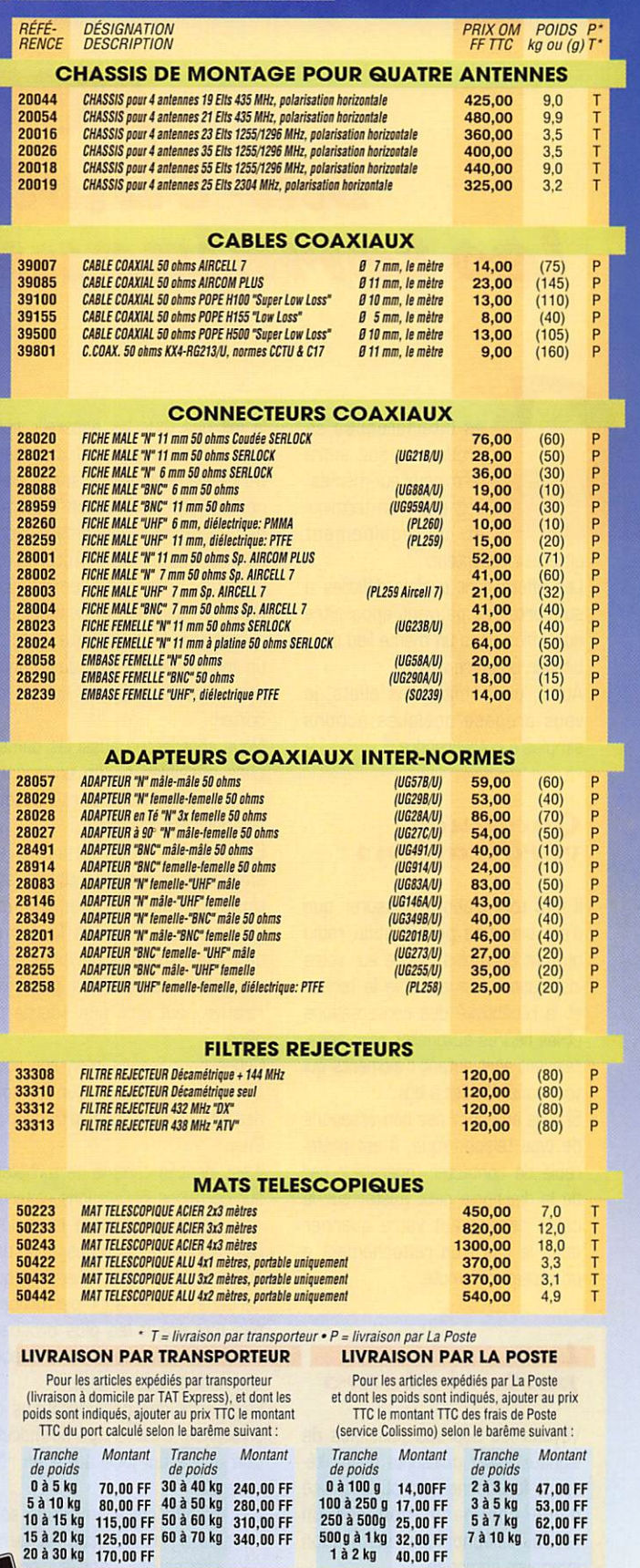

AFT – Antennes FT 132, boulevard Dauphinot • F-51100 REIMS • FRANCE Tél. (\*\*33) 03 26 07 00 47 • Fax (\*\*33) 03 26 02 36 54

# RC pub 02 99 41 78 78 04/97

### Réduction des interiérences radho sur l'installation et les terminaux téléphoniques

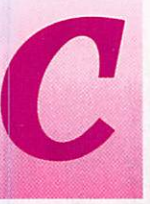

es interférences se<br>produisent soit entre terminaux eux-mêmes, soit entre un terminal et un équipement

émetteur-récepteur.

Les effets sont parfois difficiles à supporter et peuvent apparaître aussi bien dans un même lieu d'ha bitation ou entre voisins.

Aussi, pour limiter ces effets, je vous propose quelques actions simples à entreprendre.

#### **Quelques** vérifications

Il faut tout d'abord s'assurer que c'est bien une perturbation radio ou tout du moins induite sur votre installation. Par exemple la teneur et la répétitivité des conversations et les heures auxquelles elles appa raissent sont autant d'éléments qui vont vous décider à agir.

Si vous entendez des conversations de type téléphonique, il est préfé rable de contacter l'opérateur car de la diaphonie peut exister sur le câble desservant votre quartier dans le cas d'un rattachement à un réseau commuté.

#### Léo perturbateurs

Voyons les sources possibles de signaux assez puissants pour alté rer le fonctionnement ou la qualité d'une communication sur un réseau téléphonique, installation intérieure comprise.

Nous prendrons comme hypothèse

le fait que tous les appareils sont aux normes donc qu'il disposent d'un agrément délivré soit ancien nement par la Direction Générale des Postes et Télécommunications ou maintenant par l'Autorité de Régulation des Télécommunica tions, organisme indépendant des opérateurs. Une étiquette verte ou un marquage CE suivi du symbole doit alors être apposé au dos du boîtier.

Nous aborderons aussi les déman ches possibles si l'on soupçonne qu'un équipement perturbateur extérieur est mal utilisé.

En premier, nous citerons les émetteurs très puissants des sta tions de radiodiffusion comme France Inter Grandes Ondes et ceux des stations périphériques bien nommées car leur proximité relative peut être une source de gêne.

Concernant France Inter, son point d'émission est situé sur le mont des Allouis dans le département du Cher.

Il est identifié comme perturbateur sur certaines installations et termi naux téléphoniques de la région. Les caprices de la propagation des ondes électromagnétiques font que certaines zones sont perturbées, pas forcément les plus proches, alors que d'autres le sont épisodiquement ou pas du tout.

En dehors des considérations de puissance, c'est le type de modula tion utilisé qui joue aussi un rôle essentiel.

Les modulations d'amplitude sont les plus agressives car les termi naux contiennent, dans leur grande majorité, des composants semi

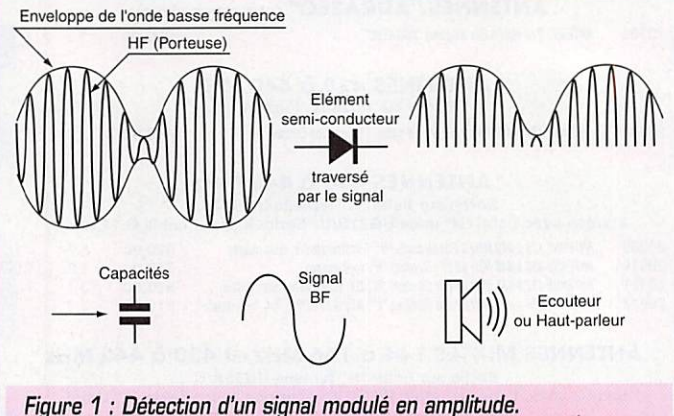

Exemple de la Modulation d'Amplitude à double bande latérale avec porteuse conservée.

Depuis l'arnuée massive sur !e marché du téiéphone d'appareiis sophistiqués contenant de l'électronique faible courant d'une part et d'autre part des circuits radio, il ne se passe pas un jour sans que des interférences nouvelles apparaissent.

conducteurs ainsi que des conden sateurs sous forme de compo sants classiques ou dus aux capa cités parasites des éléments (Figure 1).

C'est le type d'arrangement qui va provoquer une "détection du signal" et une audition dans le cas d'une communication vocale ou bien une perturbation de la transmission

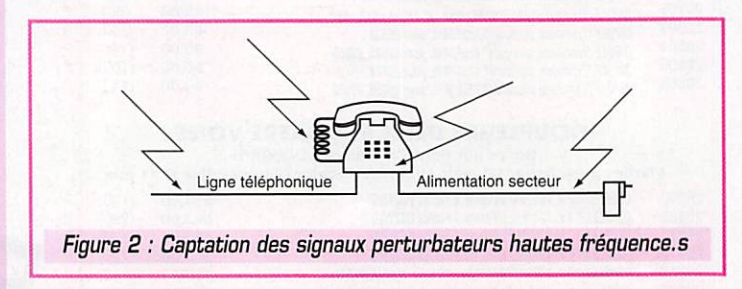

MEGAHERTZ magazine  $\overline{64}$  183 • Juin 1998

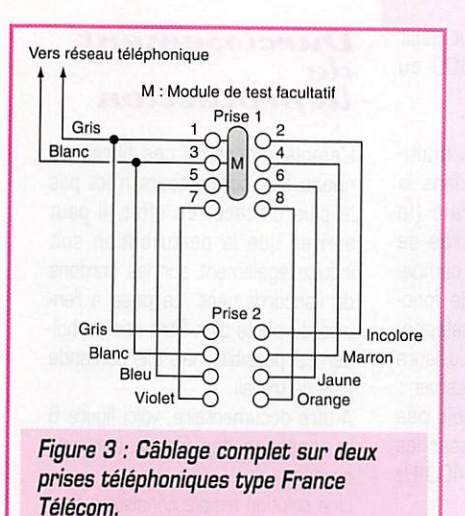

des données par exemple.

N'oublions pas que la puissance d'émission se compte ici en mégawatts!

Les stations en modulation de fréquence (RM. pour Frequency Modulation) sont aussi concernées

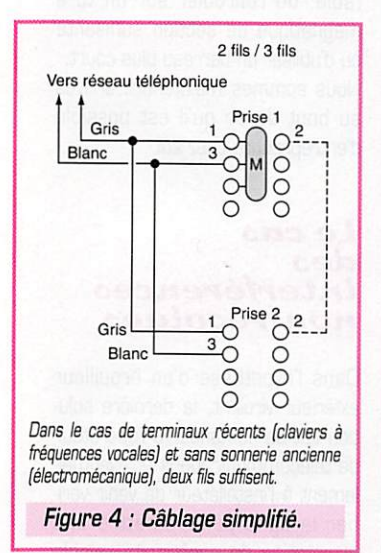

bien que le type de modulation ne soit pas très agressif en raison de la stabilité de la puis sance crête du signal émis. Il ne faut bien sûr pas qu'il y ait une modu lation d'amplitude para site. Dans certaines configurations, la station peut envoyer des signaux complémen taires, soit en F.M. mais dans une bande sub audible, soit en modula tion à faible amplitude. Les puissances mises en jeu dépassent le kilo watt.

Les systèmes de radio-messagerie en VHF (Bande s'ètendant de 30 à 300 MHz) et en UHF (de 300 à 3000 MHz) sont à classer dans les risques probables.

Les relais de radiotéléphonie cellulaire quadrillant maintenant tout le territoire sont presque tous en UHF et sans exception en modula tion de phase numérique. Peu de perturbations sont donc à redouter de leur part.

Il n'en est pas de même avec les appareils portables qui ne possè dent pas d'antennes directives et qui peuvent être situés à seule ment quelques longueurs d'onde des installations.

Ils délivrent une puissance d'envi ron 2 watts parfaitement capable de perturber un système électro nique quelconque. Les portables sont par exemple interdits dans les avions, les salles d'ordinateurs, les centraux téléphoniques, à proxi mité des instruments médicaux et des systèmes d'alarme. Même en

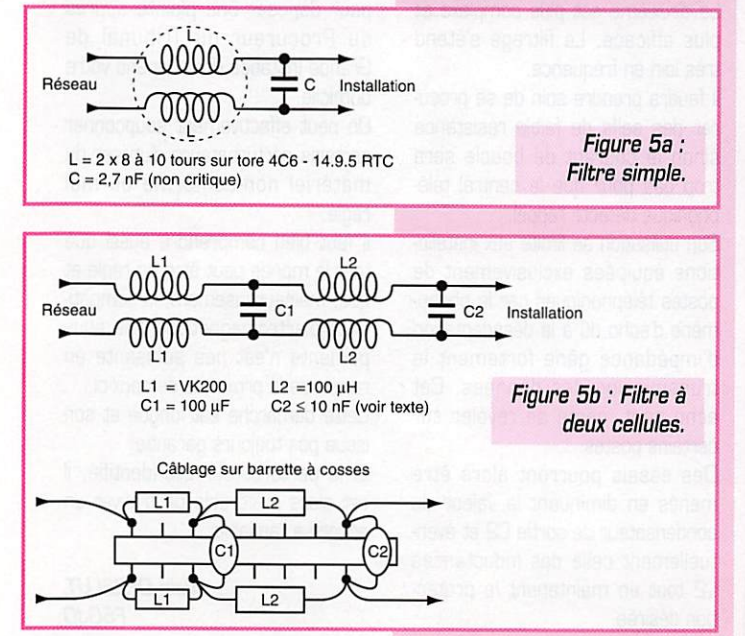

#### veille, l'appareil appelle régulière ment pour être reconnu et mémo

TECHNIQUE

risé par le relais le plus proche. Certains commencent par lancer un appel à faible puissance puis l'augmentent en cas de non réponse.

L'interférence qu'ils produisent se reconnaît au caractère saccadé et bref, un peu comme le départ d'im pression d'une imprimante d'un ter minal de paiement électronique.

D'autres équipements radio profes sionnels existent mais nous allons nous focaliser sur ceux qui peuvent être en possession des particuliers et risquent de se trouver dans votre environnement immédiat.

#### Les stations individuelles privées

Les radioamateurs sont des opérateurs radiotélégraphistes ou radio téléphonistes ayant été reçus au travers d'un examen technique et réglementaire qui témoigne de leurs aptitudes à la compréhension des phénomènes radio, au réglage et à l'utilisation d'appareils de fabri cation personnelle ou agréés, et de la connaissance des réglementa tions en vigueur.

Les puissances autorisées n'excè dent pas 200 watts sur des gammes de fréquences comprises entre 1,6 MHz (PO) et 30 GHz (SHF).

Les fréquences les plus basses peuvent causer les interférences les plus violentes, surtout si un procédé particulier de modulation d'amplitude est utilisé : la Bande Latérale Unique ELU.

Dans ce type de modulation, la puissance émise varie de zéro au maximum selon qu'il n'y a pas de signal modulant ou qu'il atteint sa plus grande amplitude. Il en découle une dynamique de varia tion bien plus importante qu'en modulation d'amplitude type Grandes Ondes.

Les utilisateurs des Canaux Banalisés (CB), ont accès à une puissance limitée à 4 watts sur une gammes d'ondes courtes seg mentée en 40 canaux entre 27 et 28 MHz. Il n'y a pas d'examen à passer pour pouvoir utiliser les postes CE agréés.

Même avec ces restrictions, il existe des cas de brouillage radio avec le téléphone en nette aug mentation car, en plus des termi naux bourrés d'électronique, on

trouve de plus en plus d'appareils sans-fils analogiques à la norme CTO [Liaisons bilatérales simulta nées en modulation d'amplitude sur des canaux autour de 26 MHz (eh oui!) et 41 MHz).

Vu le prix demandé pour certains appareils, il ne faut d'ailleurs pas s'attendre à une résistance parti culière aux agressions électroma gnétiques.

Je rappelle au passage que la confidentialité n'est pas garantie sur ces téléphones CTO agréés mais que la norme impose à chaque décroché et pendant l'utili sation une vérification entre la base et le combiné par l'intermé diaire d'un code à plus de 60000 combinaisons.

De plus, le code est automatique ment changé au bout d'un certain nombre d'appels.

Citons, pour terminer, les boîtiers de radiocommande des modèles réduits qui sont d'une puissance non-négligeable.

Nous en avons fini avec le passage en revue des sources possibles d'interférences. Nous allons nous attacher à l'analyse du phénomène et à sa limitation.

#### Les causes d'interférences

Les signaux radio ont plusieurs points d'entrée dans un appareil :

Les fils qui y parviennent sont autant d'antennes réceptrices potentielles. Tout conducteur sou mis à un champ électromagnétique [dont le support est un ensemble de particules, les photons) se voit parcouru par des courants variables qui engendrent des ten sions également variables.

Les capacités réparties dans les fils et les câbles atténuent quelque peu ces grandeurs mais tout est en rapport avec la puissance du signal haute fréquence.

Nous nous trouvons donc avec un signal perturbateur au niveau de l'entrée ligne mais aussi côté entrée alimentation extérieure et enfin sur le câble du combiné micro/écouteur s'ils existent. (Figure 2)

L'autre point d'entrée est plutôt une surface de captation : C'est celle du circuit imprimé et du câblage interne du terminal. Le rayonnement électromagnétique atteint alors directement les com posants électroniques et les conducteurs qui les environnent.

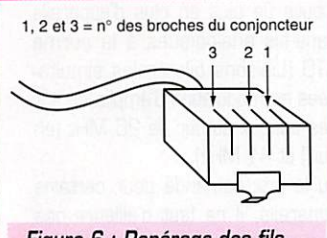

Figure 6 : Repérage des fils côté fiche RJ Téléphone.

Disons tout de suite quelques mots sur ce problème. Afin d'obtenir un matériel léger, facile à monter, de forme moderne et peu coûteux, les fabricants mettent en œuvre des coques de plastique ou de résine type ABS. Ces matériaux n'offrent aucune protection ou plus exacte ment aucun blindage permettant de dévier les signaux radio. Comme il n'est pas question d'ajou ter un "couvercle" extérieur, la seule solution reste l'éloignement ou le filtrage.

En effet, nous allons donc nous pencher sur les possibilités d'atté nuation des signaux parasites sur ceux-ci,

Dans le cas du réseau télépho nique d'un grand opérateur comme France Télécom, il existe une par tie terminale qui peut être souter raine ou aérienne.

La partie aérienne s'étend souvent sur plusieurs dizaines de mètres et se présente sous forme d'un câble multipaires ou de paires distinctes. L'entrée de la ligne se fait directe ment par un passage à travers la façade puis rejoint le câble de l'ins tallation intérieure.

Ces fils non blindés se comportent donc comme autant d'antennes qui vont acheminer les signaux élec triques jusqu'aux terminaux. Le niveau développé va conditionner le résultat.

Si le parcours est en souterrain avant le point de pénétration dans l'habitation, les signaux induits sur cette portion seront inopérants.

Par expérience, on peut dire que la plupart des interférences se pro duisent lors d'inductions naissants à proximité même des locaux.

Plusieurs interventions sont réali sables :

- La simplification des connexions dans l'installation intérieure

Il fut un temps où l'on offrait de nombreuses possibilités de fonc tionnement de l'installation comme par exemple la sonnerie supplé mentaire sans tintement à la numérotation, le passage en secret lors de l'utilisation d'un poste téléphonique précis, la com mutation entre postes ou bien encore la deuxième ligne sur une même prise.

Le câble posé est généralement du quatre paires connecté aux prises selon le schéma de la figure 3.

Mais avec l'émergence d'appareils plus performants, il s'est avéré qu'une partie du câblage n'était plus utile.

Il suffit maintenant de trois voire deux fils pour qu'une ligne fonc tionne. Le schéma de la figure 4 vous montre ces deux possibilités. Deux fils sont à réserver si on dis pose ou prévoit une deuxième ligne sur les mêmes prises.

Cette réduction permet de limiter les connexions d'entrée sur les terminaux et donc l'apport de Haute Fréquence.

Une autre démarche plus contrai gnante existe :

- L'utilisation d'un câble écranté

La pose de ce type de liaison ne se fera qu'en s'étant assuré au préa lable de l'efficacité apportée par un essai sur place "en volant". Le câble écranté est constitué d'une paire ou de deux paires entourées d'un film en aluminium ou cuivre souple dont une seule extrémité est à relier à une terre de bonne qualité.

Il ne faut pas utiliser de câble coaxial car le fil de ligne branché sur l'armature extérieure (gaine) récoltera la H.F.

Cette configuration permet d'ai guiller les signaux parasites vers la terre. Mais du fait de l'augmenta tion de la capacité entre les fils et par rapport à la terre, la longueur de l'installation risque de limiter l'utilisation de terminaux de trans-

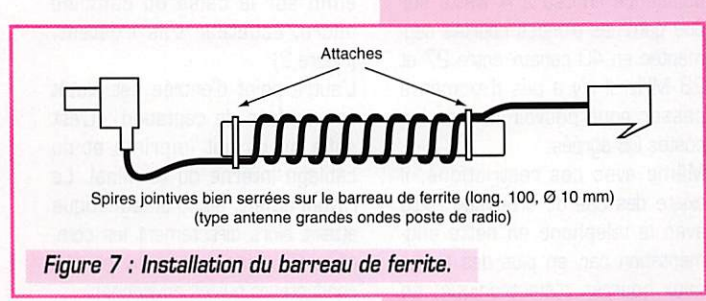

mission de données à haut débit (modem internet à 33 60D ou 56000 bps par exemple).

- Dispositif de filtrage

Sans remplacer le câble multi paires, on peut disposer dans la prise téléphonique murale (le conjoncteur) voire à l'entrée de l'installation, un petit filtre compa tible avec les exigences de fonc tionnement d'un réseau télépho nique commuté. En effet, plusieurs caractéristiques sont à conserver : La bande passante ne doit pas être réduite et laisser passer les fréquences inférieures à 3400 Hz sans les atténuer.

La capacité totale du filtre ne doit pas dépasser une dizaine de nanofarads sous peine d'empêcher les signaux DTMF dits à Fréquences Vocales issus du clavier ou la transmission des données d'être acheminés à un niveau suffisant jusqu'au central téléphonique.

Le courant de boucle qui s'établit au décroché doit être supérieur à 25 milliampères, sinon la tonalité d'invitation à numéroter ne sera pas transmise par l'autocommuta teur.

Les deux filtres proposés figure 5a et b correspondent à ces recommandations.

Le premier est le plus simple à réaliser. Il s'agit d'un bobinage effectué à l'aide d'une paire de fils émaillés en 3 ou 4/10 mm sur un tore ferrite, suivi d'un condensa teur. Ce montage constitue un filtre passe-bas, c'est à dire qu'il ne laisse passer qu'une bande de fré quences basses et atténue forte ment les fréquences hautes. Il se loge facilement dans une prise télé phonique.

Le deuxième est plus complexe et plus efficace. Le filtrage s'étend très loin en fréquence.

Il faudra prendre soin de se procu rer des selfs de faible résistance sinon le courant de boucle sera trop bas pour que le central télé phonique détecte l'appel.

Son utilisation se limite aux installa tions équipées exclusivement de postes téléphoniques car le phéno mène d'écho dû à la désadaptation d'impédance gêne fortement la transmission des données. Cet écho peut même se révéler sur certains postes.

Des essais pourront alors être menés en diminuant la valeur du condensateur de sortie C2 et éven tuellement celle des inductances L2 tout en maintenant la protec tion désirée.

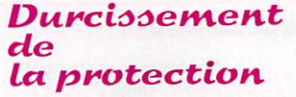

L'emplacement de ces filtres au niveau des conjoncteurs n'est pas le plus efficace. En effet, il peut arriver que la perturbation soit induite également sur les cordons de raccordement. La pose à l'en trée du poste d'un filtre mis en boî tier est possible mais elle demande plus de travail.

A titre documentaire, voici figure 6 le repérage des fils de certains cordons.

Une solution simple consiste à fixer un barreau en matériau magné tique le long du cordon. Il suffit d'enrouler le cordon sur ce bar reau et de le fixer aux extrémités par deux attaches serre-câbles selon la figure 7.

En ce qui concerne le cordon d'un combiné, il peut être plus judicieux, du fait qu'il est court et démon table, de l'enrouler sur un tore magnétique de section suffisante ou d'utiliser un barreau plus court. Nous sommes maintenant arrivés au bout de ce qu'il est possible d'entreprendre chez soi.

#### Le cas des interférences non-résolues

Dans l'hypothèse d'un brouilleur extérieur virulent, la dernière solu tion est de demander à l'opérateur de télécommunications et éventuel lement à l'installateur de venir véri fier la ligne puis remettre une attestation de conformité valable pour déposer une plainte auprès du Procureur du Tribunal de Grande Instance dont dépend votre domicile.

On peut effectivement soupçonner certains perturbateurs d'utiliser du matériel non-conforme ou mal réglé.

Il faut bien comprendre aussi que tout le monde peut être en règle et que, malheureusement, la compati bilité électromagnétique des équi pements n'est pas suffisante en raison de la proximité de ceux-ci. Cette démarche est longue et son issue pas toujours garantie.

Si le perturbateur est identifié, il est alors préférable de trouver un accord à l'amiable.

> Alain DEZELUT, F6GJ0

#### Tension = hauteur.

Pour imaginer ce qu'était une ten sion électrique, on l'a comparée à une hauteur. Tu prends un verre d'eau, à dix centimètres au-des sus de la table de la cuisine, tu le vides lentement sur la table : ça n'éclabousse pas. Par contre ta mère t'a donné une gifle, mais c'est un phénomène qui n'a rien à voir. Maintenant tu recommences l'expérience en montant sur une chaise, à un mètre au-dessus de la table, tu vides le verre de la même façon : ça éclabousse très fort (et tu prends deux gifles, c'est normal la tension nerveuse de ta mère a augmenté).

#### Intensité = débit.

Mettons que ton verre ait une capacité de 10 centilitres et que tu aies mis 10 secondes pour le vider. Tu as donc versé 1 centi litre en 1 seconde ; on peut dire que lors de ton expérience le

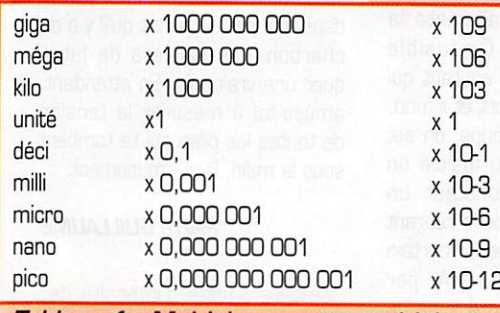

Tableau 1 - Multiples et sous-multiples.

débit de l'eau était de 1 cl/sec [1 centilitre par seconde). Si tu regardes un petit ruisseau, le débit de son courant peut être de 1 mètre-cube par seconde  $[1 \text{ m}^3/\text{sec}]$ . Une grande rivière

peut débiter 100 m<sup>3</sup>/sec, l'intensité de son courant est 100 fois plus grande que celle du petit ruisseau. Moralité ; les petits ruisseaux font les grandes rivières.

 $.$  $BA$ 

**ADIO** 

#### Intensité du courant électrique

Revenons à l'électricité. On ima gine facilement qu'il faut beau coup plus d'électricité pour éclai rer la salle à manger de ta mai son que pour ta lampe de chevet. Pourtant, la tension du courant utilisé est la même ; 220 volts [c'est marqué sur les ampoules). Ce qui fait la différence, c'est l'in tensité du courant électrique qui traverse l'ampoule. Et tu sais comment on appelle l'unité d'in tensité électrique? Et bien, l'unité d'intensité de courant électrique c'est l'am-

mesuré plein de tensions avec ton contrôleur universel. Garde-le sous la main, on va en avoir encore besoin aujourd'hui pour découvrir un autre aspect du courant électrique : son intensité.

Lefuatble

Bonjour! Je pense que tu as

'Intensité

lu courant

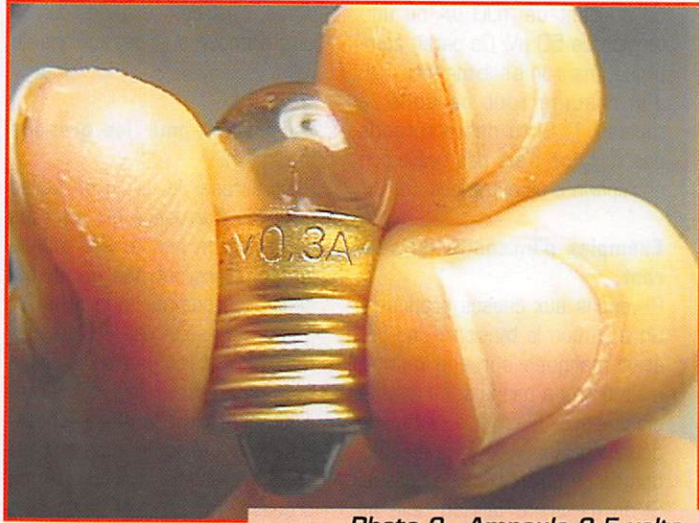

Photo 2 - Ampoule 3.5 volts 0,2 ampère.

pére, et son symbole c'est "A", comme le symbole du volt est "V".

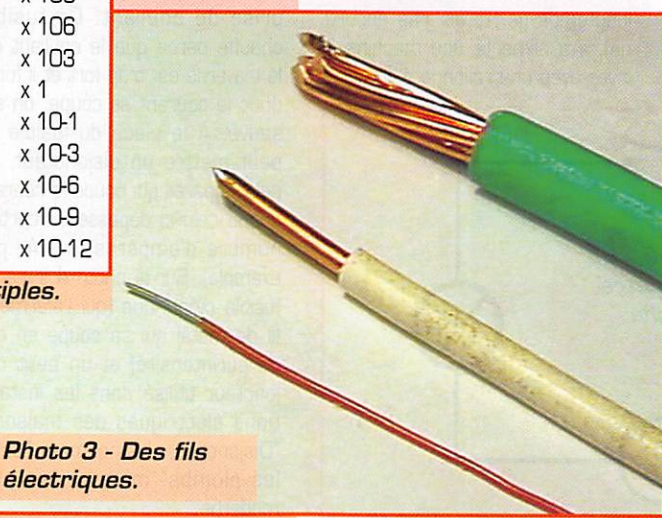

#### Multiples et sous-multiples.

L'unité de longueur est le mètre. Pour les grandes longueurs

on utilise le kilomètre, le pré fixe "kilo" signifiant mille (kilo mètre = 1 000 mètres). Pour les petites longueurs on utilise le centimètre ou le mil limètre, le préfixe "milli" vou lant dire millième (millimètre = 0,001 mètre). Pour les unités d'électricité on utilise le même principe.

Par exemple, on désigne une ligne à haute tension de 100000 volts en l'appelant ligne 100 kV (100 kilovolts). On parle aussi de millivolts et de milliampères : il y a 1000 milliampères dans un ampère.

#### DÉBUTANTS

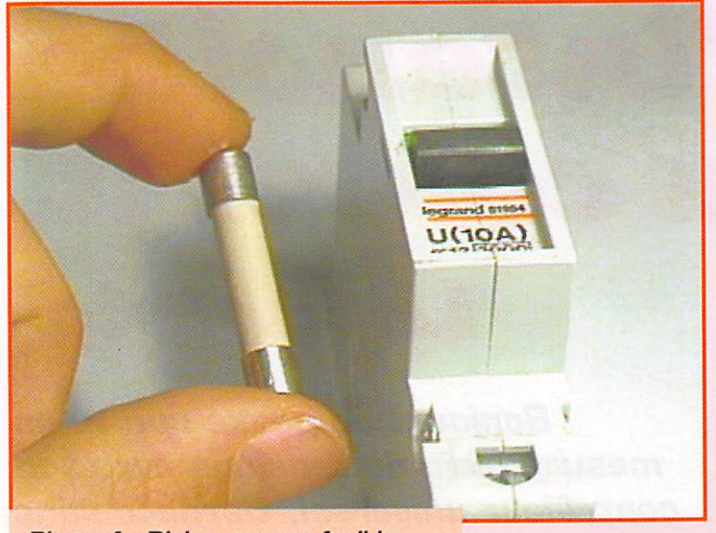

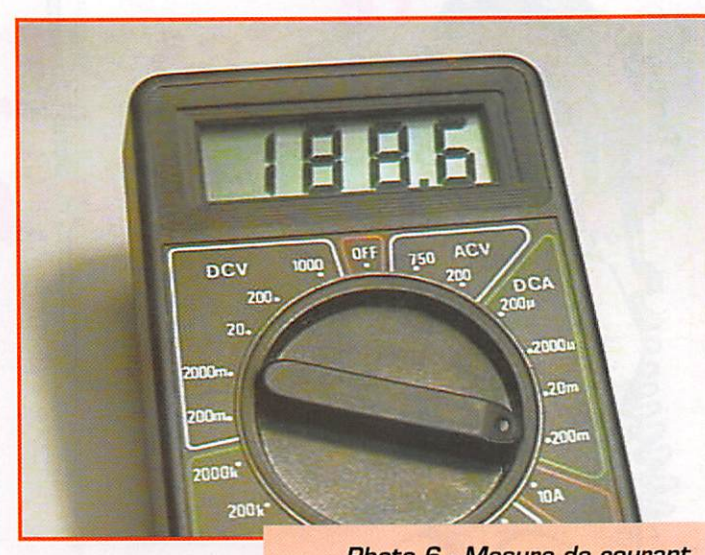

Photo 4 - Disjoncteur et fusible.

Photo 6 - Mesure de courant.

Et il y a 1 000 microampères dans un milliampère, donc un mil lion de microampères dans un ampère. Le symbole pour "micro" est la lettre grecque "p" ; exemple un courant de 100 µA ou une tension de 50 µV. Ca paraît compliqué. mais on s'habitue très vite. J'ai résumé tout ça dans le tableau 1. Si tu ne comprends pas tout, ce n'est pas grave, on en reparlera un autre jour.

#### Exemples d'Intensité du cou rant.

Revenons aux choses pratiques. On a vu que la tension d'une pile était marquée sur son boîtier, mais on n'y a pas lu son intensité en ampère. C'est que l'intensité débitée par une pile varie en fonc tion de ce qu'on branche dessus. Si on n'y branche rien, elle ne débite rien, l'intensité est nulle. Si on branche une ampoule, ça dépendra de l'ampoule, l'intensité du courant sera par exemple de 0,2A (200 milliampère).

Comment le savoir? C'est simple : c'est marqué sur la par tie dorée de l'ampoule (photo 2). Autre exemple : le démarreur

d'une voiture consomme plusieurs centaines d'ampères quand on démarre le moteur, la tension d'une batterie de voiture est de 12 V. Un éclair, pendant un orage, c'est des centaines de mil liers d'ampères et des millions de volts.

#### Du gros fil pour les grandes intensités.

Pour arroser le jardin on utilise un tuyau d'arrosage qui est gros comme mon pouce. Par contre les pompiers ont des tuyaux qui sont gros comme mon bras (et j'ai des sacrés biceps!). C'est normal, on n'éteint pas un incendie avec un arrosoir. Pour le courant électrique, c'est la même chose. Pour notre télégraphe on a utilisé du fil de câblage tout fin ; pas de problème : 0,2A c'est un courant raisonnable pour du fil fin. Mais pour brancher un four électrique (20A). il faut du câble gros comme mon petit doigt, sinon c'est dangereux (photo 3). Mon papa m'a raconté qu'il y a très longtemps (je n'étais pas encore né], il a alimenté une machine à laver avec une rallonge électrique

Schéma 5 - Un ampèremètre se branche en série.

genre fil de lampe de chevet. Tu sais ce qui s'est passé? Et bien elle a pris feu et ça a fait un court-circuit. Heureusement qu'il était là et qu'il y avait un fusible sur la prise de courant!

#### Fusible et disjoncteur

Tu connais l'expression "péter les plombs"? Et bien moi. je sais d'où elle vient. J'explique. Suppose un circuit électrique, ta lampe de chevet, par exemple. Si dans la douille de ta lampe il y a deux fils qui se touchent, ça fait un courtcircuit; le courant, au lieu de pas ser tranquillement dans l'am poule, il prend un raccourci, il passe à côté, et il devient très fort, trop fort pour le fil de bran chement qui va prendre feu dans les trois secondes qui suivent. Heureusement, il y a un fusible ; un petit bout de fil de métal (du plomb, par exemple] en série dans le circuit qui alimente la prise de courant. Ce fusible chauffe parce que le courant qui le traverse est trop fort et il fond, donc le courant se coupe, on est sauvé. A la place du fusible on peut mettre un disjoncteur, un petit appareil qui coupe le courant quand celui-ci dépasse un certain nombre d'ampères (10 A, par exemple). Sur la photo 4 il y a un fusible cylindrique (qui referme le fil de métal qui se coupe en cas de surintensité) et un petit dis joncteur utilisé dans les installa tions électriques des maisons. "Disjoncter" c'est comme "péter les plombs" mais ça fait plus moderne.

#### Mesurons une intensité

Pour mesurer des ampères, il faut un ampèremètre. Pas de problème, notre contrôleur uni versel sait faire. Commutons-le sur le calibre 300 mA-DCA et branchons-le en série avec l'am poule et la pile, comme ça il sera traversé par le même courant que l'ampoule (schéma 5). Comme l'ampoule est marquée 0,2 A, ça devrait aller. Si ton contrôleur a un calibre de 250 mA ou 500 mA, ça ira quand même. De toutes façons, tu commences toujours par le calibre le plus fort et tu diminues de calibre jusqu'à avoir la plus grande déviation de l'aiguille (ou le nombre le plus grand sur un appareil à affichage digital). Cette fois-ci j'ai utilisé mon contrôleur à affichage digital (photo 6).

#### Le mois prochain.

Tu as déjà regardé ce qu'il y avait dans une pile? Il parait qu'il y a du charbon. On essaiera de fabri quer une vraie pile. En attendant, amuse-toi à mesurer la tension de toutes les piles qui te tombent sous la main. Bon amusement.

#### Pierre GUILLAUME

ampère : unité d'intensité de courant électrique, surintensité : intensité plus forte que normale, disjoncteur : appareil électrique qui permet de protéger un cir cuit contre les surintensités, en série ; à la suite l'un de l'autre.

 $MEGAHERTZ$  magazine  $68$  183 - Juin 1998

#### Raccordements en Parallèle et en Série :

Comme pour les résistances nous allons voir ce qu'il se passe lorsque nous raccor dons des condensateurs entre eux : en parallèle et en série.

#### • Raccordement en parallèle

Dans le cas de la figure 2, en branchant un second condensateur en parallèle sur le premier, vous aurez constaté une durée plus grande de l'éclat lumineux émis par les lampes; dans le cas de la figure 3, les temps de charge et de décharge seront plus grands. On peut en déduire que les capacités en parallèle s'ajoutent (comme les résistances en série!), voir la figure 5 :

 $[4]$  Ctotale parallèle = C1 + C2 + C3 etc.

#### - Raccordement en série

Toujours dans les mêmes cas de figures, en insérant un condensateur en série sur le premier, vous constaterez une durée plus courte de l'éclat lumineux émis par les lampes; les temps de charge et décharge seront plus rapides. La capacité totale sera toujours inférieure à la plus

petite des capacités concernées. On peut en déduire que les capacités en série s'ajoutent suivant leurs inverses (comme des résistances en parallèle!), voir la figu re 6 :

[5] Ctotale série = 
$$
\frac{1}{C1} + \frac{1}{C2} + \frac{1}{C3}
$$
 etc.

Pour deux capacités en série, la relation transformée suivante est plus pratique pour les calculs ;

$$
[6] \quad \text{Ctotale série} = \frac{C1 \times C2}{C1 + C2}
$$

- Remarque sur le montage des condensa teurs en série :

En mesurant en fin de charge, les tensions V1, V2, V3... aux bornes de chaque capacité en série, vous constaterez qu'elles sont pro portionnelles à leur capacité associée. La ten sion totale V étant celle de la pile.

[7]  $V = V1 + V2 + V3$  etc. avec

$$
[8] \quad V1 = \frac{\text{Ctotale série}}{\text{C1}} \times V, \ V2 = \frac{\text{Ctotale série}}{\text{C2}} \times V, \ V3 = \frac{\text{Ctotale série}}{\text{C3}} \times V, \ \text{etc.}
$$

Montés en série, les condensateurs se com portent en "diviseur de tension" comme les résistances! Voir la figure 7.

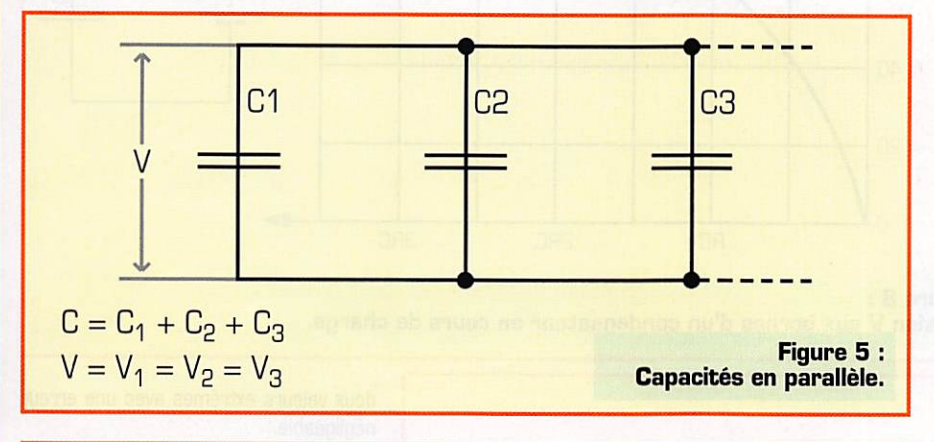

V 1 V T V2 i V3 C1 C 2 C = 1 1 1 -I-C 3 C l C g C g V = Vi -(- Vg + Vg Figure 6 : Capacités en série.

#### La Constante de temps :

Dans les expériences précédentes (voir les figures 2 et 3 de la fiche précédente], vous aurez pu constater l'influence d'une résistance ajoutée en série à une capaci té sur son retard à se charger et à se décharger. Même dans le montage primi tif à lampes, la résistance de celles-ci, vous permettait d'observer ce phénomè ne. Nous en déduisons que la charge et la décharge d'une capacité dépend de la résistance associée en série à un conden sateur en fonction du temps écoulé ;

La durée de ce retard dépend directe ment de la capacité C et de la résistance série R.

Le retard est exprimé par la relation ;

 $[9]$   $t = R \times C$ 

dans laquelle :

t est le temps en secondes (s) R est la résistance en ohms  $(\Omega)$ 

C est la capacité en farads (F).

La charge et la décharge d'un condensa teur et de sa résistance série n'est pas directement proportionnelle au temps écoulé mais suit une progression dite "exponentielle".

Nous ne nous étendrons pas ici sur les fonctions exponentielles et le calcul loga rithmique qui en découle, nous vous en reparlerons beaucoup plus tard à propos du "décibel". Pour l'instant, contentonsnous des constatations suivantes ;

La tension aux bornes d'un condensateur en cours de charge est une fonction expo nentielle de la forme :

$$
V = E\left(1 - e^{\frac{t}{RC}}\right)
$$

Relation dans laquelle ;

V est la tension en volts (V) aux bornes de C en fonction du temps t ;

E est la tension en volts (V) aux bornes de la pile ;

t est le temps en secondes [s] écoulé depuis le début de la charge ;

e est une constante (représentant la base d'un logarithme naturel] = 2,718 ; R est la valeur de la résistance en ohms  $\Omega$ :

C est la capacité en farads (F).

En théorie, la valeur maximale de la ten sion de charge  $(V = E)$  ne sera jamais atteinte, mais en pratique nous considé-

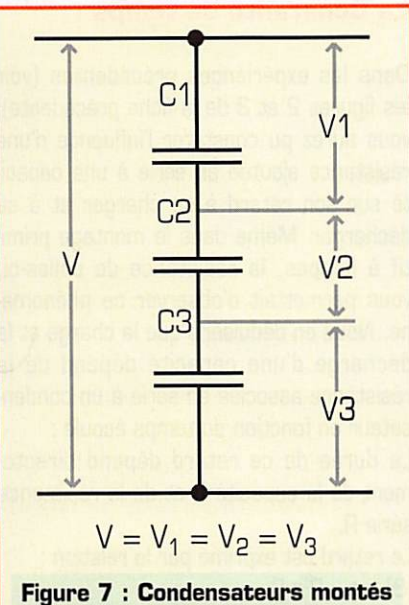

en diviseur de tension.

rons que cette charge a lieu lorsque le courant de charge devient négligeable. Par conven tion on choisit  $t = RC$  comme unité de temps, autrement dit, lorsque la tension V aura atteint

la valeur :  $\sim$  $[11]$  V = E $[1 - e^{\text{th}}]$  = 0,632 E soit à 63,2 % de la tension de la source.

On considère le condensateur chargé au bout d'un temps de 5RC.

Le graphique correspondant à la charge est donné sur la figure 8. La tension aux bornes d'un condensateur en cours de décharge est aussi une fonction exponentielle mais de la forme ;

$$
V = E\left(e^{\frac{t}{RC}}\right)
$$

V est la tension en volts (V) aux bornes de C en fonction de t ;

E est la tension en volts (V) aux bornes de C en début de décharge (on la consi dère comme égale à celle de la pile,  $V = E$  à l'instant  $t = 0$ ) ;

t est le temps en secondes (s) écoulé depuis le début de la décharge  $t = 0$ ; R est la valeur de la résistance en ohms  $[Ω]$ :

C est la capacité en farads (F].

On prend la même constante de temps t = RC que pour la charge soit à :

[13]  $V = E. e^{-1} = 0,368 E$ soit à 36,8 % de la charge initiale. On considère le condensateur déchargé au bout d'un temps de 5 RC.

Le graphique correspondant à la déchar ge est donné sur la figure 9.

La courbe de V est maintenant décroissante, mais vous constaterez qu'elle est symétrique à celle de la figure 8 par rapport à une droite horizontale de V = 50 % ; les valeurs relevées sont complémentaires : par exemple, pour  $t = RC$ , V charge = 63,2 % E et V décharge = 36,8 E. Soit 63,2 % + 36,8 %  $= 100 %$ .

Remarques ;<br>- Dans les circuits électroniques, seule une partie de la courbe de charge et de décharge d'un condensateur sera "zoomée" et exploitée entre deux limites ou "seuils" proches, par exemple entre  $t = RC/2$  et  $t = RC$ , que l'on considère bien souvent comme une simple fonction linéaire soit une droite reliant ces

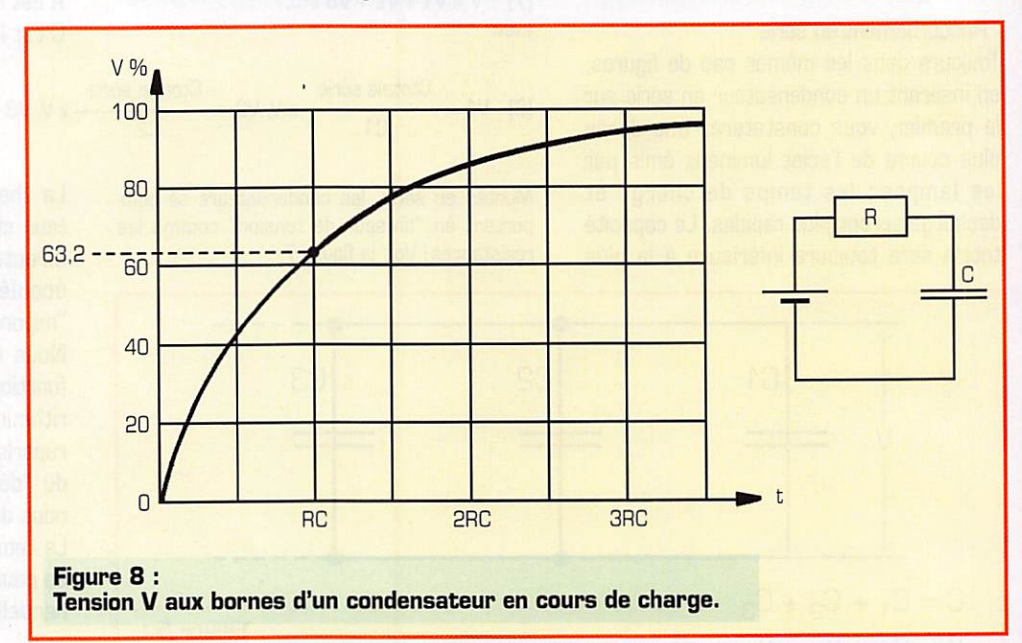

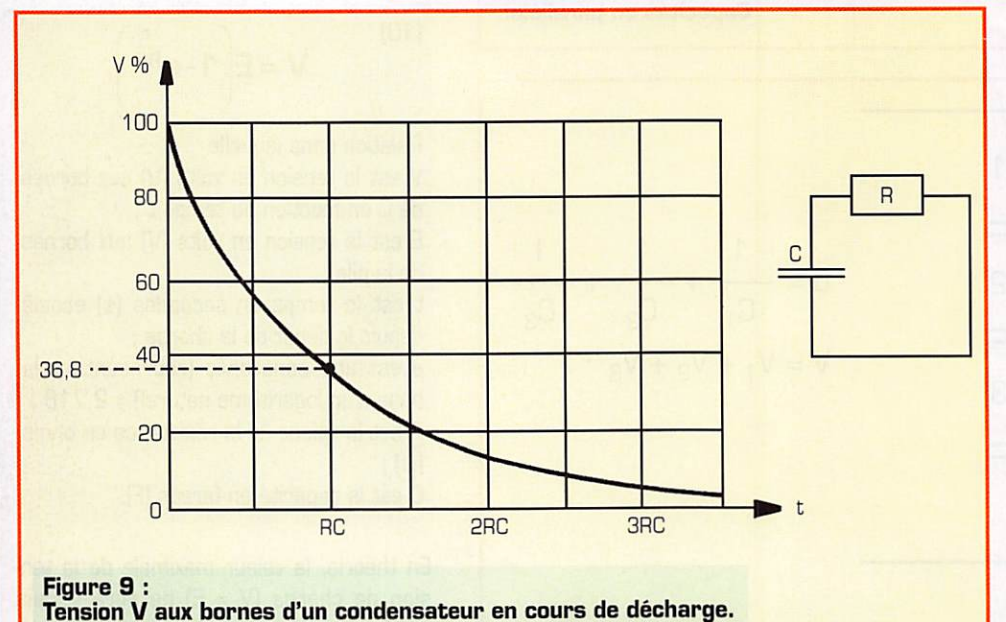

deux valeurs extrêmes avec une erreur négligeable.

• En vertu de la loi d'ohm (P = V.l = constante], l'intensité I traversant le condensateur suivra une progression exponentielle inverse à celle de la tension. Autrement dit, la courbe de l'in tensité de charge sera la même que celle de la tension de décharge et viceversa. Nous verrons plus tard, que ce décalage [ou déphasage] entre la ten sion et le courant est très important en courant alternatif.

ERRATUM : Corriger la relation donnée sur la figure 4 de la fiche précédente :

$$
C = 8.85 \cdot 10^{12} \cdot \frac{E.S}{e}
$$

# **NA**

#### TSF 6, rue Coste Salade 30730 MONTPEZAT Tél./Fax: 04 66 63 27 03 F6HTW

**BEOMOMMA BETITER** 

**SRC** pub

#### Emetteur TVA1255W2

Puissance de sortie 2 W mini. Synthèse de fréquence SF5070. Sous-porteuse son 5,5 ou 6,5 MHz. Réalisation CMS double face. Boîtier alu fraisé dans la masse. Sortie BNC. Livré uniquement monté et réglé.<br>Dim.  $35 \times 55 \times 120$ 

#### Prix: 1590F + 40 F port

**Récepteur TVAIZ55**<br>Etage d'entrée GAsFET. Sous-porteuse son 5, age d'entrée GAsFET. Sous-porteuse son 5,5 ou 6,5 MHz.<br>Filtre vidéo. Clamp à 2 étages. Sortie vidéo et son. Possibilité préampli. Réalisation CMS double face.<br>Livré uniquement monté et réglé.<br>Dim. 120 x 70 x 50

Prix: 590F + 40 F port

#### Emetteur TVA 2,4 GHz

Comme 1255. Sortie 50 mW

Prix: 1290F + 40 F port

#### Parabole 2,4 GHz

Gain 24dB. Réflecteur grillagé. Pas de prise au vent. Anti-corrosion. Polarisation H ou V. Connecteur N. Prix: 690F + 70 F port

Transmission Vidéo toutes fréquences. Nous consulter.

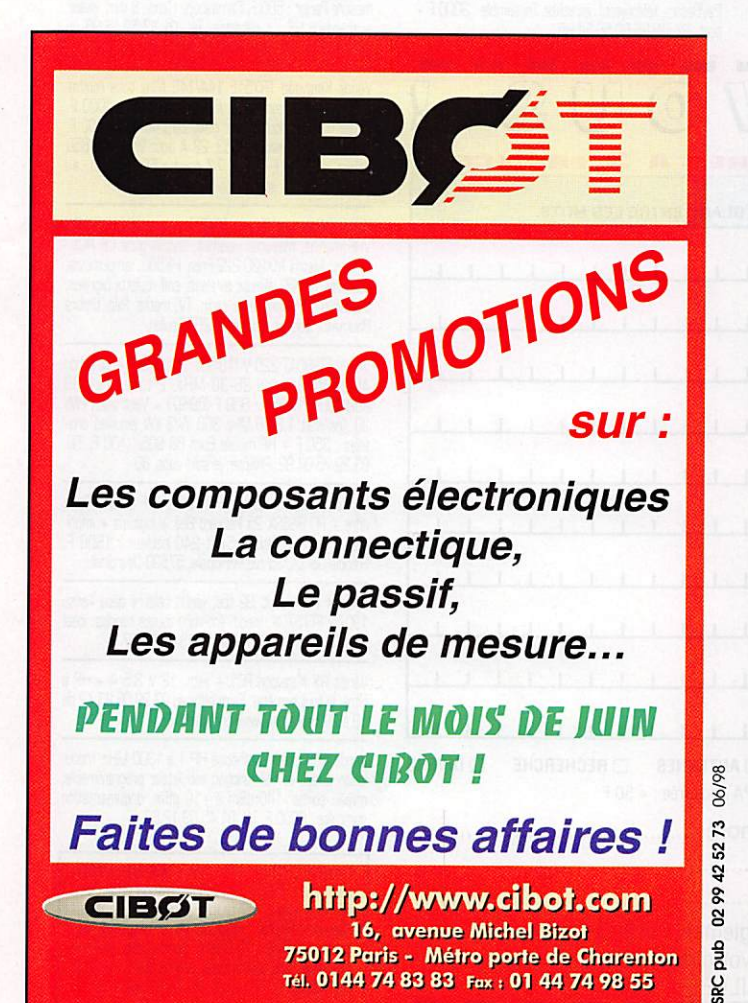

### KENWOOD L A M E S U R E

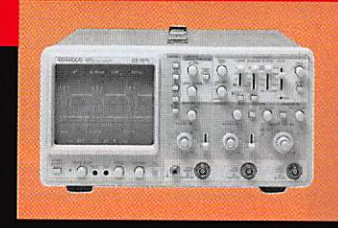

#### **OSCILLOSCOPES**

Plus de 34 modèles portables, analogiques ou

5 à 150 MHz, simples ou doubles traces.

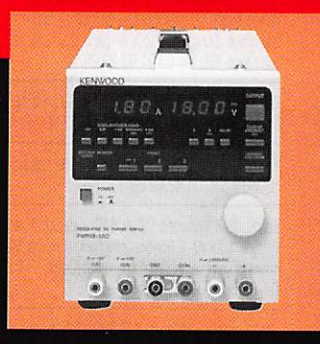

#### ALIMENTATIONS

Quarante modèles digitaux ou analogiques couvrant tous les besoins en alimentation jusqu'à 250V et 120A.

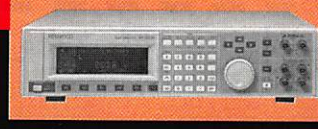

Générateurs BF, analyseurs,

AUDIO, VIDÉO, HF

millivoltmètres, distortiomètre, etc.. Joute une gamme de générateurs de laboratoire couvrant de 10MHz à 2 GHz.

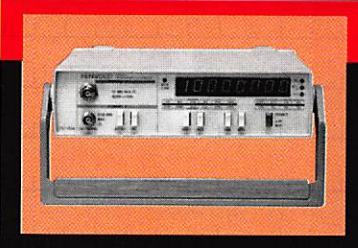

#### DIVERS

Fréquencemètres, Générateurs de fonctions ainsi qu'une gamme complète

d'accessoires pour tous les appareils de mesures viendront compléter votre laboratoirè.

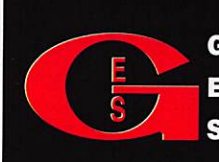

GENERALE 205, RUE DE L'INDUSTRIE  $\begin{array}{|c|c|c|c|c|}\n\hline\n\textbf{E} & \textbf{E} & \text$ S E R V I C E S Tél.: 01.64.41.78.88

ET 8 MAGASINS GES À VOTRE SERVICE

#### PETITES ANNONCES

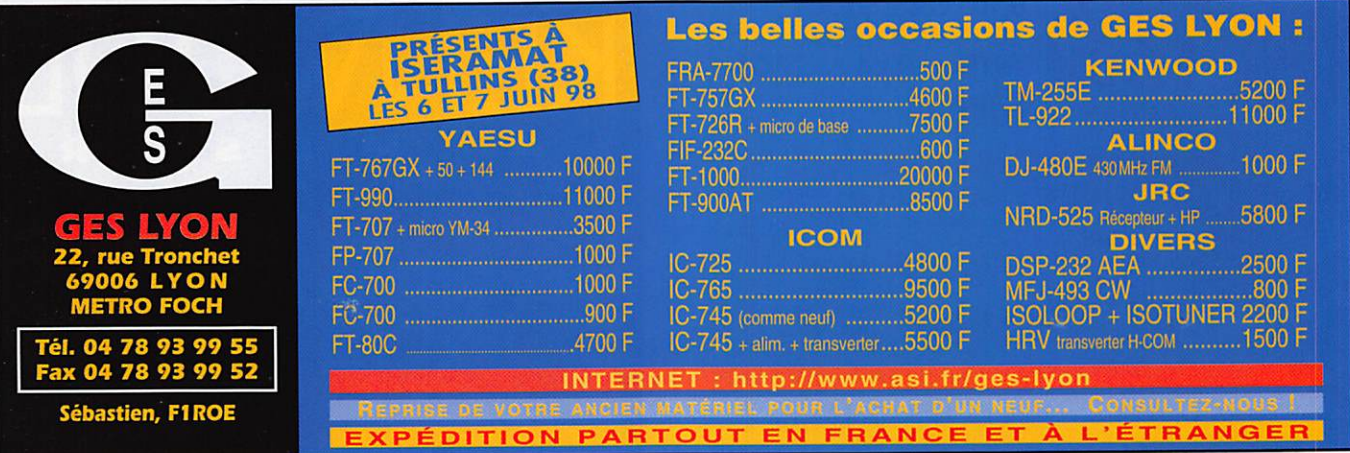

### Abonnez-vous à **MEGAHERTZ**

#### **■ EMISSION/RECEPTION**

Vends station VHF Kenwood TR9000 tous modes + ampli/préampli 60 W + alim. PS20 + option B09, le tout : 3500 F. Verticale déca R7000 : 2500 F. Alimentation Diamond GSV3000, jamais servi : 900 F. Patrick, tél. 04.76.97.74.38.

Vends DSP Nlfl DANMIKE : 1400 F, port compris. Tél. 04.73.89.38.26 après 19h.

Vends iCOM IC706, Yaesu FT707, Yaesu FT747GX. Kenwood 450SAT, loom IC2E, tous en parfait état. Tél. 02.96.61.28.42.

Vends FT767DX + doc. complète : 3000 F. Tél. 02.12.20,82.67.

Cherche RX multigamme portatif avec la BLU. Faire offre à Lionel au 06.12.22.58.75.

Vends Icom IC756 DSP HF /50 MHz, micro main + emballage d'origine, le tout en parf. état : 12 500 F + port, dépt. 62. Tél. 03.21.67.29.28.

Vends récepteur Kenwood R6000 à 30 MHz AM, CW, USB, LSB : 700 F + port. Tél. 02.43.72.93.50.

Vends AOR 3000A + logiciel the, facture, boîte d'origine : 5000 F. Tél. 01.42.42.66.30.

Vends déca Kenwood TS940SAT super état, coupleur intégré 100 W + horloge program + micro MC60 + micro origine, emballage d'origine, facture : 11 000 F. Tél. 06.60.20.98.42 toute la journée.

Vends interface Hamcom E/R SSTV, RTTY, fax en boîtier + câbles et logiciels : 120 F. Vends modem Baycom packet monte, règle en boitier, cables et logiciels. F5H0. Cochin, 41 chemin Brûlé, 52112 Corbehem, tél. 03.27.94.00.86.

Vends IC740 RX : 4500 F, 10 ATIOO : 45M F. IC PS15 : 1600 F. C SP3 : 500 F. Le tout : 10 GOG F, eic^ent étal Pentium X, 16 MO. 250 MO. VGA cotr-leur : 3500 F. Imp. Laser LBP8 : 15M F. le tout : 4X0 F. Tél. G1.43.53.16.M ou SFR 06.12.63.55.53, Michel. F51PL

Vends Icom  $728$   $(1 \text{ an}) +$  filtre CW :  $5000$  F. RX  $500$ 76O0G (USBdSB 4 AM, sync. O-X MHzl : 1000 F f3 trois). Tél. 04.67.65.27.01 répondeir.

Vends Drake TR7 avec alim. F57 : 7500 F. TR4C Drake avec VFU HV4,  $\sinh + HP$  MS4  $+$  convertisseur mob le : 2500 F. tout le maériel en très bon état. Tél. au 01.45.24.35.14

Vends Kenwood  $IM/42$ , 144,  $43U + 5U$  MHz  $+$  recept tion bande aviation et 900 MHz, etat neuf, factures,<br>emballage : 5000 F. Tél. 06.68.67.02.09 ou 02.32.41.58.46, répondeur.

Vends TXRX ATV4385 en coffret. Récept. ATV 4385 en coffret, récept. ATV F3YX, émet. ATV F3YX, ampl<br>10 W (AU4), F1GFF. Caméra pro d'épaule Sony Pal/Secam, téléobjectif, en valise, l'ensemble : 3000 F + port. Tél. 05.65.60.56.54 HR.

Vends récepteur Kenwood R5000, acheté neuf GES en mars 1996. révision générale de ce poste faite pr GE5 Savigny, le 16.04.98 : 4900 F plus participation aux trais de port. Emballage d'origine, poste vendu avec<br>filtres SSB et CW. Tél. 01.46.77.29.95 après 22h impérativement.

06/98

SRC pub

Vends déca Yaesu FTB90AT + micro base MO1 11 m<br>Yaesu mobile FT5100 VHF, UHF, FM, 50 W, ant. Tonna : 300 F. 2 relais coaxiaux : 250 F. Dipôle 2BDQ 40/80 m. Tél. 03.80.39.70.83 après 19h, Dijon.

Vends ou échange contre TRX bandes RA Yaesu FRG100 + FM, 1 an, manuel, emballage : 3500 F. Tèl<br>02.51.06.34.34.

Vends pocket Yaesu VX1H 144-432 MHz + scanner 76<br>à 990 MHz, neuf : 2000 F. F5BJL, tél. 05.49.98.08.93 HR

Vends Newtronics mobile complète self 10, 20, 40, 80 m : 1000 F. Divers matériels mesure, microvolt Philips : 500 F. Géné audio : 500 F. Heathkit géné HF Leader : 800 F. Transistormètre Heathkit : 400 F. Pont mesure Perlor : 500 F. Camescope Canon 8 mm, viseur<br>+ chargeur HS : à débattre. Tél. 01.43.53.16.98 ou 06.12.63.55.53, F5LPL Michel, dépt; 94.

Vends Kenwood TR751E 144/146 MHz tous modes 5/25 W, emb. comme neuf, très peu servi : 4000 F. Cavité Bird 43 double avec galva Bird 43 neuf : 600 F.<br>Alimentation Kenwood PS53, 22 A pour ligne 450/850<br>neuve : 1500 F. Fluke 73 neuf : 500 F. Tél. au 02.32.55.00.34 le soir.

Vends récepteur Philips D2935, Icom ICR70, TX-RX VHF marine, mesures Heathkit, oscillo géné CB RCI -Uranus, Metrix MX23U 222 Freq. HK5UU, lampemetre caméras TV NB, démutli wireless, self roulette bigrilles,<br>triodes 6146, livres tech. radio, TV, maths. Rép. timbre Baumann, 555 av. Briand, 83200 Toulon.

Vends H990A1 220 V (10/99) : 11 000 F + Symmon<br>AL-250NLS ampli 26-30 MHz, 2 tubes EL-509<br>200/400 W vendié : 600 F (09/97) + Vectronics PM<br>30 Tos/watt 1,8-60 MHz 300 W/3 kW aiguilles croi<br>sées : 350 F + HP mobile Euro CB 90 03.22.75.04.92, Philippe, le soir, dépt. 80.

Vends ICOM IC-V 200 UHF + relais VHF 5 tons. Faire<br>offre + PC 386SX 25 Packard Bell + logiciels + impri<br>mante couleur Citizen Swift 240 couleur : 1600 F Francis Gorius, 35 rue Principale, 57500 Dourdinal.

A saisir vite : dépt. 92 tbe, vends célèbre déca Yaesu<br>100 W FT757GX, modif. émission toutes bandes, idéa pour DX-eurs : 4500 F. Tél. 01.46.38.22.27.

Vends RX Kenwood RZ1 + alim. 12 V 3/5 A + HP à filtre, le tout bon état. Faire offre au 03.29.08.23.42 de 18 à 20 heures ou week-end, dépt. 88.

Vends génératar synthétisé HP 1 à 1300 MHz, modulation phase et FM fonction vobulateur programmable<br>niveau sortie -140 dBm à +10 dBm, documentation complète : 8000 F. Tél. 01.45.09.12.83.

Vends FT1000 + HP + mic., état impeccable,<br>peu servi : 17000 F. Vends Kenwood TS940S<br>HP + micro : 10 000 F. Vends récepteur<br>Kenwood R5000 : 4500 F. Vends ampli + linéai<br>re déca TL922 : 10 000 F. Vends boite coulage manuelle, tos/wattmètre, bande déca Daiwa 3 kW : 2000 F. Tél, au 03.27.74.85.90 le soir.

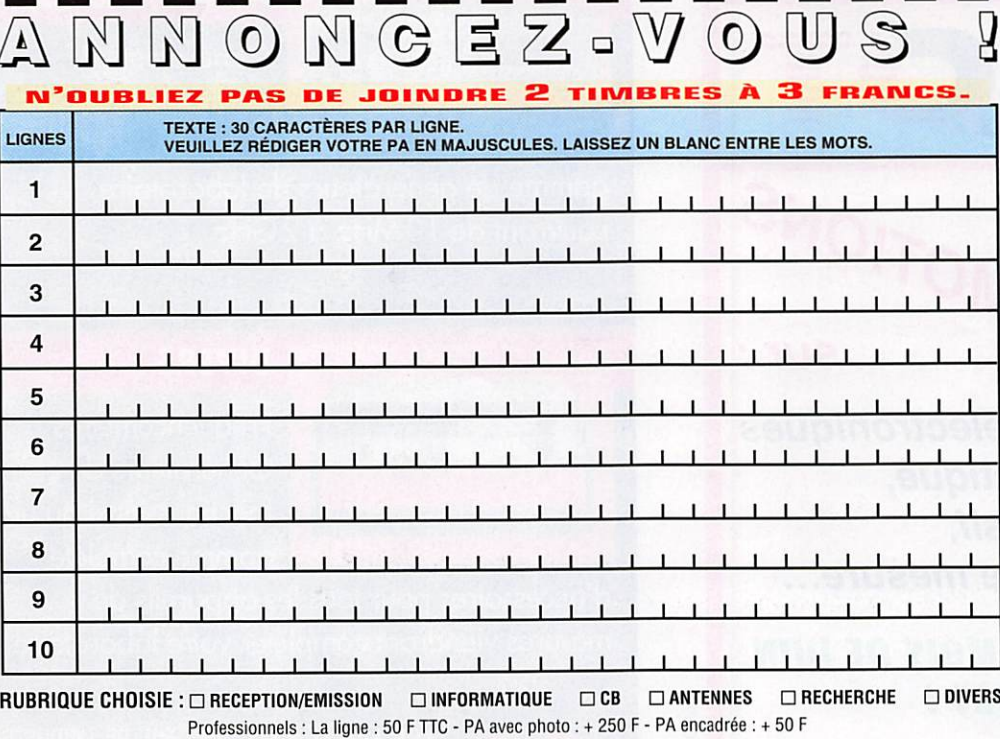

N o m P r é n o m

Adresse

C o d e p o s t a l V i l l e Toute annonce professionnelle doit être accompagnée de son règlement libellé à l'ordre de SRC. SRC • Service PA • BP 88 • 35890 LAILLÉ
## PETITES ANNONCES

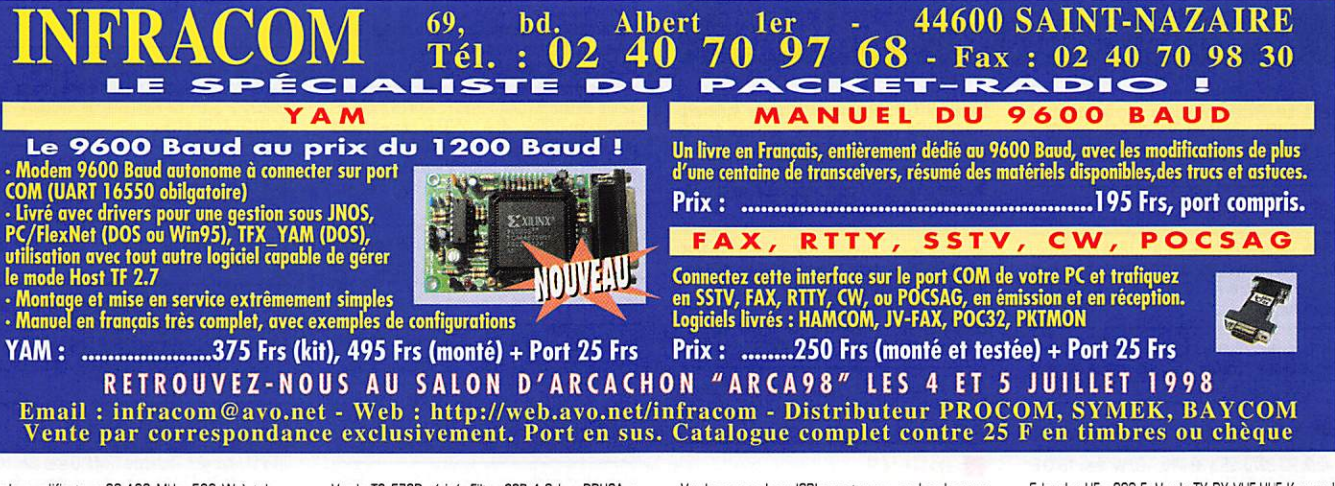

Vends amplificateur 8B-10B MHz, 500 W à tube : 8000 F. Module amplificateur 8B-108 MHz, 500 W, allm. 24 V Thomson, livré avec doc. et schéma : 2000 F. Tube YD1335 1 kW TV : 900 F (neuf). Analyseur spectre Tektro 491 10 MHz - 12 GHz : 6500 F. Tél. G1.4B.30.43.37.

Vends récepteur décamétrique HF-VHF Kenwood R5000, état neuf : 6500 F. Micro Kenwood MC90 compatible DSP, état neuf : 1200 F. Tél. 03.82.55.21.50.

Vends Kenwood TS450SAT + MC60 avec notice, boîte, racture, toe, peu servi cause GST, le tout : 7000 F<br>Micro Sadelta CM40S : 200 F. Antenne Mantova 5 500 F. Souclion Bird 1KP : 300 F. Divers livres FA Mac SE30, RAM 8 MO, D040 MO : 1200 F. Tél. 01.30,54.38.35, demander Fred le soir.

Vends TS450SAT + PS23 + MC60 : 8000 F à débattre ou échange contre PC config. mini Pentium 150. Faire offre au 04.74.73.08.31 ou e-maii ; f4bizewanadoo.fr.

Vends TS850S Kenwood + alimentation (Dirland 13,8 V, 10 al + HP SP 31 Kenwood + micro Adonis AM308 + filtre passe-bas + passe-haut (état impeccable), le tout 12 500 F. Pylône Agrimpex triangulaire liargeur 50 cm)<br>3X2 télescopique avec chaise et cage + HB9 2 él. + moteur 50 kg Zetagi + ant, Antron A99, état neuf (prix du pylône seul ; 4900 F), le tout : 4700 F. Tél. 04.50.70.1B.1B, le soir ou répondeur.

Vends RX Icom ICR72E, 30 kHz à 30 MHz, AM, SSB, CW, FM : 3700 F. Boîte d'accord réception MFJ 959B 300 F. Antenne verticale Télex Hy-Gain 14 AVQ/M 40/20/15/10 m : 800 F. Matériel en très bon état. F5BQC, tél. 04,67,47.09.09.

Vends TS 570D révisé. Filtre SSB 1,8 k + DRU3A + ouvert 1,7 à 30 m, ouvert GES, prix à débattre. Tél. 02.88.44.10 de 10 à 18h.

Vends Kenwood P5000 année 1993, état neuf ; 4500 F. Yaesu HP 5P767 avec filtres BF : 500 F, antenne Slim-Jim 144 MHz : 200 F. Téléph. au 02.33.86.38.33.

Membre Adrasec, je vends au prix du matériel une H89CV121,5 MHz démontable et deux boite d'atténua teur, port gratuit. FBKÎH, tél. 04.91,60.54.82 le soir.

Suite GRT OM vends déca IC701 + alim. et HP aff. digit. 2 VFG PB Tuning, tout transistor. Tél. F6D0H au 05.BB.71.10.31.

Vends ou échange contre récepteur scanner un RCI 2950 Turbo révisé 4 un micro MB45 : 2G0G F à débattre. Tél. G1.B9.42.34.B0.

Vends ampli lin. 144 Tokyo, état neuf HL37VSX, préampli incorp. Pout  $=$  32 W pour Pin  $=$  0,5-5 W. Gain preamp. RX:-2Q dBè4l8dB. Alim. 13,5V-5A: 700 F, Tél. 04.78,08.13,58,

Vends récepteur portable de 1 à 30 MHz, neuf, embala ge d'origine : 1000 F. Osciloscope CRC5043 de 2 x 20 MHz : 1200 F, Générateur HF Matrix à tube de 10 Hz à 50 MHz : 500 F. Tél. 05.61.67.73.09.

URGENT. Vends Kenwood TS450 4 AT450 : 6500 F. Alimentation 30 A : 500 F. Micro MC60 : 500 F. Décodeur tous modes : 500 F. Ou le tout :7500 F. Tél. au 03.86.65.97.29,

hr.

Vends scanner Icom ICRI sans trous + cordon chargeur 4 écouteur : 2000 F, Tél. 01.45.33,09.92 répondair.

Vends émetteur-récepteur 144 MHz digital Multi - 800<br>B complet, micro antenne magn. 5/8 25 W, doc. sur demande. Tél. 02.32.59.37.19, dépt. 27.

Vends TRX TS790E, tous modes VHF, UHF, SHF 16 000 F à débattre. FT712RH UHF, FM, neuf à débattre. IC25H VHF FM : 15W F. PKBB : 1300 F. Cate RMNC3 et carte FSK 960O : 1000 F neuf. Tél. 02.40.70.35.89, dépt. 44.

Vends récepteur NRD345G neuf : 500 F. Boîte accord réception AT2000 : 1250 F. Tél. 04.93.91.52.79 le soir.

Vends récepteur scanner Réalistic Pro 2006, 400 mémoires, de 25 à 1300 MHz, AM, FM, NFM, WFM, état neuf: 3000 F. Tél. 02.35.93.01.52,

Vends contrôleur Metrix MX435 mesure de terre, isolement continuité, tensions, état neuf, notice et sacoche cuir, valeur neuf : 3600 F, vendu : 2500 F. Tél. au 02.38.95.50.13.

vends Kenwood TMV7 VHF, UHF, très bon état, acheté<br>le 22 mars 98, jamais servi, encore sous garantie 4000 F. Téléph. au 05.65.74,12.12 journée, ou 05.65.74.11.90 le soir, dépt. 12.

Vends récept. 2970 Turbo, neuf, 120 W, réglable de 5 à 120 W, garanti 26 à 32 MHz, AM, FM, USB, LSB CW : 2000 F. Ampli 12 V déca 2 à 30 MHz : 600 F (200/400 W), parfait état, peu servi. Téléph. au 05.56.42.13.77, répondeur si absent.

Vends oscilloscope simple trace C1-94 complet avec carnet d'utilisation et schéma descriptif ainsi que 2 livres : Oscilloscopes - Fonctionnement, Utilisation (Edition ETSF) et Pratique des Oscilloscopes, l'ensemble : 600 F. Vends antenne mobile Fritzel BA5, Edition ETSP et Pratique des Dscilloscopes - Fonctionnement, Utilisation 1/2 et 5 1/4 dont 3 1/2 et minitour neuves, carte vidéo (1990)<br>Semble : 600 F. Vends antenne mobile Fritzel BA5, 14 pouces, moins de 3 mois, clavier

5 bandes HF : 600 F. Vends TX RX VHF-UhF Kenwood TM742E, état neuf : 50 W VHF, 35 W UHF, duplexeur Cornet 416 et antenne bibande GP6 : 4000 F l'en semble. Tél. 03.86.26,12.22, dépt, 58, demander André, FA1USZ.

06/98

SRC pub

Vends scanrer Realistic Pro 2024 de table, 23000 fré quences programmables de 68 à 88, 118 à 136, 138 à 177, 380 à 512 avec notice et emballage d'origine. Prix:10CCF.Tél. au 01.69.44.81.69.

Vends récepteur large bande AOR AR5000 + analyseur<br>de spectre AOR5 ou 5000 : 15000 F. filtre DSP NIR 10 JPS : 1500 F. Recepteur portable Yupiteru MVT7000, tous modes, 500 kHz, 2 GHz. m : 1800 F. Tél. au 01.4846.62.21,06.60.59.62.21.

Vends décamétrique Kenwood TS 440 S avec boite d'accord automatique, alimentation PS50 vertilée, micro MC43S, Frix : 6500 F. Antenne et rotor offert à tout acheteur. Tél. au 01.69.44.61.69.

#### **A INFORMATIQUE**

Vends carte mère Asus P55T2P4 cache 512 KO, RAM 32 MO £00 avec processeur Intel Pentium 166 MHz, carte vidéo Matrox : 2100 F, port compris. Tél. 02.31.99.48.93.

Vends carte mère Spacewalker Hot 557 cache 256 KU<br>avec processeur Cyrix P150 + 32 MO RAM EDO + ven<br>tilateur + Win 95, Pack Office 97, jeux, etc. : 850 F. Tél. 03.82.56.08,68 après 19h, demander Vincent.

Vends micro Compa System Pro avec imprimante UK 182,3850X33, PAM4 MO, disque 540 MO, Windows + Word avec licences, état parfait : 2000 F net. Tél. 02.32.59.37.19, dépt. 27,

Vends PC 486SX33, 00 504 MO, 12 MO de RAM, 3 1/2 et 5 1/4 dont 3 1/2 et minitour neuves, carte vidéo<br>VESA VGA Cirrus 32 bits, 1 MO RAM, moniteur SVGA

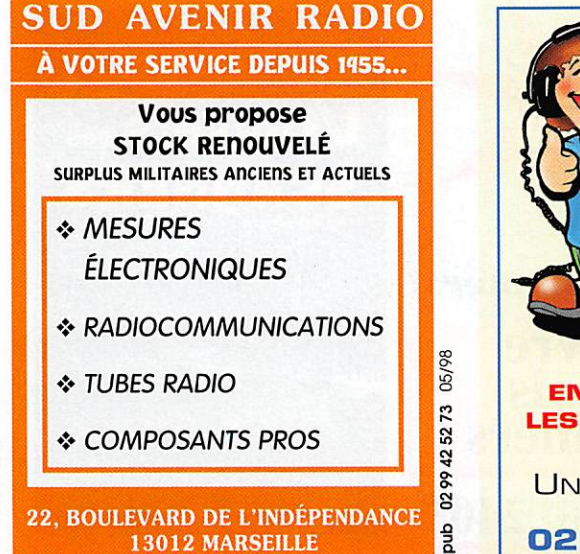

TÉL. : 04 9166 05 89 • FAX : 04 910619 80

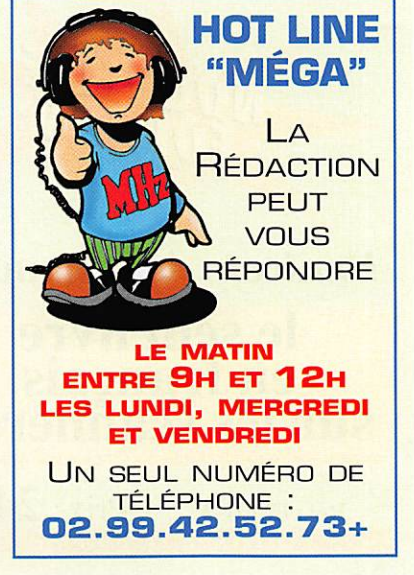

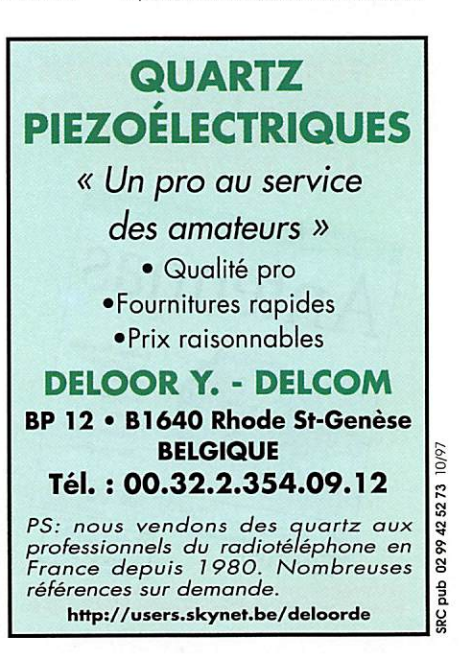

02/98

SRC pub

## PETITES ANNONCES

#### Abonnez-vous à **MEGALIERT**

ner à main Primax 256 niveaux de gris, imprimante<br>Canon BJ10SX, logiciel installé WIN95, Microsoft Office<br>4.2, Finish Toush, jeux, SSTV, packet : 3500 F. Tél. 06.85.48.46.35

#### **ANTENNES**

Vends mât pneumatique Clark h. : 12 m avec trépied tout terrain, pompe, tête de mât, idéal pour excursion DX. Prix à débattre. Tél. 03.80.37.06.33, après 20h ou rénondeur

Vends pylône 18 m autoportant, acier galva, neuf,<br>jamais installé : 8500 F. Transport possible. Kenwood<br>TS950SD : 1600 F. Tél. 03.27.59.08.72, dépt. 59.

Vends RCI 2970, 26 à 32 MHz, 120 W, the : 1600 F. Tél. 05.49.32.83.25 - 13 h.

Vends ampli fixe RMS K 101 : 300 F. Micros préampli<br>fixe DM7800 : 150 F. MB +4 : 150 F. Sadelta Echo<br>Master : 250 F. Préampli HQ35 : 150 F. Ampli mobile<br>8150 : 200 F. Convertisseur VLF Datong : 200 F. Port en sus pour tous les matériels. Contacter Bruno au<br>03.26.61.58.16.

Vends Président Wilson 100 % neuf avec antenne<br>magn. et tosmètre : 700 F. CB Midland Alan 80 talky-<br>walky, comme neuf avec accessoires : 500 F. Tél. 02.32.59.37.19, dépt. 27

Vends Président Lincoln + ampli 12 V comme neu<br>200/400 W, l'ensemble : 2000 F ou TRX RCI Turbo<br>2970, état neu 130 W contrôles, garantie : 2000 F.<br>741 OE EC 40 40 37 Tél. 05.56.42.13.77 après 19h, rép. si absent.

#### **RECHERCHE**

Recherche notices ou schémas Ferisol : SCA101,<br>AE100, AC103, RM102A, AG101A, L112, HG302B, AETOD, AUTOB, AMTUCAR, AGODO NA LITE, MOSCLO.<br>NA200. Vends 40 m de câble 11 mm Super Low Loss,<br>neuf : 300 F. Très fort pied Gitzo avec 2 têtes pour<br>astronomie, photo, vidéo, etc. : 1500 F. A donner :<br>Copieur Canon NP150, C 02.31.63.01.39.

Cherche tubes émission 6LB6 6JS6, ampli déca mobile,<br>ampli VHF, Tél, 05.61.00.26.57.

Recherche pour AOR AR3000A mode d'emploi en français et anglais, logiciels, antenne et accessoires. Faire<br>offre. Tél. 06.60.12.86.56, fax : 06.61.01.86.56.

Je recherche liste de fréquences et documentation sur matériel antennes, récepteurs, etc. afin de recevoir les satellites météo (fixes et défilants) sur ordinateur, Je rembourse frais de port pou recevoir documentation.<br>Ecrire à Gérard Favre, BP 54, 94802 Villerjuif Cedex.

Recherche interface Comelec réf. LX1237 et modem

packet réf. LX1099 à prix OM. Cherche également moniteur VGA mono, prix plancher et disque dur IDE<br>500 MEGA, Faire offre au 03.26.61.58.16.

Recherche Yaesu 747 pour pièces. Guy Marmin, 14,<br>imp. du Fort des Cours, 49730 Darnay.

Recherche notices françaises pour le Yaesu FT990 et<br>pour le PK900, Contacter M. Henri Babel, Saint-Robert, 97123 Baillif (Guadeloupe).

Cherche générateur suiveur HP 8444A pour analyseur<br>de spectre HP 182T/HP8558B. Tél. 03.29.64.14.39.

Recherche matériel OM : mesure, antennes, décodeurs CW/RRTY, littérature radio. Faire offre au 05.65.67.39.48.

#### ■ 可以非

SWL vend carte + lecteur KX téléphone marque Kortex :<br>250 F. Imprimante couleur Citizen Swift 200 : 650 F. 200 F. Imprimate couleur Citzen Switch (201 Foot F.<br>Poste CB Président Jackson (export), micro EC2018<br>(parf. en fréq.), prix fixe : 1500 F. Amplificateur<br>BV1355 de marque Syncron donné pour AM 200 W,<br>BLU 400 W, prix fixe : marque Comet type (ca - ABC 22a) 5/8 2-step GP :<br>450 F (plus petits accessoires CB). Le tout avec factures. Tél. 01.60.83.34.99, dépt. 91, le veek-en ou le snic, sinon rénondeur

Vends RX 144 à 146 FM Cholet avec affichage numérique: 500 F, port : 50 F. Géné fonctions de 1 Hz à<br>110 kHz en 5 gammes + 1 de 100 k à 1 MHz : 300 F + Financial de D.A. Ha à 10 MHz, 6 affi-<br>cheurs : 400 F + port 50 F. Le tout en recommandé<br>Colissimo. Robert Sénéchal, 30 rue Coutellier, 60600 Clermont-Ferrand, tél. 03.44.50.05.42.

Vends différents livres sur les écoutes utilitaires dans le Vends americans where sure its percontest unitaries dans le monde en mode HF (participation aux freis de port).<br>Spezial Frequenz List : 85 F. Guide to Utility Radio<br>Stations de Klingenfuss : 120 F. Utility Address des sta-Stations : 70 F. A l'Ecoute des Ondes Courtes : 50 F. A<br>
l'Ecoute du Monde et au delà : 55 F. Monitoring the<br>
Yugoslav Conflit : 40 F. Airband Guide : 15 F. 16 mètres de fil pour antenne filaire (jamais utilisé), fil à 50 brins :<br>95 F. Je termine en vendant le Seldec 500S. Il vous per-30.1. a te tentante en ventant la Sente présence une fré-<br>quence que vous veillez : 190 F avec documentation en<br>français + petits frais de port. Tél. 01.46.77.29.95 après 22 heures impérativement.

Vends fréquencemètre 5 fonctions Elektor dont la partie prédivision est modifiée. J'ai supprimé les 74HCT4066 qui se commutait quand il en avait envie. Prix : 600F port : 50 F Colissimo. Fréquencemètre Comelec LX940 câblé, réglé, permet addition ou soustraction toutes<br>valeurs MF pour RX. Tél. 03.44.50.05.42.

Ensemble diaporama complet, projecteur Prestinox, magnétophone, synchronisateur, table mixage, ampli<br>paniers. Etat comme neuf, l'ensemble : 1200 F. Tél. 02.32.59.37.19, région Louviers 27.

Vends Metrix IX704A : 700 F. GX416 : 800 F.<br>Alimentation 0/32 V, 30 A : 1500 F. Lampes newes<br>QGE 3/20, QGE 4/20, QB3 300-4CX 1500 6286,<br>5651, P17W, oscillos double trace depuis 600 F. Transfo HF, transfo séparation 350 VA. Tél 02 48 64 68 48

Vends Côte d'Albâtre, 500 m bord de mer, terrain 10 m2, édifié de 2 garages neufs avec fosse EDF : 150<br>000 F. Recherche schéma fréquencemètre 0 à 200 MHz. Tél. 35.50.27.26.

Vends codeur stéréo Broadcast type 1SED7A<br>Esse/Siel, prix sacrifié : 3000 F. Tél. 05.65.67.39.48.

Vends récepteurs à tubes AME RR BM 3, 10 kHz à<br>1700 kHz : 2500 F et CSF rr-BM-2, 1,6 à 30 MHz :<br>2000 F, matériel en bon état. Tél. 03.84.60.61.49.

Vends hélico modèle réduit Shuttle ZXX neuf + hélico Groupner Uni-Star 60 + avion Fiesta 40 avec moteur<br>OS40 + radio Futaba FC28 avec valise + petit planeur, le tout : 9000 F. Tél. au 03.21.70.61.30, F5PPO, Manu.

A louer pour 2 personnes de 2 juin à septembre petite maison mitoyenne dans un grand pré clôturé, tout<br>confort à 2 km de Faintaine de Vaucluse. Tél. 04 90 20 37 38 F1TE

Vends Yaesu FT790R tous modes UHF : 1800 F. Hand-Process Tribune (S202E, FM, SSB + ampli 20 W<br>1200 F. Antennes HF GPA 50 Fritzel 5 bandes : 500 F.<br>GPA 404 4 bandes HF : 500 F. Cherche FT290RII, FT790RII en panne ou épave pour pièces, dépt; 69 F5DCG tél 04 72 35 08 80

Vends moteur élévation G500A. 2 antenes VHF Tonna<br>2x11 él. 4 antennes UHF Tonna, 2x19 él. Coupleurs :<br>4 voies UHF x 2, 4 voies VHF x 1, 2 voies VHF x1,<br>FT736R, FT920, R7000 + kit 80 (2 mois). Romuald<br>Accart, FBAPM, tél. 03

Vends ou échange surplus militaire TRC300, 2 à 30 MHz + alim. + boîte couplage auto + ant. casque,<br>TRPP11, état neuf. Recherche TRVM10 avec alim. boîte couplage de 2 x 12 MHz ou me donner adresse dans la région de Bordeaux. Donne récompense à qui me la procurera. Tél. 02.38.92.54.92 HR.

### **Short Wave International Frequency Handbook**

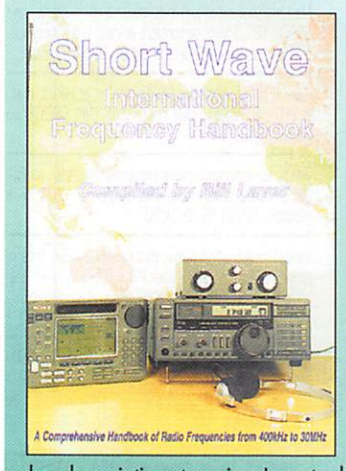

Toutes les fréquences, de 400 kHz<br>à 30 MHz sont listées dans cette nouvelle édition. Destiné en priorité aux amateurs d'écoutes HF, ce livre propose, en guise d'introduction, une présentation résumée duction, une presentation resumee<br>de divers récepteurs : FRG-100,<br>HF-150, HF-250, IC-R72, AKD<br>HF-3, AR-7030 et AR-5000, IC-<br>R8500, R-5000 plus quelques<br>scanners et récepteurs portables<br>dappés à une écoute de qualité.<br>Quelq Queiques filmes, analogiques ou<br>DSP, vienent compléter cette pré-<br>sentation de matériels. Après<br>avoir expliqué le rôle du cycle<br>solaire et ce que l'on attend du<br>23ème, l'auteur présente les<br>diverses facettes de la réceptio des ondes courtes, en insistant

buse particulièrement sur les<br>bandes aviation et marine. Le reste de l'ouvrage se compose d'une liste<br>classée par fréquences, avec emplacement géographique, indicatif, type<br>de trafic, horaires des stations. Quant aux stati internationales, on les trouve regroupées par pays, avec leurs fré-<br>quences, langues et horaires de diffusion en fin d'ouvrage. Un livre en<br>anglais qui permet d'entrer de plein pied dans le monde de l'écoute.

Réf: EU90

Prix:  $195$ <sup>F</sup> + port: 35<sup>F</sup>

06/98

duq

SRC<sub>1</sub>

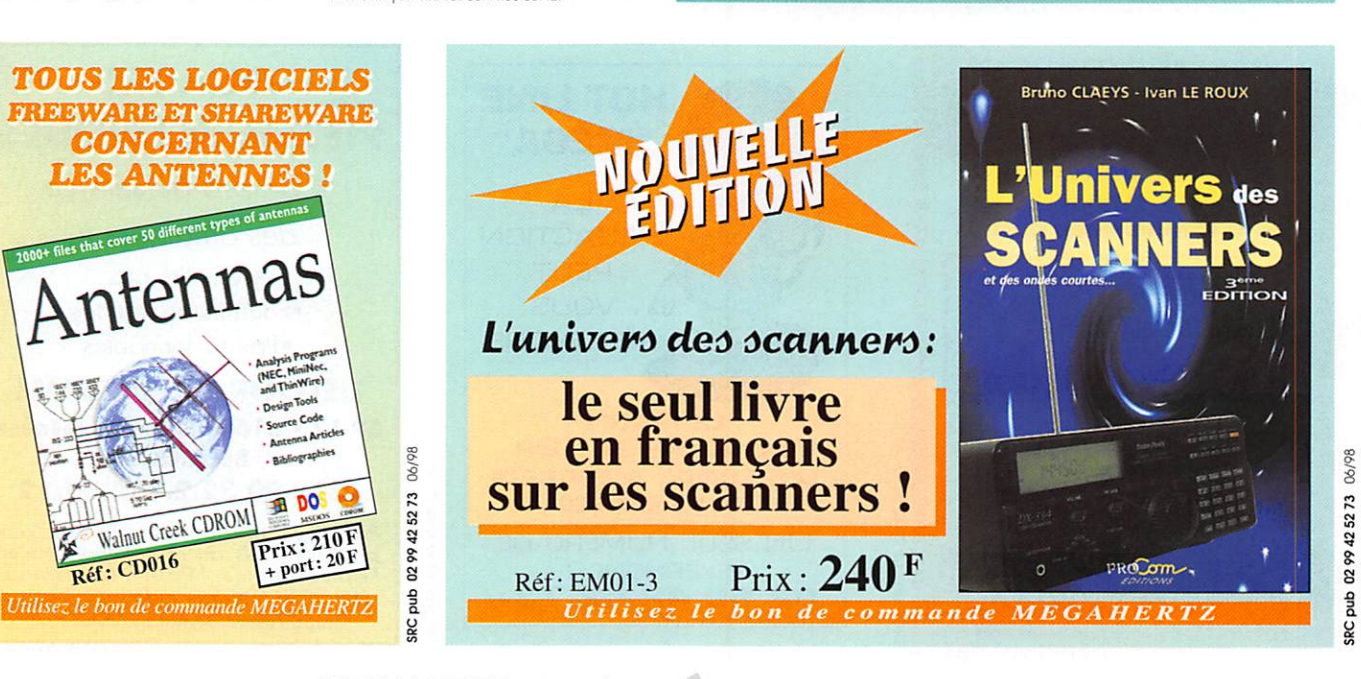

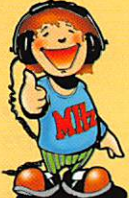

**LIVRES** 

# LA LIBRAIRIE

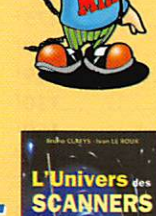

98

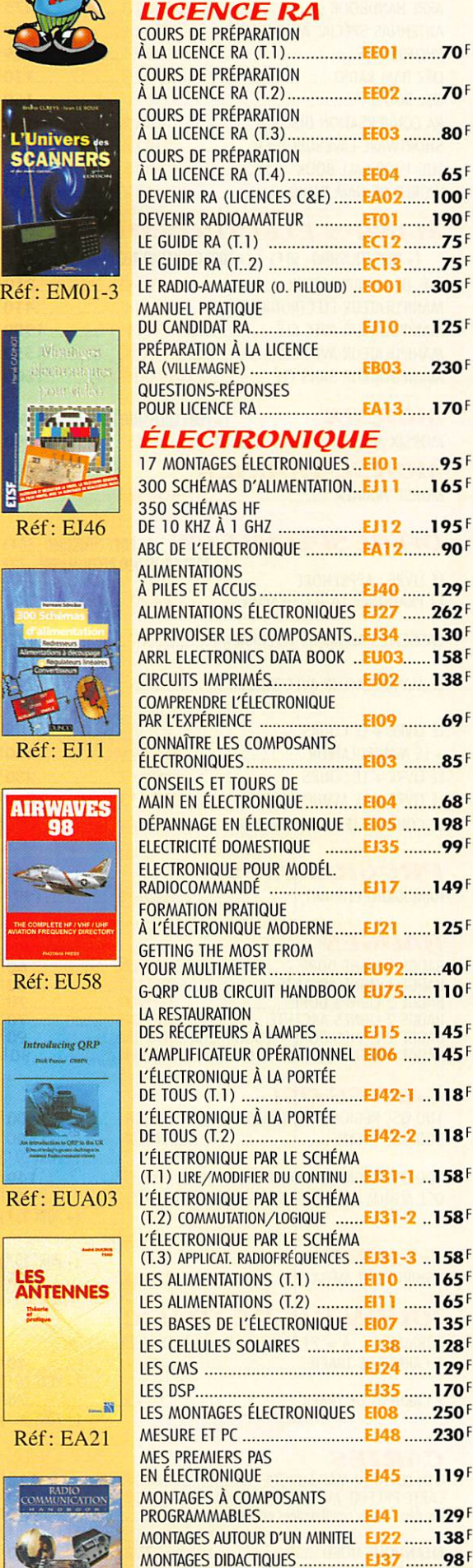

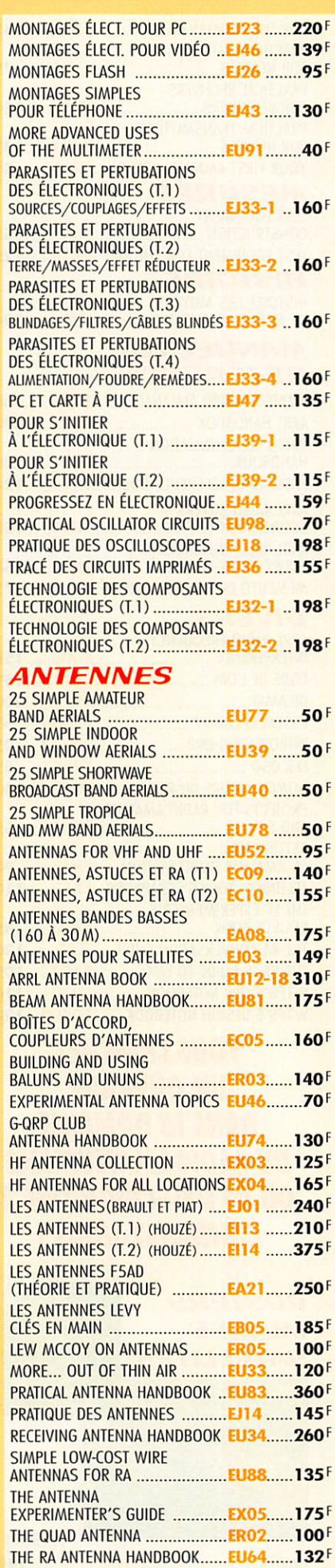

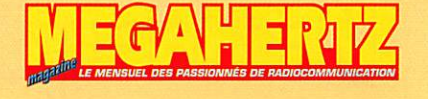

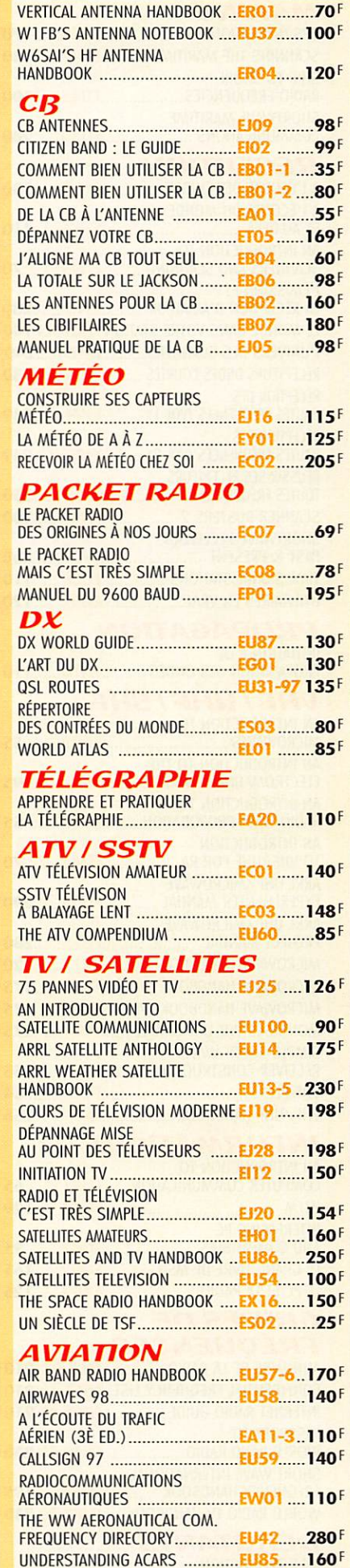

**DEMANDEZ NOTRE CATALOGUE** : description détaillée de chaque ouvrage (envoi contre 4 timbres à 3 F) TARIF EXPÉDITIONS :1 LIVRE 35', DE 2 A 5 LIVRES 45', DE 6 A 10 LIVRES 70', PAR QUANTITÉ, NOUS CONSULTER

 $\begin{array}{c}\n\text{Poisson} \\
\text{Poisson}\n\end{array}$ 

#### **MARINE**

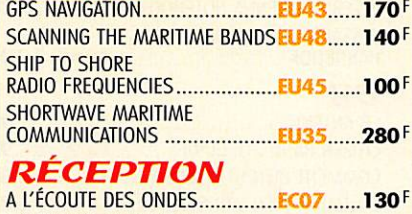

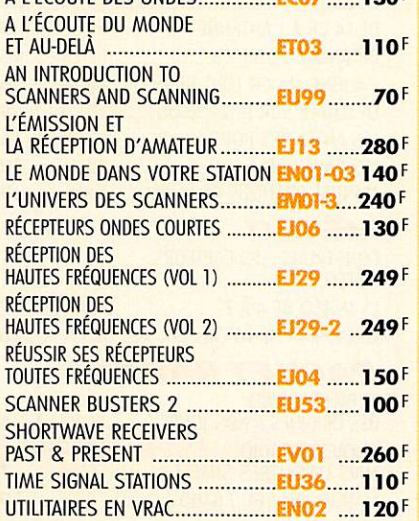

#### PROPAGATION

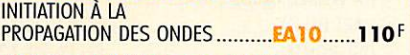

#### UHF/UHF/SHF AN INTRODUCTION TO M I C R O W A V E S E U 9 3 5 5 F AN INTRODUCTION TO THE ELECTROMAGNETIC WAVE ........ EU49 ....... 95F AN INTRODUCTION TO RADIO WAVE PROPOGATION ........ EU97 .......55F AN INTRODUCTION T O V H F / U H F F O R R A E U 4 4 7 0 F ARRL UHF/MICROWAVE **EXPERIMENTER MANUAL ............ EU08......290F** ARRL UHF/MICROWAVE P R O J E C T W I A N U A L E U 1 5 2 8 0 F MICROWAVE HANDBOOK (VOL1) EX15 ...... 120F MICROWAVE HANDBOOK (VOL2) EX15-2..175F MICROWAVE HANDBOOK (VOL3) EX15-3..175F MONTAGES VHF-UHF SIMPLES .... EC04 ......275F SIMPLE SHORT WAVE RECEIVER CONSTRUCTION .......... EU96 ....... 55F V H F P L L E C U 6 4 F V H F / U H F H A N D B O O K E X 0 2 2 5 8 F

#### **INFORMATIOUE**

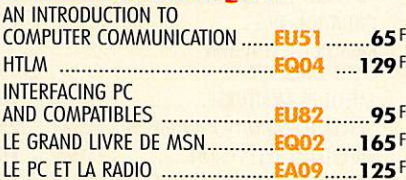

#### **GUIDES DE** FRÉQUENCES

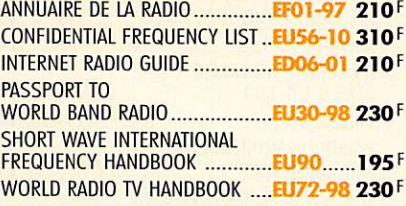

#### **DÉBUTANTS**

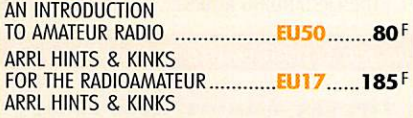

# LA BOUTIQUE

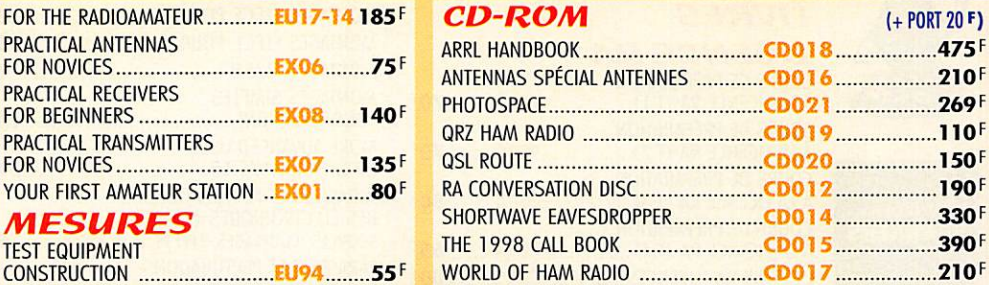

#### **MANIPS ELECTRONIQUES**

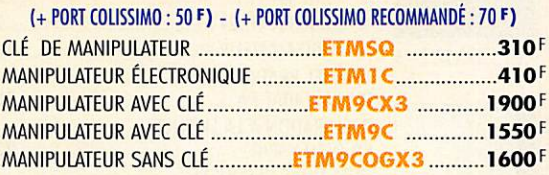

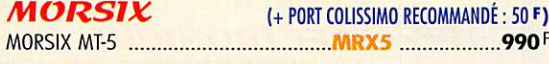

#### **MORSE-TRAINER**

E U 0 4 1 5 8 F M O R S E T R A I N E R . M O R S E - T 5 4 5 F

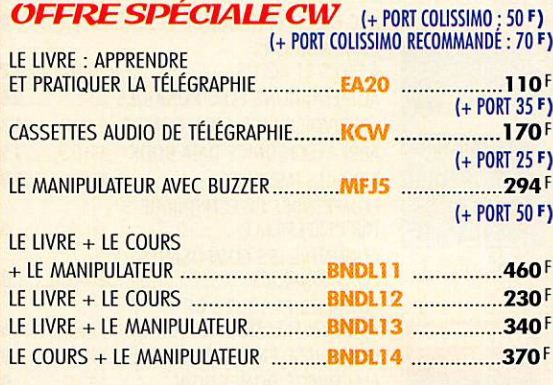

#### PROGRAMMES HAM RADIO CLIP ART .HRCUC. 199 F  $(+$  PORT 20 $F$ )

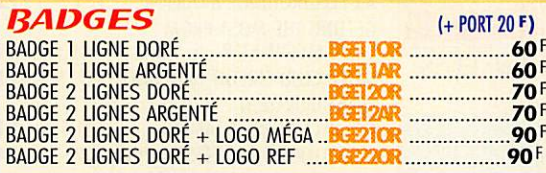

#### CARTES OSL

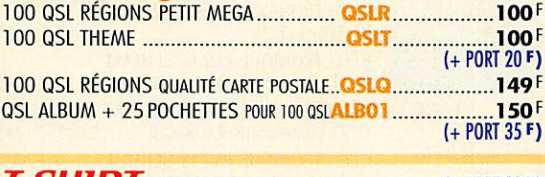

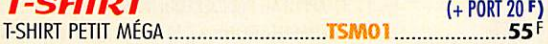

#### **JOURNAUX DE TRAFIC**

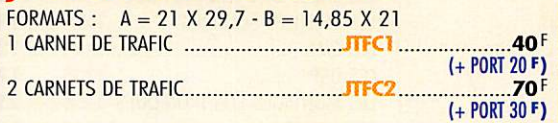

#### CADTEC

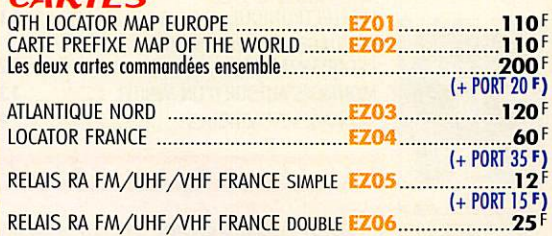

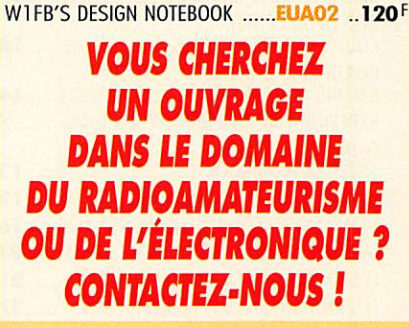

AMAILUR KADIU ALMANAC ........LUSS...... 160' EU16-98 340F ARRL HANDBOOK

H A N D B O O K E X l l 2 4 0 F RADIO DATA REFERENCE BOOK .EX12 ...... 120F

SOURCEBOOK (T.l)

S O U R C E B O O K ( T . 2 ) E U 0 5 1 5 8 F MÉMENTO DE RADIOÉLECTRICITÉ EJO7 ........75F

I N T E R F E R E N C E E U 0 6 1 5 8 F C O D E D E L ' O M C T 0 2 1 5 9 F D I C A M A T E S O l 2 0 0 F E S S E M R E V U E 9 7 E C 1 4 - 9 7 . . 6 0 F I N T R O D U C I N G Q R P E U A 0 3 . . . . 9 5 F L E S Q S O K 1 5 6 5 F NOMENCLATURE DU REF ............ EG02-96 140F

A N D S . W . L S E U 9 5 5 5 F

AN AMATEUR RADIO STATION ...... EU47 ........ 90F TECHNICAL TOPICS SCRAPBOOK ..EX13 110F

S O U R C E B O O K E X 1 0 8 5 F THE RA CONVERSATION GUIDE .... ELO2 ...... 130F THE RA 'S GUIDE TO EMC .......... EX09 ..... 105 F W1FB'S QRP NOTEBOOK ........... EUAO1 ..110F

PROJECTS FOR RADIO AMATEURS

THE LF EXPERIMENTER'S

DE TÉLÉCOMMUNICATION ......... EKO1 .....394F

F O R N O V I C E S E X 0 7 1 3 5 F

C O N S T R U a i O N t l j y 4 S 5 F TEST EQUIPMENT FOR THE RA .... EX14 ...... 125F

PRACTICAL ANTENNAS PRACTICAL RECEIVERS PRACTICAL TRANSMITTERS

**MESURES** TEST EQUIPMENT

HISTOIRE HISTOIRE DES MOYENS

**MANUELS DE** RÉFÉRENCE

RADIO COMMUNICATION

ARRL RADIO BUYERS'S

ARRL RADIO BUYERS'S

DIVERS ARRL RADIO FREQUENCY

**SETTING UP** 

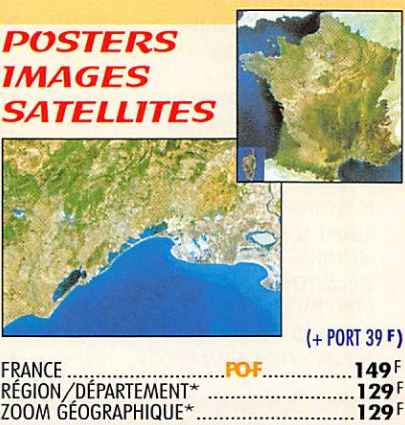

\*Voir détail des posters proposés dans la publidté page 11 de ce MEGAHERTZ.

BON DE COMMANI

#### CONDITIONS DE VENTE:

 $\approx$ 

п

RÈGLEMENT: Pour la France, le paiement peut s'effectuer par virement, mandat, chèque bancaire ou postal et carte bancaire. Pour l'étranger, par virement ou mandat international<br>(les frais étant à la charge du client) et pa

(les mais etail à la charge du chem) et par carte bancaire. Le paiement par carte bancaire doit etre effectue en francs français.<br>Commandes : La commande doit comporter tous les renseignements demandés sur le bon de comman

**uvanson :** La livraison intervient après le règlement. Nos commandes sont traitées dans la journée de réception, sauf en cas d'indisponibilité temporaire d'un ou plusieurs<br>produits en attente de livraison. SRC/MEGAHERTZ n

тванярент: La marchandise voyage aux risques et périls du destinataire. La livraison se faisant soit par colis postal, soit par transporteur. Les prix indiqués sur le bon de<br>commande sont valables dans toute la France mét

RECLAMATION: Toute réclamation doit intervenir dans les dix jours suivant la réception des marchandises et nous être adressée par lettre recommandée avec accusé de réception.

ᅽ  $\mathbf{B}$ 다  $\bullet$  $\mathbf{D}$  $\mathbf{q}$  $\bullet$  $\blacktriangle$ D à envoyer à : SRC/MEGAHERTZ - Service Commandes - B.P. 88 • 35890 LAILLÉ Tél.: 02 99 42 52 73+ Fax: 02 99 42 52 88

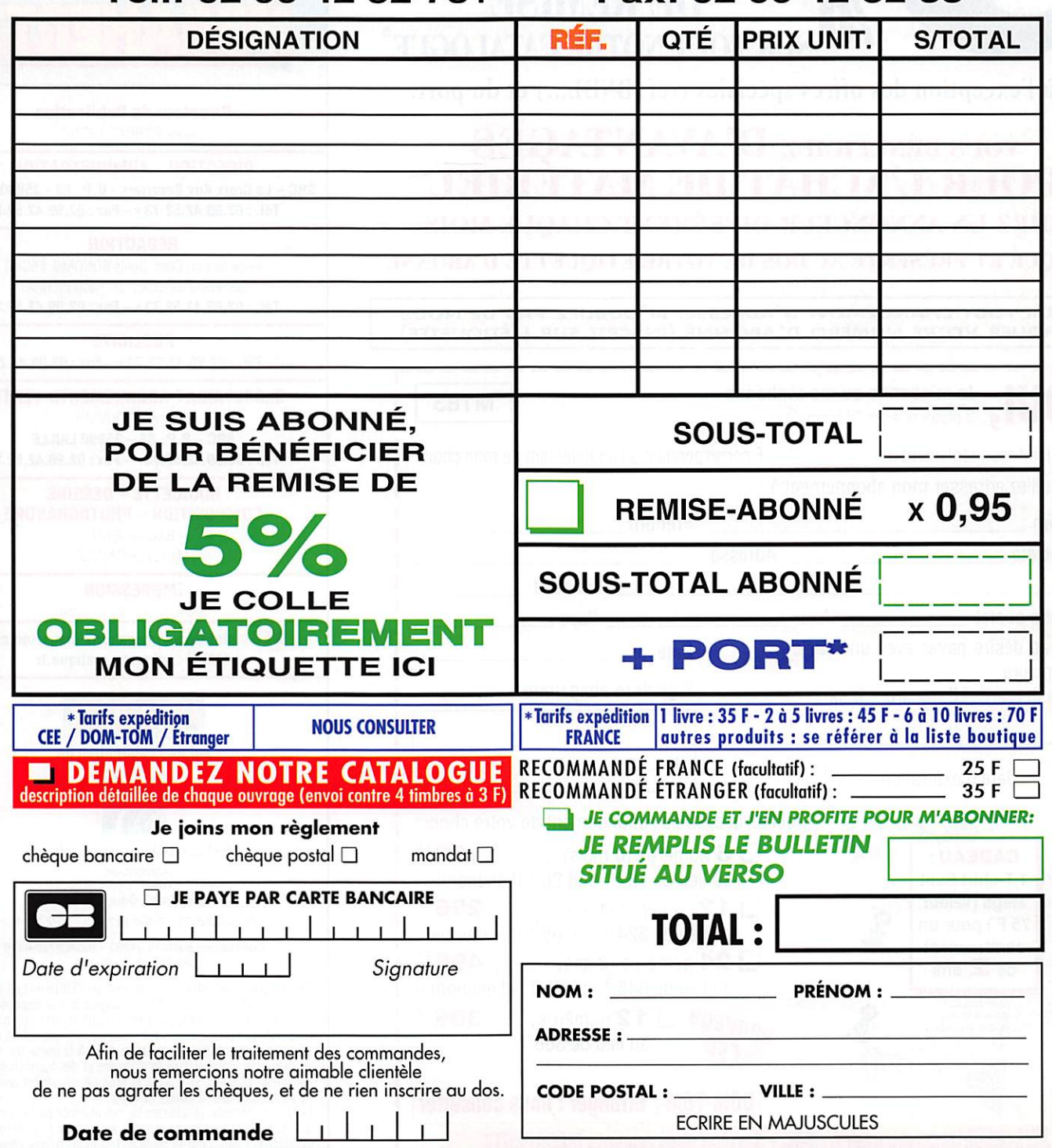

န္တ 24

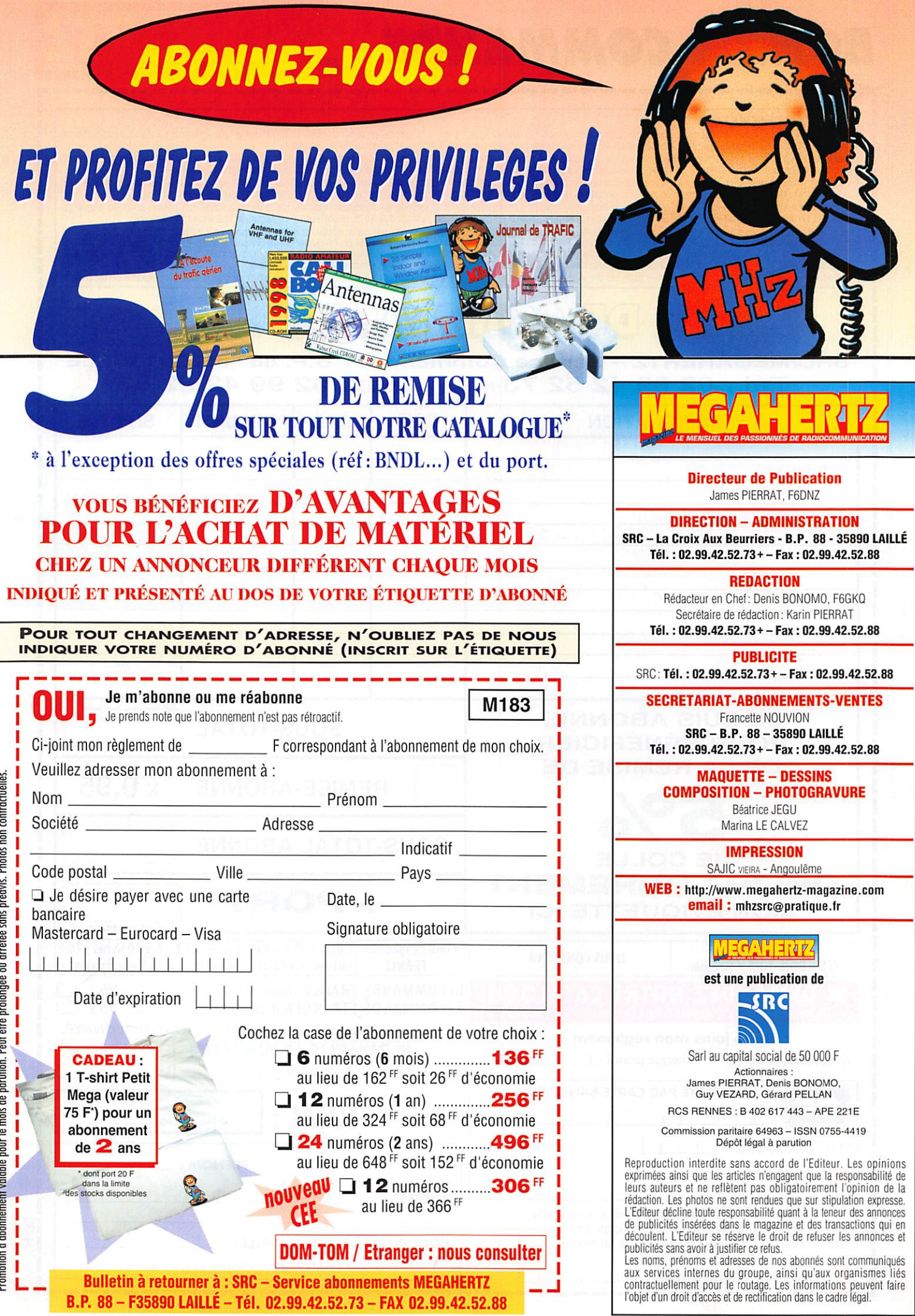

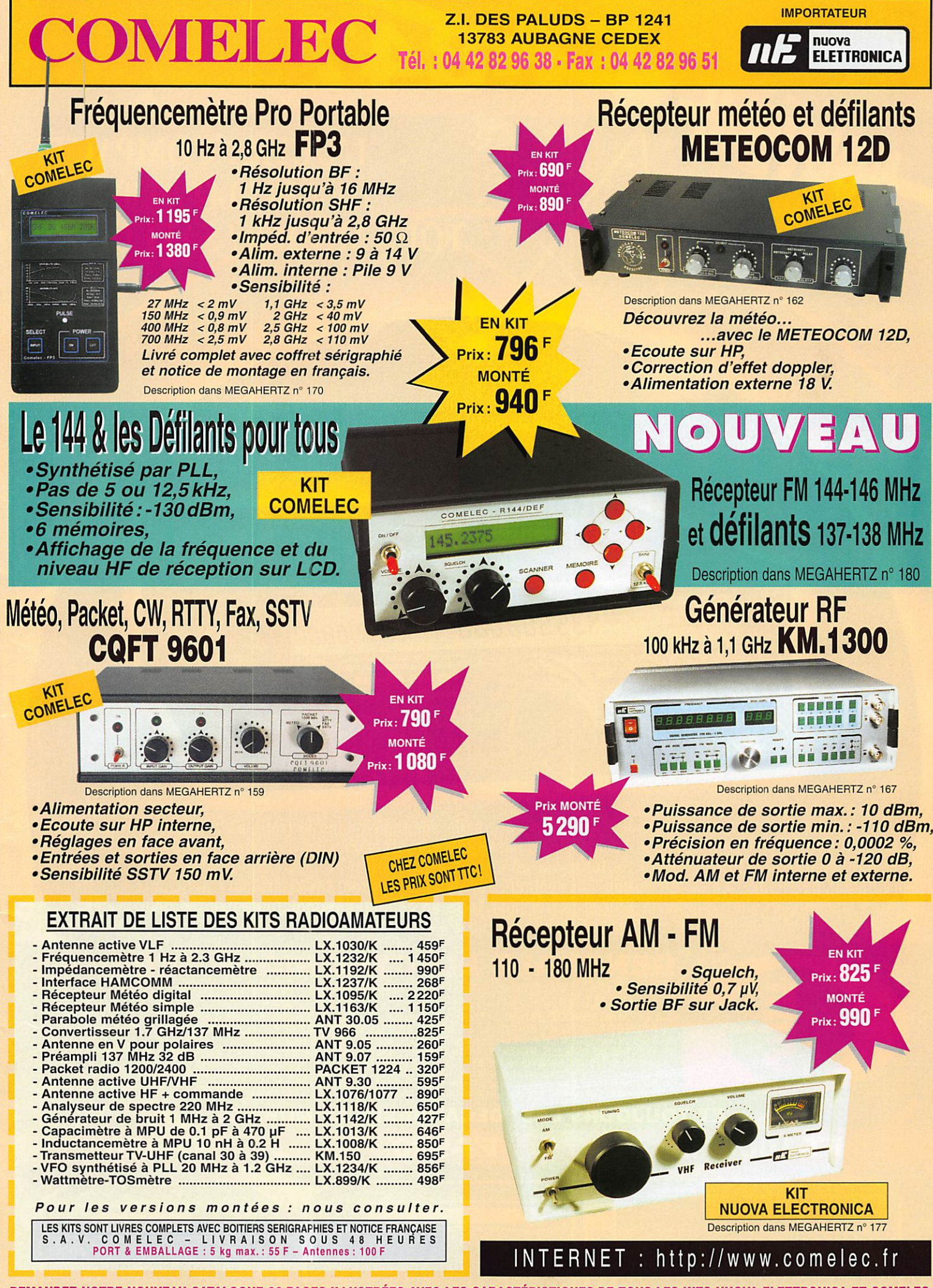

DEMANDEZ NOTRE NOUVEAU CATALOGUE 32 PAGES ILLUSTRÉES AVEC LES CARACTÉRISTIQUES DE TOUS LES KITS NUOVA ELETTRONICA ET COMELEC Expeditions dans toute la France. Regiement à la commande par chéque, mandat ou carte bancaire. Le port est en supplement. De nombreux<br>autres kits sont disponibles, envoyez chez COMELEC votre adresse et cinq timbres, nous

**RC** pub

## L'ULTRA COMPACT! HF / 50 / 144 / 430 MHz **ÓUS MODES / SATELLITE PAR**

Emetteur/récepteur HF. 50 MHz. VHF. UHF. fonctionnant sur les bandes radioamateurs<br>dans les modes/SSB. CW. HSCW. AM. FM. Packet. SSTV et RTTY et disposant de toutes les fonctionnalités DSP (filtres passe-bande, notch, réducteur de bruit...) et d'une aptitude toute particulière au trafie satellite, Toutes ces qualités sont réunies dans un format réduit (largeur 260 mm. hauteur 86 mm et profondeur 270 mm)

35.508.000

847

En plus de ces capacités de base, il faut ajouter la grande souplesse dans le trafic CW. le moniteur et le compresseur de modulation en SSB, les nombreuses possibilités de transmission de données, les deux commandes de VFO séparées. le trafic en split. le trafic via relais. les mémoires et la possibilité de télécommande avec un ordinateur personnel. Enfin, en option, un synthétiseur de voix destiné aux opérateurs déficiants visuels, des filtres mécaniques Collins pour la SSB et la CW, une boîte de couplage automatique externe pour le déca et le 50 MHz, ainsi qu'une antenne mobile de 7 MHz à 440 MHz à réglage télécommandé... Bon trafigl

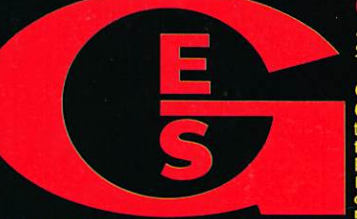

WHAN

 $\frac{1}{2}$ 

#### **September EXI**  $\odot$

5, rue de l'Industrie - Zone Industrielle - B.P. 46 - 77542 SAVIGNY-LE-TEMPLE (<br>1.: 01.64.41.78.88 - Télécopie: 01.60.63.24.85 - Minitel: 3617 code 1.7 O.00 – 1<br>DE PARIS: 212, avenue Daumesnil -<br>I Coin, 49300 Cholet, tél.: 02.41.75.91.37 G.E.S.<br>S. LYON: 22 rue Tronchet, 69006 Lyon, tél.: 04.1 63.61.31.41 G.E.S. CENTRE: Rue

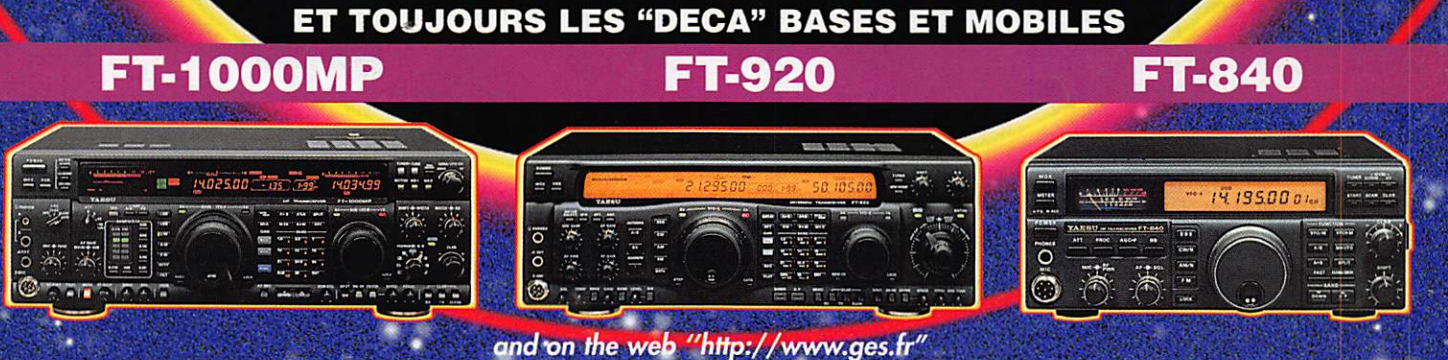